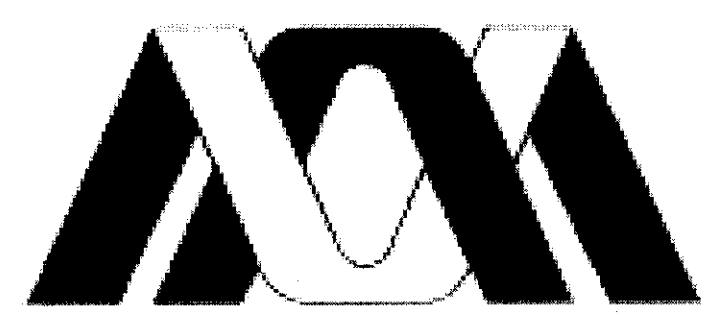

# Casa abierta al tiempo

# **BNIVERSIDAN AUTONOMA METROPOLITANA**

UNIDAD IZTAPALAPA

# DIVISIÓN DE CIENCIAS SOCIALES Y HUMANIDADES

# LICENCIATURA EN ADMINISTRACIÓN

# " EL DESARROLLO DE LAS TIC'S EN UNA EMPRESA DE **ENTRETENIMIENTO: CINEMEX BAJO CONTROL"**

# **ALUMNO: PACHECO PAEZ ALBERTO RODRIGO** 200218485

PROFRA.: REGINA LEAL GUEMEZ.

México, D.F., 20 de Abril de 2004.

Ť

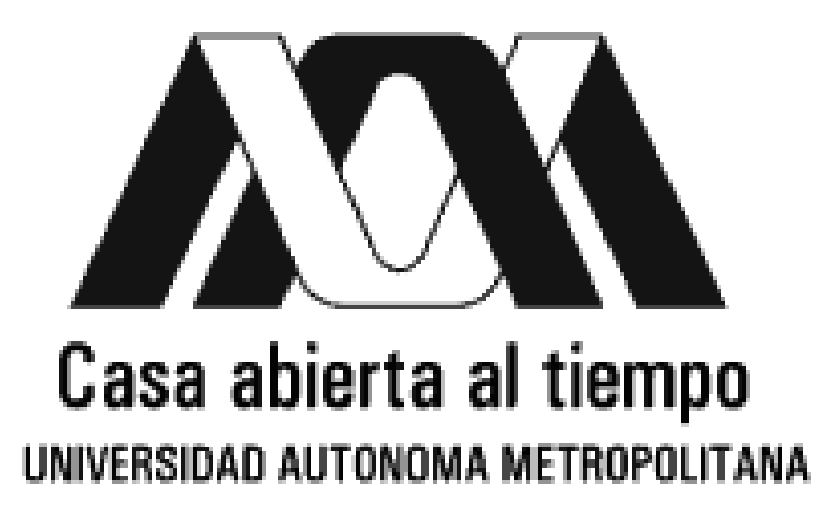

# UNIDAD IZTAPALAPA

# DIVISIÓN DE CIENCIAS SOCIALES Y HUMANIDADES

# LICENCIATURA EN ADMINISTRACIÓN

# " EL DESARROLLO DE LAS TIC´S EN UNA EMPRESA DE ENTRETENIMIENTO: CINEMEX BAJO CONTROL"

# ALUMNO: PACHECO PAEZ ALBERTO RODRIGO 200218485

PROFRA.: REGINA LEAL GUEMEZ.

México, D.F., 20 de Abril de 2004.

Título: El desarrollo de las TIC'S en una empresa de entretenimiento: CINEMEX bajo control.

# Planteamiento del problema:

Las nuevas Tecnologías de Información y Comunicación TIC´S han impulsado la reconfiguración de la estructura organizacional, creando cadenas de valor en las empresas que las utilizan y motivan la redefinición de sus panoramas competitivos, convirtiéndose en un proyecto estratégico ya que tienen cada vez más desarrollado su forma de trabajo: financiero, humano, productivo, etc. La utilización de las TIC'S deben considerarse ya como un elemento fundamental para la empresa de servicios en México, pues generan una ventaja competitiva.

### Desarrollo de preguntas:

General: ¿ Las TIC'S son un factor estratégico empresarial que crea ventajas competitivas para

CINEMEX?

Específicas: ¿Cuál es la situación actual de CINEMEX ante las TIC'S y su integración en cada proceso?

¿Qué beneficios crea para CINEMEX la utilización de las TIC'S en los procesos y / o departamentos de la empresa? ¿Cuenta con una sucursal virtual? ¿Qué dificultades se han encontrado de las TIC'S ante su personal? ¿Es una nueva forma de control corporativo para los complejos cinematográficos? ¿Qué hay de las Cadenas Competidoras?

# Justificación:

Las TIC'S son una estrategia para ampliar el control de negocios y obtener grandes beneficios a corto y largo plazo, dejando de ser un obstáculo la falta de información, convirtiéndose en parte fundamental en el desarrollo de la empresa como resultado de una competencia más racional y con objetivos claros de mantener una mejor utilización de los recursos y tener mayor conocimiento de la dirección de los complejos cinematográficos.

Para ello, es importante recalcar que el poder de una empresa recae sobre la obtención de ventajas competitivas que permitan llevar a las empresas tradicionales más allá de sus propias limitaciones (culturales, comerciales, geográficas, económicas, etc.), y es por ello que a mi parecer CINEMEX se ha convertido en una de las empresas con más interés de encontrarse en los primeros lugares en cuando innovaciones tecnológicas y que además cuento con la ventaja de conocer la evolución de estas tecnologías dentro de la empresa.

### Objetivo General:

Dar a conocer el desarrollo de las TIC'S en una empresa de servicios dedicada a la proyección de películas, así como, su situación actual ante la transición hacia el  $e - \text{b}$ usos el uso de las nuevas tecnologías en los diversos rubros de la empresa.

### Objetivo específico:

Analizar las características de las TIC'S dentro de CINEMEX. Determinar cuál es el impacto en cuanto a Control de estas nuevas tecnologías. Determinar los problemas, ventajas o desventajas que representa el uso de estas nuevas tecnologías. Dar a conocer cada uno de los rubros de la empresa a nivel complejo. Determinar cuales son los problemas actuales ante el cambio de TIC'S de la empresa. Determinar la posibilidad de aplicar estas tecnologías en otra empresa.

### Tipo de investigación:

El tipo de investigación es empírica, ya que por medio de observaciones obtendré información de la utilización de las TIC'S dentro de CINEMEX así como su estructura funcional de cada una de las áreas operativas del cine.

La investigación va ser aplicada, ya que vamos a ver la metodología, procedimientos y técnicas que utiliza CINEMEX para la utilización de estas TIC'S.

Al igual que la investigación será del tipo estadística o cuantitativa con estudios con encuestas para conocer los beneficios o inconvenientes que consideran los usuarios a esta nueva forma de control.

# Hipótesis:

Ha: El uso de las TIC'S ha creado a nivel corporativo una mayor eficacia y eficiencia de los recursos con los que cuenta CINEMEX.

Ho: El uso de las TIC'S no ha creado a nivel corporativo una mayor eficacia y eficiencia de los recursos con los que cuenta CINEMEX.

### Variables:

Variable Independiente: La utilización de las TIC'S dentro de CINEMEX.

Variable Dependiente: Mayor control a nivel corporativo: eficacia y eficiencia en los complejos Cinematográficos a través de la utilización de las TIC'S.

Variable Interviniente: Capacitación del personal, nivel académico, área de trabajo, etc.

#### Antecedentes:

En 1993, tres estudiantes de la Escuela de Negocios de Harvard concibieron a Cinemex como proyecto final para su programa de maestría. Ellos determinaron que el Área Metropolitana de la Ciudad de México poseía una cantidad sumamente baja de salas de cine por lo que decidieron desarrollar un grupo de complejos cinematográficos para esta zona. Reunieron exitosamente \$21.5 millones de Dólares en financiamiento con acciones privadas a empresas como J.P. Morgan, JMB Reality, entre otros inversionistas.

Cinemex inicia sus operaciones en 1994 abriendo su primer complejo, Cinemex Altavista, en agosto de 1995. Desde entonces la estrategia de la compañía ha sido la de fortalecer la demanda de asistencia al cine y dominar el Área Metropolitana de la Ciudad de México (AMCM), ofreciendo a sus clientes la máxima experiencia para asistir al cine a un excelente precio. Esta estrategia está basada en asegurar las mejores ubicaciones y equipar a sus salas con lo último en tecnología, ofreciendo además un servicio inmejorable e innovador al cliente dentro de un complejo de salas con la más alta calidad.

Cinemex se ha diferenciado de sus competidores al establecer sus estándares más altos, que incluyen pantallas espectaculares, alfombrado completo en todas sus salas, interiores bien iluminados, luces de emergencia en los pisos, modernas cajas de luz para carteles promocionales, atractivas marquesinas.

Las dulcerías se mantienen uniformes en todos los complejos, con aparadores grandes y bien iluminados, cajas registradoras computarizadas que hacen eficiente el manejo de los invitados y evitan demoras en el servicio. La dirección ha destinado una importante cantidad de recursos en capacitación del personal, como resultado, éste es particularmente excelente, cálido y servicial.

Todo lo anterior, ha permitido obtener el predominio del mercado. Hoy por hoy es la única cadena de cines en el mundo con sonido 100% digital, de hecho fue la primera compañía en introducir el sistema computarizado propio de Cinemex para compra y reservación de boletos vía telefónica y vía Internet.

Cinemex cuenta con una importante presencia en un gran número de colonias en el Área Metropolitana y presenta además oportunidades en otras atractivas áreas que ya han sido incluídas en los proyectos a futuro de la dirección.

Estos dos factores han establecido el lugar preponderante que ocupa Cinemex en el mercado de la AMCM. La marca Cinemex es continuamente reforzada a través de las innovaciones constantes que se realizan, de las excelentes instalaciones y del esmerado servicio que ofrece Cinemex se ha posicionado como la cadena de salas de exhibición líder en la AMCM. La compañía cuenta con más cines en la AMCM que cualquier otra cadena de exhibición de películas y es percibido como líder del mercado por el público que asiste al cine.<sup>11</sup>

l

<sup>1</sup> www.cinemex.com.mx

 $2$  Manual de Capacitación 5 de octubre de 2003.

#### Las Tecnologías de Información y comunicación

Pocos se atreven a cuestionar hoy en día que los mundos de la informática, el de las telecomunicaciones, los multimedia y el que conforman esa zona, algo imprecisa, donde se fusionan estos tres están incidiendo cada en más aspectos de la vida de los habitantes del planeta.

El conocimiento se admite como una pieza clave en las relaciones socioeconómicas que establecen las sociedades, las organizaciones y los países. Particularmente importante es el conocimiento sobre las tecnologías de información y comunicación (TIC) pues se refiere a un área del conocimiento generado por los seres humanos para hacer viable ciertas formas de intercambio y de relación. TIC son el soporte fundamental del proceso de globalización actual que conduce a la sociedad del conocimiento.

El desarrollo y uso de las TIC aparece explícita o implícitamente mencionados en los planes y proyectos de la mayoría de las agencias internacionales y multilaterales de cooperación y financiamiento, en los de las oficinas de planificación centrales o sectoriales de diversos países del orbe o en los de las mayores corporaciones transnacionales. La expansión de las TIC responde a la necesidad de algunos sectores de la sociedad de dar respuesta a sus planes de globalización.

Hasta el presente, el papel dominante que ante la producción social de tecnología le ha tocado desempeñar a los países en vías de desarrollo es el de consumidores, para adaptarse así a los esquemas económicos, políticos y sociales que se dictan en los países de economías avanzadas.

Las TIC representan un conjunto de tecnologías que abre la oportunidad de optar por una vía distinta a las que históricamente han tenido los países en vías de desarrollo, es evidente que no se requiere seguir los mismos pasos o etapas vividos por otros. Los multimedios - interacción con textos, gráficos, imágenes, sonidos, animaciones, videos -, el manejo no secuencial de los documentos multimediáticos, potenciados con las posibilidades de las telecomunicaciones - Internet como su producto más emblemático - están aún por ser completamente comprendidos y aprovechados en toda la extensión de sus potencialidades. Representan una ruptura en los paradigmas de concepción, organización, distribución y ejecución de actividades empleadas por la humanidad. El dominar los alcances de esta ruptura sigue siendo una meta fundamental para quienes aspiran estar en los estadios más avanzados de desarrollo.

El dilema es entonces similar en el Norte y en el Sur con la particularidad que el Norte es el principal generador de TIC y por lo tanto posee capacidades maduras para producir respuestas a sus necesidades. Para el Sur el reto es otro, es el de apropiarse socialmente de las TIC y hacerlas funcionar para sus propios planes de desarrollo. Se trata de ser innovadores en su manejo, en su producción, en su implementación y en los usos para hacerlas trabajar en producir soluciones a sus propios problemas.

Es importante impulsar una mejor distribución de los beneficios del desarrollo que necesariamente implicará una mayor equidad social, política y económica entre los actores y actrices del proceso.

Existen además otros grupos socialmente discriminados, como la población indígena o las personas discapacitadas, que también podrían tener la oportunidad de combatir su actual situación de desventaja con aplicaciones innovadoras de las TIC.

Otra perspectiva que no debe perderse de vista es la de tratar de rebasar los ámbitos tradicionales de divulgación que tienen los proyectos de empleo de las TIC, y particularmente Internet, para producir impacto social. Normalmente se conocen en el mundo de las ONGs, en los sectores académicos y rara vez en los medios especializados en tecnología. La difusión de las experiencias, exitosas o no, es básica para estimular el avance en este campo.

Es importante recalcar la importancia de las TIC en cualquier rubro: Educación, Salud, Lengua y Cultura, etc., sin embargo, mi punto de encuentro es en la economía y la productividad de las empresas con el sustento de estás.

#### Las TIC'S en la Economía y la Productividad

Los aparatos económicos enfrentan el reto de competir en mercados cada vez más abiertos, donde las políticas proteccionistas se debilitan aceleradamente, mientras las prácticas productivas no se han transformado al mismo ritmo que los cambios impuestos por los procesos de globalización e integración.

La mayor parte del empleo en América Latina y el Caribe está localizado en las pequeñas y medianas empresas y este es un sector que tradicionalmente se le ha visto como marginal y poco avanzado desde el punto de vista tecnológico. Tal visión atenta contra la ruptura requerida para activar la base del sistema económico de estos países.

Las TIC hacen viable una redefinición de la forma como se han estructurado las organizaciones para abordar sus respectivos negocios. No sólo abren la oportunidad de repensar lo que se ha venido haciendo hasta el momento y asumirlo con el nuevo paradigma tecnológico sino también de crear oportunidades de negocios novedosas. La anterior afirmación es aplicable tanto a las economías de los países como a toda forma de organización de menor escala e indistintamente del sector económico donde se desempeña.<sup>3</sup>

# El  $E$  – business.<sup>4</sup>

La dirección de empresas es consustancial con el entorno, de forma que si éste es conocido, la toma de decisiones se torna eficiente y eficaz. El principal problema radica en el grado de desconocimiento de dicho entorno, por el ritmo de cambio tecnológico y el dinamismo de las comunicaciones, que lleva aparejado un cierto grado de complejidad, al que las organizaciones han de hacer frente.

Las empresas del siglo XXI deben responder a un entorno cada vez más hipercompetitivo (Dáveni, 1994). En este tipo de entornos la fuente de ventajas competitivas se encuentra en la habilidad de la empresa para crear y aplicar conocimientos a través de estrategias adecuadas, basadas, entre otras, en la creación de valor a través de la información.

El entorno ha evolucionado hacia un entorno real – virtual (Rayport y Sviokla, 1994, 1995) que facilita nuevas formas de relación entre empresas, y , entre éstas y sus socios, clientes, proveedores, etc. Concretamente, y siguiente a Palmer (1998) podemos identificar las siguientes zonas de relación entre la empresa y su entorno que se ven afectadas:

- Espacio empresa empresa (Business to business): en este ámbito las empresas y las organizaciones pueden intercambiar información y conocimiento, utilizando las Tecnologías de la Información y de la Comunicación (TIC).
- Espacio empresa cliente (Business to customer), las empresas pueden gestionar pedidos on line de productos y servicios, intercambiar información sobre el producto, desarrollar conjuntamente productos o servicios al cliente, etc.
- Mercado electrónico (*Marketspace*): en esta área confluyen las empresas y organizaciones, sus socios o colaboradores (proveedores, suministradores, distribuidores, etc.) y los clientes. En ese caso el uso de las TIC permite intercambiar información, enlazar las cadenas de valor de las empresas, realizar procesos de negocio conjuntamente, etc.
- Área directa (*End Run*), en esta zona se conectan directamente los socios de la empresa con los clientes de la misma, es decir, la relación comercial puede desarrollarse sin intermediarios, la poner en contacto directamente al productor y al consumidor final.

En este contexto, las empresas deben identificar las amenazas y oportunidades del entrono real – virtual y analizar las fortalezas y las debilidades internas, para responder adecuadamente al mismo.

 3 Funredes, www.funredes.org, las tecnologías de información y comunicación. 15 de octubre de 2003.

<sup>&</sup>lt;sup>4</sup> Ana Rosa del Águila y Antonio Padilla, E-Business y Comercio Electrónico "Un enfoque estratégico", Ra – Ma  $2001$ . Madrid España. Pág. 19 – 36.

Transición al  $E - B$ usiness

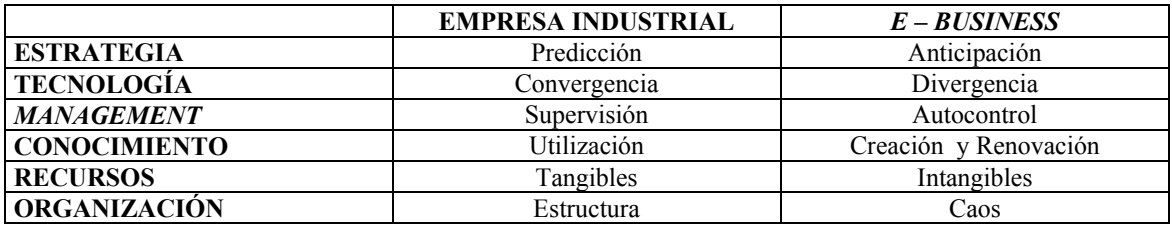

El concepto electronic business (e-business) va más allá y se refiere al impacto de comercio electrónico en los procesos empresariales, entendidos como un conjunto de actividades que se realizan en la empresa por las cuales una serie de inputs se transforman en outputs que crean valor a un cliente (interno o externo).

Por tanto, el e-business consiste en redefinir los procesos de la empresa interconectándolos con los de los socios, los clientes y los proveedores (Hackbarth y Kettinger, 2000). Es decir, supone reorganizar la empresa para que tenga la capacidad de intercambiar bienes, servicios, dinero y conocimiento digitalmente, o sea, empleando las Tecnologías de la Información y de la Comunicación (TIC) basadas en Internet.

El ámbito del e-business puede ser analizado desde distintos puntos de vista, concretamente, los siguientes (Shaw, 2000):

- Tecnología: el e-business es posible gracias al desarrollo de las redes globales, como Internet, que se ha producido en los últimos años y que permiten a las empresas crear valor a través de la información con el uso de las TIC en los procesos de negocio de la empresa, realizar transacciones interorganizacionales, etc.
- Marketing y nuevos procesos: el *e-business* es un nuevo canal que conecta a la empresa con los clientes y un nuevo medio para la promoción de productos. En este sentido permite expandir las fronteras o límites de la empresa.
- Economía: el e-business es el núcleo de una nueva economía basada en la información, la economía digital, que permite crear nuevos mercados y actividades de los mercados, la emergencia de nuevos intermediarios, y nuevas reglas o economías de escala, las nuevas economías de alcance, la reducción del coste de las transacciones, y el equilibrio entre la oferta y la demanda (Rayport y Sviokla, 1996). En este contexto las empresas necesitan desarrollar nuevas estrategias para adaptarse al entorno y nuevos modelos de negocio para poder responder de un modo efectivo a estos cambios.
- Enlaces electrónicos: el e-business provee de enlaces que hacen más eficientes las actividades económicas, tales como el business-to-business o el busines-to-consumer en el ámbito interno.
- Creación de valor a través de la información: el e-business acelera la separación entre la cadena de valor real y la cadena de valor virtual, creando nuevos caminos o nuevas formas para compilar, sintetizar, distribuir y vender información, productos y servicios.
- Intranet: las redes como Internet permiten crear mercados electrónicos donde poner en contacto a clientes y proveedores. Estos mercados electrónicos reducen sensiblemente los costes de transacción.
- Infraestructura: el e-business necesita una gran variedad de servicios, tales como seguridad, pagos, organización de información, búsquedas, filtros, procesamientos de operaciones business-tobusiness, catálogos, coordinación entre las cadenas de valor de las empresas, etc.
- Legislación: el e-business requiere del desarrollo de determinadas normas jurídicas que permitan la resolución de conflictos entre las partes, tanto a nivel nacional como internacional.

El empleo del término e-business, así como la aplicación práctica de lo que supone, ha experimentado un notable crecimiento a raíz del desarrollo de los usos empresariales de Internet y en especial del World Wide Web. De este modo, el *e-business* se puede definir también, en un sentido amplio, como la automatización de las transacciones, de la comunicación y de la interacción utilizando las TIC, y con fines comerciales. Esta definición incluye sistemas interorganizacionales tales como la telefonía basada en Internet y el correo

electrónico o la informática interna que aporta la base para los intercambios comerciales on line (Jarvenpaa y Tiller, 1999).

En este contexto, se puede considerar en el ámbito del e-business lo siguiente (Riggins y Mitra, 2001):

- las aplicaciones Intranet (business-to-employed)
- las aplicaciones business-to-business (B2B)(Extranet), el comercio electrónico para el intercambio de información y conocimiento entre empresas y para la realización de transacciones
- el business-to-consumer (Internet B2C): pedidos on line de productos y servicios, intercambio de información sobre el producto, desarrollo conjunto de productos, servicios al cliente, etc.

Por otra parte, se puede hacer referencia a tres niveles de e-business en el ámbito empresarial (Hackbarth y Kettinger, 2000): experimentación (utilización del web para hacer relaciones públicas, investigación y desarrollo con una Intranet) , integración (desarrollo de aplicaciones que integran las relaciones entre puestos) y transformación (procesos interempresariales, establecidos con clientes, proveedores y socios, crean redes).

En términos generales podemos afirmar que el e-business puede mejorar, transformar o redefinir la organización generando valor añadido. Según Bloch, Pigneur y Segev (1996), sus fuentes de valor añadido son las siguientes:

- Promoción del producto: Internet proporciona un contacto directo e interactivo con el cliente, facilita un nuevo medio para proporcionar información sobre los productos de la empresa a los clientes potenciales y actuales.
- Nuevo canal de ventas: El WWW, como tecnología para el e-business, supone un nuevo canal de ventas para la empresa, para sus productos tradicionales, ya sean tangibles o intangibles. Los primeros son solicitados a través de un pedido en línea y distribuidos por la propia empresa o por una empresa de logística, los segundos son distribuidos a través de la propia red.
- Ahorros directos: las empresas intensivas en información, por ejemplo entidades financieras, empresas de telecomunicaciones, etc., reducen sus costes con el uso de Internet, en personal, teléfono, correo postal, impresión, etc.
- Reducción del tiempo: asociado a la producción de un bien o prestación de un servicio.
- Servicio al cliente: a través de Internet se pueden tramitar las consultas de los clientes, suministradores, distribuidores, etc., esta aplicación conduce al establecimiento de una relación de confianza mutua entre las partes que puede crear barreras de entrada a otras empresas, por ejemplo, a través de la fidelización del cliente.
- Imagen corporativa: la identidad de la organización ya no puede ser proyectada únicamente en el mundo real, la organización debe establecer políticas de comunicación corporativa donde se contemple Internet como un conjunto de medios de comunicación y como un mundo virtual paralelo al real.
- Cambios organizativos: los cambios derivados del e-business están obligando a las empresas a probar nuevos productos, servicios y a rediseñar sus procesos. La organización debe adquirir en este sentido nuevas capacidades y desarrollar el potencial para usarlas en el futuro.
- Relaciones con los públicos: el *e-business* puede conducir a una personalización de las relaciones entre suministradores y clientes. La tecnología permite hoy día enviar mensajes personalizados a los clientes que hayan visitado la presencia en Internet de la empresa con anterioridad, o enviar mensajes de correo electrónico de forma automatizada con ofertas, o nuevos productos de la empresa.
- Nuevos productos: el *e-business* permite la creación de nuevos productos o comercializar los existentes utilizando sistemas innovadores.
- Nuevos modelos de negocio: nuevas formas de venta de los productos y / o servicios existentes u otros nuevos.

Con el objetivo de analizar de forma sistemática las oportunidades del e-business para la innovación en el ámbito de la empresa utilizaremos el concepto de Cadena de Valor (Porter,1987) y seguiremos las aportaciones de Jarvenpaa y Tiller (1999), Palvia (1998), Shaw (2000) en este sentido.

La infraestructura de la empresa, las actividades de administración (planificación, control, organización, información, contabilidad, finanzas, etc.), se pueden virtualizar haciendo usos de información en tiempo real para la toma de decisiones, en este sentido Malhotra (1993) considera que las TIC, en general, aportan una solución a la turbulencia del entorno, ya que las organizaciones pueden utilizar estas tecnologías para obtener información que les permita detectar los cambios del entorno y trasladarla a la definición de sus objetivos. Por otra parte, y según Fulk y DeSanctis (1995, 1999) existe una relación recíproca entre las TIC y la estructura organizativa, la implementación del e-business puede conducir a nuevas formas organizativas. En este sentido, Zimmermann (1998) considera que el uso de las TIC en las empresas está reduciendo el tamaño de las unidades organizacionales y está redefiniendo la cadena de valor y los procesos de negocio. Es el caso de la organización virtual (Davidow y Malone, 1992; Travica, 1997; Venkatraman y Henderson, 1998; Gray y Igbaria, 2000), definida por primera vez por, como una organización orientada al mercado, que se configura como un conjunto de cadenas de valor relacionadas entre proveedores, clientes, competidores, otras organizaciones y la propia organización. La Organización Virtual se define como un conjunto disperso geográficamente, y temporal o permanente, de individuos, grupos, unidades organizativas, u organizaciones completas dependientes mediante uniones electrónicas con el objeto de completar un proceso productivo (Travica, 1997).

Además, el *e-business* permite la fragmentación de los procesos de negocio de las empresas, éstas ofrecen uno o pocos productos y/o servicios, concentrándose en alguna competencia esencial, e implementando estrategias de cooperación con otras empresas para desarrollar aquellas actividades que son accesorias. En este sentido, las empresas desarrollan redes Inter-organizacionales donde las TIC son un elemento esencial para la coordinación y control de las actividades, entendiendo el concepto de red como estrategia de cooperación, forma híbrida situada en un punto intermedio entre los mecanismos de coordinación mercado y organización (Badaracco, 1991; García Canal, 1996; Nouwns y Bohwman, 1997; Zimmermann, 2000, entre otros). Por lo tanto, las distintas partes del producto pueden ser fabricadas en distintos países, o distintas localizaciones, para un posterior ensamblado y puesta a disposición del cliente, gracias a la interconexión de las cadenas de valor de las empresas.

El e-business permite además a las empresas desarrollar un amplio abanico de modelos de negocio nuevos o complementarios a los tradicionales. Entre otros se encuentran los siguientes: la tienda virtual, el mercado electrónico, los servicios de búsqueda, los revendedores, las comunidades virtuales, los agentes inteligentes (Steinfield, Kraut y Plummer, 1997; Sarkar, Butler y Steinfield, 1997; Hoffman, Novak y Chatterjee, 1997; Jiménez, Águila y Padilla, 2000; Rappa, 2000). Estos modelos de negocio suelen estar basados en la creación de valor a través de la información, según Rayport y Sviokla (1995) las empresas pueden crear valor en la cadena de valor virtual a través de la información desarrollando la capacidad de replicar, es decir, sustituyendo las actividades de la cadena de valor real por actividades de la cadena de valor virtual, siendo esta última más eficiente y flexible.

En cuanto a la actividad de **aprovisionamiento** (*e-procurement*), o adquisición de todos los factores que serán utilizados por la organización, el *e-business* permite la localización de proveedores a escala global y realizar la negociación y la contratación on line (Segev, Gebauer y Färber, 1999). En este contexto, los sistemas Business-to-business permiten la gestión conjunta de inventarios, compras conjuntas, reducción de tiempos en la ejecución de procesos (tangibles o intangibles) o Enterprise Resource Planning (ERP) y sistemas de gestión del suministro o Suply Chain Management (SCM)(Malhotra, 2000).

El desarrollo de tecnología, consiste en actividades orientadas a la obtención, mejora y gestión de tecnologías en la organización, ya sean de producto, de proceso o de gestión. Concretamente las organizaciones del sector o de otros sectores, configurando lo que se denomina plataformas de colaboración o diseño colaborativo. Además la información que obtiene la organización a través de Internet de clientes actuales y potenciales puede permitir el diseño de productos más innovadores que los de la competencia.

La administración de recursos humanos (RRHH), consiste en actividades relativas a la búsqueda, selección, contratación, formación, motivación, etc. del personal de la empresa. La organización puede utilizar el e-business para facilitar la comunicación interna entre los miembros de la organización, a través de una Intranet (King, 2000), para desarrollar programas de formación (*e-learning*), para reclutar y seleccionar personal a escala global (e-recruitment), para obtener asesoramiento de expertos en materia de RRHH o con

el objetivo de implementar una estrategia funcional basada en el teletrabajo (Padilla, 1998). Además, la web es una metáfora para las estructuras intra e interorganizacionales, al igual que el web, las empresas organizan y gestionan conocimiento, a través de los sistemas de gestión del conocimiento (Malhotra, 2000).

Las actividades de logística interna, recepción, almacenamiento, control y distribución interna de las existencias y materiales auxiliares que utiliza la organización hasta que se incorporan al proceso productivo y las de producción, actividades relacionadas con la transformación de los factores en productos o servicios, se pueden virtualizar a través del uso de las TIC, por ejemplo, fabricación automatizada. Entre otros, los efectos pueden ser los siguientes (Adler, 1988: Álvarez Gil, 1995; Margherio, 1998):

- 1. La reducción de los inventarios de materias primas y productos en curso, disminuyendo los costes financieros, de tratamiento y de almacenamiento asociados;
- 2. Los tiempos de proceso se reducen;
- 3. Menor tratamiento físico de documentación (pedidos, albaranes, facturas, recibos);
- 4. Se logran aumentos de rendimientos en equipos y programa de producción;
- 5. La colocación del mercado se realiza más rápidamente y
- 6. Se reducen los tiempos de entrega.

En lo que se refiere a las actividades de logística externa, comercialización y ventas, el e-business facilita el desarrollo de una interfaz única de comunicación con los clientes, las empresas pueden utilizar el e-business para desarrollar una ciberpresencia o presencia en Internet (tienda virtual), informativa y transaccional, que permita automatizar los procesos comerciales y de venta, producción y entrega de productos y / o servicios, atención y servicio al cliente, entre otros. Son los denominados sistemas de gestión de relaciones con clientes o Customer Relationsip Management (CRM), sistemas que facilitan una respuesta rápida e individualizada a los clientes habituales o potenciales (Bloch, Pigneur y Segev, 1996; Haley, Carte y Watson, 1996). Además, el e-business permite desarrollar nuevos canales para el márketing, para promoción, distribución de información y venta. A través de Internet, las empresas facilitan información general sobre productos y servicios, información específica accediendo a manuales y referencias *on line*, facilidades de búsqueda y comparación de ofertas, participando o creando mercados electrónicos, pedidos on line, respuestas expertas genéricas y específicas, frenquently Asked Questions (Preguntas más frecuentes) y mantenimiento fácil de productos, por ejemplo, en la actualización de software; entre otros servicios como el seguimiento de la entrega de productos y servicios (e-fulfillment).

Las organizaciones pueden utilizar Internet para prestar servicios postventa a los clientes. A través de la web site la empresa u organización en general puede obtener información adicional sobre ésta o sobre el producto o servicio que ha adquirido, o adquirir una actualización del mismo si es su caso (Margherio, 1998).

Los medios de comunicación basados en Internet se pueden utilizar para solucionar problemas, proponer sugerencias, obtener información técnica, así como compartir experiencias con otros clientes. De este modo se da un tato igual a todos los que clientes sin importar el lugar de residencia ni la zona horaria en que se encuentren, que pueden repercutir en la posibilidad de establecer comunicación o en el coste de la misma.<sup>5</sup>

l 5 Del Águila. Opt. Cit. Pp. 19-51

La rejilla e-business, permite determinar las oportunidades de este, como fuente de eficiencia y eficacia empresarial.

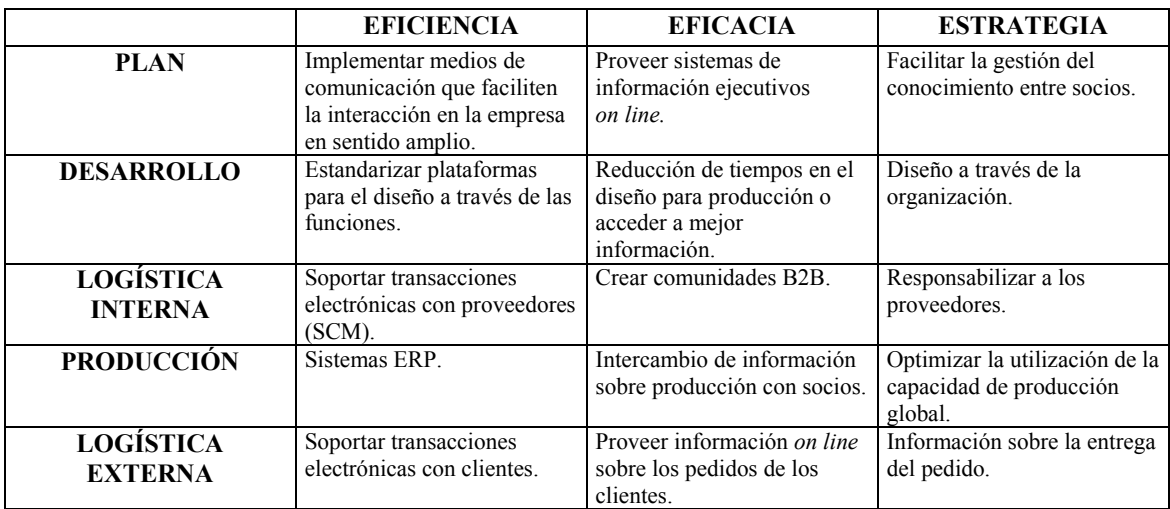

E-business es la integración del negocio de una empresa incluyendo productos, procesos y servicios por medio del Internet.

- Convierte a su empresa de un negocio a un e-business cuando integra sus ventas, marketing, contabilidad, manufactura y operaciones con sus actividades en su sitio web.
- E-business es un componente en línea de un e-business.
- E-business usa el Internet como un centro para todas las actividades del negocio.

El Comercio electrónico o "e-commerce" agrupa una gran variedad de actividades comerciales on-line para productos y servicios, entre empresas y de empresa a consumidor, a través Internet. Se puede dividir el comercio electrónico en:

- Seleccionar en Línea la gama de información y actividades que dan al consumidor la habilidad de negociar con Ud. y llegar a una decisión informada para comprar, basada en lo visto.
- Comprar en Línea La infraestructura tecnológica que permite el intercambio de datos y la compra / venta de productos por Internet.

La Extranet es una pagina Web a la que solo tiene acceso un grupo de personas escogidas por la empresa.

- La Extranet ofrece la posibilidad de crear una serie de aplicaciones que permiten el acceso a la pagina web a sus asociados y clientes, pero no al publico en general. Las Extranets suelen utilizar un sistema de codificación y contraseña para dar acceso al site (Sitio de internet).
- Para las transacciones entre empresa, las Extranets permiten el intercambio de documentación (intercambio de bienes y servicios, pagos, etc) de forma segura.
- La Extranet puede automatizar el intercambio de información entre empresas y usuarios al controlar el acceso a las bases de datos internas.

# INTRODUCCIÓN

Cinemex se ha caracterizado por ser desde sus inicios una empresa innovadora al traer un concepto diferente de ver el cine en México, el cual en nuestro país se encontraba en los peores momentos al ser un concepto tradicional y obsoleto.

Cinemex se encuentra ante el reto de las Tecnologías de Información y Comunicación para lograr ser un e–business en México, ya que esa característica que mantiene desde sus inicios debe ser constante y sobre todo como dice su filosofía "superar las expectativas de sus invitados" y en la nueva economía debe ser cada vez más reconocida a nivel nacional e internacional.

El concepto involucraba desde lo más importante para la empresa que es el servicio, como la proyección de las películas, una nueva taquilla y una cultura organizacional completamente diferente a la existente en nuestro país, pero ahora, al superar estos retos, se encuentra ante la innovación tecnológica de sus equipos de información haciendo cada vez más estricto el control sobre cada uno de sus complejos cinematográficos y pronosticar así con más delicadeza y perfección sus objetivos a corto y largo plazo.

Actualmente todo ese concepto que innovó la forma de ver el cine ha dejado de ser una ventaja competitiva, ya que ese concepto ha sido adquirido por otras cadenas, sin embargo, por su misma naturaleza Cinemex se ha preocupado por estar actualizando sus procesos y mantenerse a la vanguardia, es por ello que actualmente ha decido cambiar de marca refresquera, de Coca – Cola a Pepsi, y en sus procesos administrativos innovar su control cambiando su sistema de ICON a VISTA.

El presente trabajo busca demostrar como a nivel organizacional han cambiado los procesos administrativos y como estos han creado una cultura de información dentro de estas organizaciones, haciendo cada vez más valiosas estas tecnologías y creando una ventaja competitiva.

Cinemex es un claro ejemplo de lo que las tecnologías de información permiten hacer, pronosticar y agilizar cualquier tipo de información que es importante por cada cine, es un reto, ya que al ser una Cadena de Exhibición de nivel nacional, cuenta ya con 34 complejos cinematográficos y esta en construcción 3 complejos más…

Sin embargo, estas innovaciones no solo traen beneficios, sino grandes problemas al cambio, por lo que analizaré lo que se hace en una organización tradicional, en un Cinemex donde se utilizaba un Sistema ICON y el cambio sistema VISTA, se han encontrado una serie de problemas en todos los aspectos al innovar, sin embargo, son más los beneficios que trae el nuevo proceso administrativo que es muy difícil cometer algún tipo de error y por ello es más exigente el control y los resultados que se piden para mejorar.

Espero que el presente demuestre que innovar, es sinónimo de Crecimiento y de Exigencia, crecimiento por que se debe de pasar de una pequeña organización a una gran organización; de exigencia ya que con toda la lana que ha invertido Cinemex en este rubro, es necesario y es vital contar con la información adecuada para planear a futuro los objetivos de CINEMEX.

# INDICE

- A. Antecedentes:
	- a. Surge "La Magia del Cine": CINEMEX.
		- i. Características de CINEMEX.
- B. Procesos Administrativos:
	- a. Tesorería
		- i. Las Finanzas en teoría.
		- ii. El antiguo sistema de CINEMEX.
		- iii. VISTA, un nuevo sistema, un nuevo control.
		- iv. Los conflictos a enfrentar y los beneficios obtenidos.
	- b. Recursos Humanos
		- i. Teorías de los Recursos Humanos
		- ii. La vieja y expandida forma de Control de personal
		- iii. RH en Cinemex, el CEZZANE PEOPLE.
		- iv. Crecimiento desde Staff.
	- c. Dulcería
		- i. La antigua forma de tratar con los proveedores y control de inventarios.
		- ii. Un nuevo control a proveedores e inventarios: WORKFLOW
		- iii. El nuevo control de los inventarios, VISTA de nuevo.
		- iv. Conclusiones y ventajas del nuevo sistema.
	- d. Proyección
		- i. Una vieja cinta: El ayer del cine.
		- ii. La Magia del Cine a través de los sentidos.
			- 1. El sistema de proyección.
			- 2. Las nuevas salas.
		- iii. Conclusiones
	- e. Piso y Taquilla.
		- i. Las filas sin fin, el cine en los años 80´s.
		- ii. Cinemex, un reto al servicio y calidad de exhibición cinematográfica.
		- iii. Modernización del sistema: ICON a VISTA.
		- iv. El reto ganado o pérdido.
	- f. E-Cine
		- i. Cinemex en la Red.
			- 1. Caracterisiticas
			- 2. Servicios
		- ii. A la vanguardia o una necesidad.
- C. Conclusiones.
	- a. Hacia donde se dirige CINEMEX.
	- b. Análisis de las encuestas a los gerentes de complejos.
- D. Bibliografía.

# A. Antecedentes

# a. Surge "La Magia del Cine" i. Características de la Empresa:

# Bienvenido a CINEMEX

Cinemex es una empresa fundada en el año 1994 y que está dedicada a la exhibición cinematográfica, cuyo éxito depende directamente de su equipo (personal, tecnología, procesos, etc.) y de su amor por el negocio de las películas. Dicho equipo debe trabajar en conjunto para crear una organización ejemplar del más alto nivel de calidad.

El equipo gerencial, staff, personal corporativo y de mantenimiento, son quienes dan la personalidad al cine, junto con toda la estructura del edificio, su decoración y lo más moderno en cuanto a tecnología.

El principal deber es dedicarse por completo a lograr un nivel de satisfacción en los clientes (invitados) y superar sus expectativas.

Desde su fundación hasta la actualidad, Cinemex se ha caracterizado por esforzarse por crear más cines tan funcionales y atractivos como la tecnología y los conceptos arquitectónicos más modernos lo permitan. Este compromiso que se ha planteado desde sus principios logrará hacer el nombre de Cinemex sinónimo de excelencia en la exhibición cinematográfica en el mundo entero.

### Misión:

# "Estamos dedicados a ser los mejores en divertir a la gente"

"No basta ser una empresa más de entretenimiento, nos esforzamos día a día por ser la mejor. Deseamos ante todo superar las expectativas de todos nuestros invitados. Para ello contamos con las mejores instalaciones, el mejor sistema de sonido, la mejor y más avanzada tecnología, los productos de la más alta calidad, pero sobre todo el mejor y más capacitado personal"<sup>6</sup>.

### Filosofía:

Su filosofía está situada en 4 principios y valores esenciales que son las columnas que sostienen nuestra empresa. Todos los que formamos parte de la compañía debemos esforzarnos por ser congruentes con estos principios y actuar de acuerdo a los valores que predicamos.

- Cinemex es su gente.
- Nuestra relación se sustenta en la Confianza.
- Somos arquitectos de Lealtades.
- Lo más importante es Divertirse y Sonreír.

<sup>&</sup>lt;u>.</u><br><sup>6</sup> Miguel Ángel Dávila Guzmán, Director General Cinemex S. A. De C. V. *Manual de Capacitación*. Pp. 3-5

Juramento de Servicio a los Invitados Cinemex:

- Te prometemos una experiencia inolvidable de entretenimiento, con el mejor servicio, comodidad y seguridad en nuestras instalaciones.
- Siempre serás bienvenido con una sonrisa.
- Nuestro servicio superará tus expectativas.
- Nuestro personal te brindará la amabilidad y el respeto que te mereces como nuestro invitado.
- Nuestras películas serán las mejores disponibles y serán exhibidas tal y como fueron concebidas por sus realizadores, sin intermedios improvisados, con la tecnología más avanzada en proyección y con un sistema de sonido sin paralelo.
- Nuestras dulcerías te ofrecerán los productos de la mejor calidad y siempre frescos; con un servicio rápido, eficiente y amable.
- Nuestras instalaciones siempre lucirán impecables.
- Si te fallamos en alguna de nuestras promesas, por favor, háznoslo saber de inmediato.<sup>7</sup>

### Instalaciones:

### • Dulcería

Las dulcerías son diseñadas y fabricadas por Stein Industries, líder mundial en su ramo. Cada punto de venta ha sido automatizado con el sistema de cómputo ICON® (hoy en día es sustituido por un nuevo sistema llamado VISTA), el cual permite dar el servicio más apropiado y eficiente.

El diseño y equipamiento de la dulcería y la cantidad de puntos de venta instalados asegura que se puedan adquirir todos los productos en el mismo lugar, sin tener que formarse para cada uno, ni esperar mucho tiempo.

Se cuenta con equipos Butter-Up+, que son un diseño exclusivo de Cinemex, único en el mundo, para condimentar las palomitas con la cantidad que uno deseé de mantequilla, limón y salsa. En la Barra de Condimentos puede uno prepararse los Hot Dogs y Nachos al gusto.

Otra área de la dulcería es La Locura® que es un concepto exclusivo de Cinemex en donde podrás hacer mezcla de las golosinas que quieras y cualquiera de éstas por el mismo precio.

# • Sistema Multiplex

En Cinemex se cuenta con el Concepto Multiplex®, un concepto de exhibición de películas que incluye los horarios escalonados desde las 11:00 AM para que siempre se tenga una opción a la hora que se visite el cine en cualquiera de las múltiples salas.

### **Proyección**

Las cabinas de proyección están equipadas con los Proyectores Strong de 35 mm con consola SHL330 Super Hi Lite que son lo más avanzado en el mercado. Cuentan con el sistema de automatización Component Engineering TA-10 que permite el control automático de luces, cortinas, lentes, mascarillas, audio y la proyección simultánea en 2 ó más salas a través del sistema interlock.

Destacan las mascarillas automáticas para encuadrar perfectamente la película conforme al formato, Flat o Scope, en que esté filmado, y los lentes Schneider que brindan la mejor calidad óptica en el mercado.

l  $^7$ Manual de Capacitación de Personal, así como, placa de juramento en cada complejo cinematográfico.

Cuentan, también con un sistema de platos autoprogramables AP-3 (Strong) y focos Xenon de 2000, 3000 y 4500 watts.

### • Salas

Las Butacas fueron diseñadas exclusivamente para Cinemex. La ergonomía de su diseño, junto con los Sistemas de Aire Acondicionado instalados en cada sala y el Lobby hacen que se disfrute plenamente de las mejores películas.

El diseño de las isópticas tipo estadio de las salas de Cinemex se ha realizado de manera que todos los espectadores tengan una visibilidad adecuada, desde cualquier butaca de la sala y en todos los puntos de la pantalla.

### Sonido Cinemex

La base para obtener El Mejor Sonido del Mundo está en la construcción de las Salas. La Ingeniería Acústica con la que fueron construídas las hace únicas en su tipo.

Todas las salas tienen sonido Dolby Spectral Recording, característica única en México. Adicionalmente, cuentan con los tres sistemas digitales de audio disponibles,  $DTS^{\circledast}$ , Dolby $^{\circledast}$  Digital Sound<sup>TM</sup> y SDDS<sup>TM</sup> (Sony Dynamic Digital Sound), innovación de Cinemex en Latinoamérica.

Los auditorios están equipados con bocinas frontales JBL 4670D y 4675C y bocinas surround de JBL® y Yamaha® . Y los nuevos complejos están equipados con bocinas Klipsch Audio Technologies, desde alto rendimiento de 3 vías, llenando cada sala con el golpeo de los efectos del subwoofer vía doble Klipsch subs de 18." (KPT-684, KPT-535-T, KPT-941-T y KPT-904)

Los complejos son los únicos en México equipados con sistemas infrarrojos Sennheiser® en todos los auditorios para personas con problemas auditivos. Solicita los audífonos a nuestro personal de Staff.

# • Taquilla

Compra anticipada de Boletos.- Se puede realizar la compra de boletos hasta con 7 días de anticipación a partir de los jueves para cualquier función que se escoja. Sólo se debe acudir a la taquilla y solicitar los boletos de la función que quieras.

Se cuenta también con la compra de boletos de grupo con descuentos especiales.

Al igual que se puede consultar La Línea Cinemex, que permite conocer los horarios de las películas, comprar y reservar boletos para cualquier función con sólo una llamada telefónica.

### • Videomuros

En cada complejo se cuenta con modernos VideoMuros, donde se ven los avances de las mejores películas que Cinemex estará exhibiendo próximamente.

### Servicios:

# Cinecajero o ATM

Se pueden comprar boletos para cualquier complejo Cinemex en los CineCajeros ubicados a un lado de la taquilla en algunos complejos. Existen tres servicios que da el CineCajero:

Boletos de Línea Cinemex.

Compra boletos en la Línea Cinemex y al llegar al complejo de preferencia, solo se desliza la tarjeta de crédito American Express, Visa o MasterCard para que el cajero entregue los boletos.

### Compra boletos del complejo.

Utilizando el CineCajero con la tarjeta de crédito American Express, Visa o MasterCard , solo se tiene que elegir la función de la película deseada, asignar el número de boletos deseados y deslizar la tarjeta.

# Boleto Cruzado.

El CineCajero permite comprar boletos de un complejo a otro, con solo elegir la película, el cine al que se desea asistir y deslizar las tarjetas de crédito.

# • Carritos de Dulcería

Cinemex ofrece el servicio de carritos de dulcería en la sala, donde se pueden adquirir palomitas, refrescos y chocolates desde la comodidad del asiento.

# • Servicio a Discapacitados

Cinemex cuenta con toda una gama de equipos especiales, para que las personas discapacitadas puedan disfrutar de La Magia del Cine® con todas las comodidades.

Se cuenta con rampas especiales, elevadores, baños y bebederos para discapacitados, así como lugares especiales dentro de las salas para sillas de ruedas y un sistema infrarrojo de sonido, único en México, para personas con problemas auditivos, estos se pueden solicitar en La Locura.

# **Higiene**

Las 24 horas del día, los 365 días de año, se cuenta con personal de limpieza especializado atendiendo cada detalle de las salas.

Se cuenta con un servicio periódico de fumigación para evitar la presencia de cualquier plaga que pueda afectar tu estancia, y las áreas de comida son desinfectadas y esterilizadas constantemente.

# • Niños en Cinemex

Se cuenta con asientos especiales de dos posiciones para que los niños no tengan problemas de visibilidad, y puedan colocar su refresco y sus palomitas.

Para los bebés, se cuenta con mesas especiales en los baños para cambiarlos, así como, sillas de seguridad dentro de los cubículos de cada baño para que se sienten los pequeños frente a ti.

### • Seguridad

Para Cinemex es un aspecto muy importante, por lo que cuentan con los equipos más sofisticados para prevención de eventualidades, entre los que encontramos:

- o Servicio de guardias de seguridad 24 horas, 365 días, equipados con un sistema privado de comunicación.
- o La más avanzada tecnología en equipos de prevención y control de incendios.
- o Salidas de emergencia y rutas de evacuación amplias, iluminadas y perfectamente señalizadas.
- o Sistemas de extracción.
- o Servicio de ambulancias de terapia intensiva.
- o Sistema de alarmas contra robo e incendio.
- o Planta de energía eléctrica.
- o Materiales no flamables en todas nuestras salas.
- o Todo nuestro personal participa periódicamente en cursos de protección civil.

# • Teléfonos Públicos

Por la importancia de la comunicación se ha instalado una red de teléfonos públicos digitales con lo último en telefonía.

# • Video Juegos

Además se cuenta con los más modernos Video Juegos en los complejos Los Reyes, Ecatepec, Cuicuilco y San Mateo.

# Línea Cinemex

La mejor manera de comprar o reservar boletos desde la comodidad del hogar, ya que se pueden adquirir los boletos para cualquier Cinemex hasta con siete días de anticipación.

Se puede consultar el sistema de compra y reservación de boletos por teléfono al 5-257-69-69 en la Ciudad de México y Área Metropolitana, y al 01-800-710-8888 desde el interior de la República. Esto es a través de un teléfono de pulsos, o por un operador, los cuales atienden a partir de las 10 de la mañana hasta 45 minutos antes de la última función del día, siete días a la semana.

Se recomienda que se hagan las reservaciones por lo menos con 45 minutos de anticipación para llegar al cine, pues el sistema cancela las reservaciones automáticamente 30 minutos antes de que empiece la función.

El costo de la reservación es de \$7.00 pesos por boleto.

Se puede utilizar el servicio de compra de boletos del operador del sistema. Actualmente están activadas las tarjetas American Express, Visa y MasterCard con las cuales se garantizan los boletos, aún cuando se llegue a tiempo para la función. En taquilla se debe presentar el tarjetahabiente con la tarjeta y una identificación oficial (te recomendamos tu credencial de elector). Para mayor información al tel.: 5201-5800 al departamento de ventas.

# **Publicidad**

### **MERCADO**

Cinemex ha sido el primordial responsable en el crecimiento de asistencia al cine en la ciudad de México y Área Metropolitana, así mismo se ha establecido como la cadena líder de salas de exhibición.

# LOS PRODUCTOS A COMERCIALIZAR SON:

a) PANTALLAS DE CINE ( 35 mm ). Por más de 100 años el cine, se ha caracterizado por ser el medio más impactante de libre expresión. Cubriendo diferentes gustos y costumbres de los diferentes mercados objetivos. Ventajas:

- o Público receptivo y con un estado de ánimo positivo.
- o Posicionamiento de productos de acuerdo al nivel socioeconómico y área geográfica deseada.

o Medio exclusivo, por el número limitado de anunciantes y la capacidad de spots publicitarios.

# b) PALOMITAS

Un medio de lo más novedoso para anunciarse es poner la publicidad en cada bolsa de palomitas y hacer llegar el mensaje al espectador. Con un promedio mensual de consumo de 581,600 bolsas de palomitas.

# c) VIDEOMUROS

Ubicados en los vestíbulos de los complejos Cinemex.

Una nueva y eficiente manera de publicar productos o servicios: CANAL CINEMEX, programa exclusivo de interés general:

- o Avances de películas
- o Próximos estrenos
- o Entrevistas
- o Spots Pubicitarios

# d) INTERNET

La magia del cine en la red. Uno de los sitios más visitados en México, por su gran cantidad de contenido relativo al entretenimiento.

Desde su inicio en la red Cinemex Internet ha establecido parámetros de diseño y contenido.

- o Cartelera
- o Cinenoticias
- o Cinetrivias
- o Promociones<sup>8</sup>

<sup>&</sup>lt;u>。</u><br>8 <u>www.cinemex.com.mx</u>. Diciembre 2003.

# B. PROCESOS ADMINISTRATIVOS

# a. TESORERIA

### i. Las Finanzas en teoría.

La Información financiera de Empresas se circunscribe en definitiva a la información relevante acerca de la situación y evolución de la realidad económica y financiera de la empresa. Puede considerarse, por otro lado, como un subsistema del "sistema integrado de información para la gestión", es decir, un sistema que conecta todo tipo de informaciones que se producen en la empresa, tales como estadísticas, previsiones, facturación, nóminas, etc. con la Contabilidad, en un tratamiento conjunto. En este aspecto, los avances logrados en los últimos años son espectaculares gracias a los medios informáticos y tele-informáticos hoy en día existentes.

La naturaleza de la Información nace a raíz de la creación del ente económico y su ciclo contable es el período de tiempo en el que se registran todas las transacciones que ocurren en una empresa ya sea mensual, trimestral, semestral o anualmente; el mas usado es el anual, sin embargo, la gran utilización de los sistemas de información ha creado una forma de llevar un control tan estricto que está información puede ser utilizada día a día en las empresas, un ejemplo claro de esto y que hablaré más adelante el Vista en Cinemex.

Algunas características de está información son:

- o Esta información económica no se elabora para quedar oculta, sino para ser comunicada a diferentes destinatarios (propietarios o socios de la empresa, la Administración Pública del Estado, entidades financieras, etc.)
- o El campo del conocimiento contable y de la información financiera abarca también aquellas técnicas que persiguen la verificación de la información (auditoria de cuentas), llevada a cabo por profesionales independientes de la empresa.
- o La Contabilidad y la información financiera incluye dentro de sus conocimientos y técnicas, el análisis e interpretación de la información que elabora. Un banco, por ejemplo, no solo lee la documentación contable que le proporciona el solicitante de un crédito, sino que la interpreta para ver si éste va a ser capaz de devolverlo llegado el vencimiento.

Conlleva una estructura.

La estructura de la información financiera esta relacionada con el objetivo de conseguir mediante la puesta en funcionamiento de distintas funciones dentro de la información financiera:

Elaboración de la información Comunicación Verificación (auditoría contable) Análisis e interpretación por parte del usuario

Es en concreto la tarea de la elaboración la que deberá revestir una mayor importancia puesto que implicará el resultado de las restantes funciones. Para ello hay que:

Reconocer e identificar los hechos contables que delimitan la información.

Realizar una medición en unidades monetarias de dichos hechos contables

Realizar una síntesis de la información: en este apartado se confeccionan los informes contables de entre los cuales los más representativos son el Balance de Situación que reflejará el estado del activo el pasivo y el neto de la organización en un determinado momento, y la Cuenta de Pérdidas y Ganancias que mostrará el conjunto de ingresos y gastos en un período y en función de éstos un resultado económico para dicho período.

Con fundamento en los principios de contabilidad y dada la necesidad de dar a conocer información resumida y en general a la propia gerencia o terceros interesados en su desarrollo, se preparan los estados financieros básicos.

Los estados financieros básicos deben cumplir el objetivo de informar sobre la situación financiera de la empresa en cierta fecha y los resultados de sus operaciones y los cambios en su situación financiera por el periodo contable terminado en dicha fecha, de aquí se desprenden los estados financieros básicos comprenden: el balance general, los estados de resultados, de variaciones en el capital contable y de cambios en la situación financiera y las notas que son parte integrante de los mismos.

Los estados financieros son un medio de comunicar información y no son un fin, ya que no persiguen el tratar de convencer a los diversos usuarios generales de la información (accionistas, empleados, acreedores, gobierno, etc).

Si no debe servirles para: Tomar decisiones de inversión y de crédito. Los principales interesados al respecto serían los que puedan aportan financiamiento, como capital o crédito a la empresa. Este grupo estará interesado en medir la capacidad de crecimiento y estabilidad de la empresa y su redituablidad, para asegurar su inversión, la obtención de un rendimiento y la recuperación de esta inversión.

Además se entiende que satisface al usuario general de la información, si los estados son suficientes para que una persona con adecuados conocimientos técnicos pueda formarse un juicio sobre: el nivel de rentabilidad, la posición financiera(solvencia y liquidez), la capacidad de crecimiento y los flujos de fondos.

Por medio la información de los estados financieros el usuario general podrá evaluar el futuro de la empresa y tomar decisiones de carácter económico.

Como lo mencione anteriormente, hoy en día los avances tecnológicos han creado sistemas novedosos que permiten el procesamiento electrónico de datos (PED), ya que estos permiten una unificación de criterios, así como, la optimización de tiempo en su elaboración. Es por ello que dentro de Cinemex este tipo de unificación se ha creado por su potencial de expansión que año a año se proyecta más, esta información permite de manera corporativa crear un aproximado a presupuestos, a resultados deseados y no alcanzados, etc.<sup>9</sup>

# ii. El antiguo sistema de CINEMEX

l

Una de las áreas de mayor importancia en Cinemex es sin lugar a duda y por lo que hable en el capítulo anterior es la tesorería, ya que es ahí donde se recibe el efectivo que se maneja en cada complejo cinematográfico y es donde se crea la información de vital importancia para la cadena.

Toda esta información dentro del cine se maneja de la manera habitual como en cualquier otra empresa, es decir, al cierre de las operaciones diarias que es cuando contamos con la información del día con la que podemos realizar el cierre diario de efectivo. Su importancia del cierre es tal que es ahí donde se centraliza el total de los ingresos del complejo diariamente y donde se prepara el efectivo circulante para la operación del siguiente día, una tesorería nunca debe cerrar con discrepancias y por ningún motivo, debe arrastrar una diferencia en los ingresos, ya que estos son exactos.

El viejo sistema de Cinemex era conocido dentro de nuestras instalaciones como ICON SOFTWARE PRODUCTS, el cual se maneja en sistema ms – dos pero con características peculiares, ya que este sistema dividía los rubros del cine en dos partes: Taquilla y Dulcería, y ambos eran de manera diferente.

En Taquilla cada uno de los usuarios metía sus colectas, las cuales por error podían ser modificadas en su momento, en automático lanzaba un reporte donde describía lo que cada usuario había vendido y el monto con el que debería cerrar el día, en dado caso de una discrepancia ( que le sobraba o faltaba dinero ) lanzaba

<sup>&</sup>lt;sup>9</sup> Riggs, Henry E., Contabilidad, Mc Graw Hill. Colombia 2000. Pp. 1-35. Shim Jae K., Siegel Joel G., Contabilidad Administrativa, Mc Graw Hill. Madrid, 1998. Pp. 10-20. Edwards, James D., Johnson, Johnny R., Roemmich Roger A., Contabilidad Intermedia, CECSA. México, 1998. pp. 39 – 47.

Kieso Donald E., Weygandt Jerry J., Contabilidad intermedia, Limusa. México, 1999. Pp. 15-27. Dixon Robert L., Contabilidad para ejecutivos, Mc Graw Hill. México, 2000. Pp. 3-21. Jeff Madura, Administración financiera internacional, 6a. edición, Thomson editores, México.México, 2000. Todo el libro.

ese sobrante o faltante de manera inmediata, así como, el número y tipo de pases que recibió durante su jornada laboral.

En cuanto a la dulcería la otra parte, cada colecta del personal debería de ser ingresada por el personal de tesorería, y de igual manera al ingresar esta información mandaba su discrepancia de manera inmediata.

El principal motor de un complejo son las películas, con ellas se genera la asistencia de los invitados, la herramienta más grande para lograr mantener activos esos invitados es el servicio que Cinemex otorga y cada invitado genera un flujo de efectivo que ingresará en la taquilla, dulcería o cualquier punto de venta. Para poder entender estos flujos de efectivo es necesario registrarlos, documentarlos, procesarlos y analizarlos a fin de poder mantener control, seguridad y eficacia en el manejo del mismo.

Uno de los reportes que permite interpretar estos factores, es el reporte de efectivo, su conformación, aunque compleja, nos permite tener una visión precisa de los puntos más importantes para la administración de un complejo, de ahí su importancia extrema.

Hablar del reporte de efectivo es incluir puntos tan importantes como la asistencia total de invitados (clientes) al complejo, el volumen de pases que esta recibiendo el complejo, la redención de promociones, los ingresos que generan las dulcerías, gastos de caja chica, reembolsos y una cantidad de información tan valiosa que su adecuado análisis permite la acertada toma de decisiones.

Los reportes básicos para el llenado del reporte de efectivo en *icon filmstar* son:

TOTAL INCOME REPORT. Este permite observar el esqueleto de los ingresos en taquilla, de ahí se observaba la asistencia por pantalla, impuestos, ingresos por reservación y venta de boletos mediante la línea Cinemex, ingresos físicos de efectivo, colectas de operaciones, ventas madurando (ventas realizadas días antes del día de cierre) y ventas adelantas ( ventas realizadas para días futuros).

PRICE BREAKDOWN SUMMARY. Detallaba la asistencia total de un día en particular o un periodo determinado e incluye asistencia pagada y no pagada, es necesario generarlo después de hacer una reconstrucción de ventas diarias dentro del sistema a fin de obtener la información exacta. Este reporte nos ayudaba a saber que película había sido la más taquillera y poder realizar los ajustes necesarios para satisfacer la demanda de nuestros invitados.

BOX OFFICE SHIFT BREAKDOWN. Este es el resumen de las operaciones que por concepto de ingresos se generaron en taquilla, por operador y por terminal, así como duración e identificación de usuarios.

REFUND REPORT. Es la síntesis de todos los reembolsos generados durante el día, especifica operador, película, función reembolsada y número de boletos reembolsados.

Para dulcería son:

SUMMARY PERIOD SALES REPORT. Este marcaba las ventas totales por grupo, en un periodo de fechas específico.

INCOME REPORT. Indicaba el total de colectas recibidas, así como el total final en un periodo de tiempo.

SALES REPORT BY OPERATOR. Marcaba las ventas en total por usuario además de que muestra los reembolsos que se realizaron por usuario, es de vital importancia revisar a diario este reporte para así evitar que se presenten malos manejos dentro de la dulcería.

Para concluir con este sistema, CLOSE AND OPEN DAY, esta opción permite abrir y cerrar el día siguiente, este era de vital importancia ya que las ventas se podrían dobletear.

#### iii. VISTA, un nuevo sistema, un nuevo control.

A diferencia de Icon, Vista es un entorno más confiable, rápido y con una interfaz de resultados de 5 seg., es decir, en ese tiempo cualquier operación, transacción, problema aparece en el sistema sin necesidad de esperar al final del día para saber los resultados reales de la operación.

Es un programa más amable, ya que en el podemos trabajar los puntos de venta: taquilla y dulcería al mismo tiempo, con los mismo reportes y en tiempo real de necesidad de transacción, este permite a su vez checar números da auditoria en número de transacción y hora de transacción.

En cuanto a tesorería, este programa ha favorecido al trabajo gerencial ya que toda la información la va cargando al reporte efectivo diario, sin necesidad de imprimir diversos reportes que eran solicitados en Icon, este toda la información que se va procesando en el transcurso del día va generando el reporte de efectivo, el cual indica cuanto se envía a panamericana, cuanto se queda en resguardo, en cuanto esta la caja de cambios, etc., es decir, es un control tan estricto como eficiente, ya que por ningún motivo se puede hacer algún tipo de fraude como en el otro, además de ser una forma ya estandarizada a nivel cadena, por lo que los resultados corporativos se saben de manera instantánea y tomar así las decisiones más adecuadas en cuanto a operación, promociones, presupuestos, etc.

Es por ello que Vista ha creado un nuevo control para los complejos cinematográficos que pertenecen a la Cadena Cinemex.

# 1. INGRESO DE DEPÓSITOS EN EL SISTEMA, EN TESORERIA.

Esta parte es muy importante, ya que hay varios cambios con respecto a filmstar, en este caso es indistinto si el depósito es de taquilla o dulcería, ya que ingresas al mismo cabinet y estos se capturan siguiendo los pasos que se mencionan.

- o Casher management. Administración de ingresos, tiene que ver con todo el ingreso el cine.
- o Cash Management activities. Actividades del administrador o gerente.
- o POS sessions. Sessión de ventas por usuario y punto de venta.

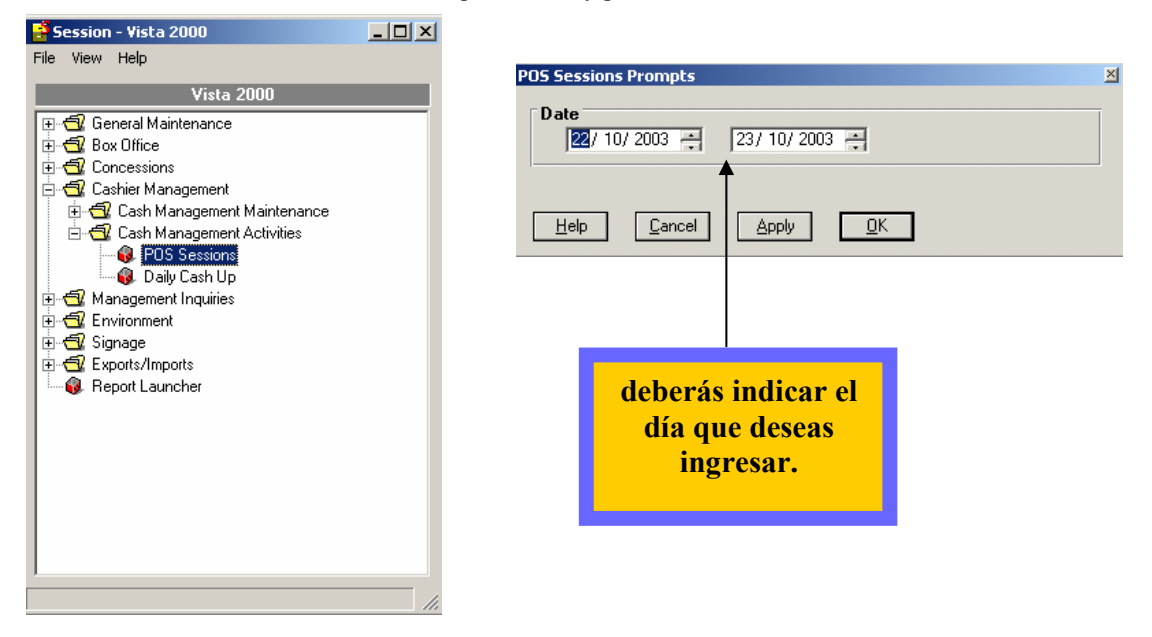

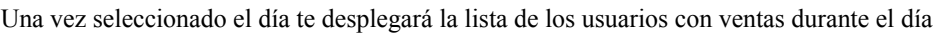

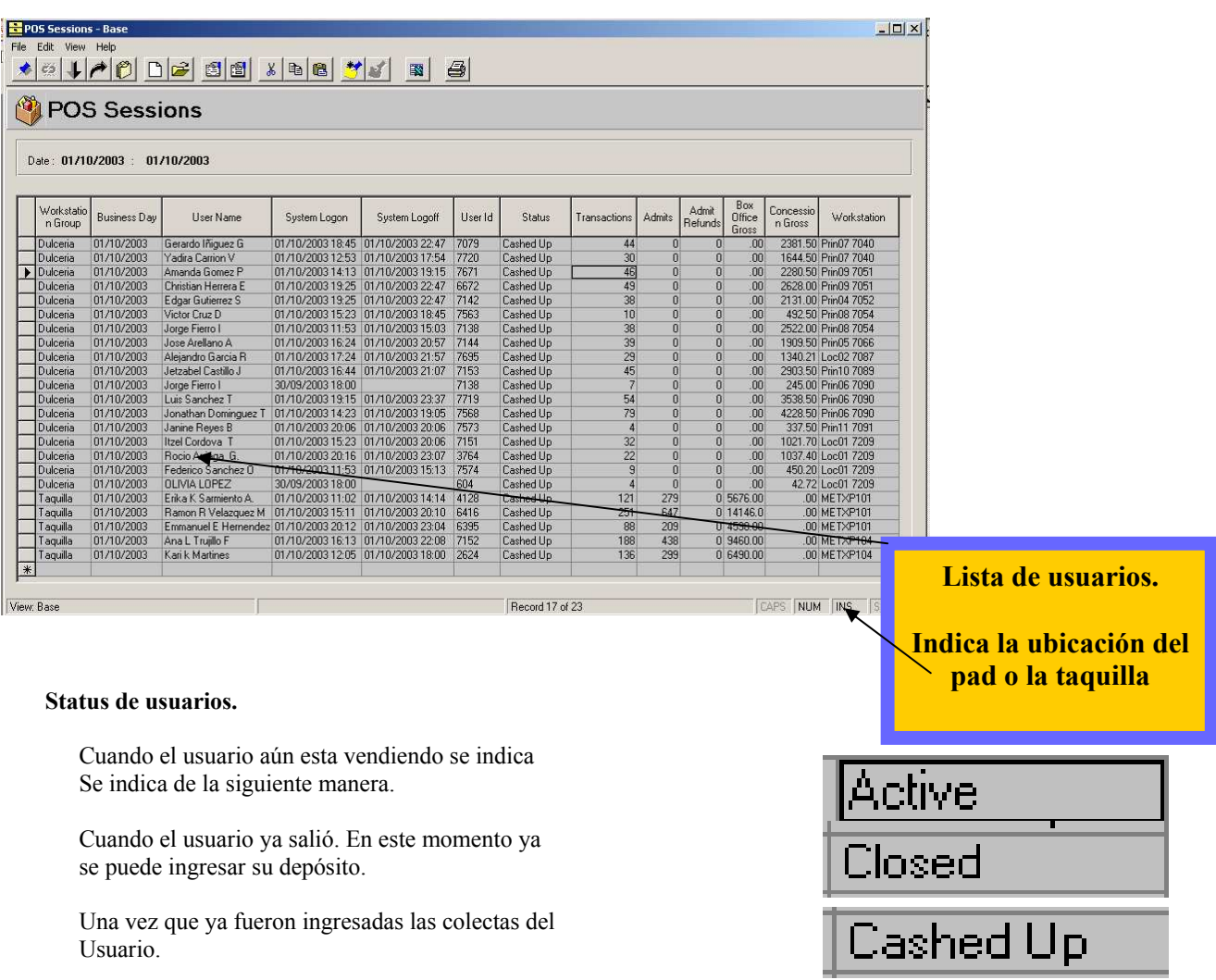

Cuando el usuario ya salió. En este momento ya se puede ingresar su depósito.

Una vez que ya fueron ingresadas las colectas del Usuario.

Una vez que ingresaste, para cuadrar al usuario se debe hacer lo siguiente:

o Dar doble click al usuario que se desee Cuadrar y aparecerá la siguiente pantalla.

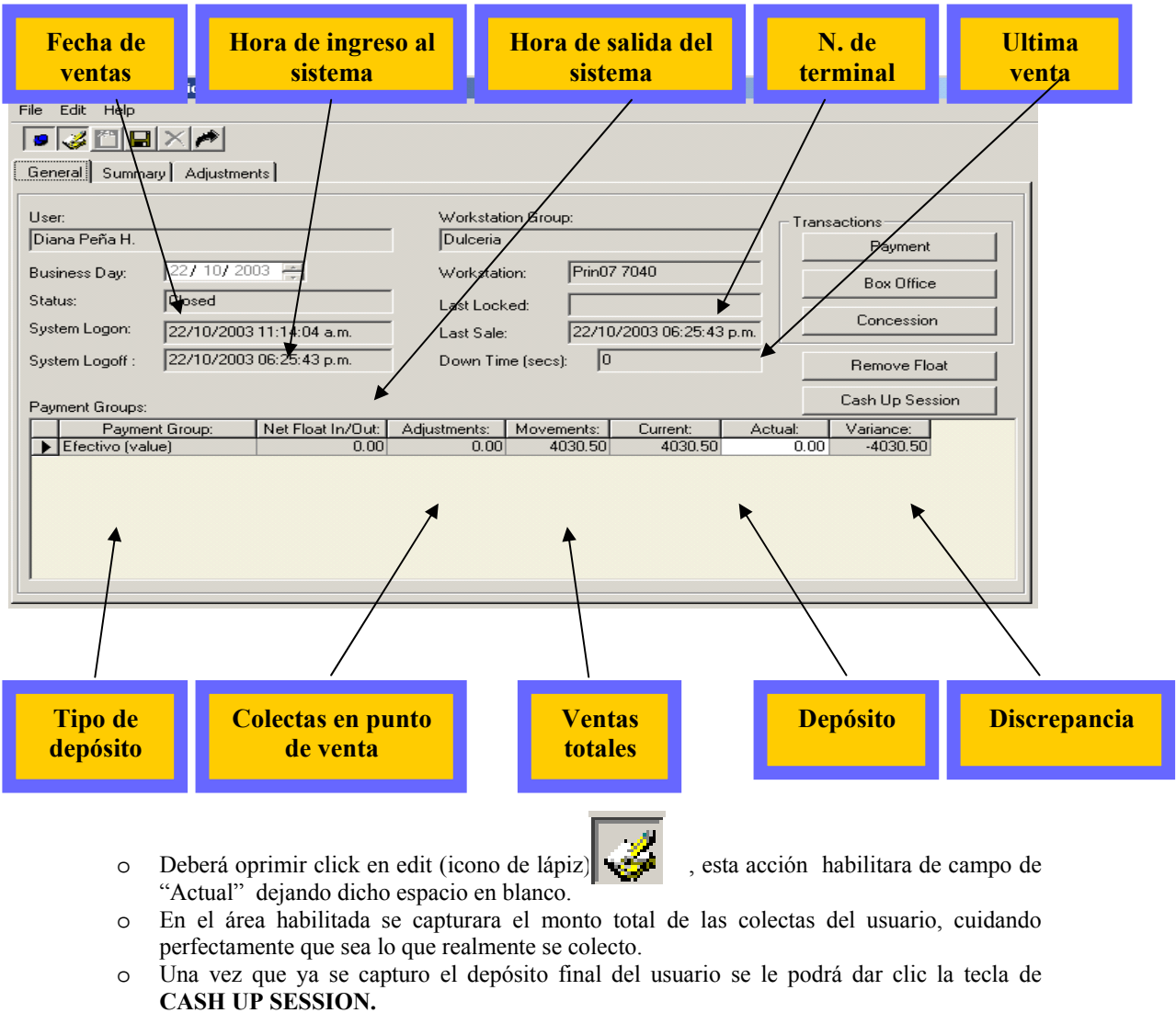

# Cash Up Session

Es muy importante reiterar que este proceso solo se debe hacer en caso de que el usuario no tenga una discrepancia muy elevada y que el usuario ya haya salido. Además de contar con LA AUTORIZACION DEL GERENTE EN TURNO, ya que no se puede corregir en caso de algún error.

# 2.VERIFICACIÓN DE COLECTAS TOTALES DE TESORERIA VS. SISTEMA

Para conocer si las colectas físicas de tesorería coinciden con lo ingresado en el sistema se debe realizar lo siguiente, en este caso es indistinto si es de taquilla o dulcería ya que ingresaras al mismo menú.

- o Casher management
- o Cash Management activities
- o Daily cash up. Se cierra y se checa el cuadre de los días operativos.
- o

Aparecerá una ruta, para poder acceder a los menús, deberás ir abriendo con un clic en el signo + y te permitirá conocer tanto las ventas (v), como los sobrantes (s) y los faltantes (f), de cada área, por lo que una vez que los conoces, deberás hacer la siguiente operación para cuadrar tus colectas en tesorería contra el sistema.

Colectas totales =  $V+S$  –F.

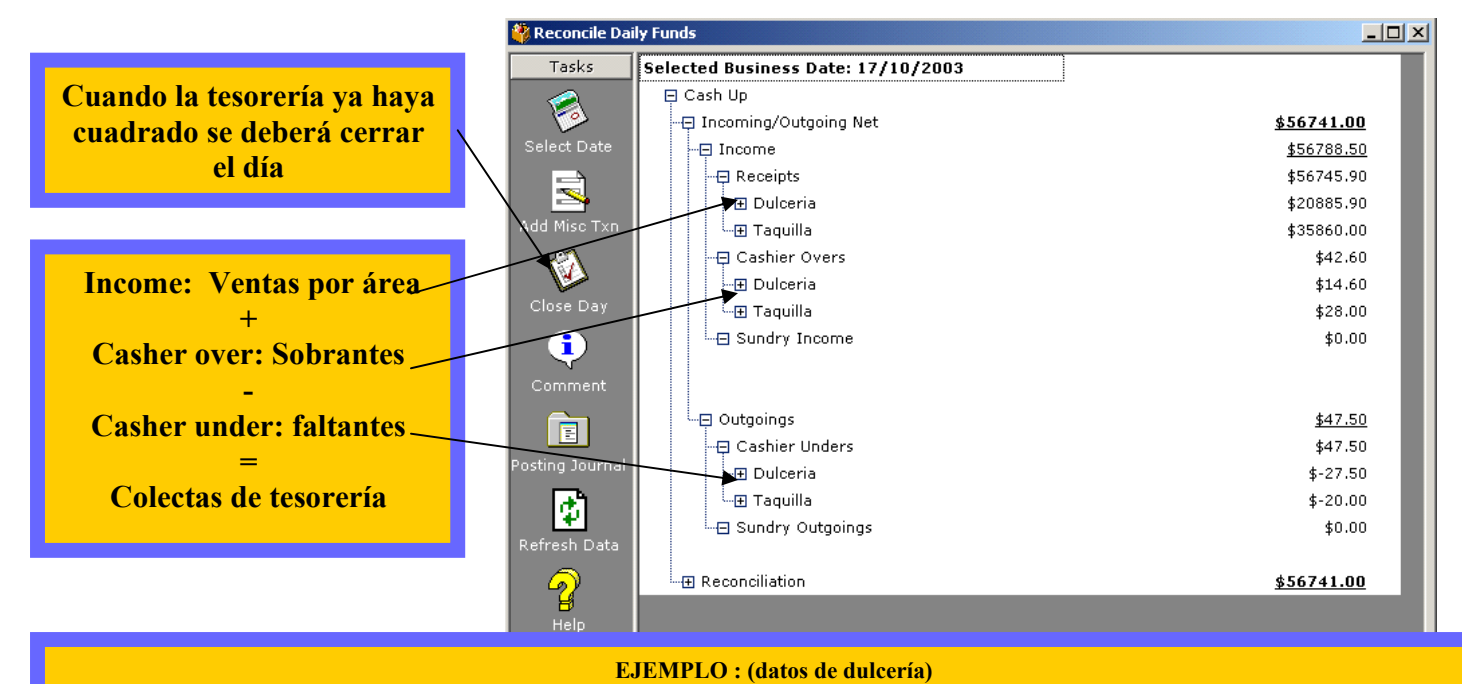

Income \$20885.9 + Casher over \$42.6 - Casher under \$27.5 = Colectas de tesorería \$20901

#### IV. Los conflictos a enfrentar y los beneficios obtenidos.

Como hemos visto, el cambio de un sistema a otro fue muy radical, en el Sistema Icon, los diversos archivos a imprimir para poder cuadrar tanto a los usuarios como el día de ventas del complejo, en costos mínimos pero costos, además la interfaz era en dos rubros, el sistema de taquilla era muy diferente al sistema de dulcería y por ende era mucho más trabajo tanto para el equipo de tesorería como para los gerentes.

Ahora la interfaz con Vista es en tiempo real y es una sola interfaz que permite operar a un solo usuario por punto de venta, por lo que sus ventas no se duplican o se pierden como sucedía con el otro sistema, ahora, otro beneficio de este sistema es que si un usuario no se sale del sistema adecuadamente no permite cerrar el día y por ende no permite cuadrar al usuario.

Con la interfaz de Vista el cierre de tesorería se ha convertido en una forma más eficiente, rápida y segura en cuanto al control de ingresos, costos, asistencia, descuadres, usuarios, etc.

El cierre diario que realizan los gerentes es más eficiente y controlado a nivel cadena, ya que es un sistema completamente estandarizado y que con la gran interfaz con la que cuenta Vista, los ingresos, la asistencia, los costos, las ventas, las transacciones, reembolsos son de manera instantánea y no como Icon, que al final del día y para poder cuadrar se tenía que checar ventas contra sistema en una hoja de cálculo del programa Excel, y después se tenía que ingresar a un reporte de efectivo en línea. Ahora no, todo se hace en una interfaz de Intranet donde se genera nuestro reporte de manera inmediata, como la entrega de valores, captura de ventas adicionales a los de concesiones, como cazamuñecos, tarjetas invitado especial, etc.

El reporte también permite controlar y llevar de una forma semanal los ingresos, asistencia, discrepancias, etc., sin embargo, el gran conflicto es hasta el momento que no se conoce al 100% los beneficios del sistema, por lo que lo poco que conocemos lo hemos explotado al máximo, sin embargo, falta que se conozca más afondo ya que lo poco descubierto han sido beneficios tan grandes que no se contaban con Icon.

# b. RECURSOS HUMANOS

#### i. Teorías de los Recursos Humanos

Para comprender la importancia de los recursos humanos dentro de Cinemex , debemos conocer algunos conceptos relacionados con los mismos:

# 1. DEFINICIÓN DE ADMINISTRACIÓN DE RECURSOS HUMANOS

Dada la importancia que la Administración de recursos humanos tiene para la organización existen diversos conceptos que tratan de explicar en que consiste, a continuación se enuncian algunas definiciones: Víctor M. Rodríguez lo define como un conjunto de principios, procedimientos que procuran la mejor elección, educación y organización de los servidores de una organización su satisfacción en el trabajo y el mejor rendimiento en favor de unos y otros. Joaquin Rodríguez Valencia define la Administración de recursos humanos como la planeación, organización, dirección y control de los procesos de dotación, remuneración, capacitación, evaluación del desempeño, negociación del contrato colectivo y guía de los recursos humanos idóneos para cada departamento, a fin de satisfacer los intereses de quienes reciben el servicio y satisfacer también, las necesidades del personal. Fernando Arias Galicia dice que la Administración de Recursos Humanos es el proceso administrativo aplicado al acrecentamiento y conservación del esfuerzo, las experiencias, las salud, los conocimientos, las habilidades, etc., en beneficio del individuo, de la propia organización y del país en general. De las anteriores definiciones se puede concluir que la Administración de recursos humanos es aquella que tiene que ver con el aprovechamiento y mejoramiento de las capacidades y habilidades de las personas y en general con los factores que le rodean dentro de la organización con el objeto de lograr el beneficio individual, de la organización y del país.

# 2. OBJETIVOS DE LA ADMINISTRACIÓN DE RECURSOS HUMANOS

El objetivo general de la administración de recursos humanos es el mejoramiento del desempeño y de las aportaciones del personal a la organización, en el marco de una actividad ética y socialmente responsable. Este objetivo guía el estudio de la Administración de recursos humanos, el cual describe las acciones que pueden y deben llevar a cabo los administradores de esta área. De aquí se derivan los siguientes objetivos específicos: Objetivos sociales. La contribución de la Administración de Recursos Humanos a la sociedad se basa en principios éticos y socialmente responsables. Cuando las organizaciones pierden de vista su relación fundamental con la sociedad, no sólo faltan gravemente a su compromiso ético, sino que generan también tendencias que repercuten en su contra en forma inevitable. Una de sus responsabilidades es el hecho de brindar fuentes de empleo a la sociedad, donde las personas se puedan desarrollar y contribuir al crecimiento de la organización. Objetivos corporativos El administrador de recursos humanos debe reconocer que su actividad no es un fin en sí mismo; solamente un instrumento para que la organización logre sus metas fundamentales. El departamento de recursos humanos existe para servir a la organización proporcionándole y administrando el personal que apoye a la organización para cumplir con sus objetivos. Objetivos funcionales Mantener la contribución de los recursos humanos en un nivel adecuado a las necesidades de la compañía es otro de los objetivos fundamentales de la Administración de Recursos Humanos. Cuando las necesidades de la organización se cubren insuficientemente o cuando se cubren en exceso, se incurre en dispendio de recursos. Objetivos personales La Administración de Recursos Humanos es un poderoso medio para permitir a cada integrante lograr sus objetivos personales en la medida en que son compatibles y coinciden con los de la organización. Para que la fuerza de trabajo se pueda mantener , retener y motivar es necesario satisfacer las necesidades individuales de sus integrantes. De otra manera es posible que la organización empiece a perderlos o que se reduzcan los niveles de desempeño y satisfacción.

# 3. FUNCIONES DE LA ADMINISTRACIÓN DE RECURSOS HUMANOS.

El departamento de Administración de recursos humanos cumple con diversas funciones dentro de la organización dependiendo de su tamaño y complejidad. El objetivo de las funciones consiste en desarrollar y administrar políticas, programas y procedimientos para proveer una estructura administrativa eficiente, empleados capaces, trato equitativo, oportunidades de progreso, satisfacción en el trabajo y una adecuada seguridad en el mismo, cuidando el cumplimiento de sus objetivos que redundará en beneficio de la organización, los trabajadores y la colectividad.

A continuación se enuncian las principales funciones que cumple el departamento de Administración de recursos humanos:

#### Función: Empleo.

Objetivo: Lograr que todos los puestos sean cubiertos por personal idóneo, de acuerdo a una adecuada planeación de recursos humanos.

#### Subfunciones: Reclutamiento.

Objetivo:. Buscar y atraer solicitantes capaces para cubrir las vacantes que se presenten.

Política:. Siempre que se registre una vacante, antes de recurrir a fuentes externas, deberá procurarse cubrirla, en igualdad de circunstancias, con personas que ya estén laborando en la organización y para quienes esto signifique un ascenso.

### Sunfunción: Selección.

Objetivo: Analizar las habilidades y capacidades de los solicitantes a fin de decidir, sobre bases objetivas, cuáles tienen mayor potencial para el desempeño de un puesto y posibilidades de desarrollo futuro, tanto personal como de la organización.

Política: Para efectos de una selección objetiva, deberá recurrirse al uso de técnicas, psicotécnicas, encuestas socioeconómicas, etc., a fin de eliminar hasta donde sea posible la subjetividad en las decisiones.

#### Subfunción: Contratación.

Objetivo: Llegar a acuerdos con las personas, que satisfagan en la mejor forma posible los intereses del trabajador y de la organización.

Política: Establecer un clima de cordialidad y esfuerzo coordinado entre la empresa y el trabajador.

#### Subfunción: Inducción.

Objetivo: Dar la información necesaria al nuevo trabajador y realizar todas las actividades pertinentes para lograr su rápida incorporación a los grupos sociales que existan en su medio de trabajo, a fin de lograr una identificación entre el nuevo miembro y la organización y viceversa.

Política: Publicar y difundir los objetivos y políticas de la organización así como todos aquellos aspectos que la caracterizan, aceptando las críticas y sugerencias como una forma de lograr la constante superación y hacer verdaderamente partícipes de esta a los diferentes sectores que la componen o se relacionan con ella.

# Subfunción: Integración, promoción y transferencia.

Objetivo: Asignar los trabajadores a los puestos en que mejor utilicen sus habilidades. Buscar su desarrollo integral y estar pendiente de aquellos movimientos que le permitan la mejor posición para su desarrollo, el de la organización y el de una colectividad.

Política: Siempre que exista una vacante, antes de recurrir a fuentes externas, deberá procurarse cubrirla, en igualdad de circunstancias, con personas que ya estén laborando en la organización y para quiénes esto

signifique un ascenso.

#### Subfunción: Checar el vencimiento de contratos de trabajo.

Objetivo: Llegado el caso de término de contratos de trabajo, esto deberá hacerse en la forma más conveniente tanto para la organización, como para el trabajador de acuerdo a la Ley.

Política: Cuando se produzca la terminación de la relación de trabajo, deberán practicarse una entrevista final a efecto de conocer los puntos de vista del que se retira y aprovechar la información y ascensos, considerando los resultados obtenidos por cada persona en relación con los objetivos de su puesto y departamento.

#### Subfunción: Compensación suplementaria.

Objetivo: Proveer incentivos monetarios adicionales a los sueldos básicos para motivar la iniciativa y el mejor logro de los objetivos.

Política: Estas sumas deben otorgarse sobre las bases objetivas y ser proporcionales al esfuerzo realizado.

### Subfunción: Control de asistencias.

Objetivo: Establecer horarios de trabajo y periodos de ausencia con y sin percepción de sueldo, que sean justos tanto para los empleados como para la organización, así como sistemas eficientes que permitan su control.

Política: Ajustarse en los dispuesto a la Ley en el contrato colectivo, así como en el reglamento interior de trabajo.

# Función: Relaciones internas.

Objetivo:. Lograr que tanto las relaciones establecidas entre la dirección y el personal, como la satisfacción en el trabajo y las oportunidades de progreso del trabajador, sean desarrolladas y mantenidas, conciliando los intereses de ambas partes.

#### Subfunciones:. Comunicación.

Objetivo:. Promover los sistemas, medios y clima apropiados para desarrollar ideas e intercambiar información a través de toda la organización.

Política:. La información confidencial no existe entre la dirección y el personal. Contratación colectiva. Objetivo:. Llegar a acuerdos con organizaciones reconocidas oficialmente y legalmente establecidas que satisfagan en la mejor forma posible los intereses de los trabajadores y de la organización.

Política: La representación laboral se concibe como un factor necesario y de gran importancia para la marcha de la organización y no como una fuerza antagónica; por ello la relación deberá ser realizada en un clima de cordialidad y esfuerzo coordinado en un trabajo común.

### Subfunción: Disciplina.

Objetivo: Desarrollar y mantener reglamentos de trabajo efectivos y crear y promover relaciones de trabajo armónicas con el personal.

Política: La forma de impulsar y mantener la disciplina deberá ser siempre positiva; es decir, mediante estímulos y premios, recurriendo excepcionalmente y el último extremo a castigos y despidos. En estos casos se seguirá los dispuesto en la ley, el contrato colectivo y el reglamento interior de trabajo.

### Subfunción: Motivación del personal.

Objetivo: Desarrollar formas de mejorar las actitudes del personal, las condiciones de trabajo, las relaciones obrero-patronales y la calidad del personal.

Política: El trabajo es un medio para lograr satisfacción y permitir el máximo desarrollo personal y social. Todo lo que propicie este tal auge deberá ser estimulado.

#### Subfunción: Desarrollo del personal.

Objetivo: Brindar oportunidades para el desarrollo integral de los trabajadores, a fin de que logren satisfacer sus diferentes tipos de necesidades, y para que en lo referente al trabajo puedan ocupar puestos superiores. Política: Identificar aquellas áreas en las que las personas puedan aspirar a su promoción. Determinando los puestos sujetos a ella, a fin de definir los planes de desarrollo.

### Subfunción: Capacitación.

Objetivo: Brindar la oportunidad a los trabajadores de adquirir conocimientos, ya sea de carácter técnico, científico o administrativo.

Política: Impulsar los planes de capacitación, observando lo dispuesto en la Ley Federal de Trabajo.

#### Subfunción: Entrenamiento.

Objetivo: Dar al trabajador las oportunidades para desarrollar su capacidad, a fin de que alcance las normas de rendimiento que se establezcan, así como para lograr que desarrolle todas sus potencialidades, en bien de él mismo y de la organización.

Política: Impulsar los planes de entrenamiento, incorporando en ellos la capacitación sobre funciones administrativas en todos los niveles.

# Función: Servicios al personal.

Objetivo: Satisfacer las necesidades de los trabajadores que laboran en la organización y tratar de ayudarles en los problemas relacionados a su seguridad y bienestar personal.

Política: En la resolución de problemas de tipo personal se deberá tener una actitud de madurez y respeto a la vida privada del elemento humano, a fin de evitar caer en una situación paternalista. Coordinar, publicar y difundir los derechos y las prestaciones sociales y económicas, que otorgan tanto la organización como los organismos externos y disposiciones legales, para que sus beneficios lleguen en igualdad de oportunidad a los trabajadores.

Subfunciones. Actividades recreativas.

Objetivo. Estudiar y resolver las peticiones que hagan los trabajadores sobre programas y/o instalaciones para su esparcimiento.

Política. La iniciativa en este sentido corresponde a todo el personal. Seguridad. Objetivo. Desarrollar y mantener instalaciones y procedimientos para prevenir accidentes de trabajo y enfermedades profesionales. Política. Dar oportunidad para la difusión de medidas de higiene y seguridad, extensivas al hogar y la comunidad.

Subfunción: Protección y vigilancia.

Objetivo. Tener adecuados métodos precautorios para salvaguardar a la organización, a su personal y sus pertenencias, de robo, fuego y riesgos similares.

Política. Nunca menoscabar la dignidad humana registrando a los obreros al salir del establecimiento. Dotar a la organización contra equipos de incendios y robo y mantener estos siempre en buenas condiciones.

Función: Planeación de recursos humanos.

Objetivo. Realizar estudios tendientes a la proyección de la estructura de la organización en lo futuro, incluyendo análisis de puestos proyectados y estudio de las posibilidades de desarrollo de los trabajadores para ocupar estas, a fin de determinar programas de capacitación y desarrollo, llegado el caso de reclutamiento y selección.

Política. Mantener al día las proyecciones tecnológicas y económicas de la organización y del país, con objeto de planear adecuadamente los recursos humanos.

# 4. IMPORTANCIA DE LOS RECURSOS HUMANOS

Las organizaciones poseen un elemento común: todas están integradas por personas. Las personas llevan a cabo los avances, los logros y los errores de sus organizaciones. Por eso no es exagerado afirmar que constituyen el recurso más preciado. Si alguien dispusiera de cuantiosos capitales, equipos modernos e instalaciones impecables pero careciera de un conjunto de personas, o éstas se consideraran mal dirigidas, con escasos alicientes, con mínima motivación para desempañar sus funciones, el éxito sería imposible. La verdadera importancia de los recursos humanos de toda la empresa se encuentra en su habilidad para responder favorablemente y con voluntad a los objetivos del desempeño y las oportunidades, y en estos esfuerzos obtener satisfacción, tanto por cumplir con el trabajo como por encontrarse en el ambiente del mismo. Esto requiere que gente adecuada , con la combinación correcta de conocimientos y habilidades, se encuentre en el lugar y en el momento adecuados para desempeñar el trabajo necesario. Una empresa esta compuesta de seres humanos que se unen para beneficio mutuo, y la empresa se forma o se destruye por la calidad o el comportamiento de su gente. Lo que distingue a una empresa son sus seres humanos que poseen habilidades para usar conocimientos de todas clases. Sólo es a través de los recursos humanos que los demás recursos se pueden utilizar con efectividad.

# 5. CARACTERÍSTICAS DE LOS RECURSOS HUMANOS

A) No pueden ser propiedad de la organización, a diferencia de los otros recursos. Los conocimientos, la experiencia, las habilidades, etc., son parte del patrimonio personal. Los recursos humanos implican una disposición voluntaria de la persona. No existe la esclavitud, nadie podrá ser obligado a prestar trabajos personales sin la justa retribución y sin su pleno consentimiento (salvo la pena impuesta por autoridad judicial, las funciones censales y electorales, el servicio de las armas y el jurado y los puestos de elección popular de acuerdo a las leyes respectivas) y a nadie podrá impedírsele que se dedique a la profesión, industria, comercio o trabajo que le acomode, siendo lícitos (artículos 2, 4, y 5 constitucionales).

B) Las actividades de las personas en las organizaciones son, como se apunto voluntarias; pero, no por el hecho de existir un contrato de trabajo, la organización va a contar con el mejor esfuerzo de sus miembros; por el contrario, solamente contará con él si perciben que esa actividad va a ser provechosa en alguna forma, ya que los objetivos de la organización son valiosos y concuerdan con los objetivos personales, los individuos pondrán a disposición de la organización, los recursos humanos que poseen y su máximo esfuerzo. Entonces aparte de un contrato legal, existe también un contrato psicológico cuya existencia esta condicionada a lo anterior.

C) Las experiencias, los conocimientos, las habilidades, etc., son intangibles; se manifiestan solamente a través del comportamiento de las personas en las organizaciones. Los miembros de ellas prestan un servicio a cambio de una remuneración económica y afectiva. La intensidad de tal servicio depende generalmente de lo apuntado en el inciso anterior. Esta intangibilidad ha causado serios trastornos. Generalmente se ha pensado que los recursos humanos no cuestan nada y que no tienen connotación económica alguna; por tanto, han sido los que menos atención y dedicación han recibido en comparación a los otros tipos de recursos; sin embargo, la situación empieza a cambiar. Así , los economistas hablan ya de "capital humano" y algunos contadores empiezan a realizar esfuerzos a fin de que sus estados financieros, que tradicionalmente se ocupan de los recursos materiales, reflejen también las inversiones y los costos en los recursos humanos.

D) El total de recursos de un país o de una organización en un momento dado puede ser incrementado. Básicamente existen dos formas para tal fin: descubrimiento y mejoramiento. En el primer caso se trata de

poner de manifiesto aquellas habilidades e intereses desconocidos o poco conocidos por las personas; para ello, un auxiliar valioso son las pruebas psicológicas y la orientación profesional. En la segunda situación se trata de proporcionar mayores conocimientos, experiencias, nuevas ideas, etc., a través de la educación, la capacitación y el desarrollo. Desafortunadamente, los recursos humanos también pueden ser disminuidos por las enfermedades, los accidentes y la mala alimentación.

 $E$ ) Los recursos humanos son escasos; no todo el mundo posee las mismas habilidades, conocimientos, etc. El conjunto de características que hacen destacar a la persona en estas actividades solo es poseído por un número inferior al total. En este sentido se dice que los recursos humanos son escasos, entonces hay personas u organizaciones dispuestas a cambiar dinero u otros bienes por el servicio de otros, surgiendo así los mercados de trabajo. En términos generales entre más escaso resulte un recurso, más solicitado será, estableciéndose así una competencia entre los que conforman la demanda, que se traduce en mayores ofertas de bienes o dinero a cambio del servicio.<sup>10</sup>

### ii. La vieja y expandida forma del control de personal

l

Como es de conocer, en toda organización se lleva un control de su personal como: datos personales, fecha de ingreso, puestos desempeñados, control de su asistencia, reconocimientos, estudios, entre otros.

Sin embargo, en el caso de Cinemex no se había utilizado un sistema que controlara este tipo de situación, en nuestro caso, todo este tipo de información se llevaba de la forma más antigua que se conoce desde que surgío la burocracia en las organizaciones, los famosos y estorbosos "archiveros", es decir, todo a base de fólder con fotocopias de los documentos que amparan la información con la que se cuenta de cada empleado.

La asistencia del personal se manejaba de una forma muy conocida por los todas las organizaciones que a mi parecer siguen siendo principalmente del sector público, con listas de asistencia, ahora no, todo el acceso de personal esta controlado por el nuevo sistema de SCAP el cual checa entradas, faltas, retardos, etc. Y su gran ayuda es en cuanto al manejo de la nómina que en nuestro caso no debe de rebasar el 4% de nuestros ingresos semanales netos.

Todo ello ha beneficiado en cuanto al pago de las horas de staff trabajadas y en el caso del conocimiento teórico del personal se ha sustituido por el CEZZANE PEOPLE que ya todo esta actualizado de una manera eficiente, rápida, confiable y como lo trataré más delante de cubrir sus propios puestos con base en su personal con el que cuentan en los complejos.

<sup>&</sup>lt;sup>10</sup>Werther William B; Davis Keith. Administración de personal. McGraw Hill. México 1996. Pp. 5-51.

Arias Galicia Fernando. Administración de Recursos Humanos. Trillas México 1994 . Todo el libro.

Terry George R.; Franklin Stephen G. Principios de Administración. CECSA México 1992. Todo el libro.

Gómez Aquino J. Recursos Humanos. ECASA México 1992. Todo el libro.

Velásquez M. José. Curso elemental de Psicología. Cía. general de ediciones S.A. México 1980. Pp. 27- 63.

# iii. Recursos Humanos en Cinemex, el CEZZANE PEOPLE.

El Cezzane People es la base de datos de toda la cadena Cinemex, lo anterior en cuanto a Teoría queda plasmado en una navegación donde conocemos a cada uno de nuestro personal, realmente a detalle, no es necesario contar ya con un expediente largo, aquí esta toda la información, los beneficios han sido claros, evita basura de papel y permite una guía rápida para lo que se desea saber o conocer de los chavos de staff que se encuentran en cada uno de los cines.

# CEZANNE PEOPLE

Para ingresar al sistema se debe ingresar a la Intranet Cinemex y dar clic en PEOPLEWEB Esto dará acceso a la página principal donde se debe anotar el Usuario (el nombre del complejo) y la Contraseña correspondiente.

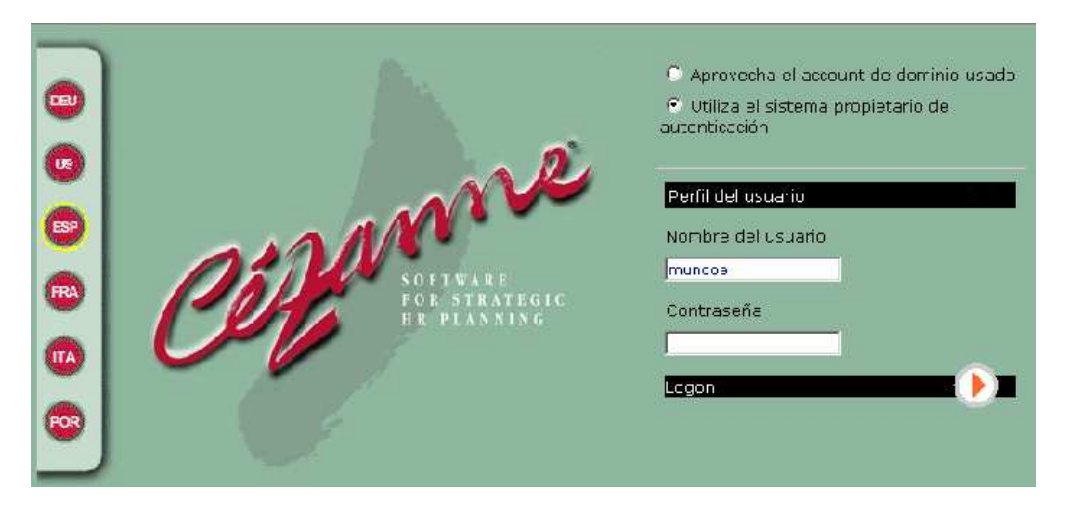

En todas las páginas se cuenta con íconos que ayudan al manejo y a la navegación en PeopleWeb

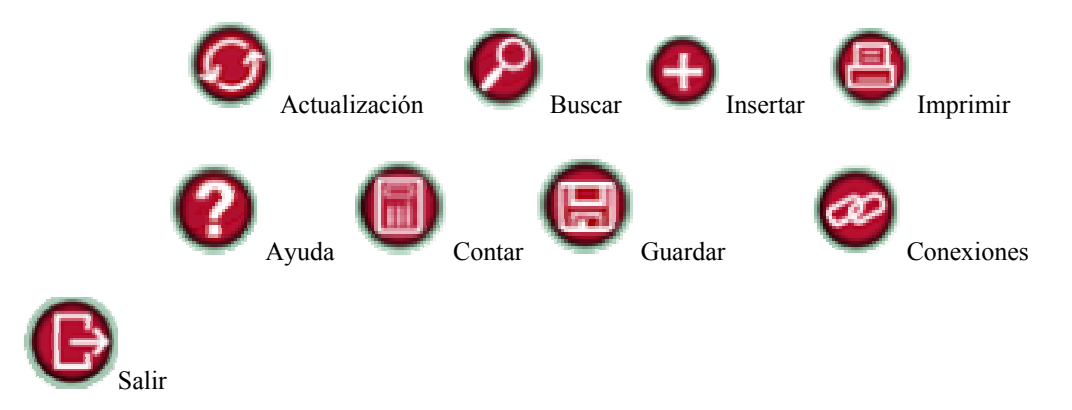

Dentro de la Aplicación PeopleWeb la primera ventana permite realizar búsquedas Avanzadas sobre el personal

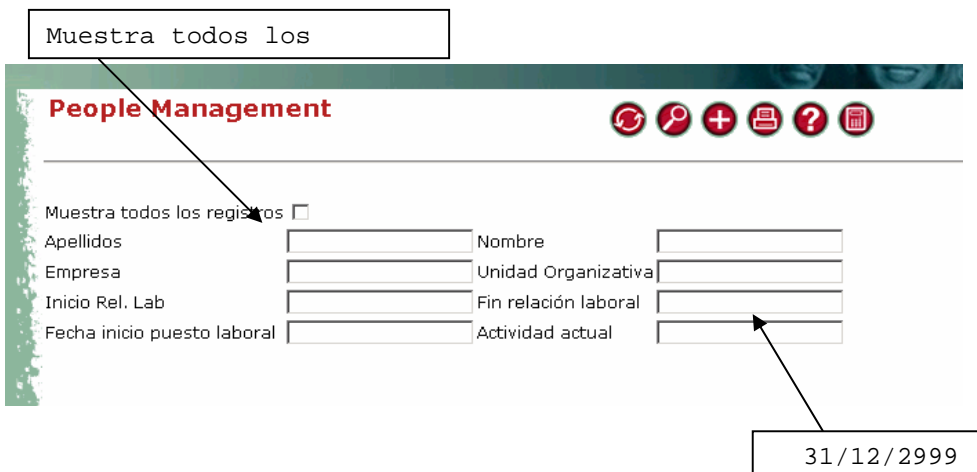

Si se activa el botón "Muestra todos los registros", traerá todo el personal que está y estuvo adscrito a ese complejo. Si se quiere ver solo al personal activo se pondrá la fecha del 31/12/2999 en "Fin relación laboral" y Ejecutando la Búsqueda, como se muestra en la figura anterior.

También se pueden hacer búsquedas por Apellidos, Nombre, Inicio Rel. Laboral, Fecha de Inicio de Puesto Laboral.

Una vez desplegada la información del personal en una tabla, veremos que la primer columna, que es el Apellido, viene de color azul indicando que existe un link o liga.

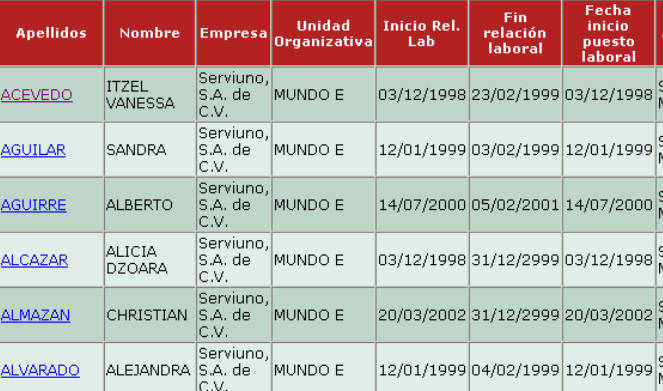

 $\overline{\phantom{a}}$ Link
Este link o liga conduce a una ventana que contiene mayor información de la persona elegida, como se muestra en la figura siguiente.

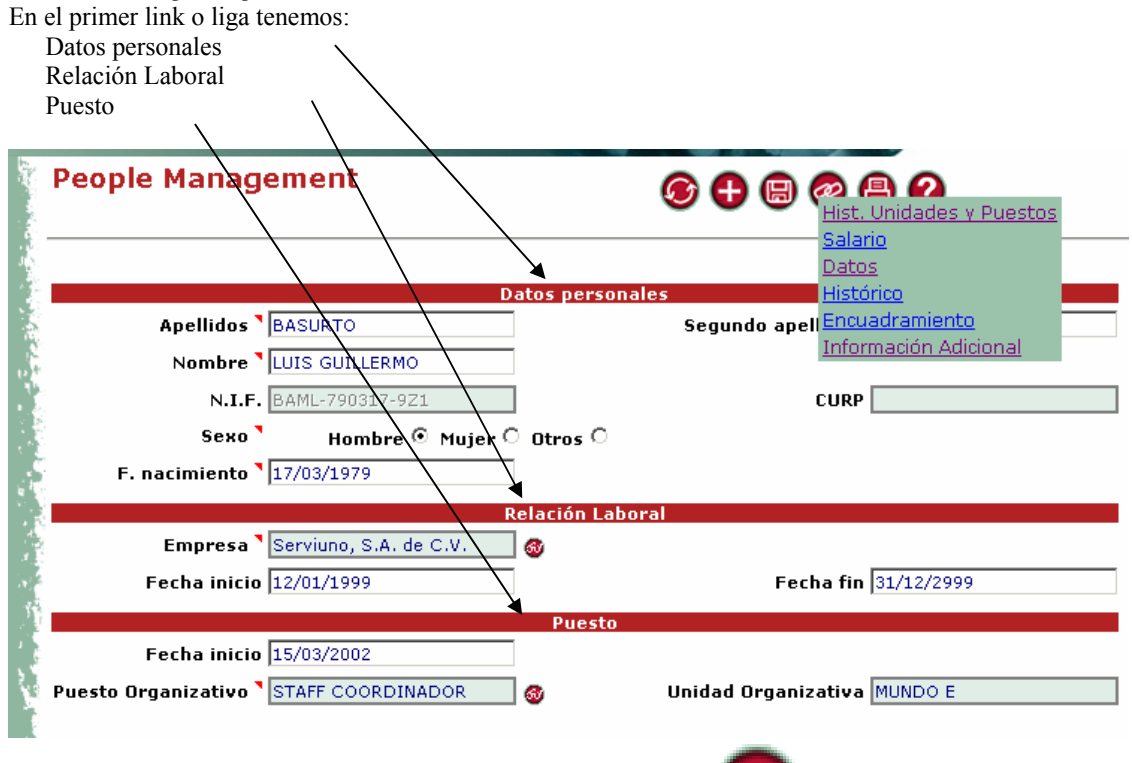

En la parte superior de la ventana existe el Icono de Conexiones donde nos muestra que podemos ver mas detalles de la persona como:

• El Histórico de Unidades y Puestos

Donde observamos las fechas en las cuales fueron dados de alta sus puestos actual y anteriores

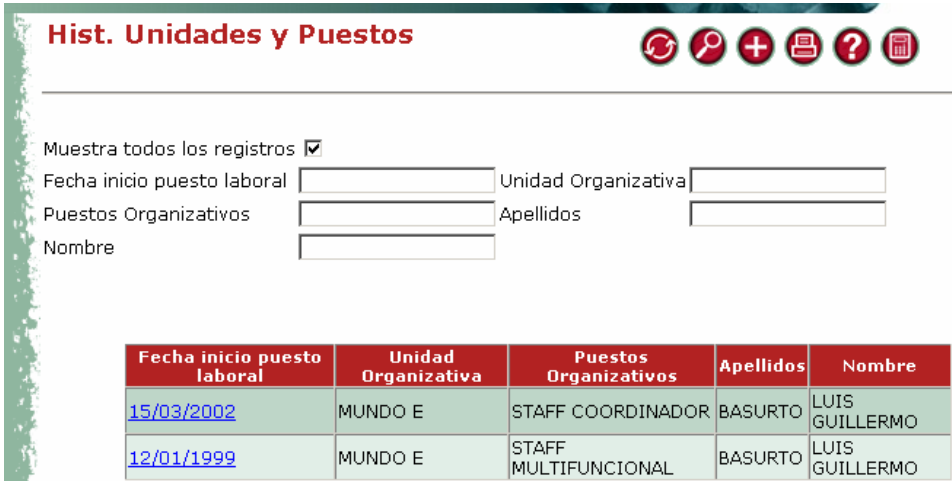

# o Salario

Aquí se observa el comportamiento de los Contratos. Fecha Inicio nos indica cuando comienza el contrato (dia-mes-año), y Fecha Fin nos indica cuando vence (mes-día-año)

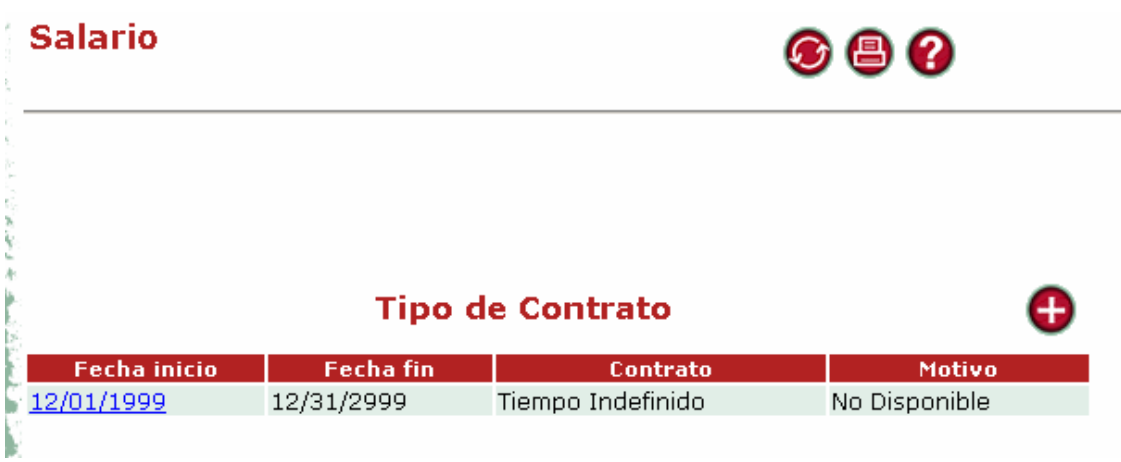

o Datos Aquí observamos Detalles Personales y Residencia

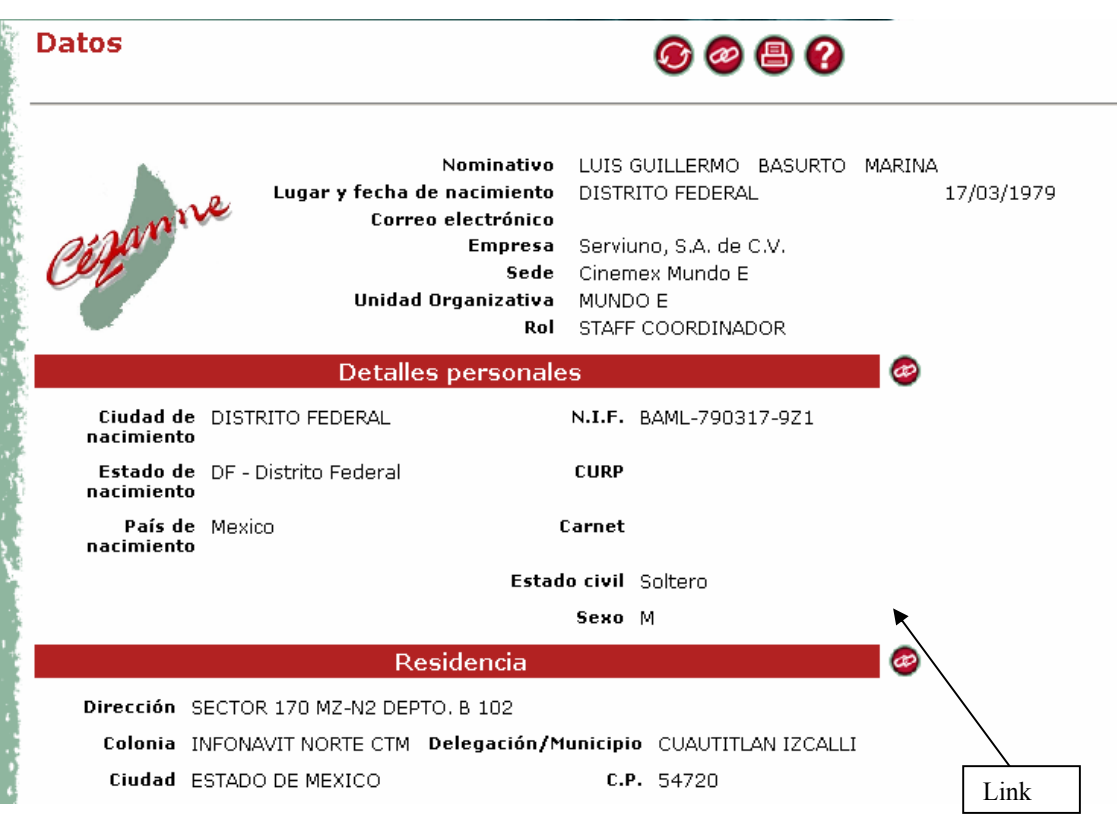

En Residencia se tiene que actualizar la Información del lugar donde vive el chavo por lo menos una vez al año, dándole clic al link

En caso de que:

- o La persona viva en el mismo lugar y sus datos estén correctos no se hace ninguna actualización .
- o Si algunos datos están mal, se hace la corrección y se graban los datos correctos
- o Si vivió en ese lugar pero se cambió de casa, se inserta un registro completamente nuevo

dándole clic al icono de insertar  $\bullet$ , se captura la nueva dirección y después  $\bullet$ 

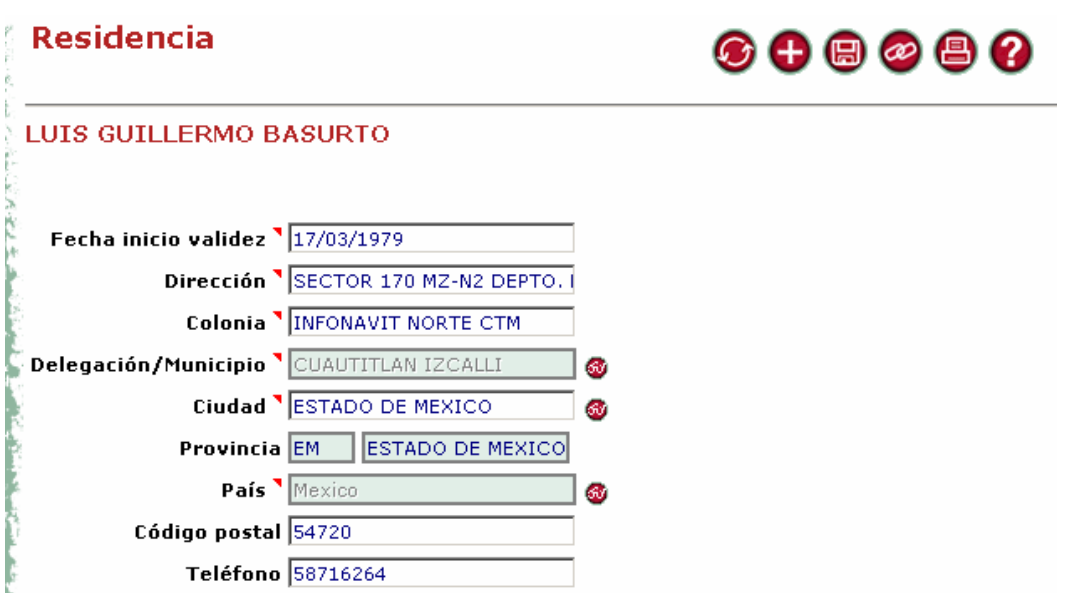

Recordar que el formato en la dirección es: Calle # xx (Ejemp: Lima # 5)

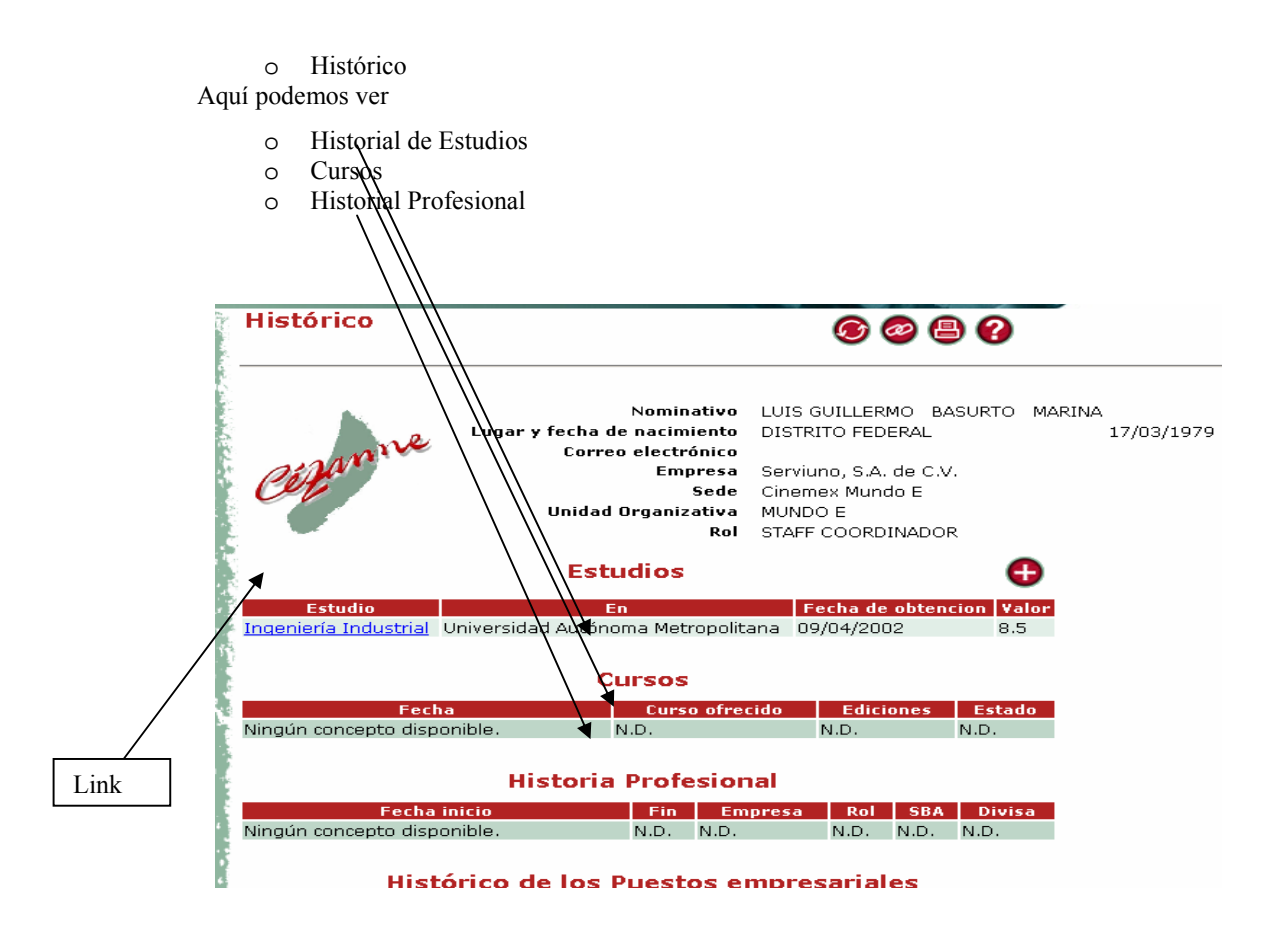

En estudios vamos a actualizar los datos de lo que el chavo estudie dándole clic en el Link que se muestra de color azul (nombre de la Carrera que está estudiando).

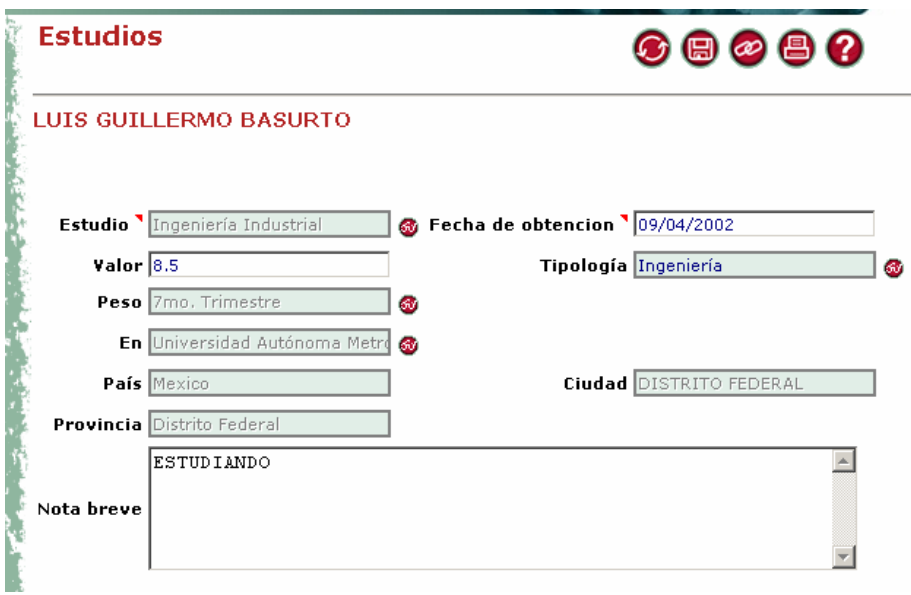

Tenemos varios campos de los cuales algunos se manejan por tablas

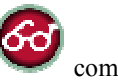

Para expandir las Tablas tenemos que darle clic al Icono de LookUp como Carreras

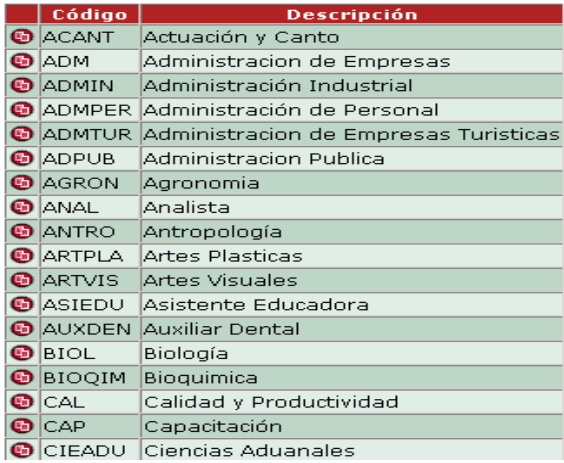

Para actualizar esta información debemos pedir el comprobante de estudios y tomar en cuenta lo siguiente: En el cuadro de

o Valor

Va el promedio del periodo inmediato anterior terminado

## o Nota Breve

Aquí indicamos el status que tiene el chavo respecto a sus estudios. Debe ir CON MAYÚSCULAS y sin dejar espacios al principio y al final. Solo se puede poner:

## ESTUDIANDO NO ESTUDIA TITULADO PASANTE

o Fecha de Obtención La Fecha en la que están actualizando el registro.

o Encuadramiento Aquí podemos ver el Histórico de Sedes Estado de la Relación Laboral Histórico de Convenios Histórico de Tipos de Jornada Job Class History Histórico de los Puestos Empresariales

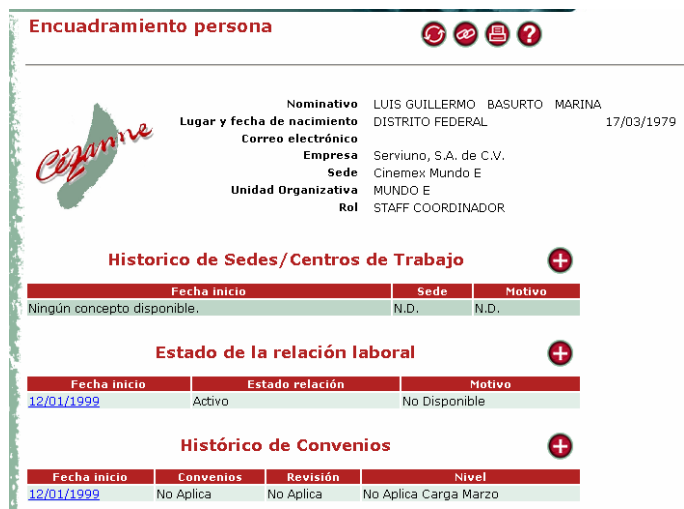

o Información Adicional Aquí podemos ver datos acerca de: Información de Familiares Tallas de Uniformes Datos Médicos Alergias y Padecimiento Tipos de Sangre Reconocimientos

Para entrar al detalle de los datos ya ingresados dar clic en el link de la fecha

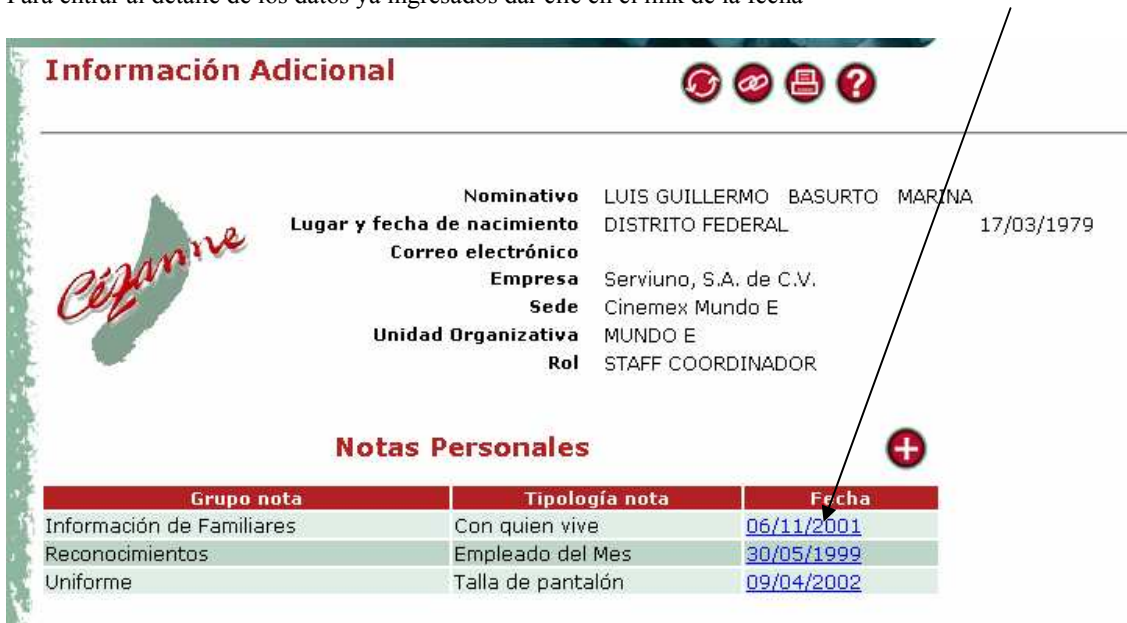

Y dentro de este podremos corregir o actualizar la información

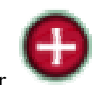

Para ingresar un dato nuevo dar clic en el icono de insertar

Los Grupos de notas que vamos a actualizar van a ser Datos Médicos

Información de Familiares Reconocimientos Uniforme **Grupo nota** 

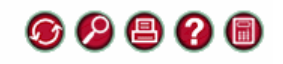

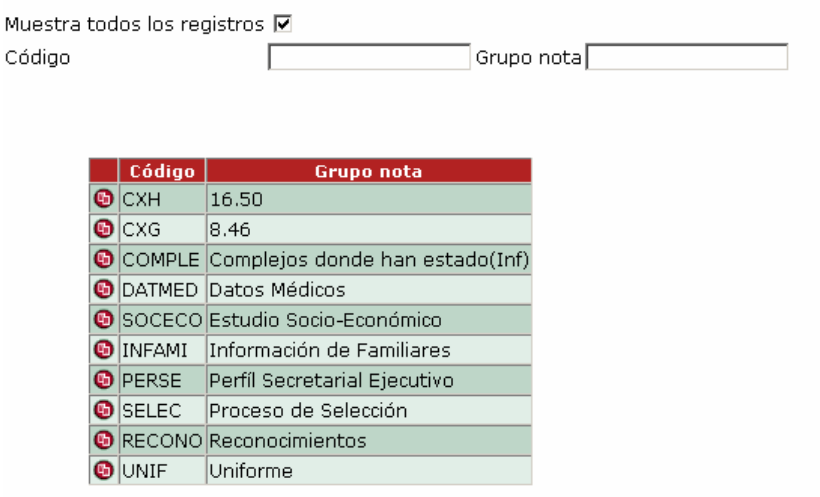

Por cada grupo de Nota contamos con tipologías de Nota

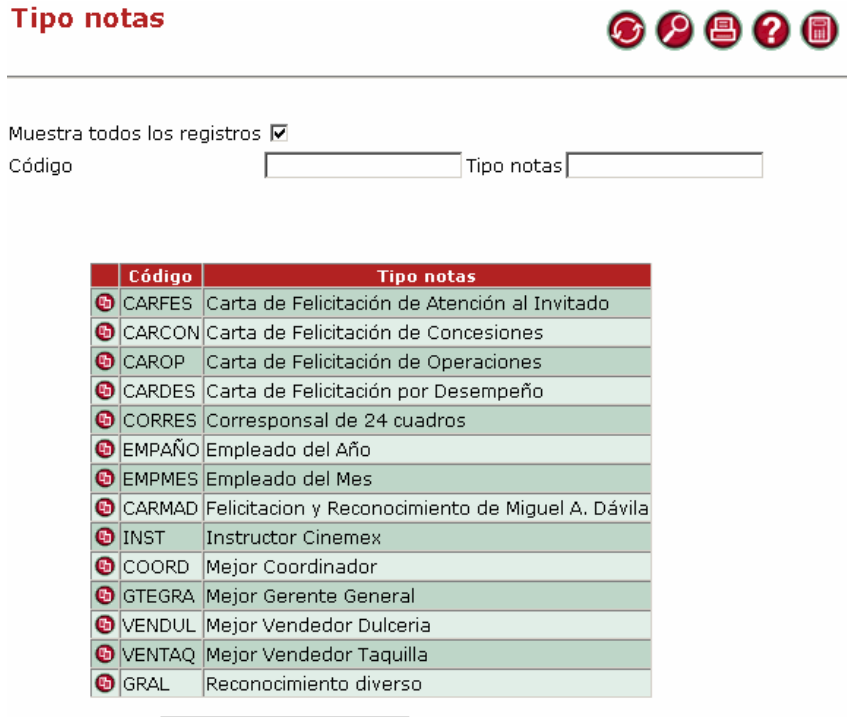

Cuando ingresemos o actualicemos los datos en el campo de NOTA que es abierto, debemos de hacerlo en MAYÚSCULAS y tomar en cuenta lo siguiente:

Para el Grupo de Nota, tenemos las siguientes tipologías de nota

# Datos Médicos

Alergias y Padecimientos

 NOTA. AL POLVO DOLOR DE .....

Tipos de Sangre NOTA.  $O +$ 

 $\overline{O}$  -

## Información de Familiares

Con quien vive

 NOTA. PADRES MADRE PADRES Y HERMANOS **HERMANOS**  ESPOSA ESPOSA E HIJOS NOVIA

 Teléfono de Recados (El numero de beberá de ir sin guiones) NOTA. 55555555

NOTA. 2

Numero de hijos (Únicamente va el número)

## **Reconocimientos**

Empleado del Año

NOTA. 2002 EN MUNDO E ("AÑO" EN "NOMBRE DE COMPLEJO")

 Empleado del Mes NOTA. ABRIL DE 2002 EN MUNDO E ("MES" DE "AÑO" EN "NOMBRE DE COMPLEJO")

Felicitación y Reconocimiento de Miguel A. Dávila

NOTA. ABRIL DE 2002 EN MUNDO E

 Carta de Felicitación de Operaciones NOTA. ABRIL DE 2002 EN MUNDO E

## Uniforme

NOTA. 34

Talla de Pantalón (Únicamente va el numero de la talla)

 Talla de Camisa NOTA. 36 Talla de Chamarra

NOTA. CHICA MEDIANA **GRANDE** EXTRA GRANDE

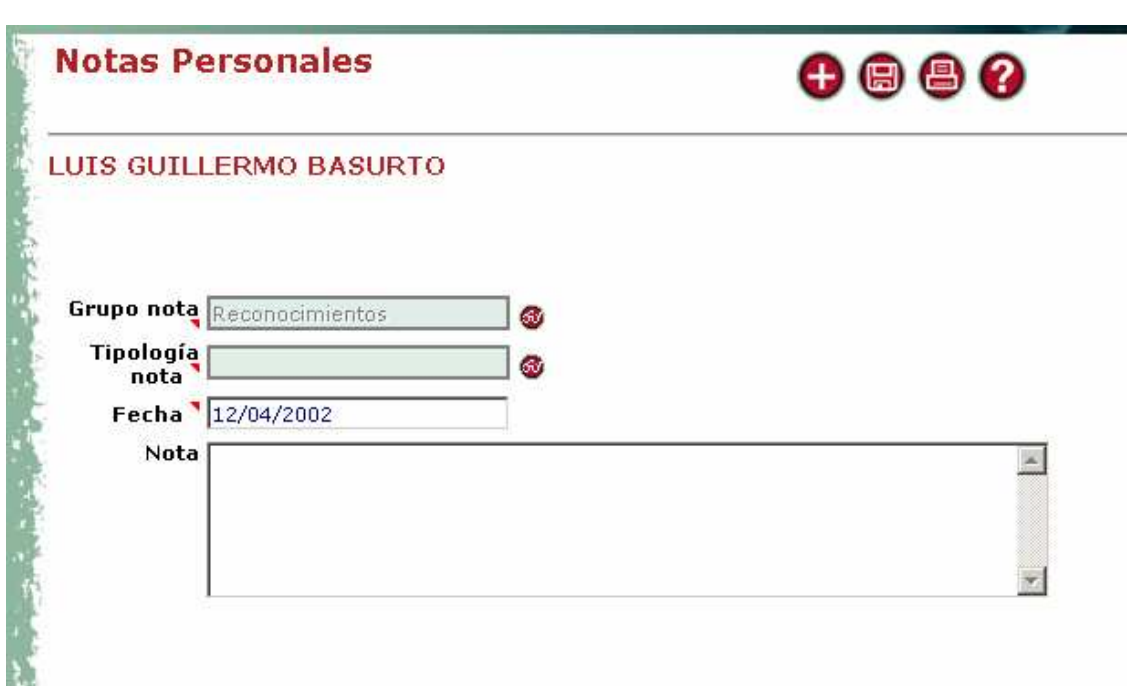

### iv. Crecimiento desde staff.

Muchas veces cuando entramos a trabajar a alguna organización pensamos si vamos a contar con carrera profesional dentro de ella, si vamos a tener alguna vez la oportunidad de estar en los altos mandos.

Anteriormente y como lo mencione en el apartado dos de este capítulo, todos los datos del personal se encontraban en fólder, donde nunca se iba a parar la Gente encargada de los Recursos Humanos para poder optar por cubrir alguna vacante en los puestos de corporativo, esto era una gran desventaja ya que la mayoría de los trabajadores que operan un complejo cinematográfico son estudiantes de alguna licenciatura, ingeniería u otro tipo de estudios que conocen bien la operación, la organización, a los invitados y en pocas palabras que conocen lo que es CINEMEX desde sus entrañas, a otras personas que bien podrían estar preparadas pero que carecen de este beneficio.

Con la ayuda del CEZZANE PEOPLE, todos los datos de los empleados son cargados y actualizados por lo menos dos veces al año, con el fin de conocer y contactar a aquellos que cubran el perfil adecuado al puesto vacante, es decir, con este sistema si se llegará a abrir alguna vacante como Ingeniero del Sistema de Proyección, en automático se genera una lista de empleados que estén estudiando o que hayan concluido sus estudios en Ingeniería en Telecomunicaciones, Ingeniería en Electrónica, etc., en este listado son llamados para el siguiente proceso que son entrevistas y exámenes.

El proceso es el mismo de selección que en cualquier otra empresa, sin embargo, la gran ventaja con la que cuenta CINEMEX es que con sus propios empleados puede cubrir vacantes por lo que se genera un proyecto de carrera laboral dentro de esta organización, siendo una ventaja competitiva ante sus principales rivales, ya que mientras más leal sean tus empleados, más tratarán de alcanzar los objetivos esperados por la empresa.

Otro es el reconocimiento a su entrega constante mediante la evaluación de sus reconocimientos, puestos desempeñados, duración dentro de estos puestos, etc. Para cubrir vacantes dentro del mismo complejo como es el caso de los gerentes que principalmente son estudiantes de las áreas económico – administrativas.

Es decir y para concluir, las TIC´S han generado un gran beneficio para la empresa dentro de este rubro, ya que el conocimiento de los propios empleados como personas, profesionistas, empleados, son tan claros y están tan actualizados que no hay fallas en cuanto al mejor candidato para puestos superiores.

Una desventaja que yo considero dentro de este programa y como un aspecto social es que tan controlados son todos y cada uno de los empleados, es decir, que somos tan controlados que saben todos y cada uno de nuestro movimientos dentro de nuestra estancia en esta empresa, es una observación dentro de esta empresa nada más, sin embargo, este tipo de control se esta empezando a llevar en todos los sectores de nuestra vida, es decir, el mismo gobierno controla y sabe que existimos por lo que somos medidos o bien conocidos.

## C. DULCERIA

### i. La antigua forma de tratar con los proveedores

La decisión clave en los centros de administración de adquisiciones es la selección del proveedor, para tomar en cuenta a un proveedor se debe de ver si con los productos o materia prima que ofrece van a tener un alto impacto positivo en nuestra productividad, calidad y competitividad. Por consiguiente, la decisión sobre la selección del proveedor es la decisión más importante que se puede hacer en el departamento de compras.

El propósito de la selección, es el de establecer una lista de aquellas empresas u organizaciones que nos ofrecen sus productos o materias primas para poder pedirles posteriormente una cotización sobre sus productos.

La decisión para seleccionar a los proveedores consistirá principalmente de las siguientes características:

- o Que sus productos tengan la calidad satisfactoria
- o Que envíe el pedido oportunamente
- o El precio, que sea el más bajo
- o El servicio que preste sea excelente.
- o Que sus productos vengan con garantía de devolución por si tiene algún defecto o no son los requeridos.
- o Entre otros.

Algunas de las cosas que también se toman en cuenta del vendedor, son su historial pasado, instalaciones, fuerza técnica, nivel financiero, de organización y de administración, reputación, y localización.

La cantidad de compra que realicemos influirá en el peso que se le asigne a cada uno de los anteriores aspectos.

Ejemplo: Una pequeña orden de nuevos tableros de circuito que serán utilizados por los ingenieros en el diseño de un nuevo producto, la calidad y el envío rápido tienen mayor significado que el precio, entonces se va a tomar en cuenta también que el vendedor sea local, para facilitar la comunicación con los ingenieros de diseño y debe de tener buenas credenciales técnicas. Por otro lado, una gran orden de tableros de circuito impreso para la producción, tendrá el precio como uno de los factores clave y el envío deberá ser dentro del tiempo estimado.

El criterio de selección del vendedor asociado con su evaluación, puede variar según la sensibilidad a las necesidades organizacionales y es la que separa al buen comprador del promedio. Lo que el comprador busca, es el desempeño aceptable de un comprador, ya que si sucede lo contrario, le significaría más costos fuera de proporción comparada con la magnitud de la compra original, y deteriora las relaciones interdepartamentales dentro de su empresa entre muchas otras cosas.

Como ya se mencionó antes, la selección implica la preparación exhaustiva de los posibles proveedores y su eliminación sucesiva de listas basándose en diversas consideraciones, hasta reducir la cantidad hasta unos pocos proveedores, con los cuales se favorecerá la decisión de comprarles artículos o materia prima, en este aspecto, no es muy recomendable tener a un sólo proveedor y hacerle todo el pedido que necesitamos, si no que hay que distribuir nuestras compras a dos o tres proveedores diferentes, para que así, no quede nuestra empresa sin abastecimiento si "X" proveedor falla.

## ASPECTOS IMPORTANTES A TOMAR EN CUENTA:

## 1.- CARACTERÍSTICAS DE LOS ARTÍCULOS

Hay ciertos hechos básicos que deben de ser conocidos, acerca de lo que ha de ser comprado, antes de que puedan tomarse los primeros pasos hacia la selección de la fuente, son elementos que en sí mismos califican o descalifican a ciertos tipos de proveedores como probables y estrechan así, el campo de la selección.

### A) Clasificación de la industria y comercio

Primero es necesario conocer, cuáles son las industrias o las empresas que producen o venden el o los artículos requeridos, tan pronto como esto es conocido, el número de proveedores se reduce a un grupo de compañías que integran esa rama, así como la referencia a los registros o los directorios comerciales, muchos de los cuales están clasificados por industrias o entidades, mismos que proporcionarán una lista de los nombres y localizaciones de las posibles fuentes de abastecimiento.

El nombre comercial comúnmente usado de un producto, indica normalmente el tipo de industria que lo elabora o que lo comercializa; en algunos casos, sin embargo, el nombre sólo indica el producto pero con el fin de identificar a la empresa elaboradora o vendedora, es necesario conocer, el material o los materiales que lo ofertan.

El tipo de entidad que fabrica o vende un producto, determina frecuentemente el número de fuentes potenciales del mismo, entre las cuales hay que seleccionar, algunas están compuestas por muchas compañías productoras o distribuidoras, que varían ampliamente en tamaño y capacidad; otras constan tan sólo de unas cuantas fuentes potenciales, de las cuales escoger.

B) Disponibilidad comercial del producto.

Hay muchos artículos que son fabricados de manera uniforme, de los cuales solamente ciertos tamaños son elaborados en cantidades para inventarios, llamados tamaños de "stock". Otros de diferente dimensión, que son de menor demanda, aunque se hacen con volúmenes y especificaciones estándar, son fabricados solamente al recibo de una orden del cliente y son de magnitud y características especiales; los catálogos de tales productos, indican la distinción entre los tamaños de "stock" que adicionalmente a su mayor disponibilidad, son casi siempre de menor precio.

Algunos productos por su propia naturaleza no son estándar, la mayoría de las forjas, materiales variados, plásticos o hules moldeados, hules o extraídos, por citar unos cuantos, son hechos sobre diseño del cliente, usualmente con datos, patrones o moldes pagados por el cliente, los cuales son fabricados solo por orden y en las entidades especificadas por el cliente, los cuales no deben de confundirse con las variantes especiales de los estandarizados, que son considerados indeseables y costosos; pero en algunas ocasiones inevitables, sin embargo ambos tipos requieren producción especial.

### C) Cantidad que ha de ser comprada

Sí la cuantía requerida es pequeña, moderada, o grande, desde luego que éstos son términos relativos, pues un número de mil, por ejemplo es grande en un caso y pequeño en otro; pero deben ser considerados en relación al tamaño físico del producto, a su valor unitario, y a las facilidades de elaboración o entrega, que las fuentes potenciales tengan disponibles.

Si la cantidad es pequeña, moderada o grande, influirá decisivamente para escoger el tipo de fuente que debe de ser considerada; si va a ser un distribuidor o un fabricante, es necesario determinar si va a ser un productor grande, moderado mediano o pequeño, aunque muchos colaboradores no están equipados para producir

grandes cantidades a precios competitivos, sino que están más capacitados, para producir en lotes pequeños que sus competidores mayores.

Muchos artículos estandarizados, son fabricados en cantidades mucho mayores que las ocupadas comúnmente, en cada ocasión por el consumidor y se hacen disponibles para el comprador normalmente por medio de distribuidores, donde pueden ser adquiridas para entrega inmediata en la cantidad que se requiera.

### D) El tiempo como elemento de la compra

Cuando el tiempo disponible para la producción, es igual o mayor al mínimo necesario para su transformación, las fuentes potenciales lógicas serán los elaboradores (asumiendo que se requieran las cantidades que han de fabricarse) y suponiendo que las órdenes, aún en proceso del productor, permiten las entregas referidas frecuentemente a tiempo preferente, mismas que fluctúan ampliamente y en determinado momento, son una reflexión del tipo de procesamiento, más el estado que guarde el libro de órdenes y el abastecimiento de materiales.

### 2.- FUENTES DE INFORMACIÓN:

### A) GENERALES

El conocimiento de las fuentes de abastecimiento es una calificación importante de cualquier comprador efectivo. Algunos agentes de compras, sólo cuentan con su experiencia y memoria para el conocimiento de estas fuentes, y sólo funciona este método, cuando los proveedores son muy limitados.

Las principales fuentes de información consisten principalmente en las siguientes:

#### Catálogos:

Su tamaño estándar es de 20 X 27 cm., comúnmente los catálogos, proporcionan información sobre precios, muchos artículos y materiales se venden a partir de las listas del precio estándar y las cotizaciones se hacen solamente calculando descuentos y pueden servir de referencia para la alta gerencia y para los ingenieros.

Una oficina de compras bien administrada, siempre debe de contar con los catálogos de las fuentes comúnmente conocidas de abastecimiento, que cubren la mayor parte de los materiales en los cuales está interesada la compañía y el valor de estos catálogos recae principalmente de la forma en que se presenten, facilidad de disponer del material que contienen dichos catálogos y del uso que se haga de esa información.

Los catálogos de comisionistas, contienen artículos que obtienen de una gran variedad de empresas industriales y ofrecen hasta cierto grado, un directorio de artículos disponibles dentro del ramo de comisionistas. los catálogos referentes a maquinaria y equipo, proporcionan información, tanto en precios como de especificaciones y localización de fuentes de abastecimiento, ya sea de piezas de repuesto, como de nuevo equipo, etcétera.

## Directorios Telefónicos clasificados:

Esto funciona como una sección amarilla, donde abres el librillo, haces la búsqueda de lo que necesitas y taran, encuentras varias empresas que ofrecen el producto, ahora lo que debes de hacer es identificar servicios y artículos disponibles en tu localidad o cerca de tu empresa.

### Guías de compradores:

Generalmente contienen datos sobre una industria en particular, y son incompletas en las descripción del artículo deseado a menos que este sea común o básico. Ejemplo, "electrónicos", "Químicos", etc.

### Expediente de micropelícula:

Varias compañías emiten catálogos de proveedores con toda la información registrada en una micropelícula, como la compañía VSMF (Visual Search Microfilm File). Se ha registrado la información de más de 3100 proveedores y sus productos que sirven a las industrias aerospaciales y electrónicas. En el servicio se ha incluido un sistema de archivo comprensible, un dispositivo para leer las películas y un impresor que permite la reproducción de la información en una hoja de tamaño normal.

#### Registros:

Son listados semioficiales, cuyo valor es el de identificar fuentes para un contacto específico. El retener todos los libros listados, puede ser repetitivo, pero la cobertura total del área de interés en varios de ellos, es necesario para cualquier operación buena del departamento de compras.

#### Catalogo y literatura de publicidad:

Este material es excelente para referencias específicas, sí está bien referenciado por artículo y se mantiene al día, prácticamente a base diaria, estará entre los mejores métodos de selección preliminar de fuentes. Lo malo que este tipo de material ocupa mucho espacio y se vuelve obsoleto rápidamente a menos que esté actualizado diariamente.

#### Computadora:

Debido al gran auge que han tenido las computadoras, también por este medio es posible tener una fuente de información confiable que puede ser proporcionado por el proveedor vía disquete o CD-ROM o en su caso vía internet, cada día que pasa, esta forma de información se está haciendo muy popular puesto que tiene muchas ventajas como por ejemplo: Se tiene información al instante del proveedor de lo que se quiere comprar, se pueden hacer los pedidos "on line" con cargo a una tarjeta de crédito, además de poder ver videos, imágenes, descripciones de los distintos productos, lo que se obtiene a final de cuentas es comodidad, y rapidez.

Por ejemplo, Gigante abastece a sus tiendas por medio de internet, las librerías Gandhi ofrece sus productos por internet, y así como ellos hay muchas otras compañías que venden, ofrecen o compran sus productos vía computadora o internet.

#### Revistas de comercio:

Son una valiosa fuente de información sobre proveedores potenciales, la lista de tales publicaciones es muy extensa y los artículos similares varean en valor. Este tipo de revistas se usan para dos formas:

Primera: Para conocer nuevos productos y materiales sustitutos, a demás de conocer información general. Segundo: A la publicidad, pues los buenos compradores siempre tienen el hábito de hacer un estudio consistente de los anuncios que aparecen en tales publicaciones.

## B) FUENTES DE CONTACTOS PERSONALES Y LA EXPERIENCIA:

Entrevistas con los vendedores y representantes de los fabricantes:

La representación de ventas, puede constituir una de las fuentes más valiosas de información de que se dispone, con referencias a procedencias de abastecimientos, tipos de productos e información sobre comercio. Un comprador alerta toma la iniciativa para ver tantos representantes de ventas le sea posible, sin descuidar sus otras obligaciones. Es indispensable el desarrollo de buenas relaciones con los proveedores, las cuales se inician con una actitud amistosa, cortés, simpática y franca hacía la persona del agente de ventas.

Esta es la fuente más productiva, pues es la parte en la que vienen los oferentes a ofrecernos sus productos que nosotros necesitamos, entonces hablamos con ellos, los escuchamos, preguntamos características como precio, calidad, a que empresas les surten, etc.

Fuentes internas de especialistas:

Los departamentos de investigación o de ingeniería, de planeación y de producción, de calidad e inspección, son o deberán ser concentraciones de conocimiento especializado, cuyo juicio debe ser solicitado siempre que se requiera.

Índices de archivo de proveedores:

Toda la información, de cualquier fuente, si tiene valor debe de ser registrada, es el índice que acompaña el archivo de catálogos. El archivo de vendedores es similar al archivo de catálogos, se compone de tarjetas pequeñas o de un sencillo archivo de computadora, clasificado por el nombre del vendedor, su dirección, ordenes anteriores asignadas por la compañía, datos referentes a su idoneidad en general y la confiabilidad en el vendedor y la buena disposición de este para satisfacer los requerimientos específicos del comprador y de cualquier otra información que se considere útil y que pueda tener algún valor para el comprador.

Organizaciones de compra:

Son grupos de especialistas que tienen gran experiencia.

Muestras:

A demás de la información usual respecto al proveedor potencial y una visita a la planta, se pueden analizar muestras del producto del vendedor. con frecuencia un agente de ventas cuando tiene un producto nuevo, urge al comprador a aceptar una muestra con fines de prueba, esto origina planteamientos como que muestras aceptar, cómo asegurar una prueba imparcial de las aceptadas, quién pagará los costos de los análisis y si se debe o no reportar al proveedor los resultados de los análisis.

Es decir, es someter a un examen, algunas muestras del producto del proveedor, lo cual es muy conveniente para comprobar que lo que se ofrece se cumple, independientemente de hacer lo mismo con otros proveedores y comparar artículos antes de decidirse a comprar.

Exhibiciones comerciales:

Es propia para el área de interés del comprador, donde las muestras deben de ser tratadas tipo exposiciones, siendo el objetivo la obtención de conocimientos. Es importante asistir a las muestras, eventos, exposiciones, ferias o similar para poder conocer que es lo que hay en el mercado o que es lo que esta por venir. Por ejemplo una persona que se dedica a vender carnes, debe forzosamente acudir a las "ferias del ganado" para visualizar que rancho ganadero tiene la mejor carne, quien ofrece el precio más alto sin descuidar la calidad, etc.

Visitas a las plantas de los proveedores:

En algunos casos, un representante del departamento de compras podrá visitar a un proveedor potencial, con el fin de formarse una opinión, mediante la observación directa, respecto al equipo y al personal del proveedor y cuestiones similares. Se considera una práctica sana, que tales visitas sean realizadas "en equipo", conjuntamente con los expertos técnicos y financieros, cuando se desee efectuar una evaluación más completa de una empresa.

## 3.- LOCALIZACIÓN GEOGRÁFICA DE LAS FUENTES

Esta política descansa sobre dos bases:

La primera es, que una fuente local puede ofrecer un servicio más confiable que otra que se encuentre localizada a grandes distancias, es factible indicar que las entregas a tiempo, serían en oportunidad y cómodas, tanto debido a que la distancia sea más corta, como porque se reduce el riesgo de interrupción en el servicio de transporte; el conocimiento de los requerimientos específicos del comprador, podrán tenerse ganancias a la cercanía de las partes, aspectos no conocidos por otras personas, además posiblemente exista una mayor flexibilidad para satisfacer los requerimientos del comprador y los proveedores locales, quizá tengan los equipos e instalaciones más apropiadas, los conocimientos y la solvencia económica, como cualquier otro proveedor localizado en lugares distantes.

Una segunda base para preferir fuentes locales de abastecimiento, descansa sobre aspectos bastantes razonables, pero menos evidentes, ya que la empresa le debe mucho a la comunidad regional, que es en ésta donde vive la mayor parte de sus empleados y donde desarrolla sus actividades.

## 4.- FUENTES DE ABASTECIMIENTO EN EL EXTRANJERO

El abastecimiento en el extranjero siempre debe de tomarse en cuanta en un país como el nuestro, país que carece, la mayor de las veces, de tecnologías sofisticadas para poder crear productos de alta calidad. Es decir, que hay que importar de otros países aquellos materiales o servicios que necesitamos cuando no los podemos adquirir dentro de nuestro país.

Al abastecernos del comercio internacional, es decir, aquel comercio extranjero que ofrece los productos que nosotros necesitamos y que no los podemos conseguir dentro de nuestro país, debemos de tener en cuenta un gran número de obstáculos y restricciones que se nos presentan al querer importar algo de los otros países al nuestro; como son los diferentes idiomas, costumbres, trámites burocráticos, impuestos, prolongados tiempos de espera, formas de transportación, incertidumbres en los mercados monetarios internacionales (o sea, que si subió el dólar o que no ha subido o que se desplomó y ni hay quien levante la moneda norteamericana, o que las tasas de interés subieron, etc.)

Todo lo anterior constituye verdaderos problemas que se pueden suavizar un poco mediante las siguientes recomendaciones:

La primera: Se recomienda que se utilicen los servicios de un importador para resolver dudas respecto a la calidad, disponibilidad, aceptación de la corporación, etc.

La segunda: Se proseguirá negociar directamente con los representantes o dueños de las empresas a las que les queremos comprar los materiales que necesitamos.

### COMPRAS DE IMPORTACIÓN:

Aquí es importante resaltar un aspecto muy interesante y que en un momento dado favorece a nuestras empresas, es el aspecto de los tratados de libre comercio que sostiene nuestro país con otras naciones como por ejemplo Chile, Estados Unidos, Canadá, Japón, Unión europea, entre otros países, de los cuales se logra la estimulación de las importaciones con la reducción o en su caso una anulación de tarifas aduanales en diversos productos, materias primas y/o servicios, el chiste es saber con que país se puede realizar la transacción para que pueda desembolsar nuestra empresa la menor cantidad de dinero posible, siempre cuidando que lo que compremos sea de la calidad requerida, que se nos sea entregada en el menor tiempo o en el tiempo establecido, y demás, ahora con los adelantos tecnológicos en comunicaciones y transportes, es posible, y aún más se facilitan las transacciones porque solo debemos de dominar bien un idioma: el inglés, además de manejar toda transacción en moneda norteamericana: el dólar.

Cristóbal del Río en su libro Adquisiciones y abastecimientos $\mu$  nos dice que "Es evidente el crecimiento en el volumen, diversidad de materiales y productos procedentes de países extranjeros, lo que demanda la inclusión de fuentes extranjeras de abastecimiento, en el campo competitivo de las compras industriales, lo que requiere la comprensión de muchas circunstancias y problemas no esperados relacionados con las compras de importación."

Los problemas no esperados a los que hace mención dicho autor son los siguientes:

Aspectos inusitados:

Los problemas peculiares de las compras de importación, se relacionan en mucho mayor grado, que en el caso de las compras nacionales, con la naturaleza y las costumbres del extranjero, pues la moneda y el cambio, la documentación, condiciones de pago, calidad y aceptación, seguros, controles, restricciones oficiales, impuestos y transportación, son elementos esenciales.

La consideración de la naturaleza y las costumbres de la gente, son importantes, porque falta y debe crearse, la alta mutualidad de intereses y comprensión que existe en el comercio nacional, que proviene del lenguaje común, la ciudadanía, las leyes y las costumbres. El conocimiento del país exportador, su historia, su estabilidad política, clima, población, ciudades, peritos importantes, moneda, productos principales, importaciones, exportaciones, así como sus mercados y problemas, tienden a proporcionar una comprensión del deseo y capacidad para comerciar, la honradez de sus tratos, y como cumplir sus compromisos.

a) Cambios de tipos fluctuantes. Las divisas extranjeras, incluyendo el riesgo de devaluación inesperada por capricho o no de un gobierno, cargos por intereses o cambios, su influencia en los métodos, costos, y de los pagos, no tienen paralelo en las compras nacionales.

Hay varias razones, en el origen, por las cuales es importante para un comprador, determinar la calidad de las mercancías, como es el pago mediante una carta de crédito, que casi invariablemente antes de recibir los artículos, coloca al comprador en una difícil posición para buscar el ajuste, quizá porque lo adquirido no esté de acuerdo con las especificaciones y para que se someta a los reglamentos de las aduanas del país, cuando ya la distancia de por sí crea muchos problemas en las compras de importación, además las visitas, aunque muy deseables para una compra efectiva, no se pueden hacer con la misma facilidad y la periodicidad al centro de negocios del abastecedor, para apreciar sus recursos y su personal, independientemente de que el tiempo de entrega, es más dilatado y menos definido que en el comercio nacional.

b) Seguros contra el riesgo de guerra. Es una protección parcial; pero no ampara contra la imposibilidad del exportador de embarcar o de recibir las mercancía por el importador, con motivo quizá a acción gubernamental. Debe de entenderse claramente, que el seguro de guerra suele cubrir, por lo general, al embarque contra los riesgos mientras circulen por el mar; por lo tanto, la posibilidad de guerra no es uno de los riegos implicados en la compra de importaciones.

El comprador debe saber las tarifas aduanales y contingentes de importación, fluctuaciones de las monedas, así como los voluminosos y exigentes detalles que se requieran, para la fácil ejecución y entrega, de acuerdo con sus contratos.

c) Reglamentación gubernamental. El gobierno impone ciertos controles a la importación de mercancías, tanto para hacer cumplir las restricciones aplicadas de cuando en cuando, como para cobrar derechos de importación que se exigen por todas las mercancías que no estén específicamente exentas, según las leyes aduanales corrientes y las órdenes del ejecutivo (relativos a acuerdos de comercio recíprocos) además, los gobiernos extranjeros suelen pedir a sus exportadores que obtengan licencias para la acción correspondiente, a veces con el fin de estimular a diversas industrias o a la producción de ciertos artículos, con distintos

l <sup>11</sup> Del Río Cristóbal. Adquisiciones y abastecimiento, Trillas. México. 1998.

reglamentos aplicables, según la naturaleza y cuantía de las mercancías que se exporten; a veces según el país de destino que ofrezca el comprador.

d) Documentación. Es costumbre que se requieran documentos no usuales en las transacciones nacionales, respecto a las compras directas de importación con carta de crédito, contra la cual el vendedor extranjero gira y obtiene el pago en el país de origen, o a la presentación de una letra de cambio sobre el comprador nacional, en un banco del país, en general, un poco antes de que se reciba lo adquirido.

e) Conocimiento del embarque. Debe ser limpio de carga a bordo, emitido por la compañía de navegación, aceptando el embarque y detallando la cantidad, descripción y marcas de las mercancías que se van a transportar. La cantidad exacta debe especificarse, como si no hubiera cargado y contado el embarcador, que con frecuencia aparece en el "Conocimiento del embarque por ferrocarril" dentro del país, donde el derecho al material que ampara suele transferirse por endoso.

f) Certificado de origen. Es una declaración para fines de entrada en las aduanas del país importador, certificado en el país donde se han originado las mercancías. En algunos casos, se requiere certificado de origen para cumplir con restricciones o controles especiales y en algunos otros, porque los transbordos en camino, pueden oscurecer la identidad del verdadero país de origen.

g) Certificado de peso. Cuando el kilaje ha sido determinado por un pesador independiente, autorizado, una oficina del gobierno o algún particular, hace uso del certificado de peso, como base para determinar la cantidad embarcada.

h) Certificado de análisis. Algunos artículos se compran con base en análisis químicos o de otra naturaleza, también de especificaciones de un analista o ensayador oficial, lo cual será la base para determinar la calidad para aceptación o arreglo, según se haya dispuesto en el contrato de compra.

i) Certificado de inspección. Identifica el material exacto embarcado, contra los otros documento o el contrato.

j) Póliza o certificado de seguro. Este documento es una parte importante para todos los requisitos de embarques de importación; es el tipo de seguro y su importe, se harán de acuerdo con los convenios entre el comprador y el vendedor, los riesgos cubiertos precisamente en la transacción específica y aquellos inherentes a los términos generales de que se trate o costumbres comerciales.

k) Marcas de bultos. Los importadores deben de familiarizarse con las marcas que exigen las autoridades portuarias y aduaneras; tanto para empaques internos como para externos, como botes, botellas, cajas, rollos, bolsas, etc. que deben de transmitir esta información, en detalle al embarcador, para que le sirva de guía y como inclusión en las facturas.

l) Pagos. Para obtener la adquisición más ventajosa, el comprador debe tener conocimiento de las monedas extranjeras y familiarizarse con los procedimientos, de algunos métodos de pago de mercancías importadas. Es esencial que reconozca el hecho de que muchos países imponen y modifican, de cuando en cuando, por razones políticas o económicas, restricciones y controles en el usos de sus monedas. <sup>12</sup>

l <sup>12</sup> Montaño, Agustín "Manuales de Producción", México, 2002. Todo el manual. www.altavista.com.mx/proveedores.html 28 de enero de 2004.

### ii. Un nuevo control a proveedores: WORKFLOW

Como se ha podido ver, el trato con los proveedores antigua mente era un trato personal, si embargo, día a día la Tecnologías de Información hacen que este trato tan personal y en ocasiones deficiente (porque se quería vender producto de más del solicitado o bien no se cumplía en tiempo y forma con la entrega de productos)

Resumiendo el capítulo anterior el esquema tradicional de actividades que se identifican en un proceso estándar de compras:

- 1. El usuario genera una solicitud de compra para cubrir una necesidad.
- 2. La solicitud de compra es aprobada por el responsable respectivo.
- 3. La solicitud de compra es enviada al departamento de compras.
- 4. El comprador recibe la solicitud de compra.
- 5. El comprador elige proveedores posibles del listado de proveedores.
- 6. El comprador genera la solicitud de ofertas (petición de cotizaciones).
- 7. El comprador envía la solicitud de oferta a los proveedores elegidos.
- 8. Los proveedores reciben la solicitud de oferta y responden a la misma.
- 9. El comprador evalúa las ofertas recibidas y selecciona el proveedor idóneo.
- 10. El comprador genera la orden de compra (pedido de compra) y solicita la aprobación del responsable de compras.
- 11. El responsable de compras aprueba la orden de compra y esta es enviada al proveedor seleccionado.
- 12. El proveedor seleccionado recibe la orden y fabrica o prepara las posiciones contenidas en la orden de compra.
- 13. El transportista lleva el producto y lo entrega al cliente, identificando el mismo el pedido.
- 14. El almacén recibe los productos y emite hoja o vale de recepción.
- 15. El proveedor remite la factura.
- 16. El departamento económico-financiero verifica los documentos cruzando orden de compra, hoja de recepción y factura.
- 17. Se realiza el pago.

Examinando este esquema, podemos comprobar que las actividades involucradas en la realización de las compras en una empresa son demasiadas, la comunicación entre ellas utiliza modelos que tienen el papel como soporte y el tiempo consumido en todo el proceso.

La aplicación del *e- procurement* permite la ejecución del proceso de forma mucho más rápida, utilizando el soporte electrónico, es decir, conseguimos un proceso mucho más eficaz (ahorro de tiempo) y más eficiente (ahorro de costos). La empresa no requiere grandes estructuras en su departamento de compras ni destinar grandes recursos en trámites y papeleo.

El tiempo de búsqueda de proveedores se reduce ostensiblemente, con un clic de ratón se autoriza la compra, no se requieren documentos en papel para la comunicación interna o externa, todo se envía y se genera en pocos segundos, la información llega a los participantes del proceso en tiempo real y de forma simultánea y el pago se efectúa electrónicamente en la cuenta del proveedor.

Es por ello que esta plataforma de realizar el proceso de compras a través de Internet; nos permite acercarnos al B2B (comercio electrónico entre empresas) orientado a la gestión on line de las compras con el objetivo de reducir gastos, concentrar las compras sobre proveedores y catálogos de productos homologados y reducir el tiempo del ciclo de compra.<sup>13</sup>

Cinemex no se queda atrás en estos adelantos tecnológicos, solo que a diferencia de buscar los proveedores más adecuados, estos ya se encuentran previamente seleccionados y por ello la comunicación vía internet es directa volviendo este tipo de red como una Intranet entre proveedores, complejo y corporativo.

l

 $13$  Del Águila y Padilla, Op. Cit. Pp 120 - 125.

Este sistema para tratar a los proveedores, para pagar las factores es WORK FLOW, que se hace el pedido en tiempo real, nos permite llevar un mejor control en cuanto a Stock de inventarios para no estar sobresaturados (gran beneficios por el ahorro de espacio) y tener ese activo circulante convertido en activo fijo al estar parado sin ser utilizado.

También permite que los proveedores cumplan en tiempo y forma con los pedidos, por lo que se agiliza el proceso de compra y de abastecimiento de nuestros cines, y bien permitanme presentarles al mounstro:

## ACCESO AL SISTEMA

Dar doble clic en el ícono del escritorio "Acceso Workflow Cuentas por Pagar". Esto abrirá la ventana de inicio.

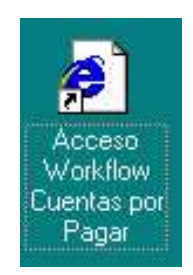

- 
- 1. Escribir el nombre de usuario y contraseña. Hacer clic en aceptar.

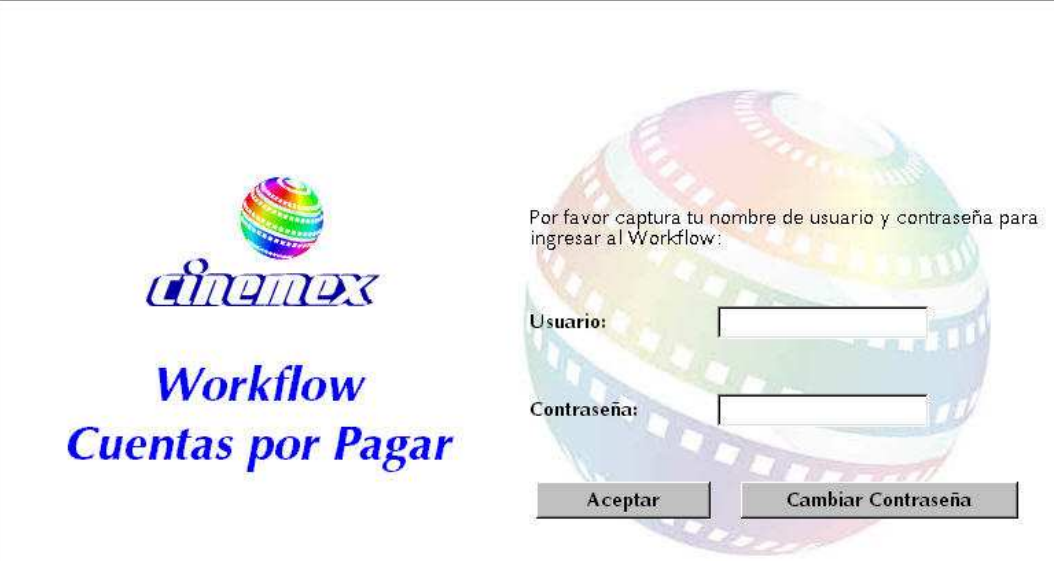

2. Es recomendable que antes de utilizar la aplicación, cambiar la contraseña. Para hacerlo, oprimir el botón "Cambiar Contraseña".

- 3. En la ventana de cambio de contraseña, llenar los campos como se indica a continuación:
	- 1. Usuario: escribir la clave de usuario asignada. (Por ejemplo: agonzale)
		- 2. Contraseña actual: escribir la contraseña asociada al nombre de usuario. (La contraseña del ejemplo anterior sería: agonzale)
- 3. Nueva contraseña: escribir la contraseña que deseas utilizar. Puedes utilizar una combinación de letras y números. (Por ejemplo:
- 4. Confirmar contraseña: vuelver a escribir la nueva contraseña que se desea utilizar.
- 4. Cuando se esté conforme con la nueva contraseña, oprimir el botón "Guardar".
	- 5. Si no se desea cambiar la contraseña en este momento, oprimir el botón "Regresar".

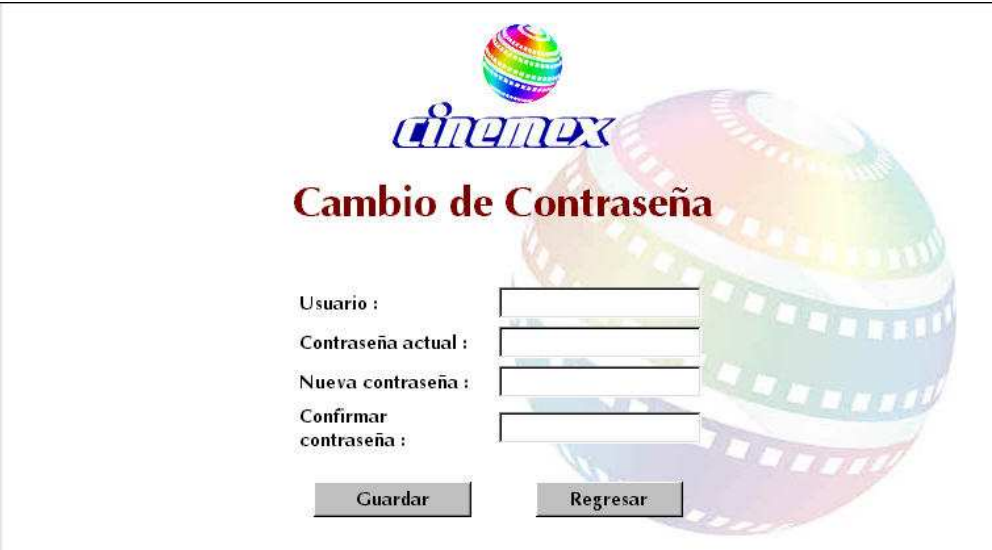

# 2. ELABORACIÓN DE PEDIDOS

Desde el menú principal, hacer clic en "PEDIDOS". Esto te llevará al menú de pedidos.

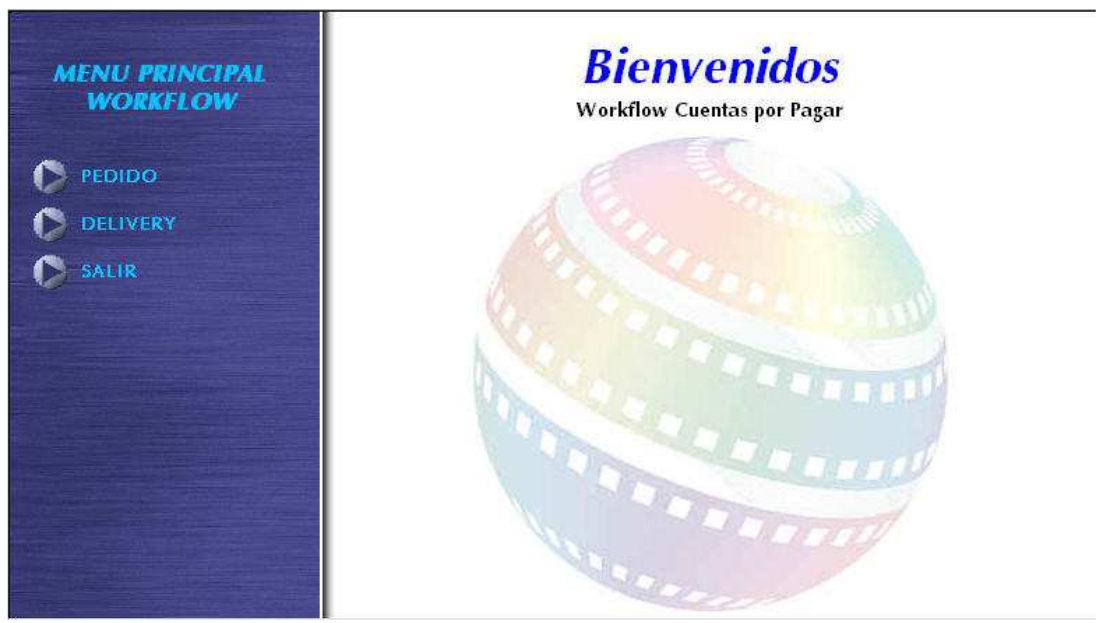

6. Para crear un nuevo pedido, hacer clic en "CREAR UNO NUEVO". Esto llevará a la pantalla de "Registro de Pedido".

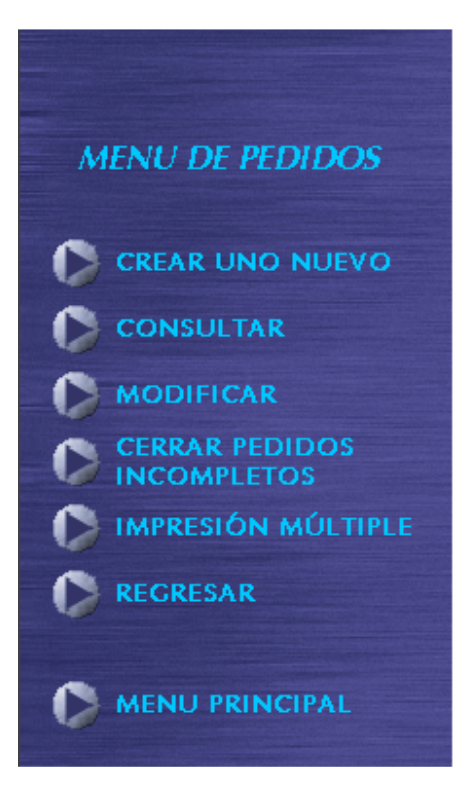

- 7. Seleccionar un Tipo de Compra, por ejemplo, "Compras de Dulcería y Suministros de Limpieza"
- 8. Establecer una prioridad para el pedido, ya sea "Normal" o "Urgente".
- 9. Seleccionar un Proveedor, por ejemplo, "Propimex, S.A de C.V.".
- 10. Una vez seleccionado el proveedor, aparecerán los productos que éste surte.
- 11. En la columna "Cantidad" capturar las cantidades de producto que se necesiten, calculadas con base a lo establecido en el procedimiento "Tablero de Control"
- 12. Si se tienen observaciones especiales que hacer al pedido, tales como "Entregar directamente en dulcería principal", o "Favor de entregar el pedido el sábado a las 11 de la mañana", captúrarlas en el campo "Observaciones".
- 13. Cuando se está conforme con el pedido, oprimir el botón "Guardar Pedido".
- 14. Si no se desea guardar el pedido que estás elaborando, oprimir el botón "Salir sin Guardar".

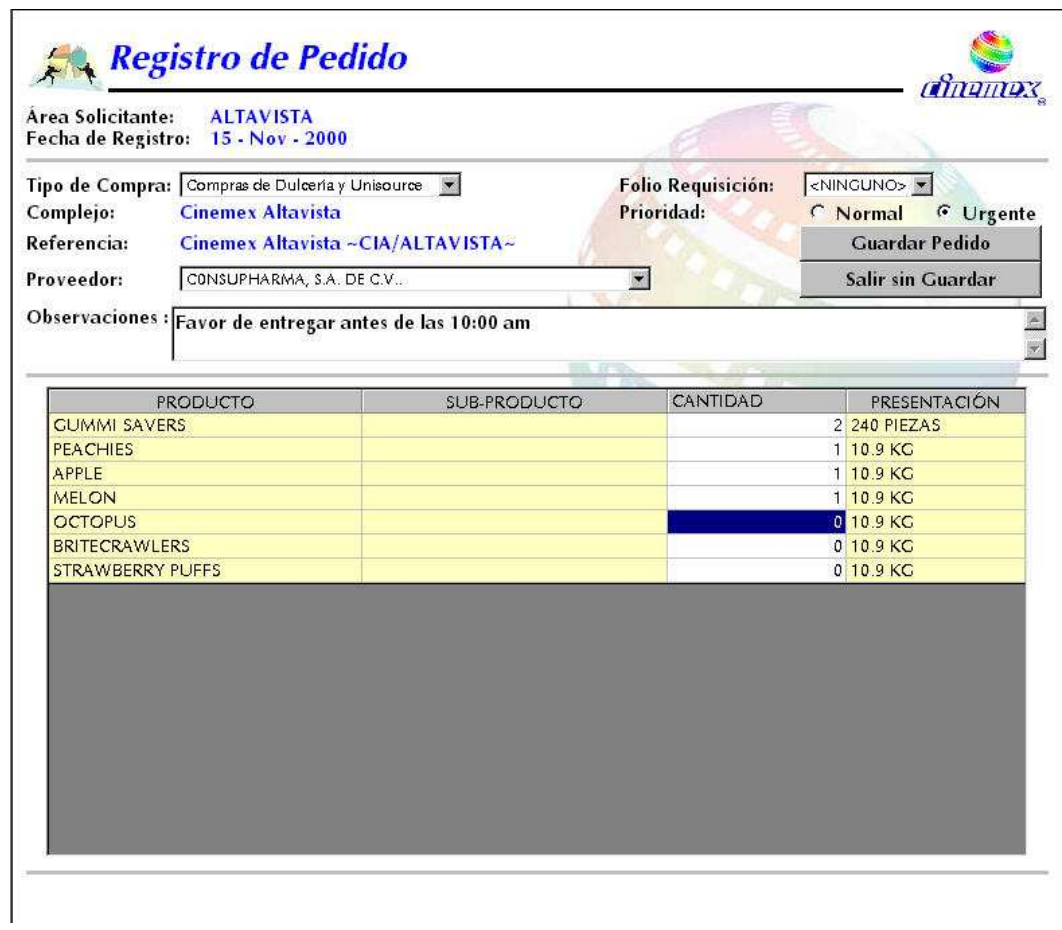

Después de registrar el pedido, tienes que confirmar si lo deseas enviar o sólo guardar.

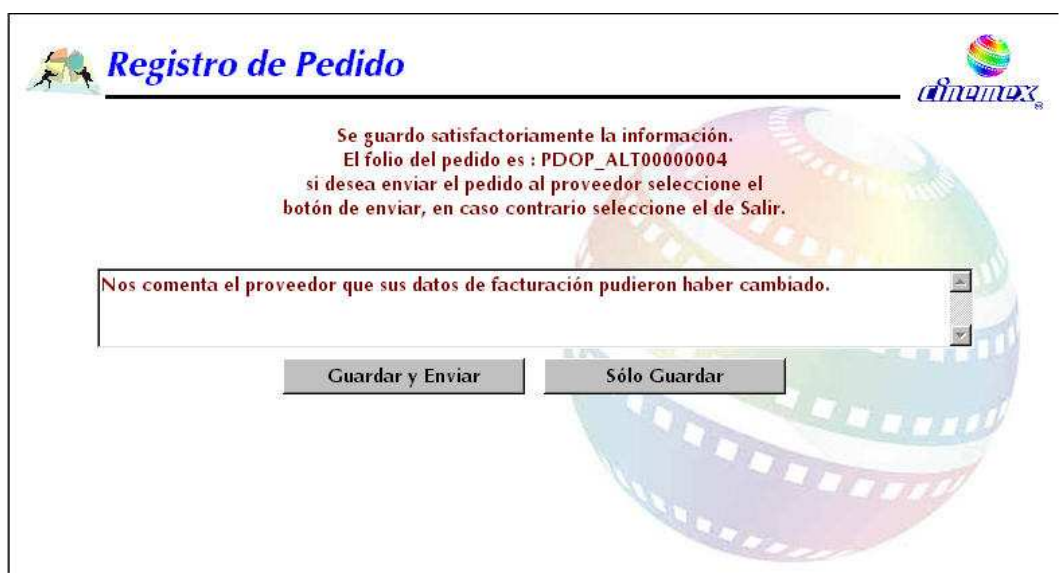

15. Si se selecciona "Guardar y Enviar", se presentará un cuadro de diálogo para confirmar esta acción. Hacer clic en "Aceptar" si se desea enviar. Si hace clic en "Cancelar", no se cancela el pedido, sólo la acción de "Guardar y Enviar".

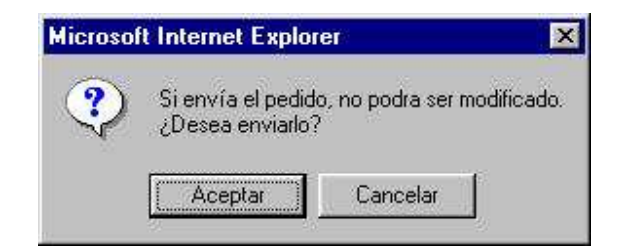

- 16. Se deberá usar el botón "Sólo Guardar" cuando se quiera terminar el pedido en otro momento.
- 17. Una vez enviado el pedido, se podrá imprimir para enviarlo al proveedor. Oprime el botón "Imprimir".

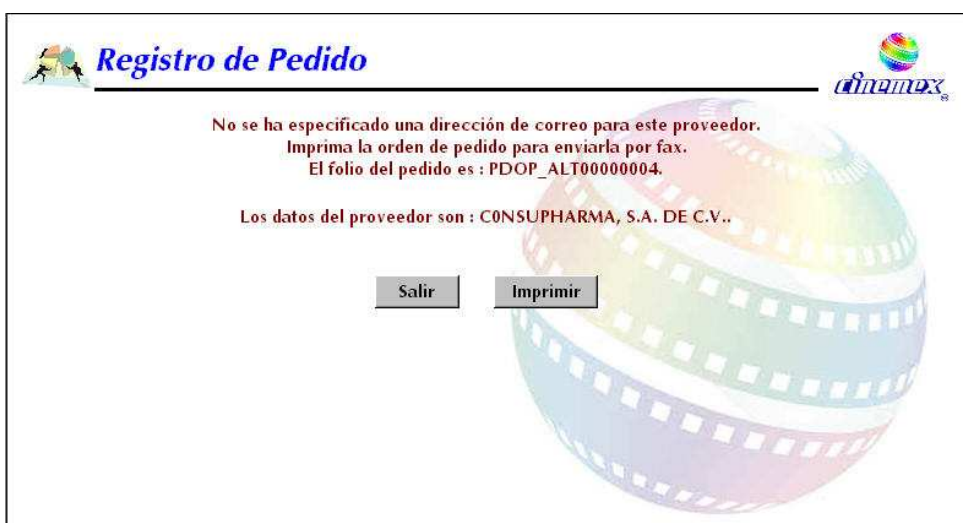

18. Si se desea imprimir el pedido en otro momento, hacer clic en el botón "Salir". Si se selecciono "Imprimir", se mostrará una hoja de pedido lista para impresión.

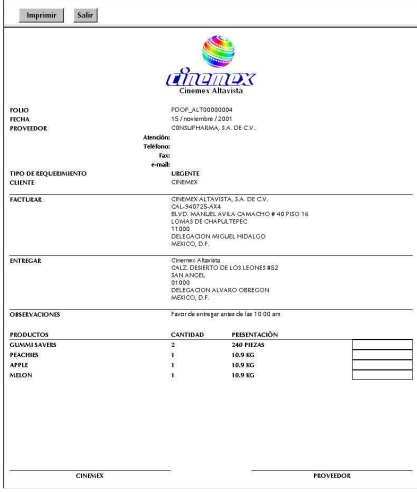

19. Cuando se haga clic en "Imprimir", se mostrará la ventana de impresión de Internet Explorer. Esto es normal, y es parte de la seguridad de Internet Explorer.

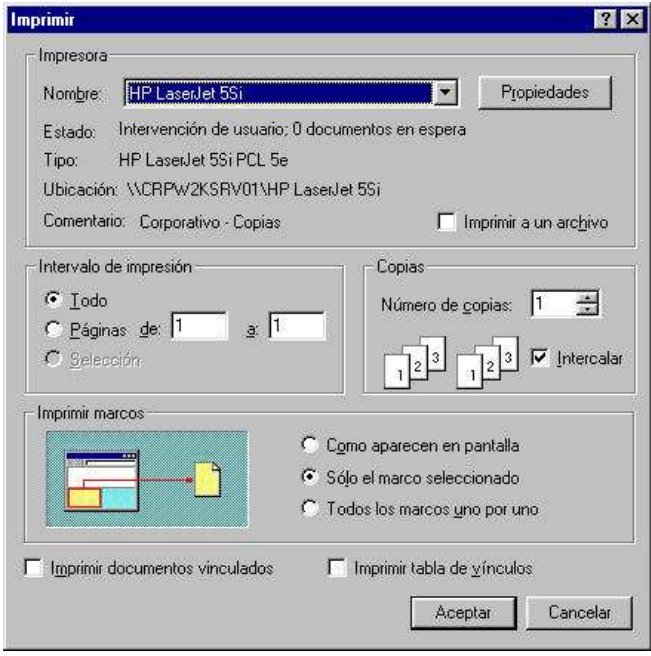

20. Para imprimir, seleccionar la impresora y hacer clic en "Aceptar".

# 3. CONSULTA DE PEDIDOS

Desde el Menú de Pedidos, seleccionar "CONSULTAR". Esto llevará a la ventana de Consulta de Pedidos. Introducir o seleccionar los parámetros de búsqueda, como el folio del pedido, o un proveedor o el rango de fechas. Hacer clic en "Buscar". Se mostrarán los pedidos que cumplen con el criterio de búsqueda.

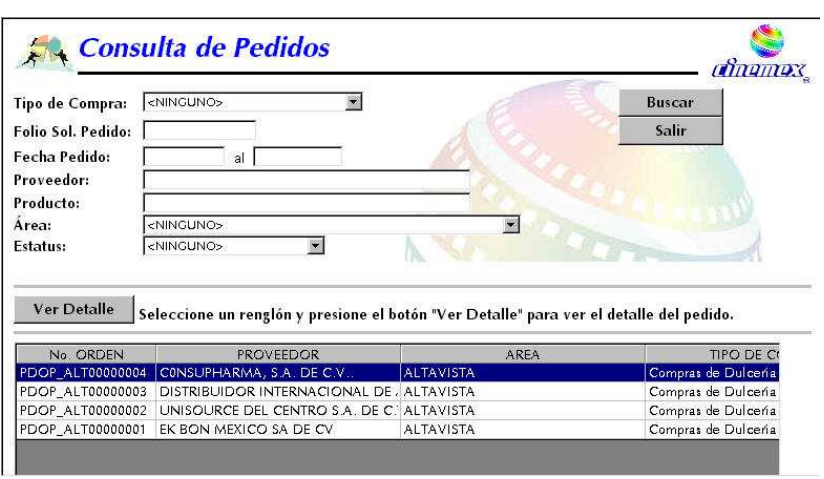

Seleccionar el pedido que se desea consultar y hacer clic en "Ver Detalle".

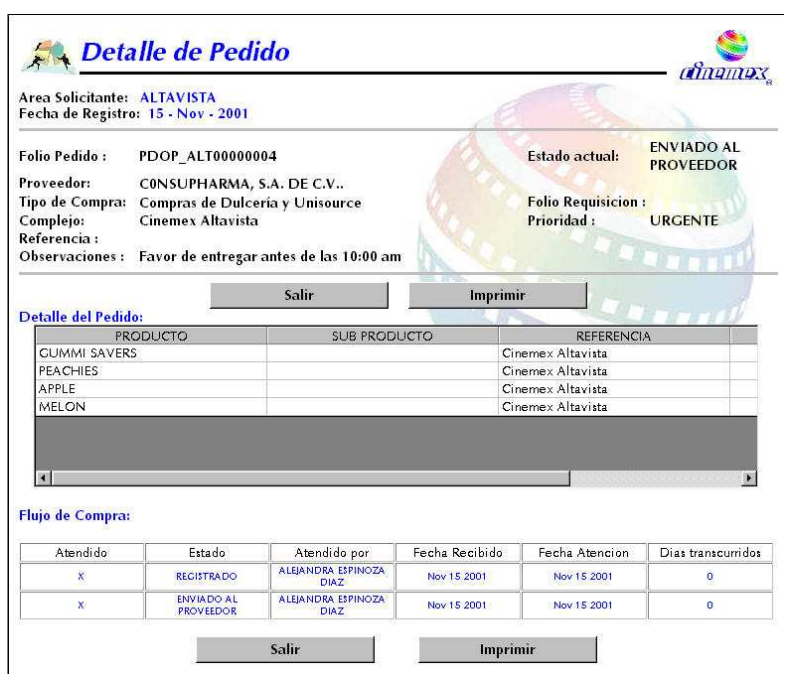

Desde esta ventana se podrá consultar el pedido o imprimirlo de nuevo.

# 4. MODIFICACIÓN DE PEDIDOS

Seleccionar "MODIFICAR" desde el Menú de Pedidos. Esto llevará a la ventana de Modificación de Pedidos. Como se puedes ver, es similar a la ventana de Consulta de Pedidos, y el motor de búsqueda funciona de la misma manera.

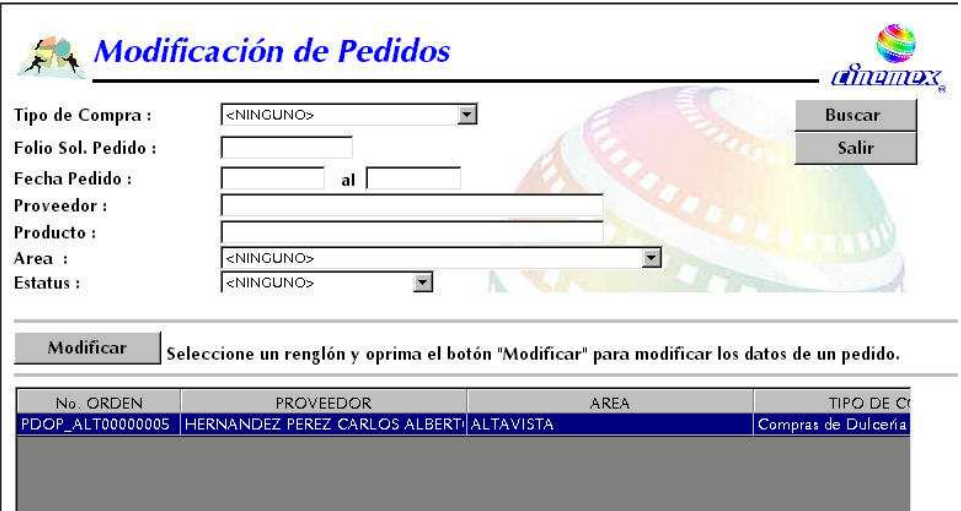

Aparecen todos los pedidos que se han hecho. Esto es porque no se puede modificar un pedido que ya ha sido enviado al proveedor. Aquí podrás ver los pedidos que se han guardado sin enviar. Seleccionar el pedido y hacer clic en "Modificar".

Se mostrará la pantalla de Modificación de Pedidos, donde se podrá agregar, quitar o modificar los detalles del pedido que se guardo sin enviar. La funcionalidad es la misma que en el Registro de Pedidos.

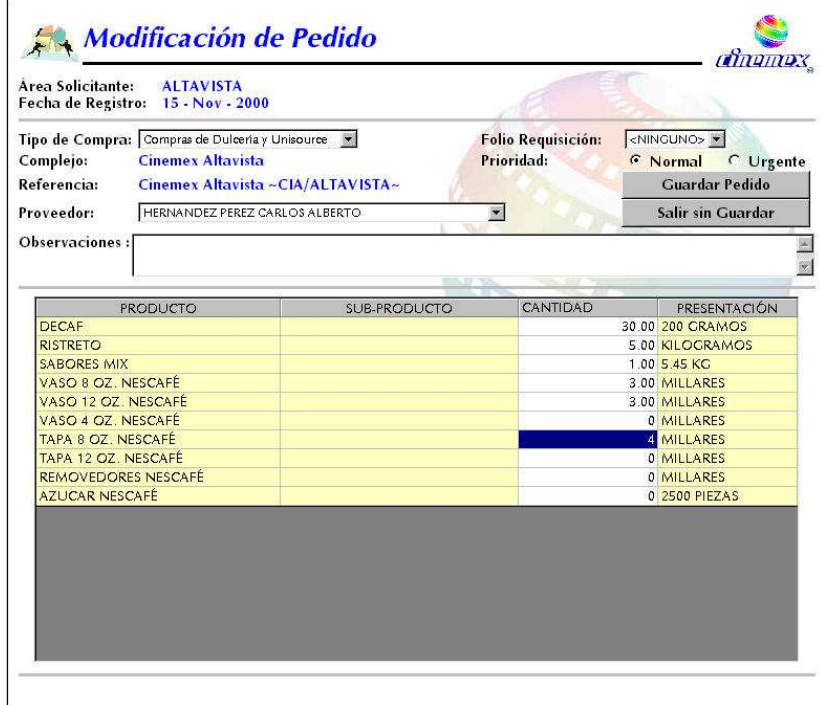

# 5. IMPRESIÓN MÚLTIPLE DE PEDIDOS POR DÍA

Para poder imprimir todos los pedidos que se registraron en un día, seleccionar "IMPRESIÓN MÚLTIPLE" desde el Menú de Pedidos. Esto conduce a una ventana parecida a la de impresión con un combo de selección de fechas.

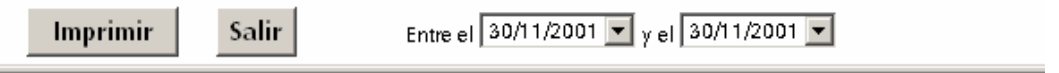

Hacer clic en el combo para seleccionar una fecha. Sólo mostrará fechas en las que se hayan registrado los pedidos.

Oprimir "Imprimir". Aparecen los pedidos en una sola hoja. Al imprimirse aparecen en hojas separadas.

# 6. CERRAR PEDIDOS INCOMPLETOS

Desde el menú de pedidos se da clic en "Cerrar pedidos incompletos" y te mostrará un listado con todos los pedidos que no te han sido entregados completamente. Esto es con la finalidad de que no tengas pedidos almacenados mucho tiempo que tu ya sabes que no vas a recibir por parte del proveedor.

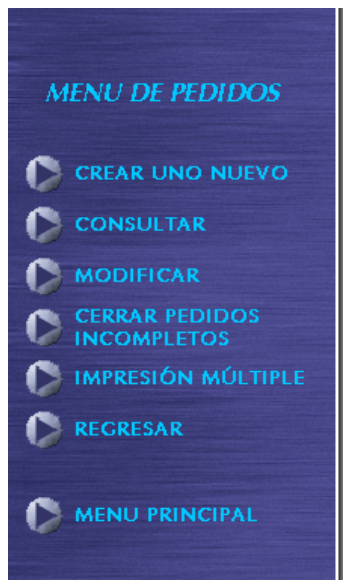

Esta relación indicará cuáles son los pedidos que se han recibido incompletos y te indicará cuál es el delivery con el que se recibió el producto, en caso de que no hayas recibido nada de la que pediste entonces únicamente te relacionará el pedido.

Selecciona el pedido y/o el delivery y dale doble clic en el número de folio y te mostrará el detalle

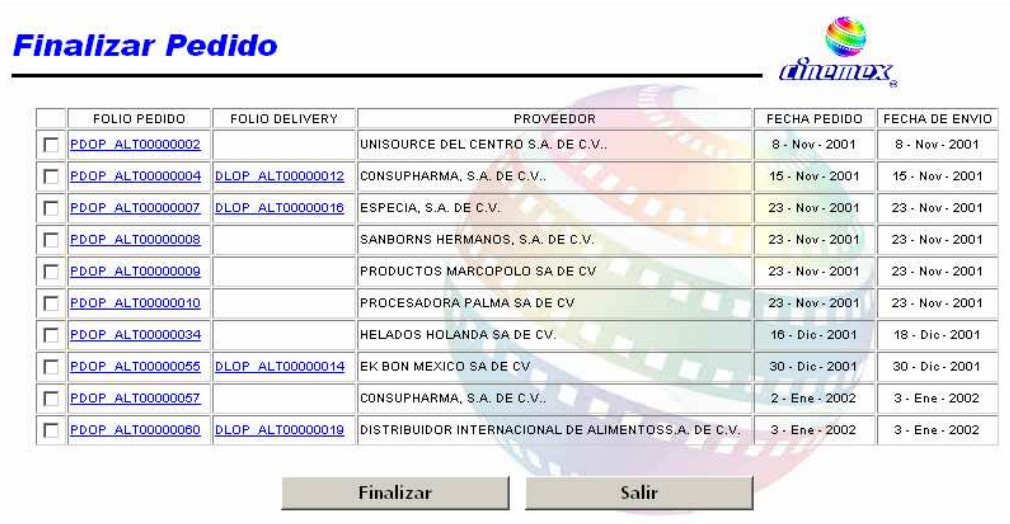

Aquí se puede ver que fue lo que se pedió y que fue lo que se recibió y si se desea se puede imprimir esta información. Si no entonces oprime el botón salir y te mostrará nuevamente la página anterior donde están relacionados los pedidos incompletos.

En el cuadro de la izquierda seleccionar cual o cuales son los pedidos que se quieren cerrar y oprimir el botón "Finalizar"

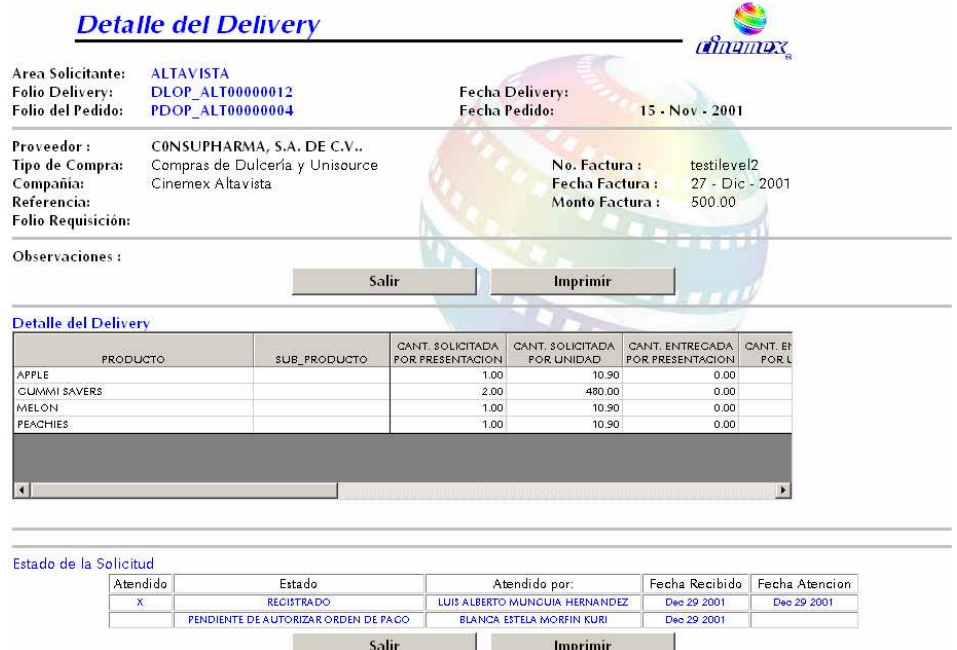

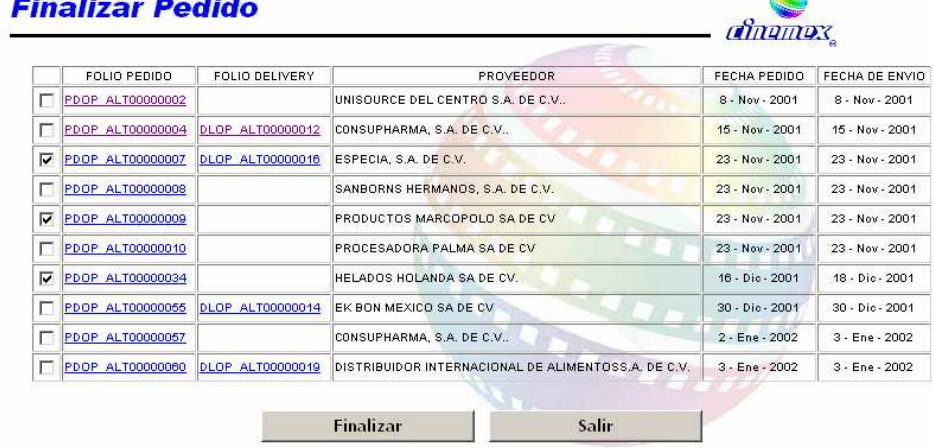

# 7. REGISTRO DE DELIVERIES

Desde el menú principal, haz clic en "DELIVERIES". Esto te llevará al menú de deliveries.

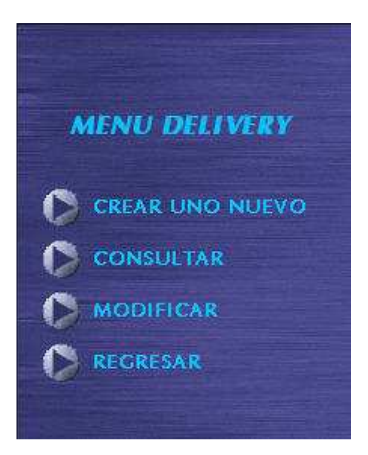

Para crear un nuevo pedido, haz clic en "CREAR UNO NUEVO". Esto te mostrará la pantalla de "Registro de Pedido".

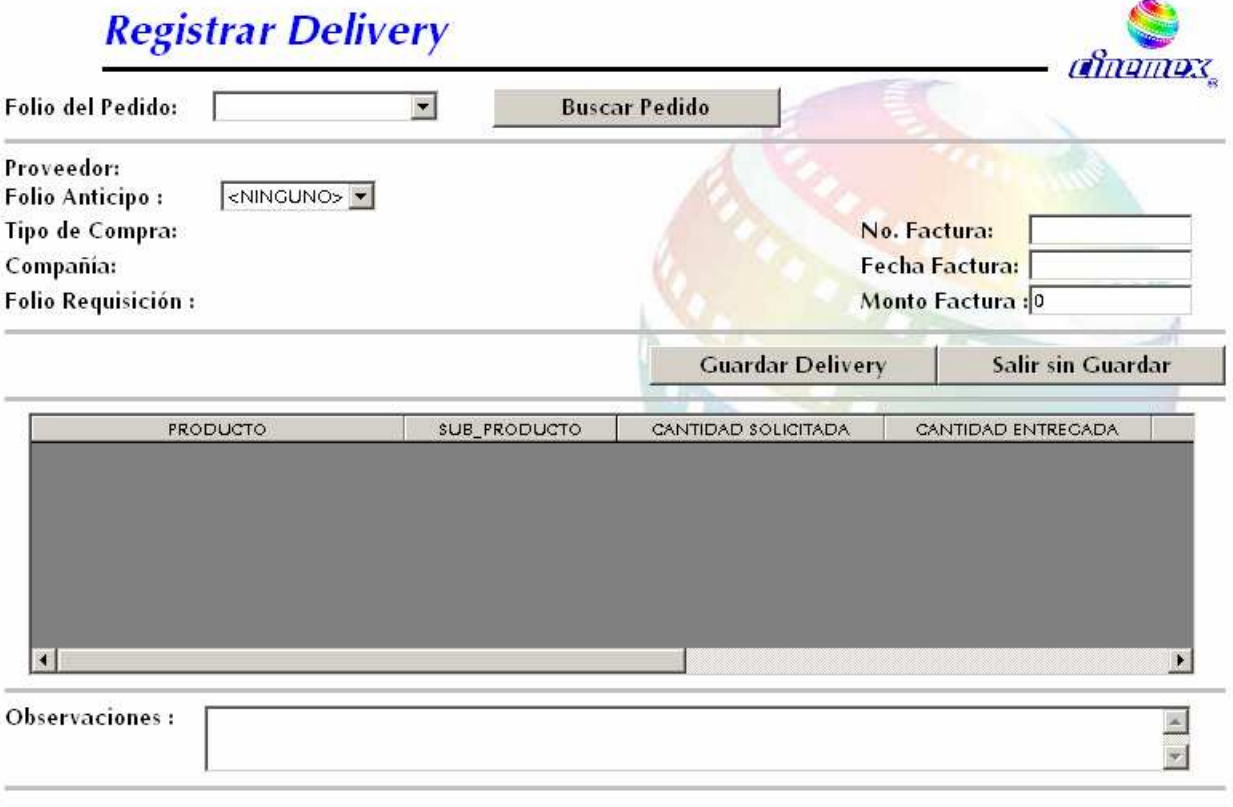

Seleccionar el "Folio del Pedido" adecuado. Si no se recuerda entonces se podrá buscar el pedido oprimiendo el botón "Buscar Pedido".

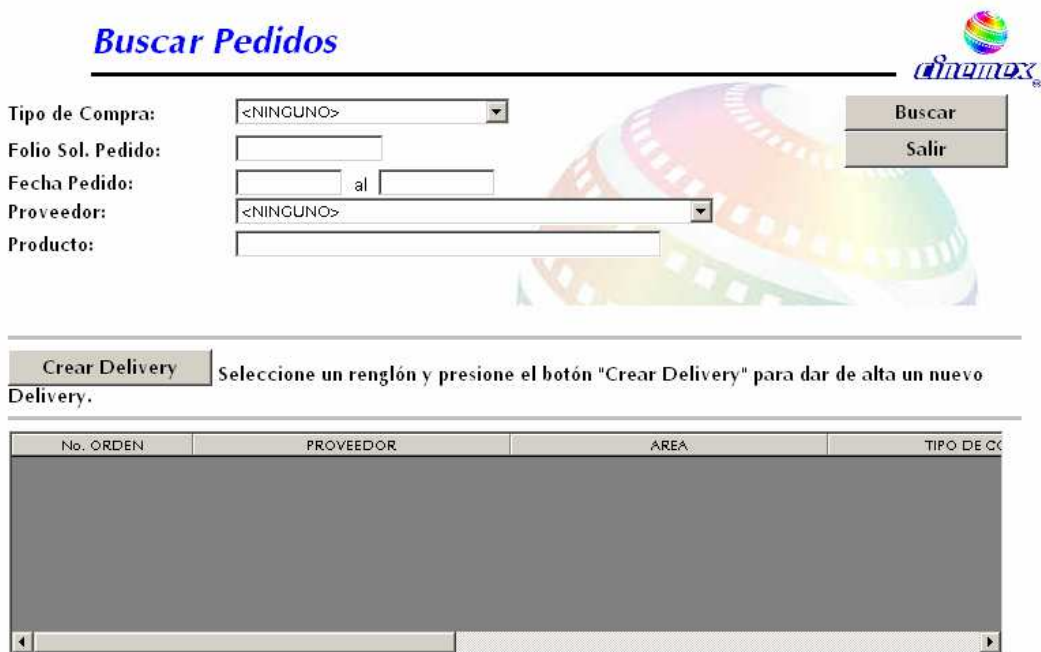

Busca tu pedido desde aquí de acuerdo al selección que eligas y oprime el botón "buscar". Te mostrará todos los pedidos elaborados.

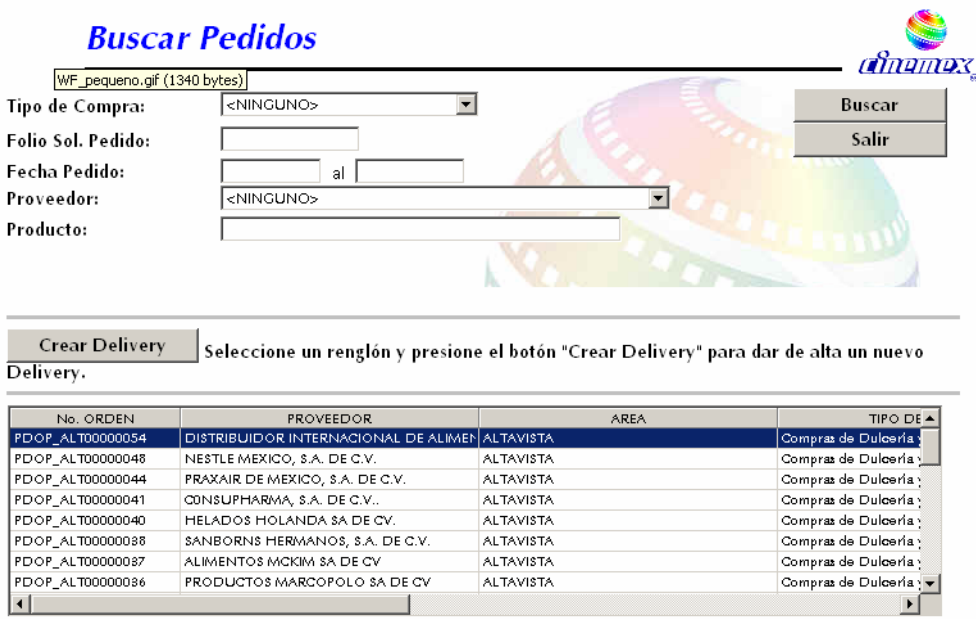

Seleccionar el pedido y oprimir el botón "Crear delivery", arrojará a la pantalla de Registro de deliverys, hará lo mismo si se selecciono el pedido con el número de Folio desde el inicio.

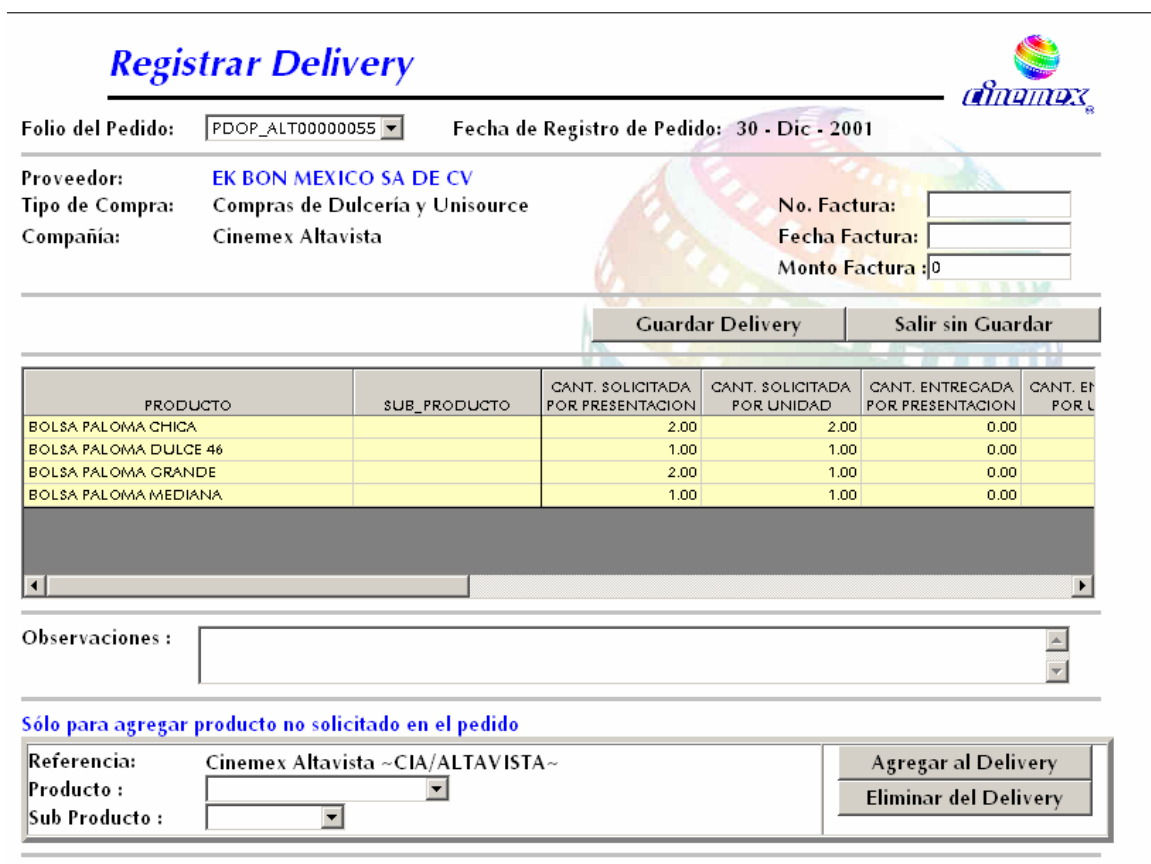

- Capturar el Número de Factura
- Capturar la Fecha de la Factura
- Capturar el Monto de la Factura<br>• Capturar en la columna "Cantida
- Capturar en la columna "Cantidad Recibida", cuánto se está recibiendo del producto.

Se puedes elegir al capturar de acuerdo a la presentación que se está entregando o por unidades.

En el caso de que el proveedor esté entregando producto que no esté en el pedido, sigue los siguientes pasos: En el campo "Producto" seleccionar el producto que se está entregando.

Si es el caso, seleccionar en el campo "Subproducto" el subproducto entregado.

Oprimir el botón "Agregar al Delivery".

Capturar las cantidades recibidas en la tabla, ya sea por presentación o por unidades.

Escribir observaciones en cuanto a la entrega, como: "Se entregó producto de menos", o "No se entregó la presentación solicitada", o "Llegó un día tarde".

Para eliminar un detalle del delivery, se hace doble clic en la línea de detalle, y se oprime el botón "Eliminar el Delivery"

Cuando se esta conforme con el delivery, presionar el botón "Guardar Delivery".

En caso de que no se quiera guardar, presionar el botón "Salir sin Guardar".

 $\mathbf{r}$ 

Al terminar de capturar el delivery, se deberá de imprimir y anexar una copia a la factura.

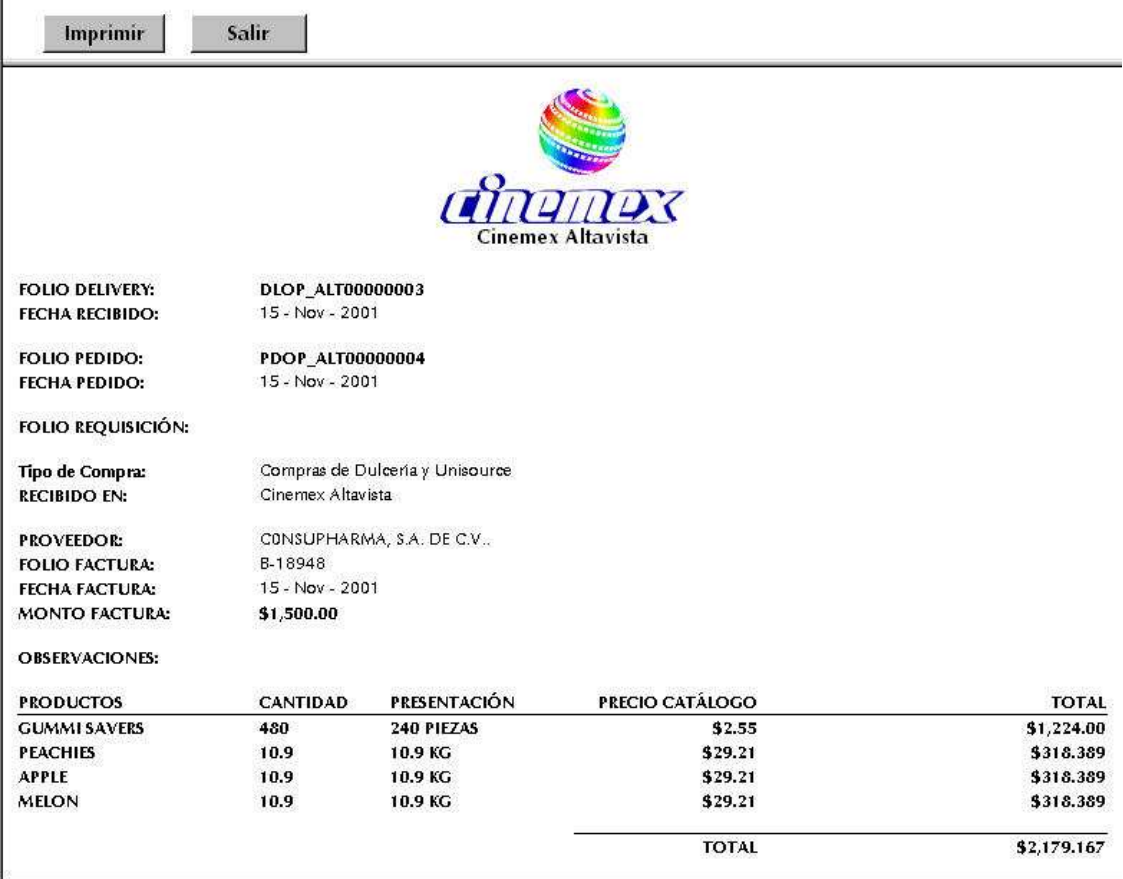

# 8. CONSULTA DE DELIVERIES

Desde el Menú de Deliveries seleccionar "CONSULTAR". Esto llevará a la ventana de Consulta de Deliveries.

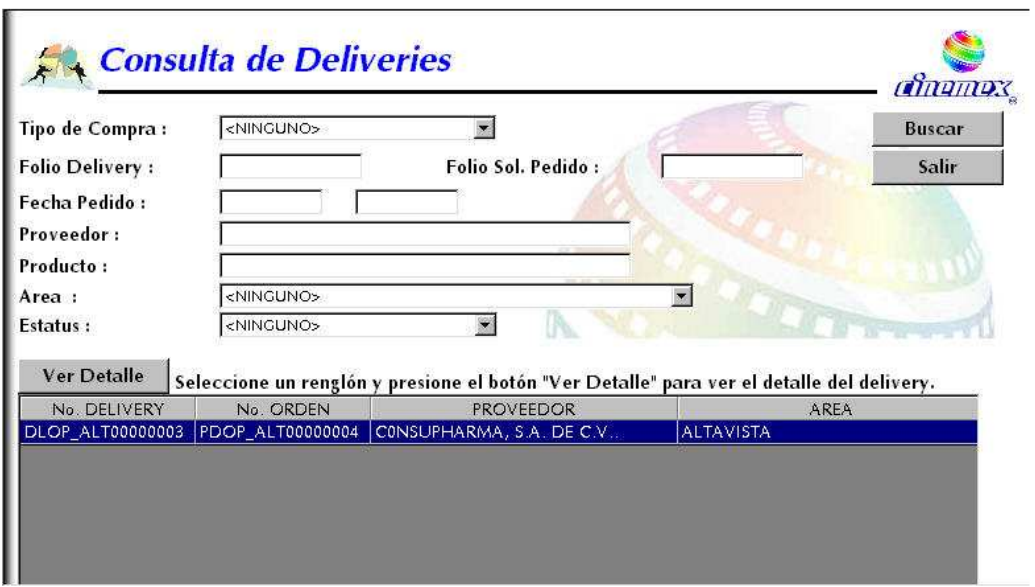

Introducir o seleccionar criterios de búsqueda de deliveries. Oprimir el botón "Buscar". Se muestran los deliveries que cumplen con un criterio de búsqueda.

Para consultar el Delivery, seleccionarlo y hacer clic en "Ver Detalle".

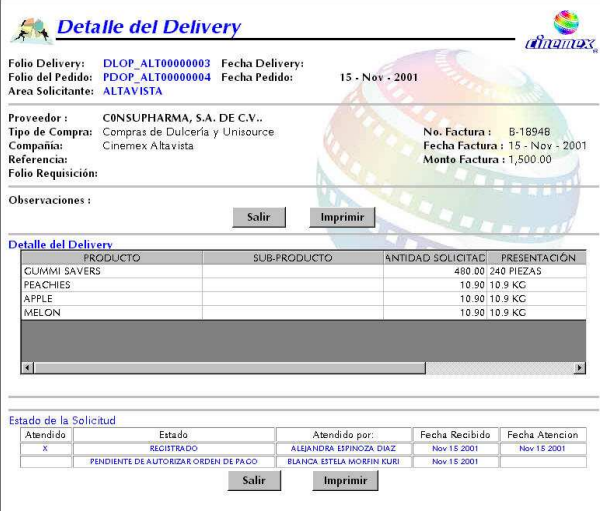

Desde esta ventana se pueden consultar los deliveries ya registrados. Si se desea, se puede imprimir desde aquí.

# 9. MODIFICACIÓN DE DELIVERIES

Para modificar un Delivery, seleccionar "MODIFICAR" desde el Menú de Deliveries.

Estás en la ventana "Modificar Deliveries", la cual es similar a la ventana de consulta.

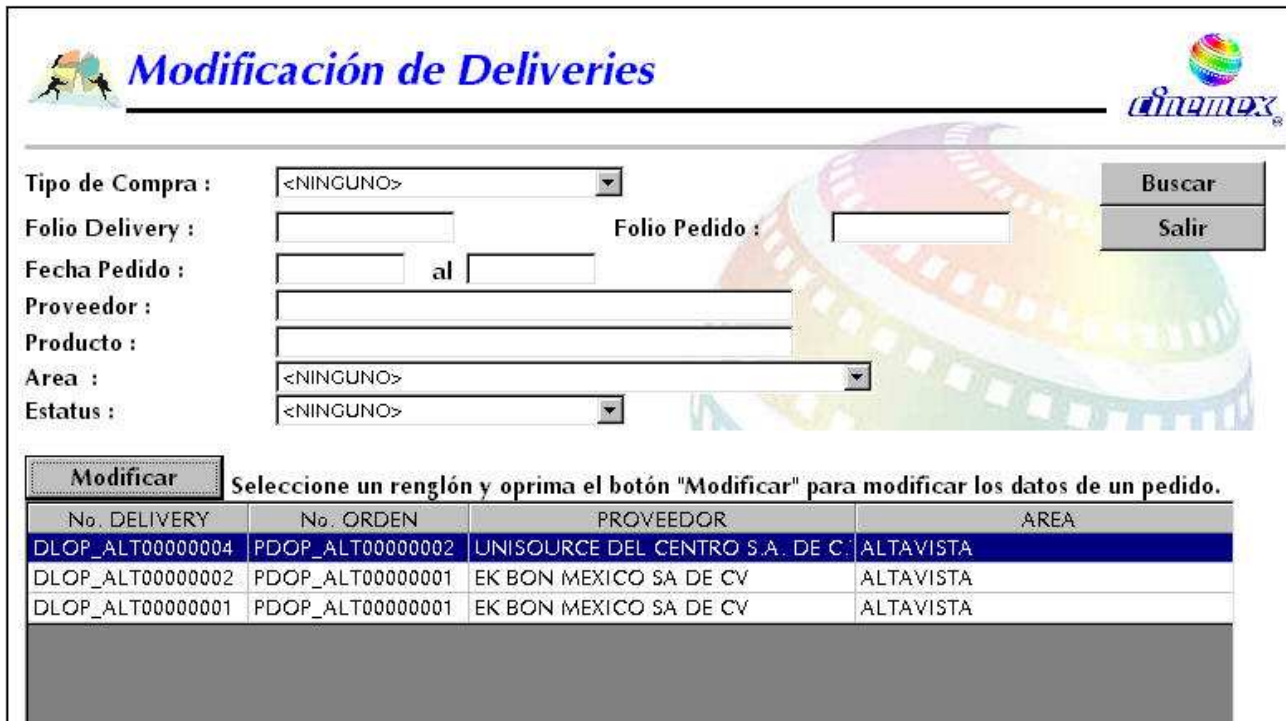

Introducir o seleccionar los criterios de búsqueda de deliveries. Seleccionar "Buscar". Esto muestra los deliveries que cumplen con el criterio de búsqueda. Se puede observar que sólo se muestran los deliveries que no se han registrado y enviado.

Seleccionar el delivery que se desea modificar. Oprimir el botón "Modificar". Aparecerá la ventana de Modificación de Delivery.

Realizar los cambios que se necesitan y guardar el delivery. El procedimiento es el mismo que en el Registro de Deliveries.

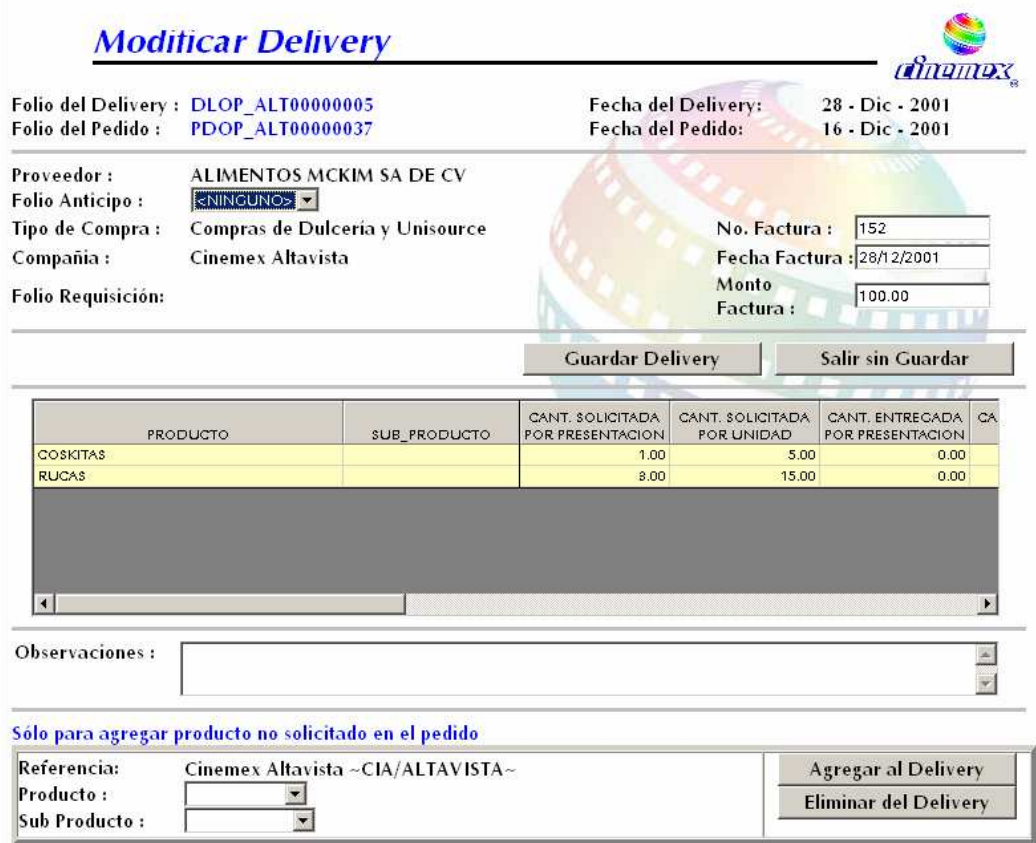

Como podemos observar, este nuevo sistema permite enviar los pedidos así como registrar los deliverys o entregas de los proveedores sin error. Otra cualidad del presente sistema es que por medio de una interfaz el producto recibido va directo a las bodegas virtuales que están controladas por Vista, es por ello que el control de inventarios se lleva al pie de la letra y los stock innecesarios han desaparecido.

Cabe mencionar que el pago a los proveedores se hacen solo si está ingresado el delivery del pedido y son enviadas las facturas físicas a corporativo, por ello, el pago a los proveedores, la responsabilidad de estos para entregar el productor en tiempo y forma son cada vez más eficaces y eficientes.

Ahora daremos paso al control de inventarios ya que tenemos el producto en nuestras bodegas virtuales y como se lleva a cabo esto.
#### iii. El control de inventarios: VISTA de nuevo.

De la misma manera que para otras áreas la operación de los procesos en dulcería son similares. A continuación se mencionaran los mas comunes, dentro de la operación.

En Vista es muy importante la hora en que se hacen los movimientos. Para eso toma en cuenta dos detalles:

- o No se podrá realizar movimientos con un horario anterior al último conteo que ya esté cerrado (Actualizado).
- o Si se tiene un conteo abierto y se olvido hacer algún movimiento, se puede hacer con el conteo abierto pero en el movimiento que se vaya a realizar tienes que poner un horario anterior al que se creado el conteo y palomear la casilla de "Before Stocktake"

#### 1. ELABORACIÓN DE TRANSFERENCIAS

Las transferencias son aquellas donde pasamos tanto física o virtualmente el producto que tenemos en bodega a nuestro punto de venta o Dulcería. Este control es para tener en cuenta lo que tenemos en bodega para basarnos en la elaboración de pedidos.

Para hacer las transferencias hay varios procedimientos, en este caso indicare el siguiente. Ingresar a:

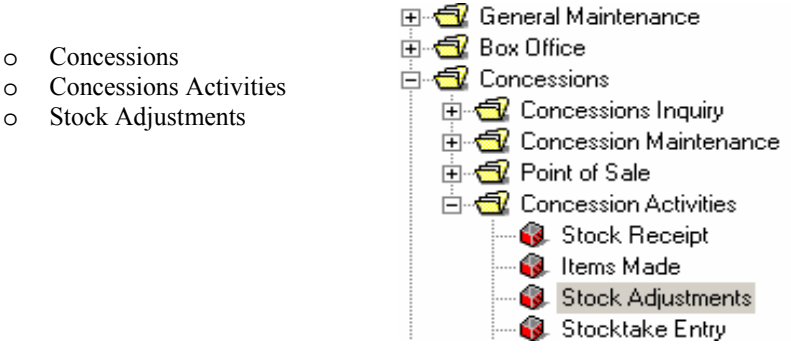

1 Se abrirá una ventana que servirá prácticamente para todos los movimientos dentro de la dulcería, La Locura y sus bodegas. Sin embargo la diferencia se determinara según lo que capturemos en el campo de action.

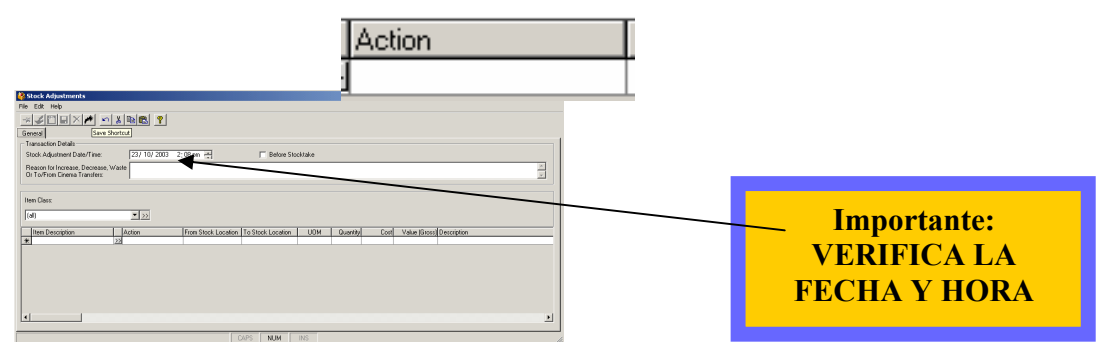

Dar click en el recuadro marcado como Item Description, esta acción permitirá ver la lista de items en general, de donde se deberá seleccionar el item (productos) a transferir.

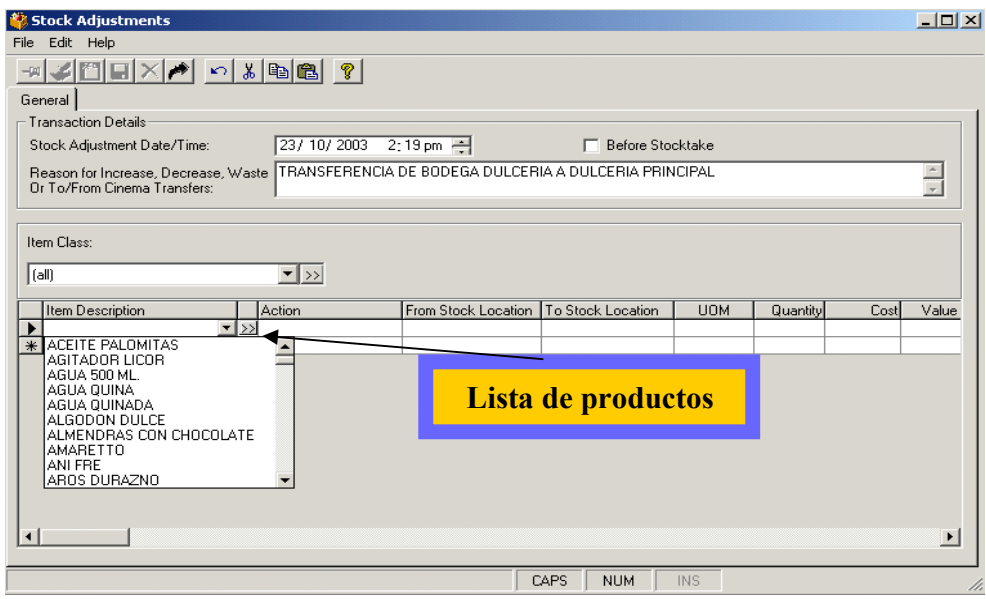

3 Se debe ingresar la "clase de movimiento" a desarrollar, en este caso, "Stock Location Move". Una vez seleccionado esto se debe indicar la locación de donde sale el producto (From Stock Location) y la locación a donde entra el producto (To Stock Location),

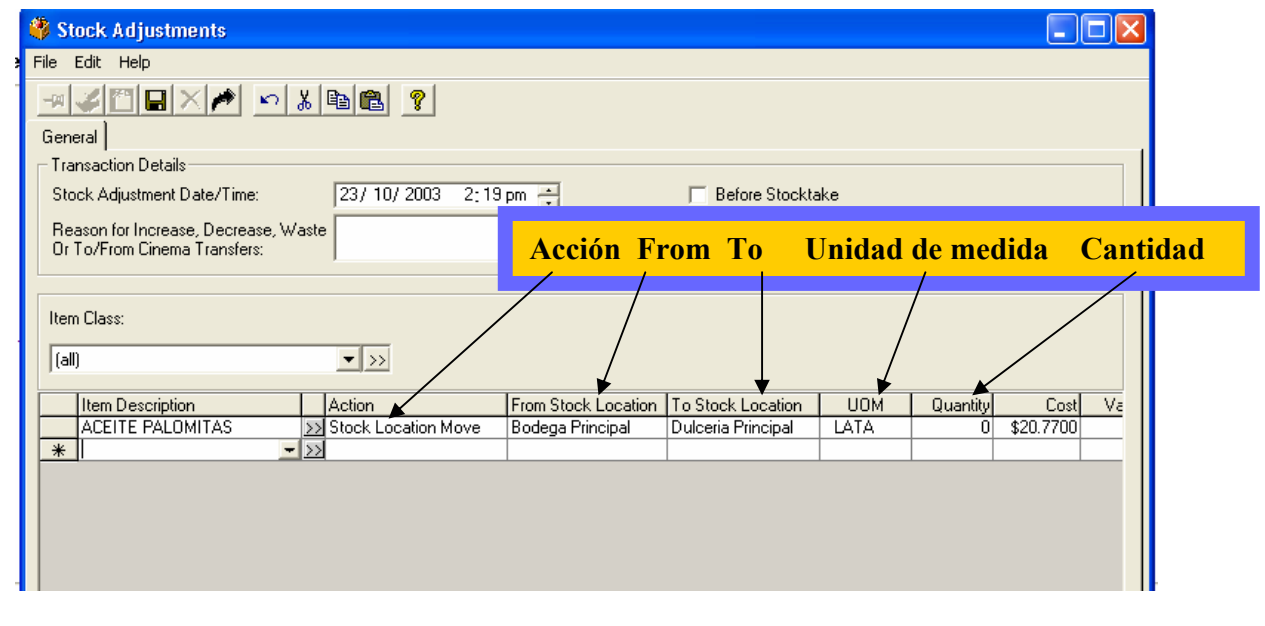

4 Por ultimo se dará click en el icono de guardar.

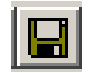

## 2. ELABORACIÓN DE TRANSFER IN Y TRANSFER OUT

Un transfer in o transfer out es cuando se prestan productos entre cines, para salir con las ventas cuando un proveedor entrega el pedido incompleto.

Para realizar una trasferencias de productos entre cines se debe ingresar a:

- o Concessions. Conseciones o dulcería, todas las actividades de este rubro.
- o Concessions Activities. Actividades de concesiones del administrador o gerente.
- o Stock Adjustments. Ajuste de inventarios, se hacen transferencias, merma, etc.

En caso ser un "transfer out" se debe capturar en el campo de action la palabra "to cinema" y si es un "transfer in" se capturara "From Cinema", además en el campo de Description se deberá ingresar al cine al que se manda o del que llega el producto.

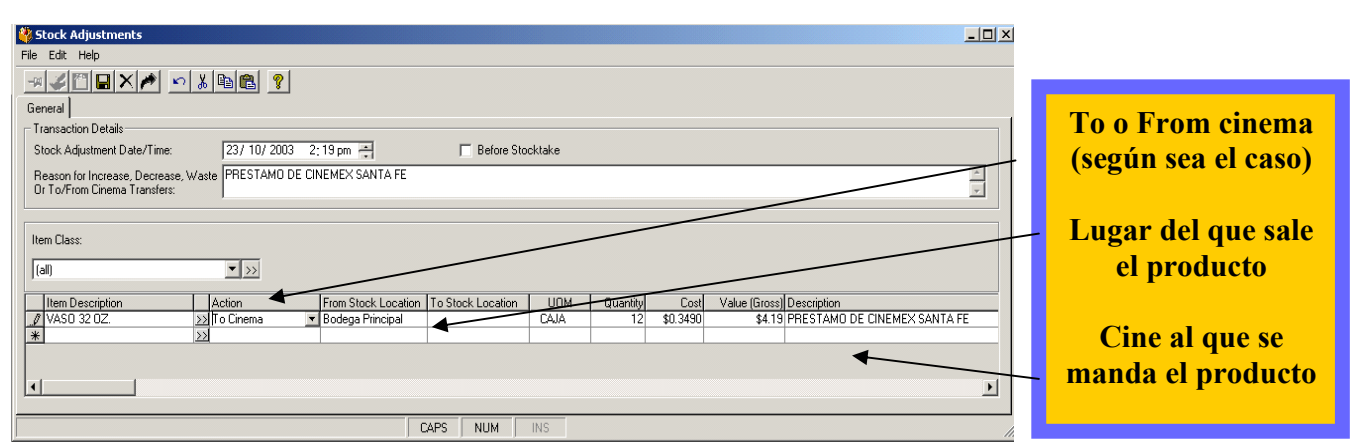

# 3. CAPTURA DEL DESPERDICIO

El desperdicio son aquellos productos que por mal manejo, por caducidad o por una devolución se tienen que tirar o se cambian al proveedor, sin embargo, para el control de inventarios se debe capturar. Para ello:

- o Concessions
- o Concessions Activities
- o Stock Adjustments

Se debe capturar en comentarios una explicación del mismo.

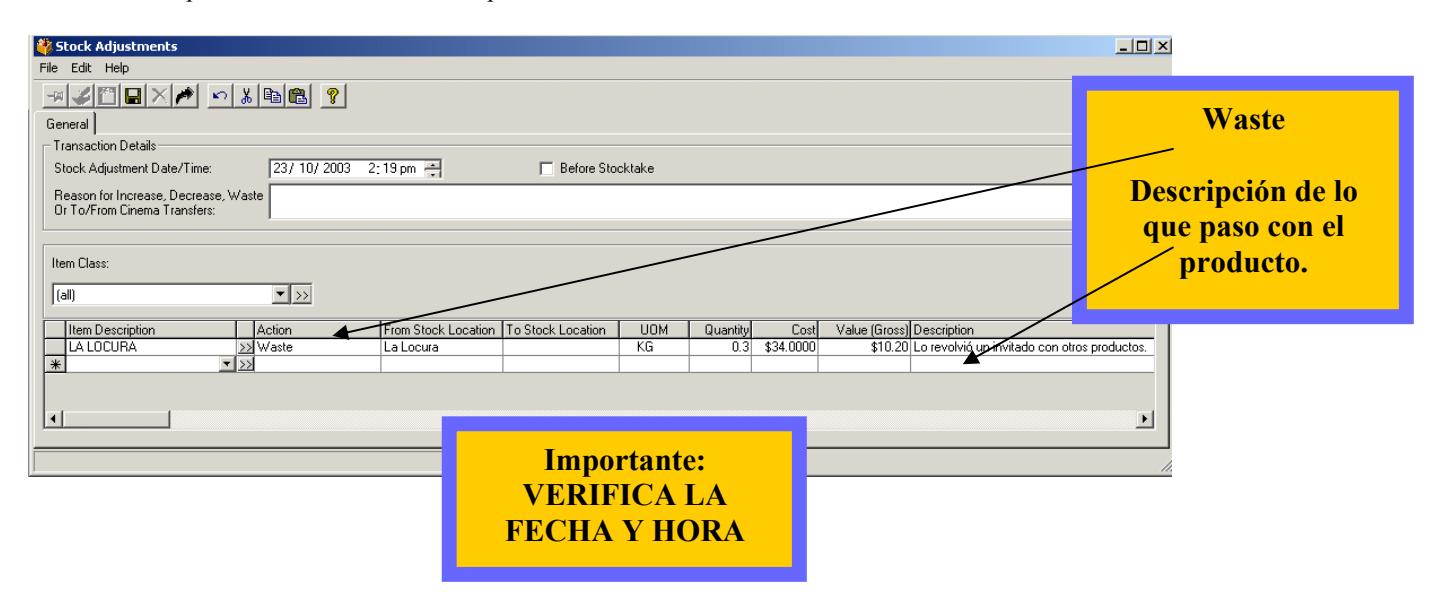

# 4. ELABORACIÓN DE UNA FACTURA (DELIVERY) MANUAL

Ingresar una factura manual significa que la interfaz entre Work Flow y Vista esta mal configurada o bien que los códigos de Vista con concuerdan con los de Work Flow, por ello se tiene que ingresar el producto para el control de inventarios.

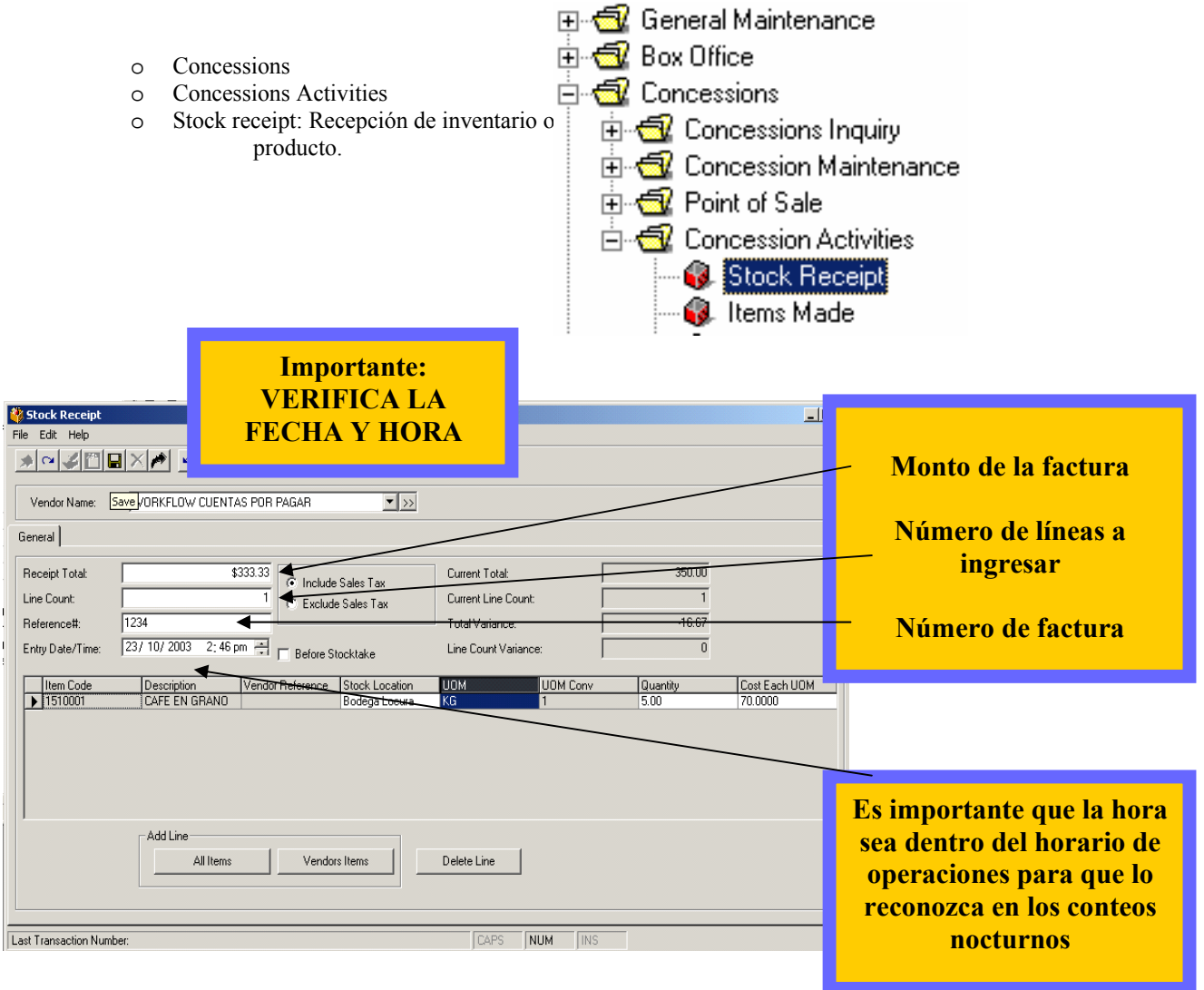

# 5. ELABORACIÓN DE CONTEO

Un conteo es aquel donde verificamos que las ventas cuadren contra los inventarios y por ende sabremos algunas otras cosas como discrepancias, es decir, faltantes en los inventarios por una mala venta o bien por robo (que bien se puede dar el caso) con base en esta información se toman las decisiones necesarias para bajar este tipo de discrepancias y continuar con el control.

Para crear un conteo deberás ingresar a:

- Concessions Activities
	- o Stocktake Entry. Conteo de inventario diario.

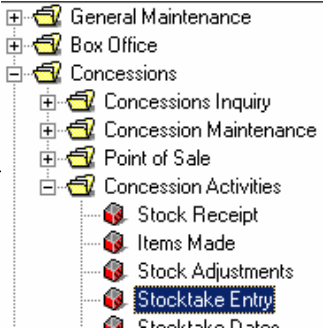

1 Una vez dentro de este cabinet se deberá seleccionar la locación a la que se le ingresara el conteo, posteriormente dar click al icono de "set stocktake" y se desplegaran los siguientes tres recuadros

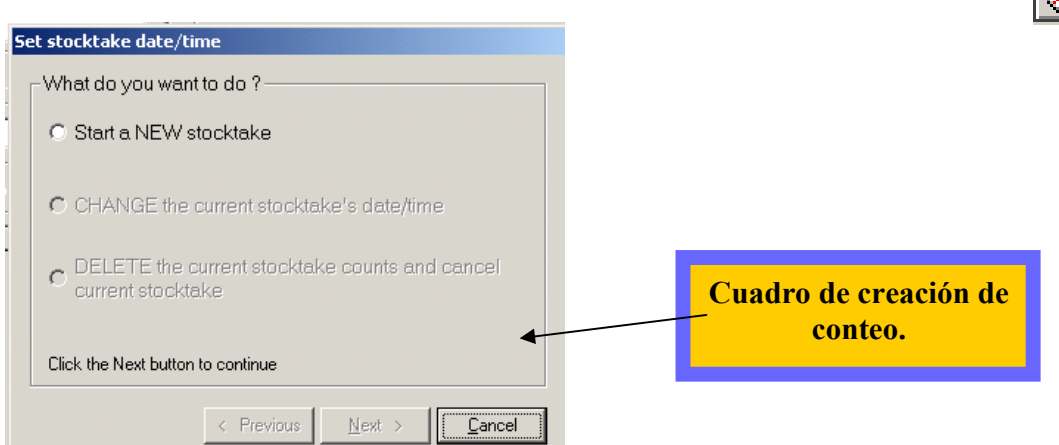

2 Se deberá dar click en "Start a New" en el primer recuadro, así como Next.

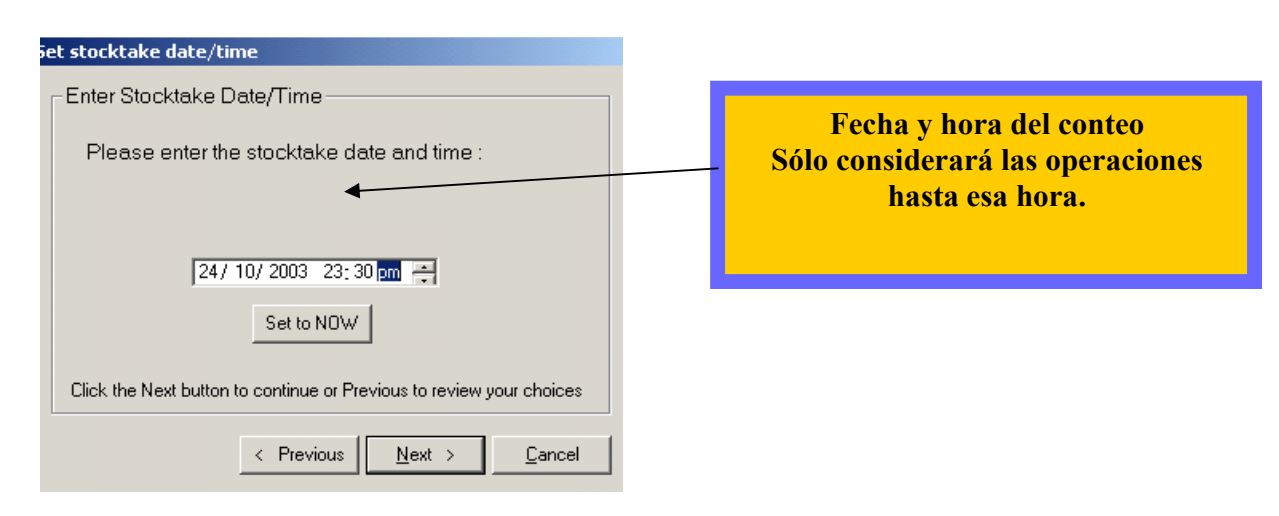

 3 En el segundo se deberá capturar la fecha del conteo, cuidando que la hora sea posterior al cierre de la ultima caja de dicha área, ya que de lo contrario no se considerarán para este conteo las ventas después de esa hora. También se dará click en Next.

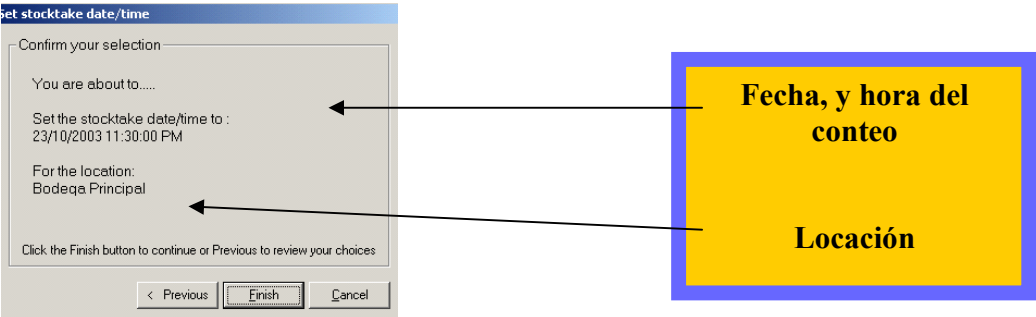

4 Por ultimo en el tercer cuadro se mostrara la locación de la que se esta haciendo el conteo, así como la hora a calcular , se deberá dar click en "finish".

5 El sistema mostrara una tabla con todos los productos de cada uno de los grupos, ya que se hayan capturado los items del grupo, se deberá cambiar dando click en "Items Class".

l.

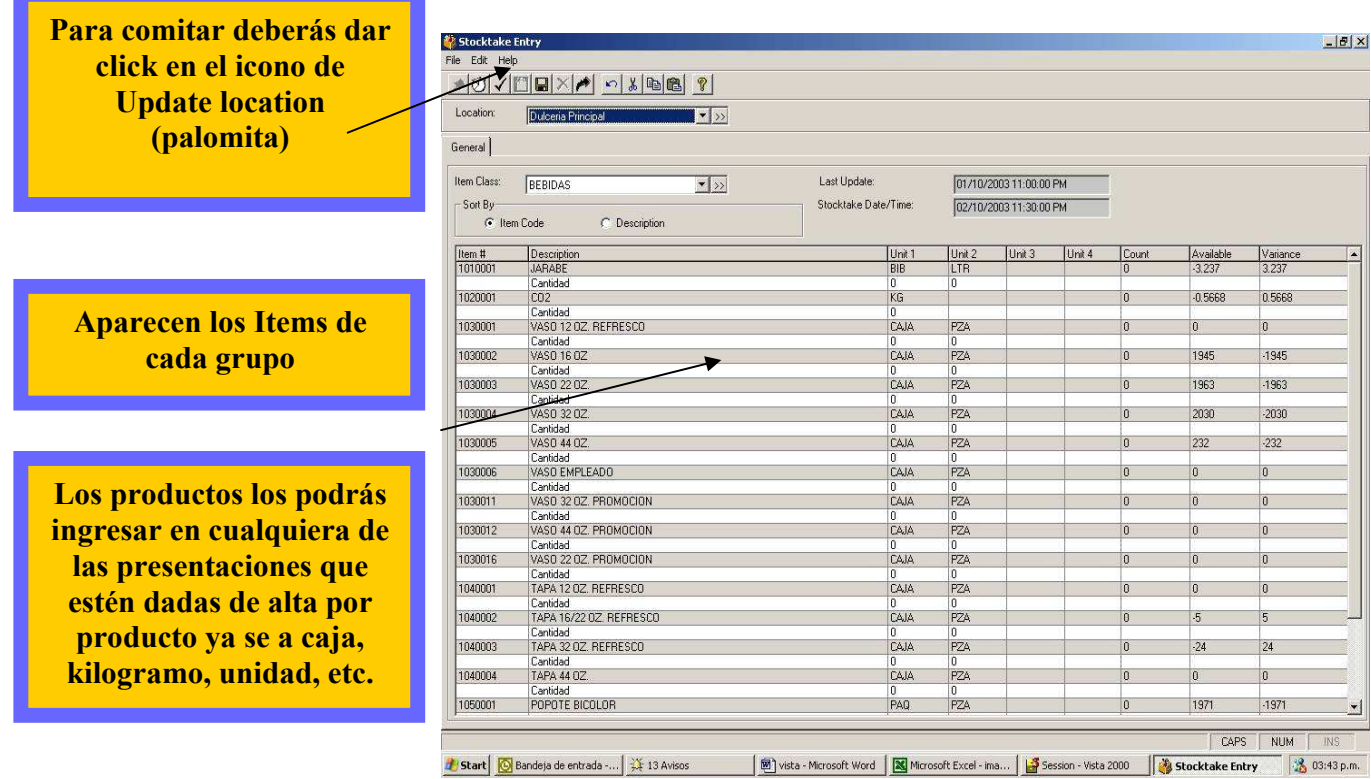

6 Una vez que se han capturado todos los productos y que hayan cuadrado se podrá "comitar" el conteo con el icono de Update Location .

En caso de que se haya cometido un error en cuanto a la fecha, hora o locación. Para eliminarlo y cambiarlo solo se deberás dar click en el icono de "set stocktake" y se desplegaran el siguiente recuadro en solo se deberás dar click en el icono de "set stocktake" donde

Se tendrán que seccionar CHANGE o DELETE, según sea el caso, y por ultimo dar clic en next y Finish.

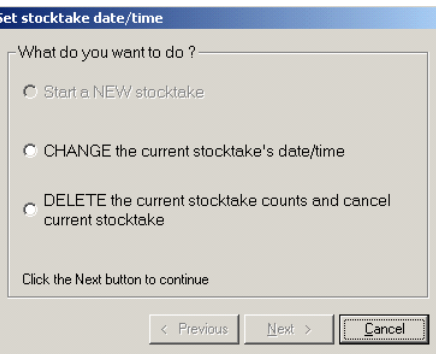

#### 6. CAMBIO DE RECETAS DE PRODUCTOS DE DULCERIA

Comúnmente no se accede a las recetas de los productos, ya que es el corporativo el encargado de cualquier modificación de estas. Sin embargo en caso de ser necesario, se deberá hacer lo siguiente

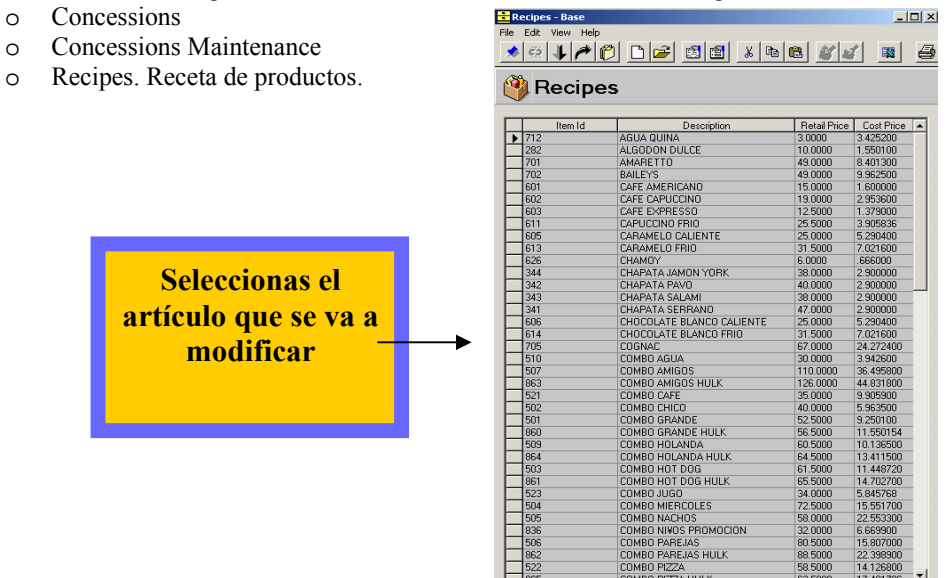

Una vez que se tiene la receta, se deberá oprimir el botón de edit, posteriormente, con "Add Line" agregar el producto que se quiere en la receta, verificar cantidad y que el campo de Location esté en blanco. Si se necesita borrar algún producto, seleccionar la línea y oprimir "Delete Line"

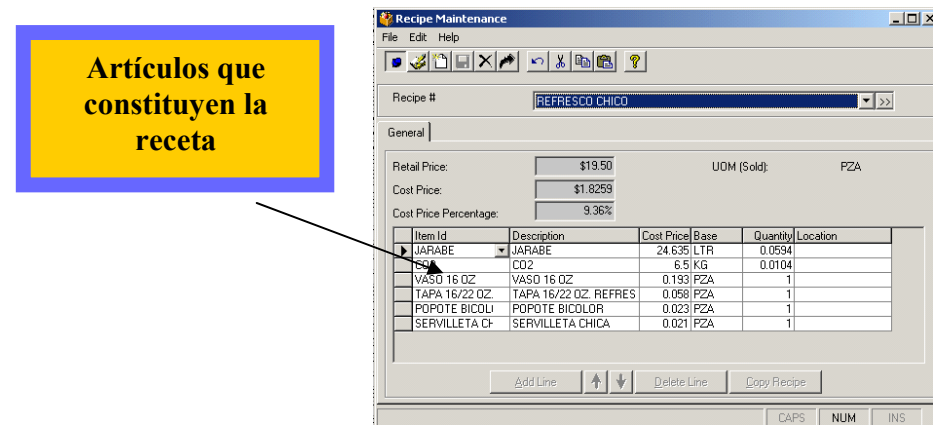

### 7. CAMBIO DE PRECIOS DE PRODUCTOS DE DULCERIA

Regularmente las variaciones de precios que nos da el proveedor traen consigo un incremento en el precio de venta de los diversos productos con los que contamos. Para ello se hace lo siguiente:

- o Concessions
- o Concessions Maintenance
- o Item Classes. Se dividen los productos en grupos como bebidas, palomitas, dulces en caja,etc.
- o Items. Ya es el producto unitario como: refresco grande, palomitas grandes, kit-kat, etc.

### iv. CONCLUSIONES

Como podemos observar, día a día, el mejoramiento de los sistemas de información hace que el control tanto de inventarios como sobre los proveedores mejore eficientemente, ya que ahora los proveedores entregan en tiempo y forma, sin tratar de meter producto de más que no se requiere, es por ello que la efectividad de estos sistemas tanto como su interrelación uno de otro, hace que las discrepancias, el control de los inventarios y de ventas se mejoro notablemente.

La mayor ventaja se debe a que ahora se realizan los pedidos los días Viernes, estos son enviados por internet a cada uno de los proveedores y se confirman vía fax, esto con el fin de que si llegase a fallar (y tal vez el principal problema) el servidor, el proveedor cuenta con esta información para que se entregue el pedido.

Una vez enviado y confirmado el pedido, los proveedores comienzan a entregarlo los días que le corresponden, por ello cuando se entrega se debe de checar contra sistema la cantidad de pedido solicitado, y con ello se firma o no se firma la entrega, posteriormente se captura la factura en WorkFlow y con ello se ingresan los productos en WorkFlow y Vista a la vez, si no se llegase a capturar la factura con los datos correctos o bien si el proveedor no cumplió con el pedido no se paga la factura hasta que está es ingresada, es por ello que esto se ha hecho más eficiente y por ende los proveedores cumplen en tiempo y forma con lo establecido.

La mejor ventaja de estos nuevos sistemas son el control de inventarios y proveedores.

# PROYECCIÓN

### i. Una vieja Cinta: El ayer del Cine

Se considera que el cine nació oficialmente el 28 de diciembre de 1895. Aquel día, los hermanos Lumière mostraron, en sesión pública, sus films a los espectadores del Salon Indien de París. En uno de sus primeros films, "La llegada de un tren a la estación de Ciotat", el efecto de una locomotora que parecía salir de la pantalla fue enorme.

A principios del siglo XX, el cine ya es una industria. Ha pasado de ser un invento para divertir a ser una máquina de hacer dinero. El cine se extiende por el mundo.

En Catalunya, Fructuós Gelabert se convierte en el padre de la cinematografía catalana y española (1897). Los espectadores comienzan a aprender un nuevo lenguaje, el cinematográfico: aprenden a relacionar las imágenes entendiendo que guardan una relación de continuidad. Y la base de este nuevo lenguaje es el montaje.

Entre los diversos países donde el cine ya es una realidad, Italia es uno de los avanzados en la concepción del cine como espectáculo. Y las películas de grandes reconstrucciones históricas serán el mejor medio para hacerse con el público.

El cine americano apuesta más por el beneficio material que por la estética o la poesía visual. Una pequeña ciudad del Oeste americano, Hollywood, se había convertido en poco tiempo el centro industrial cinematográfico más próspero de los EE.UU. Grandes empresas se reunieron levantando sus estudios donde, además de filmarse las películas, se "construyen" las estrellas para interpretarlas. Un hábil sistema de publicidad crea una atmósfera de leyenda alrededor de los ídolos del público; los actores y las actrices se convierten en mitos.

Durante la Guerra Europea y aprovechando el descenso de producción en Europa por el mismo motivo, Hollywood se dedicó a dominar los mercados mundiales. La década de los años 20 fue la época dorada del cine mudo americano: espectáculo, grandes actores, diversidad de géneros... Entre éstos destacó el slapstick o cine cómico.

El 6 de octubre de 1927 sucede un hecho revolucionario para la historia del cine: ¡comenzaba a hablar! "El cantor de jazz", de Alan Crosland, dejaba escuchar al actor Al Jolson cantando. Se iniciaba una nueva era para la industria del cine. También para los actores: muchos de ellos desaparecieron como tales al conocer el público su verdadera voz, desagradable o ridícula, que no correspondía a la apariencia física. ¡Desaparecían los intertítulos!

La implantación del sonoro coincidió con el crack económico de 1929 que ocasionó una Gran Depresión en los EEUU. Miles de ciudadanos encontraban en el cine momentos para huir de los problemas cotidianos. Hollywood se dedicó a producir títulos basados en los géneros fantástico.

El cine en color llega en 1935 con la película. Cuando la Segunda Guerra Mundial estalla, el cine se basa en la propaganda nacionalista, el documental de guerra o el producto escapista.

Al terminar la guerra, en una Italia destrozada, aparece el llamado cine "neorrealista", un cine testimonial sobre la realidad del momento, hecho con pocos medios materiales pero con mucha humanidad, preocupado por los problemas del individuo de la calle.

En los EEUU, las películas o bien denotan un tono pesimista donde los personajes reflejan los padecimientos y angustias pasadas a lo largo de la guerra o como consecuencia de ella, o bien se inspiran en la comedia o el musical porque el público -a la vez- necesita "olvidar". Cuando en 1947 se inicia la "guerra fría" entre Occidente y la URSS, en los EEUU comienza un período de conservadurismo político que llega a afectar a Hollywood, especialmente a los cineastas de izquierda, los cuales son perseguidos, denunciados y condenados. A este período, que se prolongó hasta 1955, se le conoce como "mccarthysmo" o "cacería de brujas". Algunos cineastas, como Chaplin o Welles, optaron por el exilio.

Los años 50 representan para los norteamericanos una nueva época de bienestar que cambió el estilo de vida, sobre todo en lo que se refiere al ocio. La adquisición de televisores supone un fuerte competidor para el cine. El número de espectadores disminuye y hay que buscar maneras para recuperarlo. La mejor forma será dándole al público lo que la pequeña pantalla no puede: espectacularidad. Es entonces cuando la pantalla crece, se proyecta en color y el sonido se convierte en estéreo.

Los jóvenes se convierten en un público potencial importante; es la época del rock. Es también la década de los grandes melodramas y de la consolidación de los géneros, como en el caso del *thriller*; un buen ejemplo de éste último lo tenemos en los films de Hitchcock

A finales de los años 50, y siguiendo los pasos de directores innovadores como Rossellini, el cine francés se encontraba estancado por los productos clásicos que salían de sus estudios. Una nueva generación de realizadores aportan oxigeno al cine, bajo la denominación nouvelle vague, un cine igualmente hecho con pocos medios pero con fuerza innovaciones estéticas

En otros lugares, a lo largo de los años 60 surgirán también nuevos cinemas: En Suecia, Ingmar Bergman asume un cine introspeccionista donde la psicología de las personas, sus angustias y sus dudas existenciales, pasa a ser el referente principal

En Gran Bretaña, el free cinema se encuadra dentro de una estética contestataria, crítica para con su sociedad puritana y clasista; plantea las inadaptaciones sociales que ocasiona la vida en las grandes ciudades industriales y la soledad del hombre contemporáneo en ellas. Los cineastas más representativos han sido Lindsay Anderson, Tony Richardson o Karel Reisz. En la Alemania federal, el "nuevo cine alemán" generó cineastas como Fleischmann, Kluge, Schlöndorff, Straub, Fassbinder, Herzog o Wenders. Hay que tener en cuenta en todos ellos la influencia del "mayo del 68".

En Latinoamérica, el nuevo cine va de la mano del despertar social del Tercer Mundo: en Brasil, Glaubert Rocha, Pereira Dos Santos y Ruy Guerra; en Cuba, Gutiérrez Alea, Octavio Gómez y Humberto Solas; y en Argentina, Solanas, Getino, Birri y Torre Nilsson, hacen la alianza entre estética y compromiso social. Este cine, juntamente con el que se hace en el resto de países subdesarrollados de los otros continentes -como consecuencia del proceso descolonizador de los años 60-, se conoce como "cine del Tercer Mundo".

En los EEUU, a partir de la década de los 60, la nueva generación de directores se forman en la televisión. Se trata de unos cuantos cineastas inquietos también por hacer un nuevo cine narrativamente más independiente que no por el producido tradicionalmente por Hollywood; directores como Cassavettes, Lumet, Mulligan, Penn o Nichols. Muchos de ellos operaron desde Nueva York y crearon el cine underground, anticomercial, antihollywood y de vanguardia. Paralelamente, algunos géneros que requieren grandes inversiones, como las superproducciones o los musicales, ofrecen sus últimas grandes muestras

A finales de los años 70, y después de unos años de cine espectacular basado en el catastrofismo -quizás como reflejo del retorno del peligro atómico-, se impone la recuperación de la superproducción desde del punto de vista de la calidad y de la rentabilidad

En los años 80, la aparición e introducción del vídeo, y el aumento de los canales televisivos por vías diferentes, hacen que el público vea más cine que nunca, sin salir de casa. Es preciso buscar de nuevo espectacularidad: películas con muchos efectos especiales prueban de atraer a los espectadores hacia la sala oscura. La globalización de la economía afecta al cine norteamericano que se alía con la industria electrónica oriental.

En España, la transición política posibilitó el despegue de un nuevo cine sin censura que influyó en la aparición de la llamada "movida madrileña". Pedro Almodóvar enriquece la escena cinematográfica a través de sus films posmodernos y de esperpento, género este último que también trabajó Berlanga. El cine vasco aporta también autores significativos al cine español

Comenzada la década de los 90, la crisis de ideas se apoderó del cine norteamericano; así que decidió inspirarse en los héroes del cómic, aprovechándose de los nuevos procedimientos para la creación de efectos especiales. También algunas series históricas de televisión serán objeto de versiones para la gran pantalla. Géneros como la comedia clásica, los grandes dramas, los dibujos animados, el fantastic o el western han retornado con fuerza; géneros tradicionales a los cuales se les ha de sumar la sexualidad como ingrediente importante en diversos films y la aparición de un nuevo grupo de actores jóvenes conocidos como la "generación X", además de actores infantiles intérpretes de películas familiares. Por otra parte, la comedia española y el resurgimiento del cine latinoamericano han marcado durante estos años la cinematografía hispanohablante

Llegados a los cien años de cine, el procedimiento basado en la fotoquímica se alía con las nuevas tecnologías electrónicas y de los estudios salen películas donde el ordenador ha tenido mucho que ver en el proceso de obtención o manipulación de las imágenes. Hombres de carne y hueso transformándose en hombres cibernéticos, los grandes saurios paseándose en pleno siglo XX, protagonistas dando la mano a personajes muertos hace décadas...

De la mano de la electrónica aparece la realidad virtual: ¿nos convertiremos pronto en espectadores individuales de las películas?

Compañía de producción y distribución cinematográfica estadounidense. Creada por Wilheim Fries, más conocido por William Fox, productor estadounidense que en 1910 dirige una cadena de salas cinematográficas, y, dada su habilidad para los negocios (de ahí su apodo Fox, Zorro en inglés, que él convirtió en su apellido), en 1914 fundó la Fox Films. La primera película de Fox Films Life´s shop window, de Henry Belhmer, es un éxito. Esto hace que la compañía se sitúe entre las grandes. Gracias a sucesivos éxitos y a una buena publicidad, se dedica, fundamentalmente, a rodar westerns y películas rurales. En los años 30 comienzan las dificultades para la Fox Films. En 1935 se asocia con otra compañía: la 20th Century (hasta entonces distribuida por United Artists), con Darryl F. Zanuc, productor ambicioso y poderoso, que en 1935 se convierte en el director de la definitiva 20th Century Fox. Actualmente, una división de la compañía se dedica a la explotación comercial de sus películas en vídeo, una vez que ha transcurrido el tiempo de explotación en cine.

Con la evolución de distribuidoras de cine, cada día la innovación y creatividad de estás crea el producto de Cinemex, las películas, estás crean la asistencia y por estás se crea la magia del cine, que ha evolucionado en los últimos años, no solo con los avances tecnológicos que se ven en las películas, es decir, los efectos. Sino que también ha evolucionado en cuanto su exhibición. Es por ello que se crea La Magia del Cine, el nuevo concepto de exhibición que reestructuro y salvo el cine en nuestro país: Cinemex.<sup>1</sup>

l

**<sup>14</sup>** www.altavista.com/cine.htm 15 de enero 2004.

### ii. La Magia del Cine a través de los sentidos:

Como se menciono en el capitulo anterior la evolución del cine ha sido una constante a los avances tecnológicos, los cuales crean una mejor calidad de proyección, sonido, servicio, calidad, etc. Es por ello que en el antaño las salas contaban con lo que llamamos intermedios, los cuales eran generados debido a una mala incursión de tecnologías, es decir, el sistema no permitía que corriera la película como era concebida por los creadores, sino por sus mismas instalaciones tenían que detener la proyección para cambiar lo que se llaman rieles, de una parte de la película a otra.

La calidad de sonido, ni hablar, era un sonido basspye, que era mono, es decir, se escuchaba en un solo canal, por ello era tan mala la calidad, nitidez y volumen del sonido. Esto ha mejorado y la incursión de las nuevas tecnologías de información y en este caso de comunicación han mejorado la proyección de películas y Cinemex es pionero de estas características en México, por ello se mostrará a continuación el nuevo sistema de proyección, que día a día sigue evolucionando y por ello ha mejorado la Magia del Cine.

#### 1. El Sistema de Proyección.

La antigua forma de exhibir películas era por medio de unos grandes rieles que por sus características propias no podía exhibirse la totalidad de las películas, se tenía que dar el famosísimo intermedio.

Cinemex caracterizado por sus innovaciones, no podía dejar lo más importante y lo que hace que acudan sus invitados a sus instalaciones...

Proyección es el área donde se encuentra instalado todo el equipo de sonido y de proyección, en un ambiente adaptado para mantener dicho equipo operando en condiciones óptimas, procurar su máxima duración, y proporcionar la proyección de más alta calidad.

Como lo mencione, la característica de proyección es su calidad, para Cinemex fue lo más importante poner gran énfasis en este rubro y por ello se dividió la proyección en cinco sistemas que describiré a continuación:

#### Sistema de Proyección

Este se encarga principalmente de que la película corra alrededor del proyector, cada uno de sus componentes tiene funciones especificas para este sistema:

- a) Motor. Encargado de que la película recorra el proyector por medio de los sprockets.
- b) Lubricación. Como todo motor necesita aceite para su correcto funcionamiento.
- c) Gate. Es la parte del proyector que permite centrar la película de tal forma que se pueda proyectar la imagen en frame (cuadro).
- d) Rodillo. Son los que transportan la película sin tocarla.
- e) Loops. Son los pequeños lugares de cinta estratégicos que permiten que la cinta no se tense y que corra adecuadamente.
- f) Cabeza de sonido. Es el procesador que lee el sonido impreso en las orillas de la película.
- g) Failsafe. El encargado de dar la automatización por medio de cues (instrucciones).
- h) Dowser. El que permite el control de la emisión de luz.
- i) Obturador. Encargado de dar la nitidez a la imagen proyectada.
- j) Palanca de Frame. Permite en caso necesario colocar la película en frame.
- k) Sprocket. Por medio de este se jala la película a través del motor.
- l) Mascarilla. Permite la emisión de luz, formato flat (cuadrado) o scope (rectángulo).

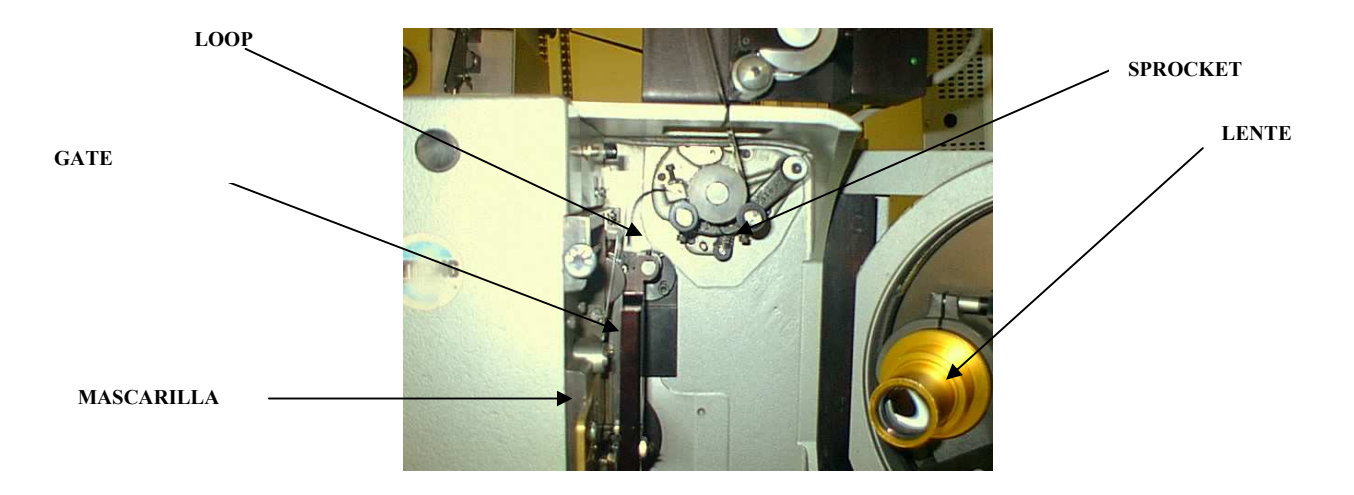

#### Sistema de Iluminación

Encargado de la emisión de luz, el control de las luces de las salas, es lo primordial para la proyección, sus componentes:

- a) Consola. Donde se resguarda el foco Xenón, controla el nivel de ventilación.
- b) Foco Xenón. Foco basado en gas a un voltaje de 3000 watts, emite la suficiente cantidad de luz que permite la proyección a una distancia mayor de 30 mts. El mantenimiento y las condiciones de este es el que permite la nitidez de la exhibición.
- c) Papalote. Esta es encargada de detectar la extracción de calor para que el proyector pueda se arrancado, si esta no detecta esta extracción, el foco xenón no prende.
- d) Switch de Puertas. Están indican si alguna puerta de la consola se encuentra abierta, si esta abierta, tampoco permite que se prenda el foco, es por seguridad de los usuarios.

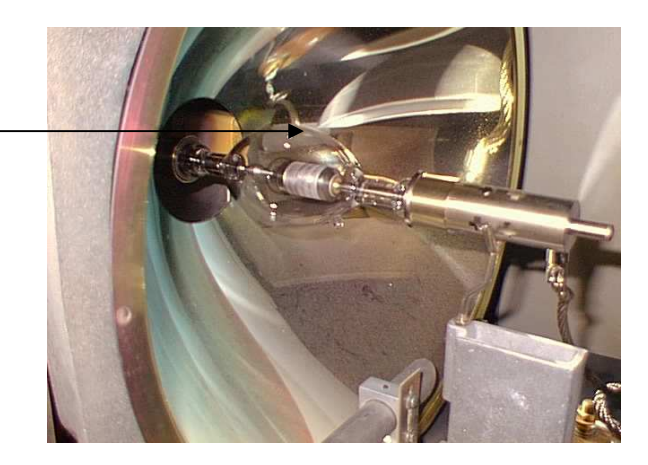

FOCO XENON

#### Sistema de Transporte

El éxito de que no tengamos intermedios radica en este sistema, como su nombre lo indica, su función es llevar la película desde el cerebro hasta el anillo donde se rebobina, es de vital importancia este sistema y donde radica la mayor responsabilidad del proyeccionista ya que una parte mal colocada trae como consecuencia un maltrato a la película. Sus principales componentes son:

- a) Platos. Donde se mantiene la película para ser exhibida, es donde radica el al no tener que cambiar de rieles.
- b) Cerebro. Es el que controla la distribución de cinta requerida por el proyector.
- c) Anillo. La herramienta que hace entrar la película y así poder rebobinar está.
- d) Rodillos. Son los que transportan la cinta alrededor del proyector.

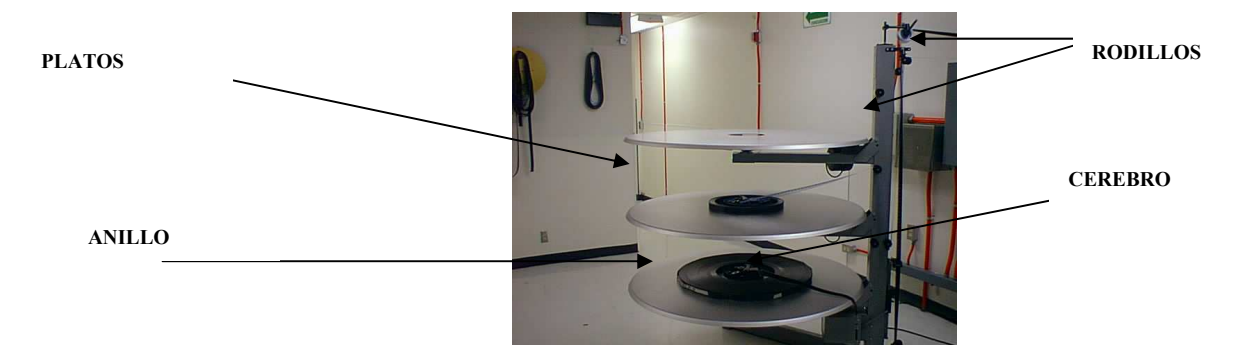

#### Sistema de Sonido

Caracterizada por ser sonido 100% digital, hacen que la proyección realmente se sienta, este concepto ha mejorado en comparación de los antiguos cines, ya que el sonido es divido en canales en la sala y cada canal es para un sonido especifico, a continuación describo sus principales componentes:

- a) Cabeza de sonido. Es la que permite leer el sonido impreso en la cinta, a través de una luz infrarroja.
- b) Tambor de sonido. Es la pieza que permite se mantenga fija la cinta con el movimiento mínimo para que sea configurado el sonido por la cabeza.
- c) Procesador de Sonido. Se manejan principalmente dos CP65 y el CP500, son los encargados de transmitir y distribuir el sonido configurado por la cabeza de sonido.
- d) Amplificadores. Son los que tienen a su cargo cada canal de las salas, y son los que mandan la señal a las bocinas.
- e) Monitor de cabina. Permite auditar la calidad del sonido en las salas.
- f) Bocinas. Distribuidas estratégicamente en las salas, cada una de ellas están controladas por un canal: Frente, Lado derecho e izquierdo, Detrás.

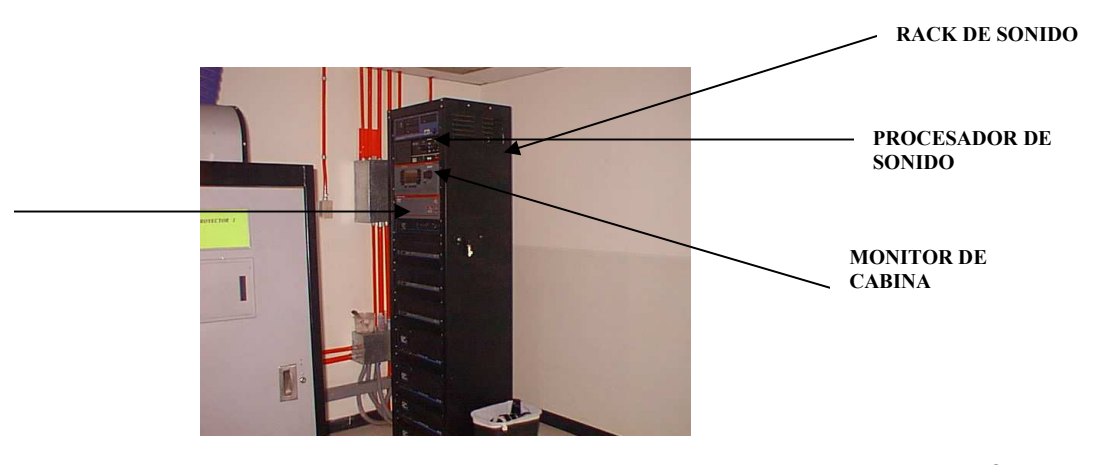

AMPLIFICADOR

#### Sistema de Automatización

Su principal función es dar instrucciones sin necesidad de estar una persona al tanto, por lo que permite a una sola persona operar los doce proyectores promedio por complejo. Es decir, se reducen costos de nómina y se hace eficiente la operación, su principal componente:

a) File Safe. Es el que lee las instrucciones expresadas en cue (cintas metálicas). Este ejecuta las operaciones que se pueden hacer manual como: cambio de luces, encendido y apagado de luces, apaga el proyector, etc.

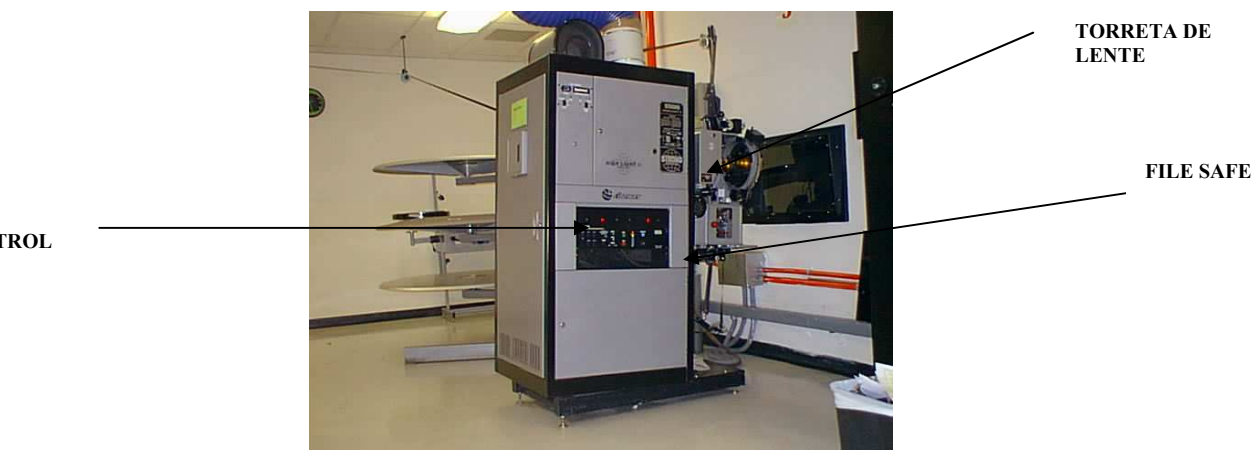

PANEL DE CONTROL

Como podemos observar, la proyección ha evolucionado, por lo que es menester señalar que las tecnologías de información no solo han mejorado el control administrativo dentro de Cinemex, sino que también crean las mejores condiciones para exhibir su único producto: las películas...

### 2. Las Nuevas Salas

La estructura de las salas, esta diseñada de una forma denominada ISOPTICA, que significa que desde cualquier punto donde uno se siente, verá y escuchara de igual forma la película, este concepto es innovador aunque no esta influenciado por tecnologías de información o comunicación, más bien por diseños arquitectónicos.

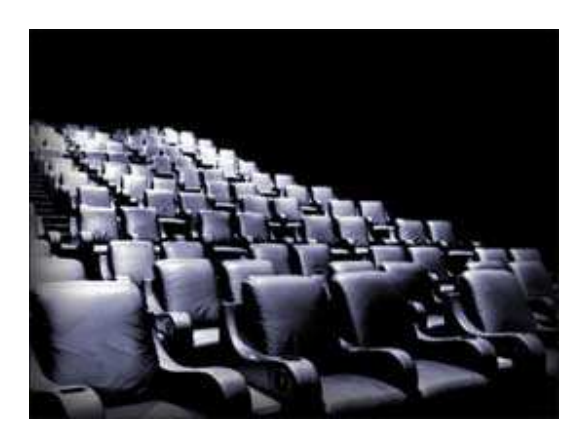

### iii. La modernidad, ventaja ante lo obsoleto.

Como podemos observar, la incorporación de nuevas tecnologías de información o comunicación (considerada por ser una comunicación masiva) nos permite ponernos a la vanguardia de este tipo de instrumento, cabe mencionar que por sus características estos espacios también son una fuente de ingreso al ser vendidos para publicidad.

Nuestro sistema de proyección es equiparable a otras Cadenas similares a Cinemex, sin embargo, aún mantenemos la cabeza en este rubro, por lo que nos da aún una ventaja competitiva en nuestro sector.

Pero aún así, el cine de antaño y que aún se mantiene entre el sector, esta por los suelos y es bien reconocido lo obsoleto que se han vuelto, por ello es que la gente prefiere asistir a Cinemex.

### e. PISO Y TAQUILLA

Como hemos visto a lo largo del presente, se ha detallado el comportamiento de cada área frente a los aspectos innovadores en cuanto a la adaptación delas TIC´s.

Toca ahora el turno a Piso y Taquilla, el esqueleto del cine, ya que todas las personas a lo que van al cine es a ver una película, de aquí depende la correcta programación de horarios, el mejoramiento del sistema para la venta de boletos, etc.

Pero, ¿recuerdas como era el cine antes?, ¿ recuerdas las filas sin fin?, ¿recuerdas...???

### i. Las filas sin fin, el cine de antaño una verdadera lástima.

Algunos lo recordarán, otros tantos no y el resto prefiere olvidarlo. Si, el cine de antaño era una lástima, ¿por qué?. Bueno será porque para ver una película que comenzaba a las 11:00 de la mañana tenías que pararte en el cine a las 8:00 de la mañana...

Bueno describiré a grandes rasgos la experiencia vivida cuando aún tenía unos seis u siete años, lo que se vivía un domingo en la función de Transformers...

#### Taquilla:

Bueno, para comenzar y a lo que van todos los clientes al cine, a comprar sus boletos para ver una función, si no mal recuerdo solo existía una taquilla, tan solo una, para una sala de más de 1 500 butacas, saben que significa esto, bueno, pues era una fila que daba la vuelta a toda una manzana (Lindavista) que en promedio (tiempo que tardamos mi familia y yo en llegar a la taquilla) era de una hora para poder comprar los boletos, una hora, y al llegar, sorpresa, una señora de más de 50 años que apenas si escuchaba, que tenía una cara como de pocos amigos y bueno no contaba con el cambio suficiente y además no llevaba un control de los boletos vendidos, ella seguía y seguía vendiendo boletos al por mayor.

#### Dulcería:

Bueno después del maratón de estar parado para comprar tus boletos, tenías que esperarte unos treinta minutos para comprar palomitas y otros treinta para comprar tus bebidas o dulces, ¿ por qué? Bueno porque contaban con solo tres personas en la dulcería una vendía las palomitas, otra los refrescos y otra los dulces, recuerdo que cada uno de mi familia nos formamos en cada fila para salir al mismo tiempo.

#### Piso o Acceso:

Bueno casi concluye el tour del cine, la experiencia inolvidable, después de haber perdido dos horas, tenías que entrar a una sala de más de 1 500 butacas y que no estaba alumbrada, y que para el colmo estaba a toda su capacidad, no había un solo lugar, por lo que optamos como la demás gente que llego igual que nosotros sentarnos en los pasillos, donde la gente que iba al baño, a comprar más dulces o aprovechar el intermedio nos pisaba. AH!!! Pero eso no es todo, los pisos estaban tan pegajosos y sucios que bueno me lleve el recuerdo de un chicle en mi pantalón.

#### Proyección:

La película se veía mal, toda rayada, el sonido ni hablar parecía que estaba viendo la televisión en mi casa, y que decir del intermedio, pues bueno muy molesto porque nos pasaron a pisar.

#### Servicio:

Este pues ni hablar, por los suelos, es verdad que como te tratan te sientes y aquí esas caras de pocos amigos pues no me dieron ganas de volver a visitarlos, a pesar de todos los contratiempos que sufrimos creo que esto fue lo que más nos dio para no regresar y así fue...

Como verán estas características hicieron que como yo, mucha gente no regresará al cine y este estuviera a punto de desaparecer, además de los avances de ese momento como las videocasseteras, las personas preferían ver una película en su casa sin pasar tantos contratiempos y bueno, ese era el cine de antaño antes de 1995, cuando quien cree que surgió???, efectivamente, CINEMEX...<sup>15</sup>

### ii. Cinemex, un reto al servicio y calidad de exhibición cinematográfica.

Bueno, cada adelanto tecnológico en cuanto a las áreas de dulcería, lo hemos visto, sin embargo, hemos visto el desarrollo detrás de..., es decir, nuestro control, pero que hay de lo que es Cinemex como establecimiento, bueno lo principal que cambio fue el servicio, y bueno hablaremos de él...

#### El invitado

Hay muchas maneras de llamar a los clientes que acuden a los establecimientos de servicio, algunos los llaman huéspedes, amigos, visitantes, socios, etc. Cinemex no es cualquier establecimiento. Para nosotros el clientes es un invitado, lo que significa que cada una de las personas que visitan nuestros complejos son nuestros invitados y Cinemex la casa que los recibe, por lo tanto capacitamos a nuestro personal para que traten a todo cliente como si éste fuera un invitado en su propia casa. Recibirá toda la atención y consideración. Sus deseos serán inmediatamente cumplidos, y sus expectativas serán superadas. Si un invitado tuviera alguna mala experiencia nosotros trataremos de solucionarla tan rápido y satisfactoriamente como nos sea posible. Es nuestro propósito que la relación con el invitado sea buena y positiva en todo momento, de tal manera que la próxima visita de ese invitado no se vea afectada por una mala imagen de atención y servicio del pasado.

Para nosotros el invitado no es un cliente más. Para Cinemex el invitado es lo más importante y la razón de ser de nuestra compañía. Dedicamos nuestros esfuerzos a lograr la plena satisfacción de nuestros invitados (internos y externos), hacerlos sentir como en su casa creando un ambiente de confianza para que sientan deseos de regresar. Esto es lo que llamamos Construir Lealtades, crear lazos de unión y confianza.

Recordar que nuestro negocio es el entretenimiento poniendo especial énfasis en el servicio y no sólo la exhibición de películas.

En Cinemex una de las reglas sobre como tratar a un invitado es mostrar una sonrisa sincera y espontánea siendo amable y cortés en todo momento. Así, seguramente el invitado responderá de la misma manera.

- Recibir al invitado siempre con una sonrisa
- Darle la Bienvenida como si llegara a tu propia casa
- Atenderlo con amabilidad, cortesía y rapidez
- Trata en todo momento de superar sus expectativas
- Agradecer su visita e invitarlo a regresar

#### Calidad en el Servicio

Lo que distingue a Cinemex de otras cadenas de cine es su gente y el servicio que se brinda. Hablar de Servicio Cinemex es hablar de calidad, de hacer las cosas bien y a la primera, atención, cortesía, prontitud.

Cuando hablamos de Calidad no nos estamos refiriendo solo a un término o a un concepto abstracto el cual nos debamos aprender de memoria para aprobar un examen. Para obtener calidad es necesario vivirla, palparla, disfrutar de sus beneficios y saber de los esfuerzos que se requieren para ganarla.

En la cambiante economía moderna, dar un servicio excelente al invitado puede ser una diferencia vital para el éxito de la empresa.

Cuando estamos recibiendo un servicio o un producto, de manera inmediata nos percatamos si éste es de calidad o no.

l <sup>15</sup> Experiencia personal, Alberto Pacheco

Llamamos empatía a ponernos en el lugar de nuestros invitado. La calidad en el servicio se consigue cuando se hace de este concepto un estilo de vida. Cuando logramos vivir con calidad en nuestra familia, en nuestro trabajo, en nuestra vida social y personal. El servicio de calidad al cliente comprende todas las actividades que la empresa o los empleados desarrollan o efectúan para satisfacer a los invitados. Ello implica algo más que oír sus quejas, devolverles el importe de su compra, cambiar la mercancía o el servicio y sonreír ante ellos.

Dentro de cualquier organización nos encontramos con clientes internos y externos. En ocasiones somos clientes y en otras proveedores. Probablemente a veces no damos el servicio que se requiere por no tener bien identificados a nuestros clientes y a nuestro proveedores. Al no identificar a nuestros clientes, es casi seguro que desconozcamos sus necesidades, por lo tanto, no proporcionamos el servicio que se espera de nosotros.

Para poder brindar un servicio de calidad es necesario:

- 1. Tener actitud mental adecuada.
- 2. Conocer a nuestros clientes y sus necesidades.
- 3. Conocer perfectamente el servicio y / o producto.

Por una actitud adecuada entendemos "a aquella predisposición positiva de las personas, a realizar una actividad determinada, poniendo en juego todo su esfuerzo, habilidades y aptitudes, bajo el compromiso de lograr los mejores resultados".

La persona que va a brindar un servicio de calidad es aquella que se siente segura de sí misma, que maneja una comunicación clara y directa, que conoce sus áreas débiles, reconoce sus áreas fuertes, confirma sus decisiones y está dispuesta a trabajar en ello para mejorar en forma constante.

En conclusión, para poder proporcionar un servicio de calidad, requerimos conocer nuestros productos; conocer a nuestros clientes, tanto internos como externos; conocer los estándares de calidad que esperan de nuestro producto y / o servicio; y reconocernos a nosotros mismos como personas potencialmente capaces de ser nutrientes con nuestros conocimientos, experiencias, habilidades y actitudes para proporcionar la mayor satisfacción y superar las expectativas de todos nuestros invitados.<sup>16</sup>

### iii. La modernización del Sistema ICON a Vista.

#### SISTEMA ICON:

Este sistema era en modelo MS DOS a la evolución de este sistema operativo a Windows, se tuvo que proceder de igual mantera en el sistema de control que se utiliza en las empresas, su ingreso era a través de un nombre y una contraseña, sus funciones estaban un tanto limitadas y los procesos de creación de funciones estaban realmente lentos.

Trataré de demostrar en cada rubro del sistema Vista como era y como ha mejorado...

### SISTEMA VISTA:

Estar dado de alta previamente y contar con un password, se ingresará en la siguiente pantalla.

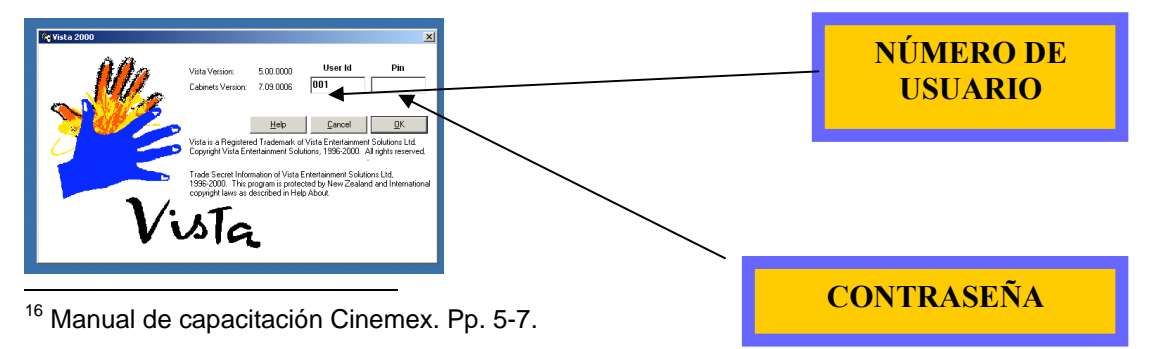

Una vez que se ha ingresado se encontrará con un "árbol" que muestra las siguientes carpetas, mismas que a su vez podrán acceder con solo dar un click en los cuadros con el signo de más, hasta llegar al "cabinet" al que desees ingresar.

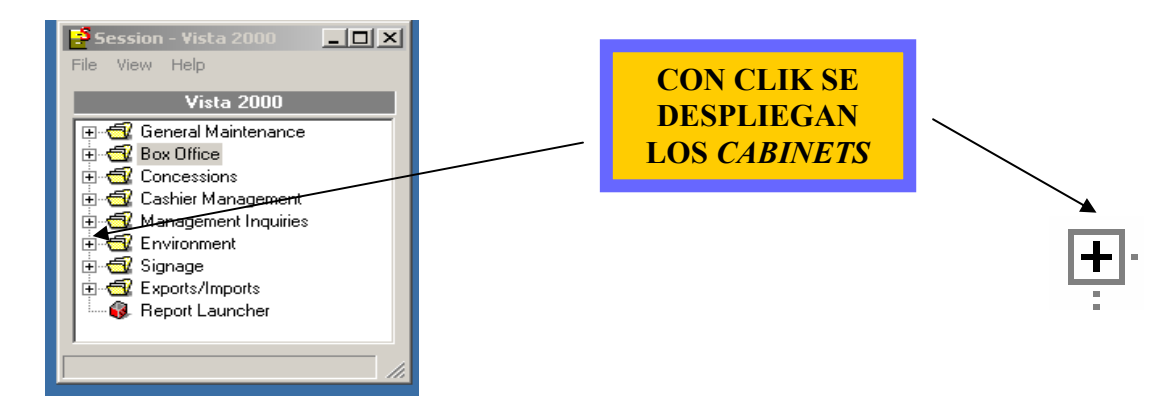

### QUE ES UN CABINET.

La fortaleza del Sistema VISTA, consiste el la gran cantidad de información que podemos almacenar en lo que llamamos Cabinet, los cuales son tablas con datos.

Un ejemplo es el que se muestra a continuación.

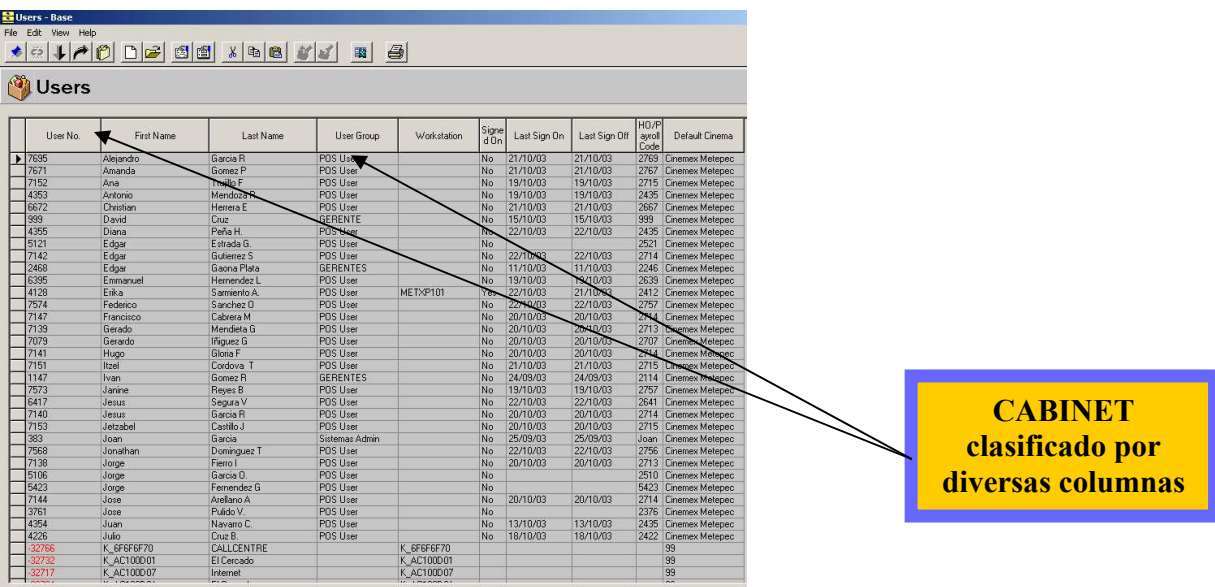

Es importante mencionar que dentro de los cabinets aparecerán varios iconos, mismos que nos permitirán desarrollar las siguientes acciones.

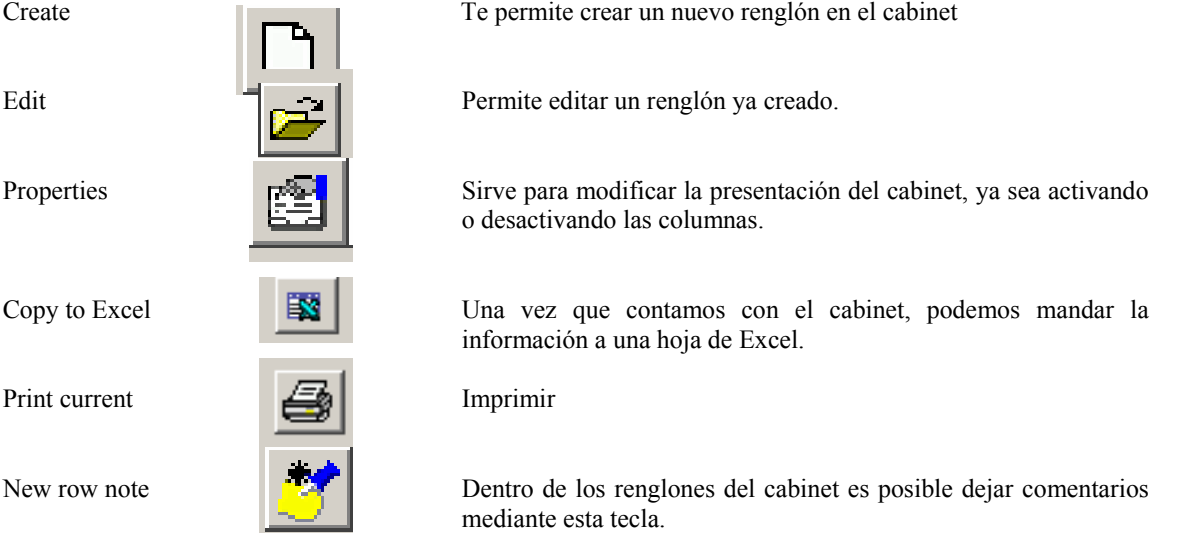

# ALTA DE USUARIOS

Para dar de alta a los usuarios se debe ingresar de la siguiente forma:

- o Environment. Recursos.
- o Security. Seguridad.
- o Users. Usuarios.

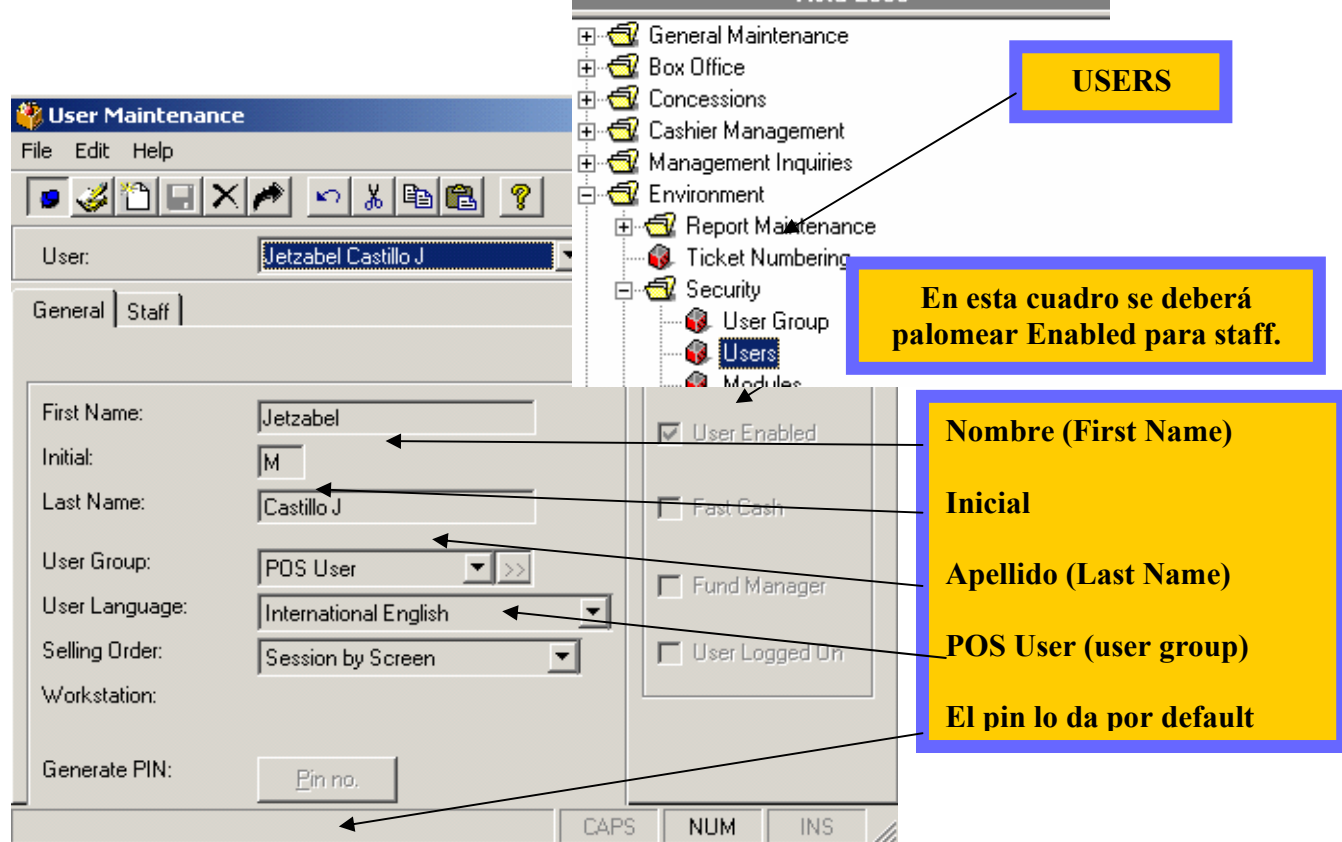

<u>Maria de Maria de Seña 2000 de Esta</u>

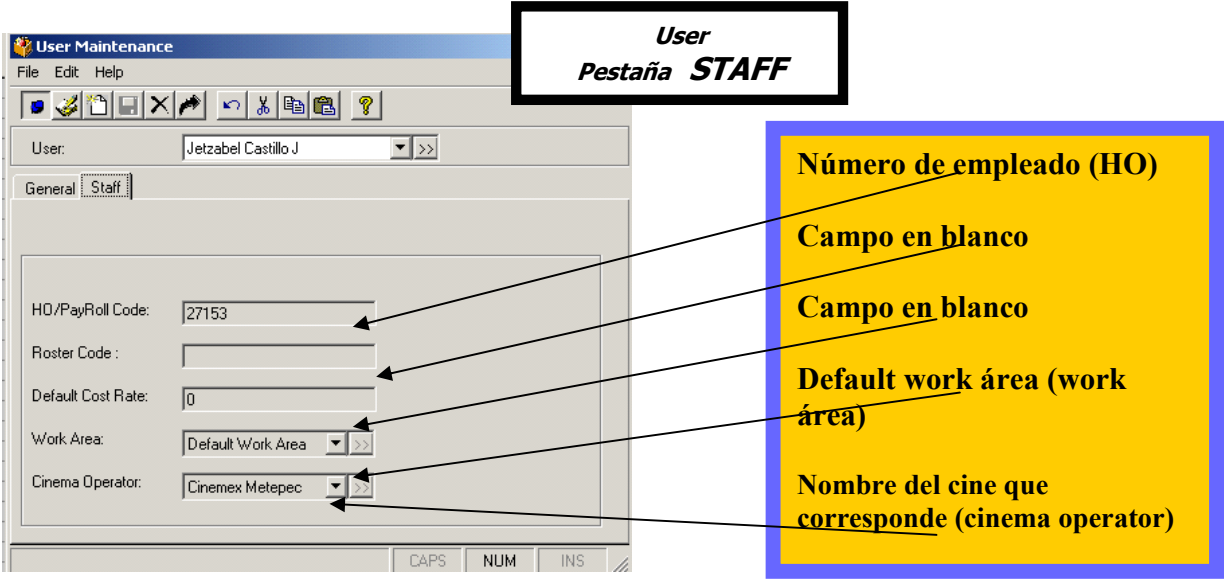

### ALTA DE SHOWS

Los shows son las funciones que vamos a tener de cada película. En icon era importante que nos mandarán el código de importe, es decir, su número de auditoría.

En Vista es importante que las películas ya las hayan dado de alta en el corporativo. En caso de que aún no estén dadas de alta, se deberá llamar al departamento de programación, para solicitar que se lleve a cabo este proceso.

Cada que se ingresen los horarios al sistema se tendrá que ingresar a los siguientes menús:

- o Box office. Control de boletaje.
- o Films Sessions. Sesición de película.
- o Session by screen, y aparecerá. Función por pantalla.

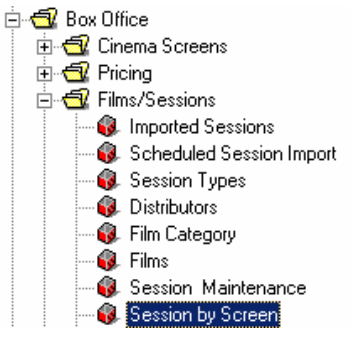

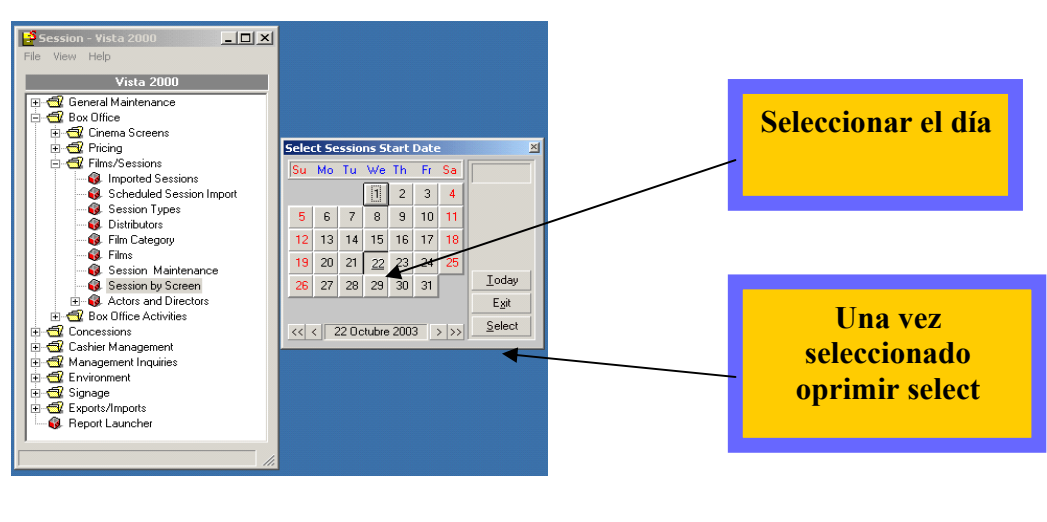

La siguiente pantalla.

1 Se debe seleccionar el día, al que se desea ingresar horarios, e indicar la sala para iniciar con la captura de los mismos.

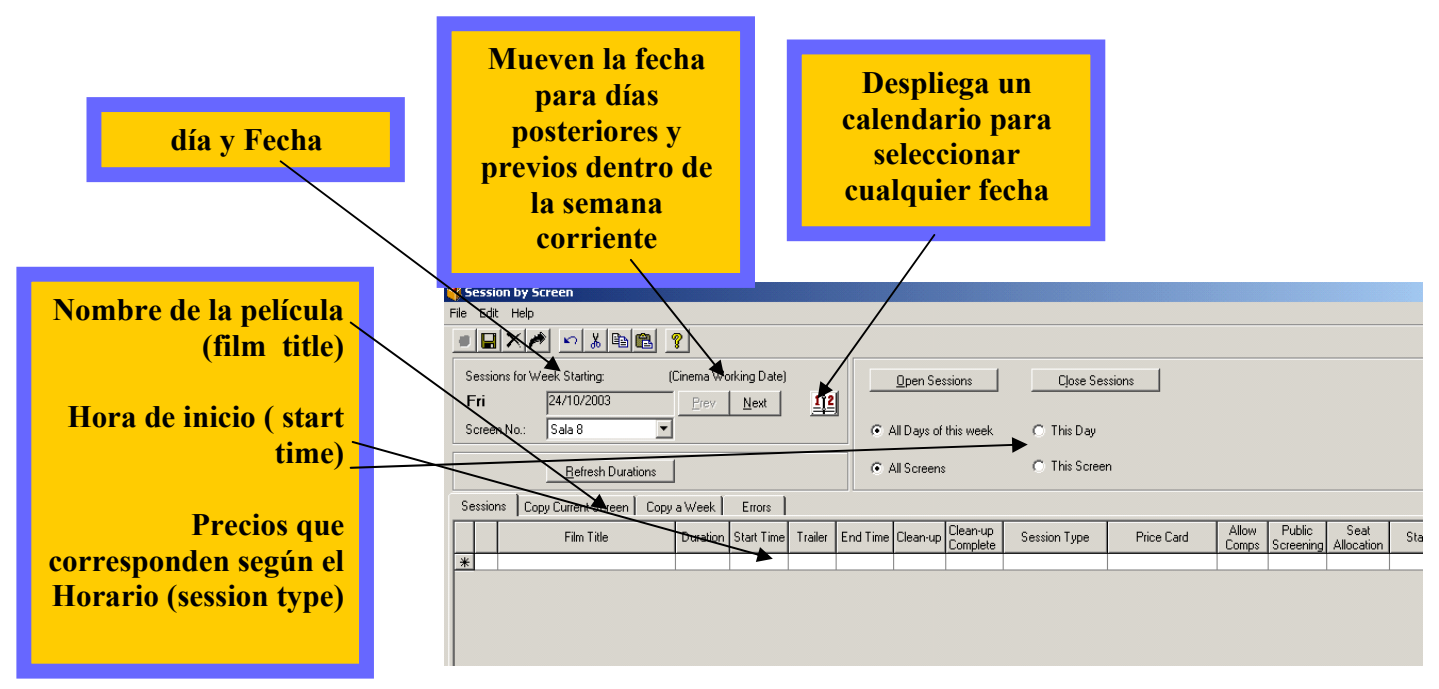

2. Las películas deberán ser ingresadas sala por sala, cuidando que los precios correspondan al horario que se están ingresando, de lo contrario el sistema te indicara un error.

 de tiempo: OVERLAP j Se deberá verificar los tiempos, ya que indica que no caben las películas Error

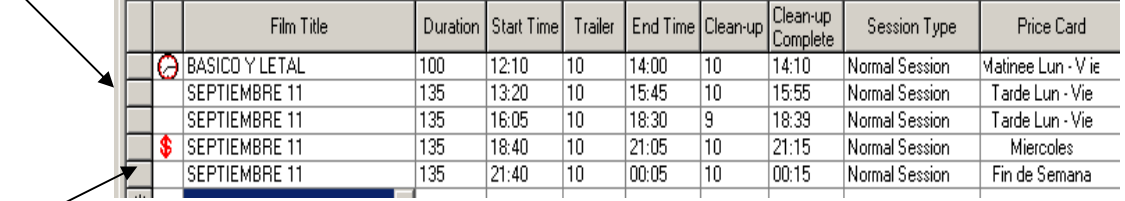

į de precio: PRICE GRUP. Se Error debe corregir el tipo de precios, ya que no corresponden al del horario asignado.

3 Una vez que se capturaron los horarios para la sala y el día, se deberán copiar para el resto de la semana, ingresando a la pestaña "copy current screen" (pestaña actual).

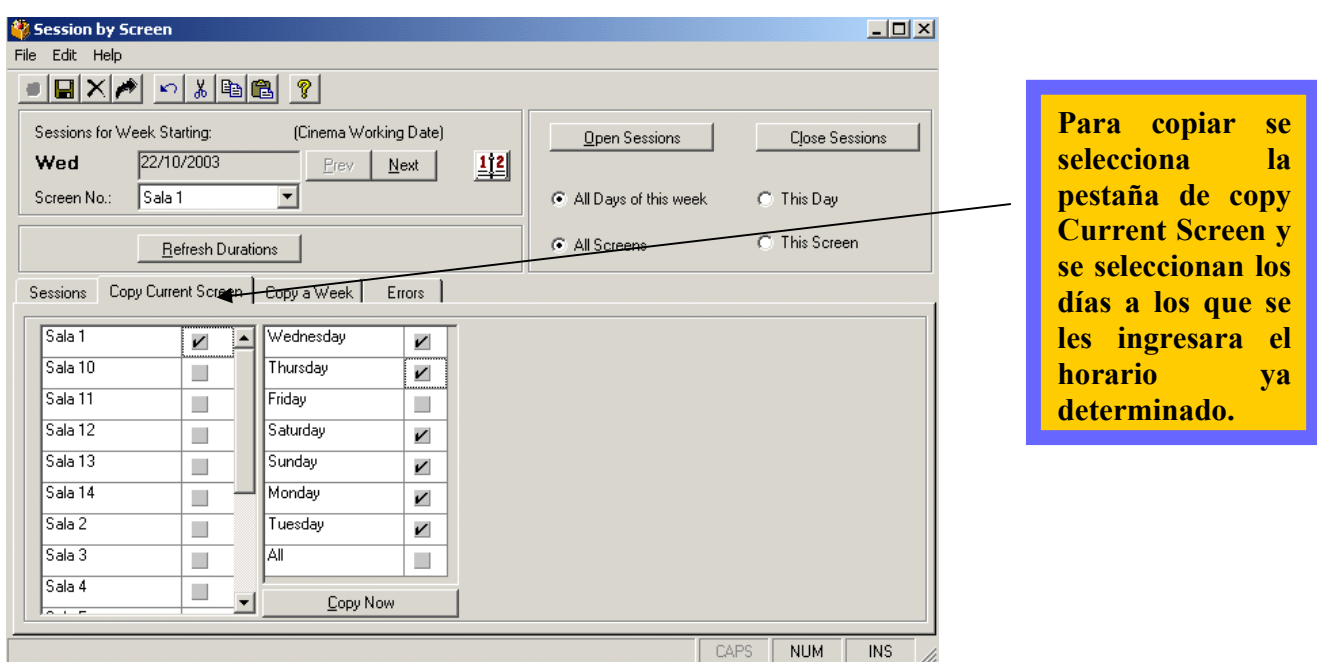

Para copiar los horarios del resto de la semana se deberá hacer, sala por sala y en el orden de las mismas, al terminar de copiar se deben "abrir la sesión" dándole click en open session, para que se puedan vender en taquilla y sean reconocidos los horarios en la Linea Cinemex.

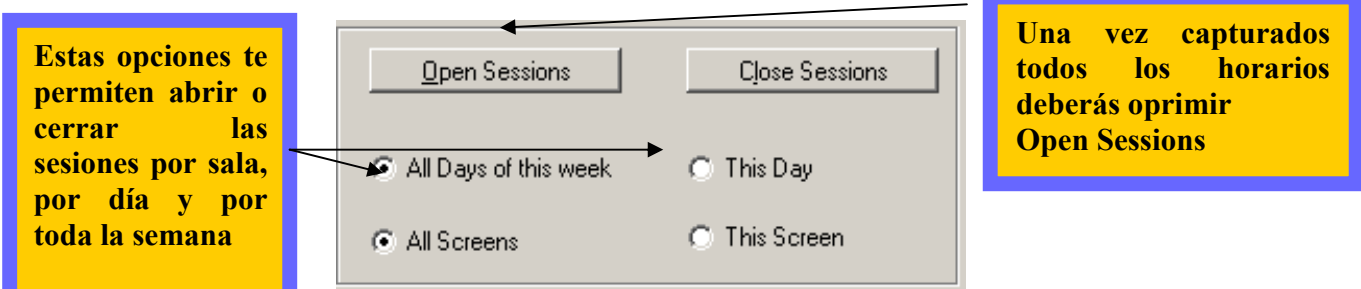

### ELABORACION DE SWAP

Un swap es cundo tenemos que hacer un cambio de películas de sala, debido a la demanda que generan algunas de ellas, y para cubrir esta demanda se debe cambiar a una sala con mayor capacidad, en icon se tenían que cancelar las funciones, sin embargo, su beneficio radicaba en que los boletos ya vendidos se los jalaba a la nueva sala, lo que en Vista no sucede.

Para hacer algún swap deberás primero cerciorarte que no haya boletos vendidos para las salas que deseas mover. Para ello deberás ingresar al siguiente cabinet, el cual indicara, los boletos vendidos de cada película así como los números de transacciones de cada boleto y así poder reembolsarlos.

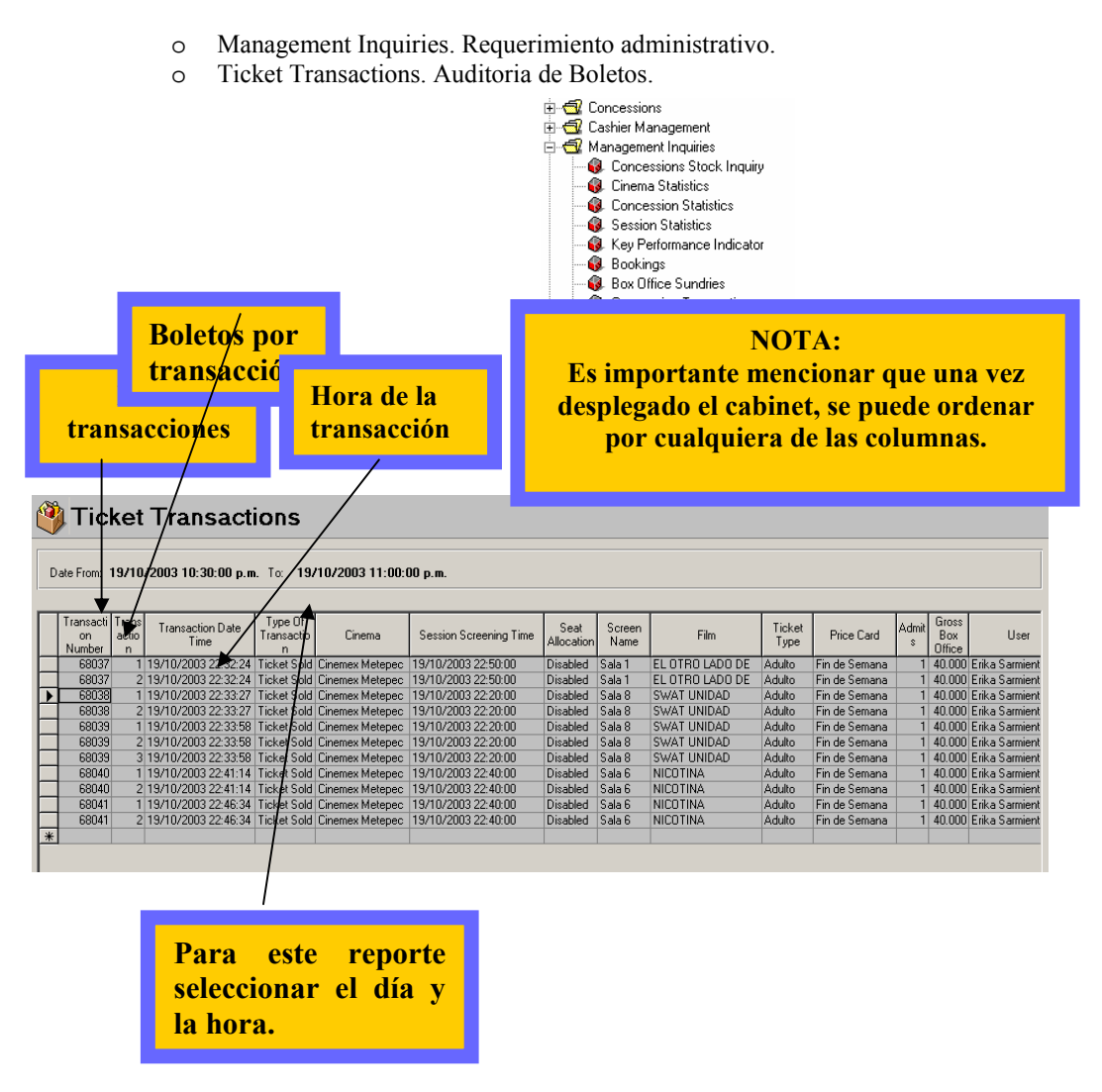

Una vez hechos los reembolsos correspondientes, se podrá ingresar al cabinet de Session by Screen y borrar los shows ya generados, de tal manera que se puedan dar de alta nuevamente, pero con los cambios previamente determinados.

Por último una vez que ya están elaborados los cambios, deberás vender los boletos que hayan sido reembolsados, a las funciones recientemente creadas.

### CONSULTA DE ASISTENCIAS

Para saber las asistencias se debe ingresar a VISTA SCREENING SCHEDULE, este es un acceso directo diferente al de VISTA 2000 y no se necesita una contraseña.

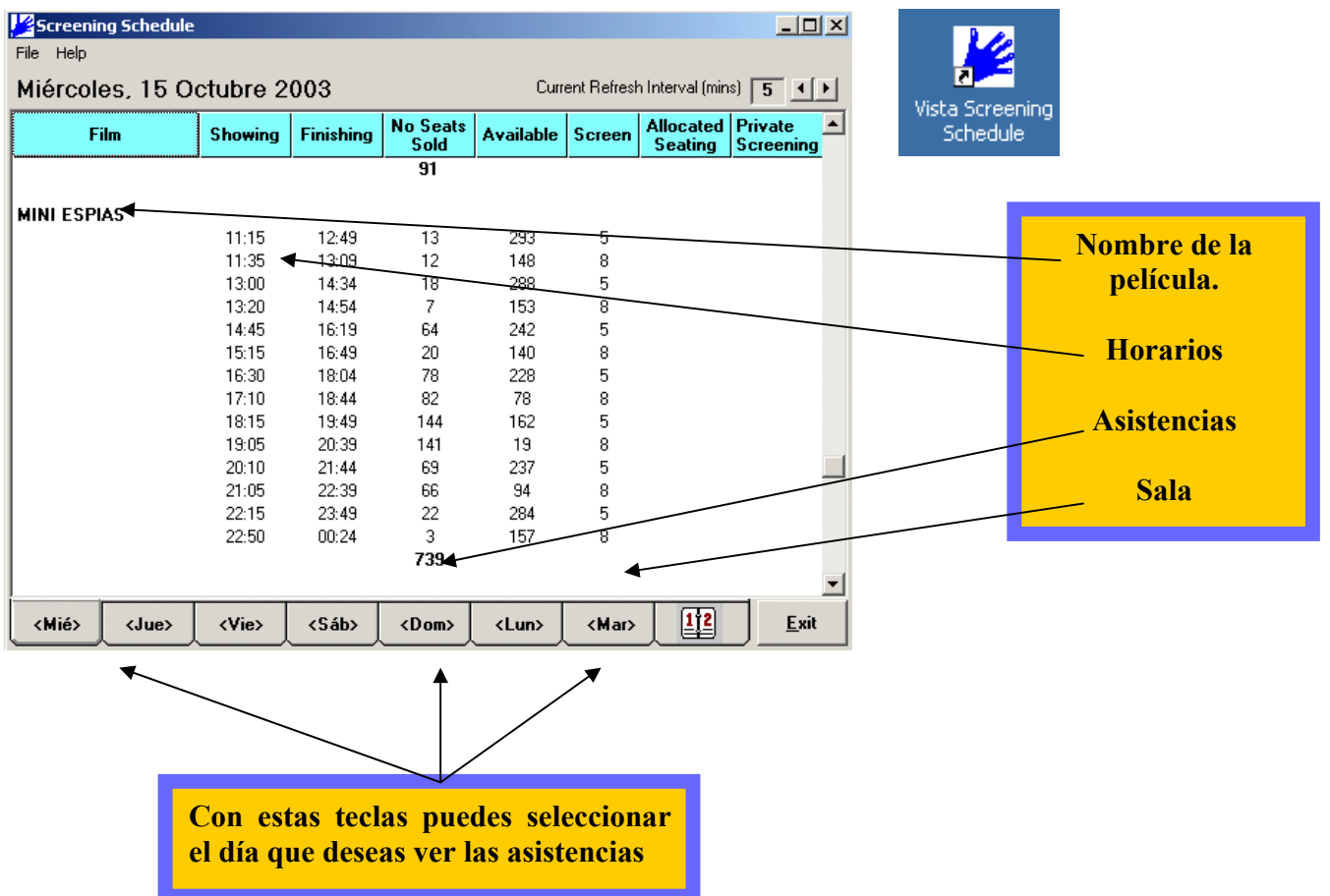

Para ingresar a la taquilla se debe capturar por touch screen el número de usuario así como, contraseña, en los recuadros que te despliega el sistema.

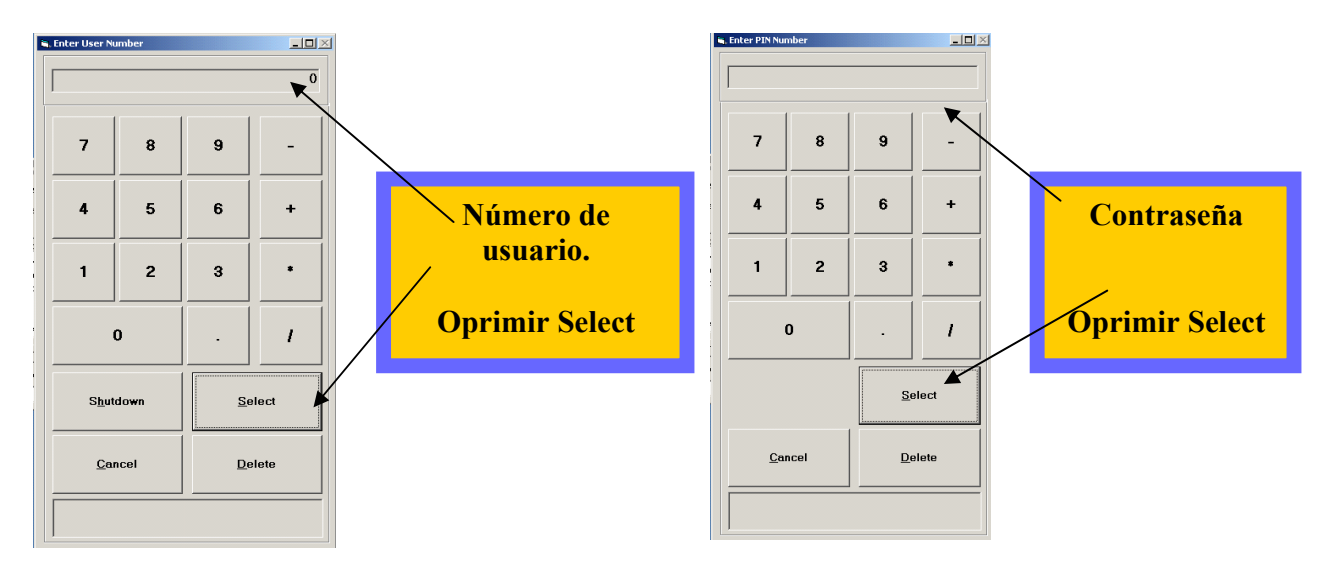

Una vez que se ingresó se pedirá confirmar el monto de tu charola, en donde deberás siempre ingresar 0 (cero) y teclear Confirm.

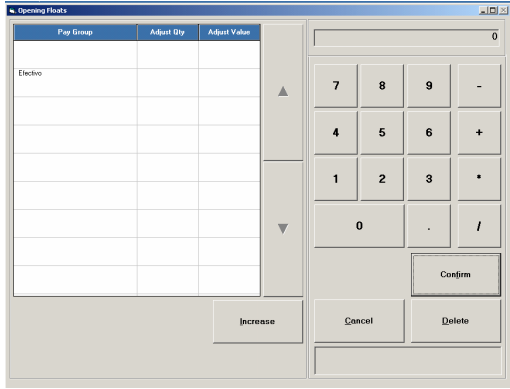

Se desplegara la siguiente pantalla de venta.

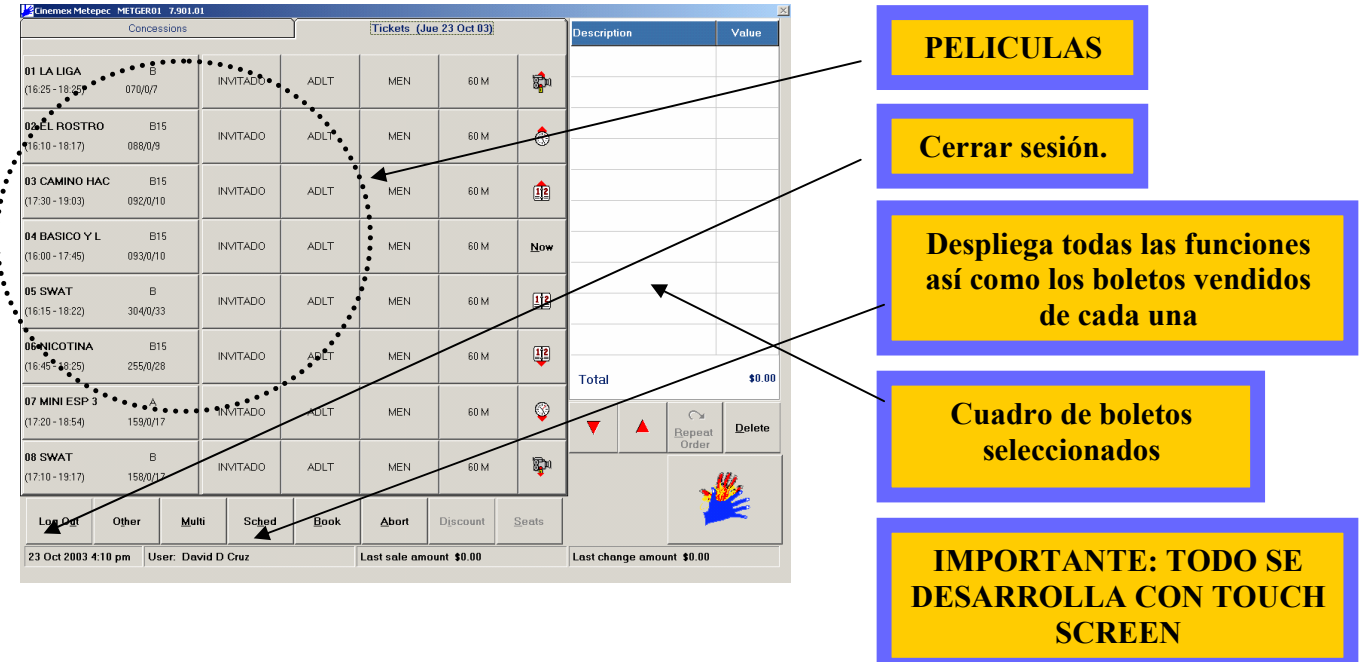

### VENTA DE BOLETOS

Para la venta de los boletos, los pasos son muy sencillos únicamente se deberá identificar la posición de la película que se desea y seleccionar el tipo de boleto a comprar, (en la primera pantalla aparecen los boletos mas comunes según el horario).

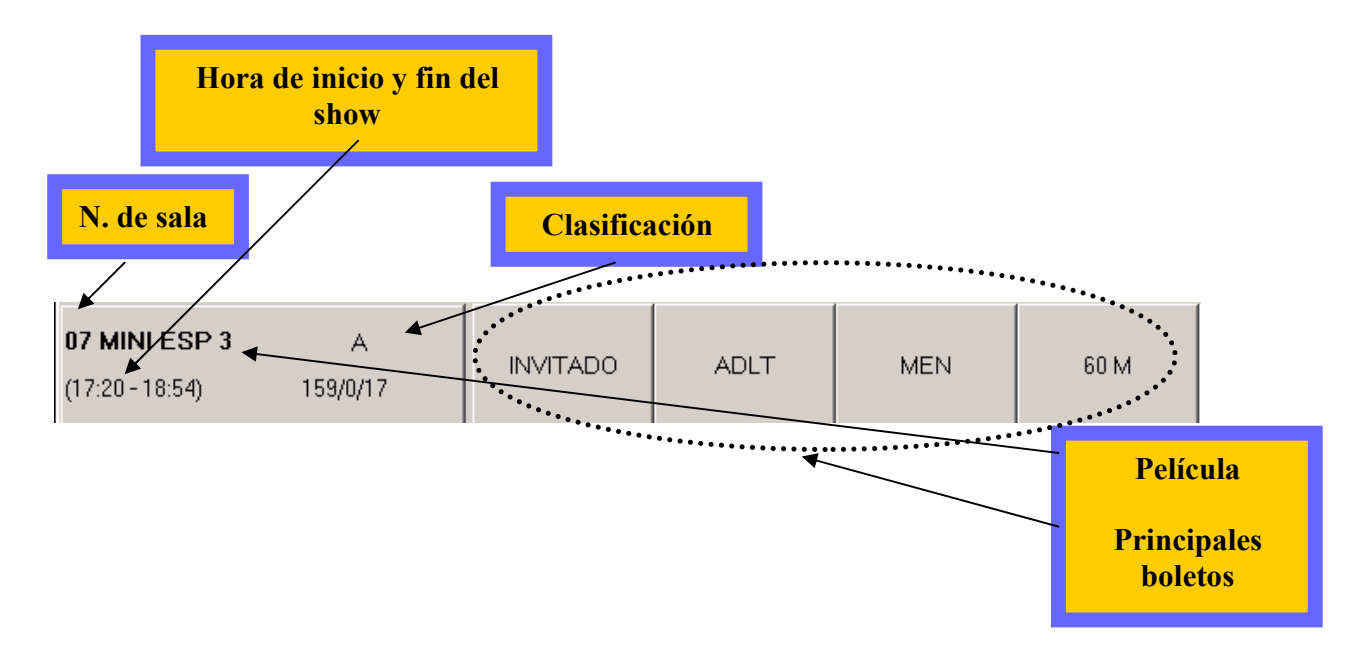

Si el tipo de boleto no se encuentra en la primera pantalla, solo necesitas oprimir el recuadro de la película y aparecerá una pantalla con el resto de los boletos que puedes vender.

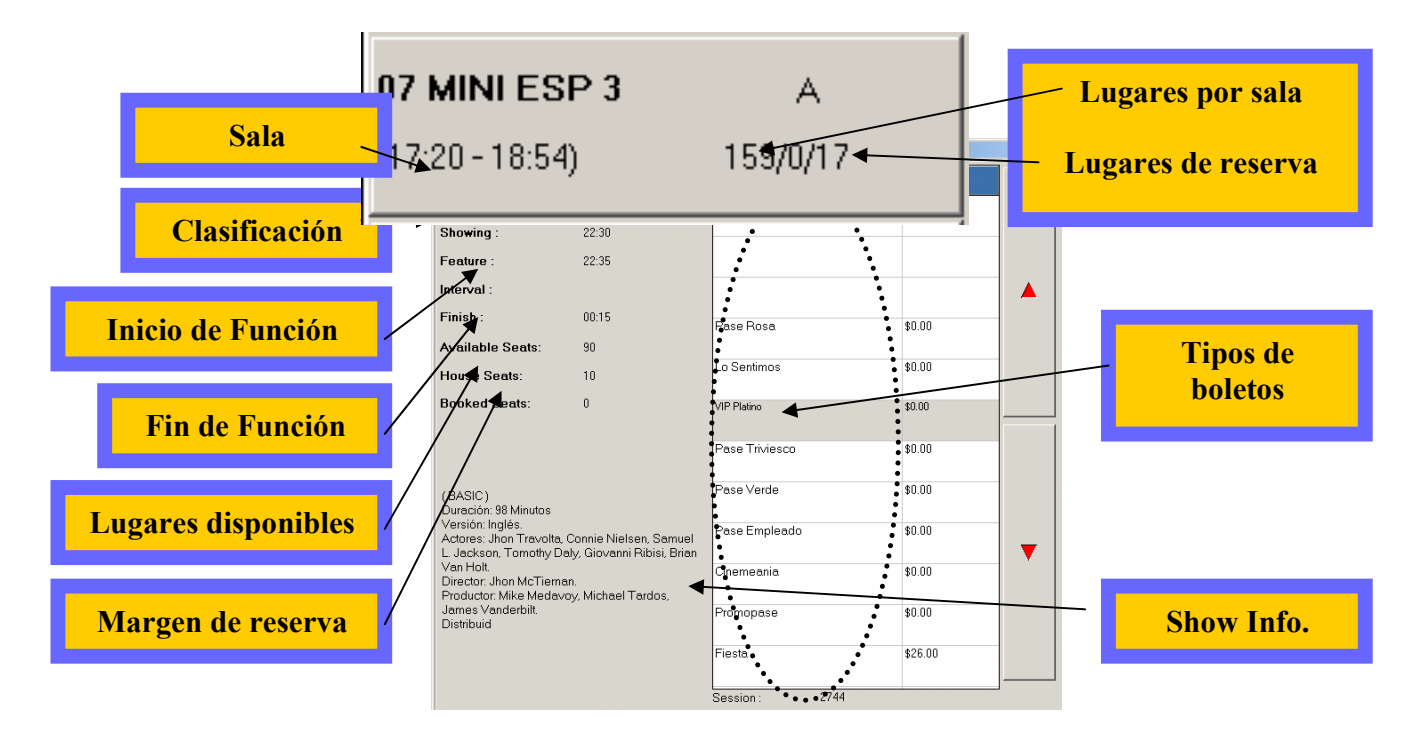

En caso de que hayas ingresado a la pantalla anterior deberás presionar la tecla de EXIT, para continuar la transacción.

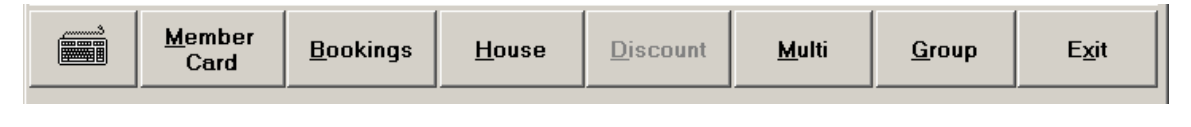

Cuando los boletos ya han sido marcados, aparecerá el siguiente recuadro, por lo que deberás dar click en el icono de VISTA en la parte inferior de la pantalla, lo que te permitirá continuar con la operación.

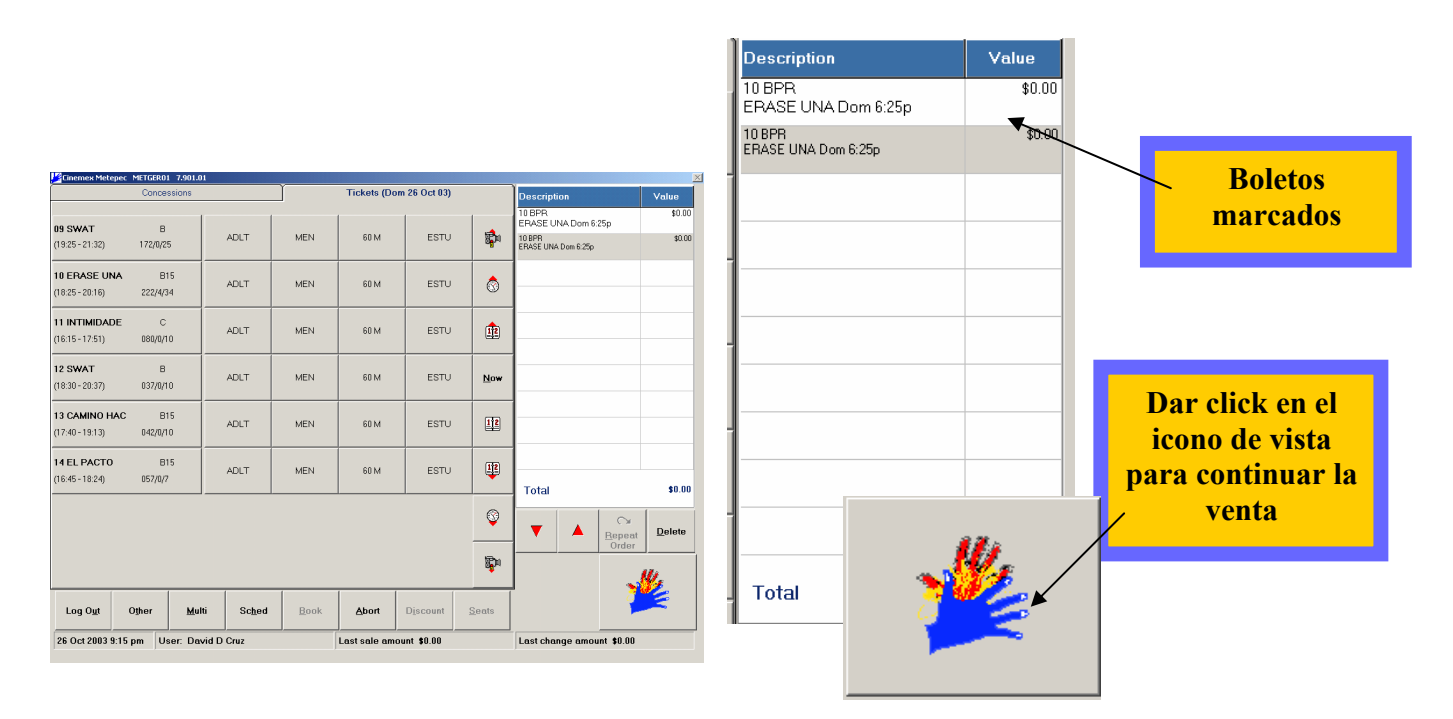

Una vez que se haya hecho esto aparecerá un recuadro con el monto total.

Para finalizar la transacción existen tres formas de ingresar el dinero recibido.

Marcar alguna de las figuras de los billetes que aparecen en la pantalla, dando por hecho que el monto corresponde a dicho billete y automáticamente indicara el cambio a regresar.

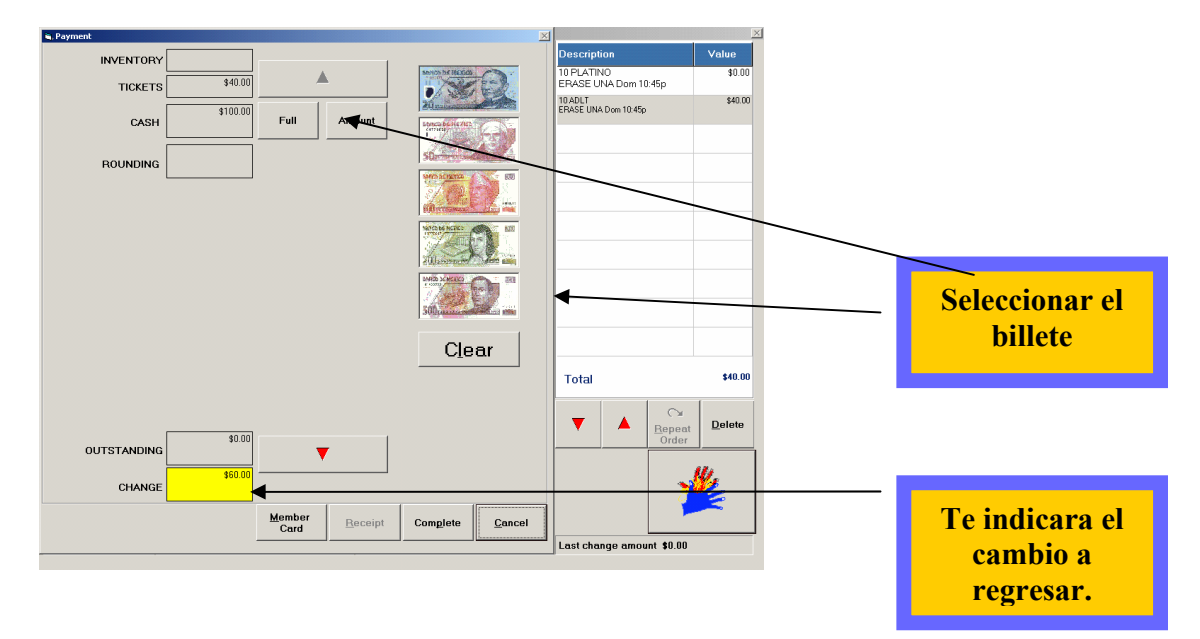

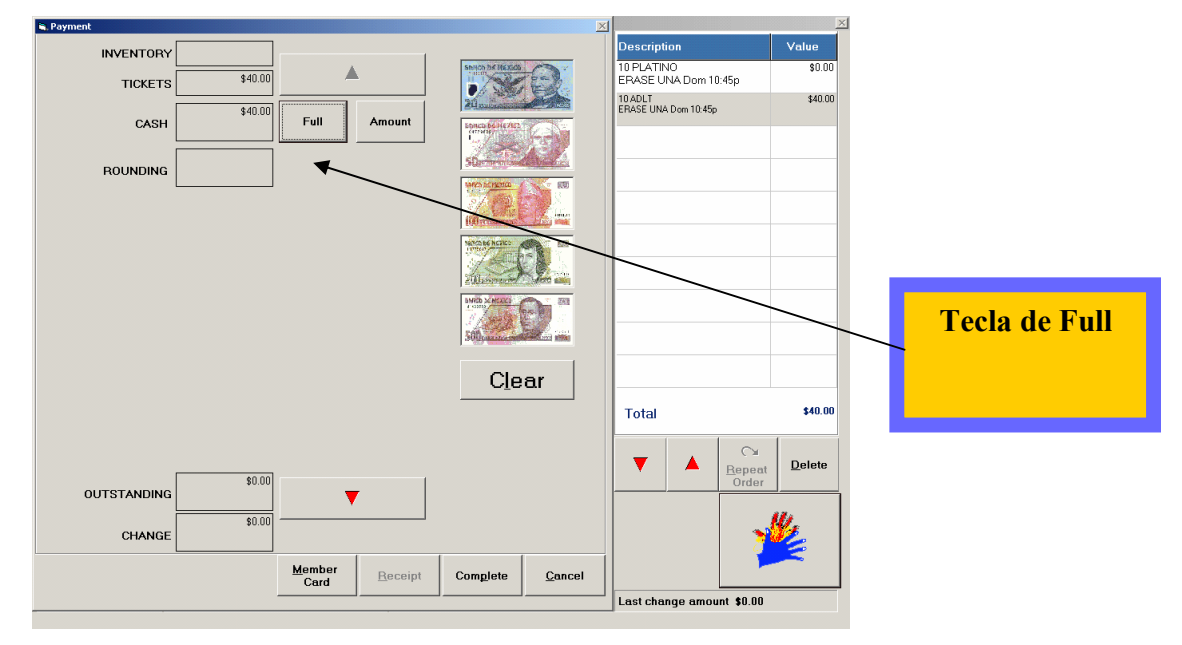

Se dará click en Full y el sistema considerara que el monto recibido es el igual al monto total de la transacción, por lo tanto el cambio es cero.

Dar click en Amount e ingresar en el recuadro el dinero recibido, para posteriormente apretar select y nos indique el cambio a entregar.

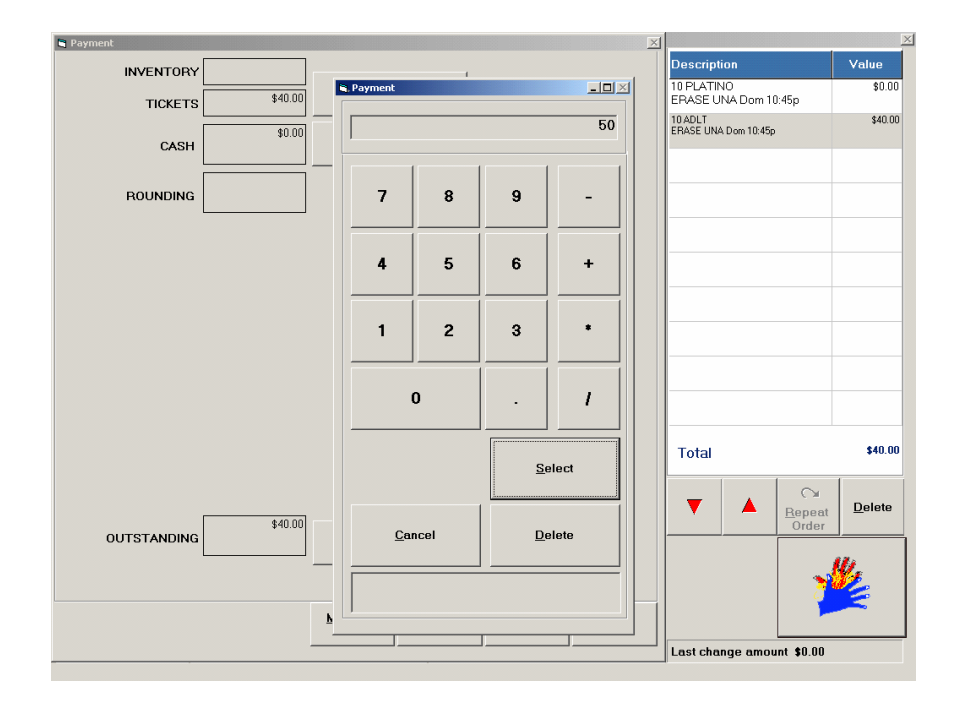

Por ultimo darás click en Complete, para terminar la transacción. (En caso que el dinero recibido no sea suficiente al monto de la transacción, dicha tecla no se activara).

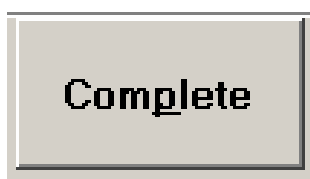

# PRESENTACIONES DE PANTALLA

Existen tres diferentes opciones para poder ver los shows en la pantalla de taquilla. Estos pueden ser seleccionados por el mismo usuario, dándole click en el icono de "Other" y posteriormente seleccionando la presentación con las siguientes teclas, las cuales se encuentran en la esquina superior.

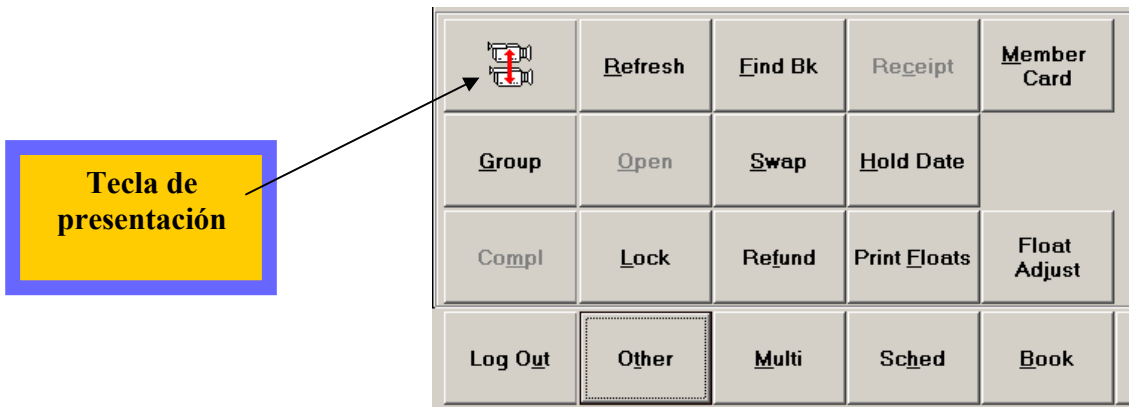

I- Las películas aparecen ordenas según el número de salas y te debes mover con los iconos de lado derecho.

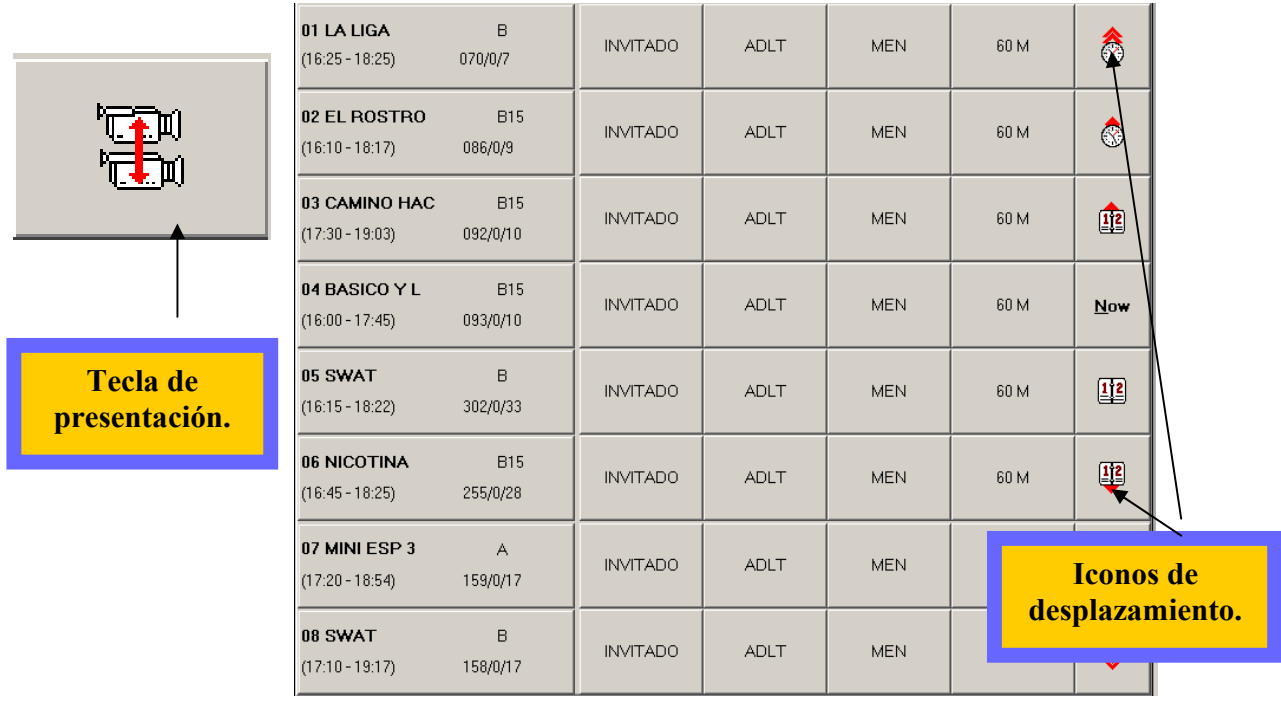

II - Las películas se muestran de acuerdo a los shows más próximos a iniciar.

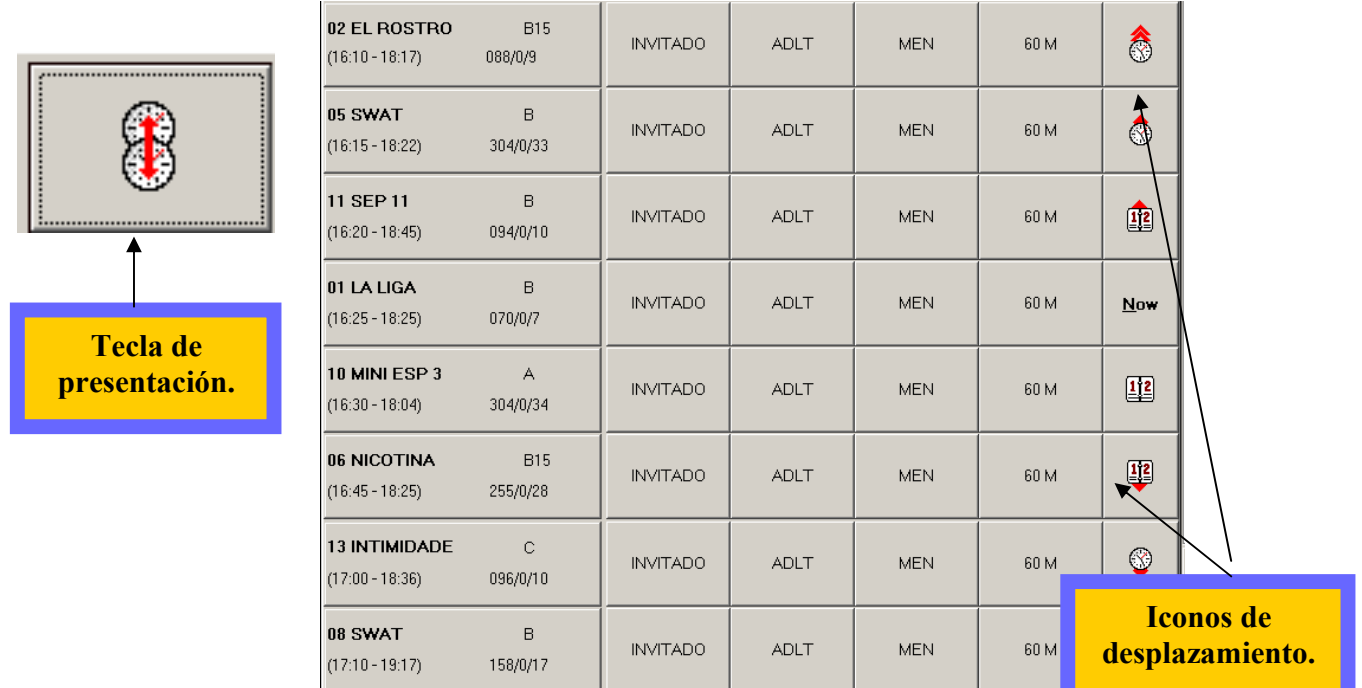

III - Presenta las películas en Linea horizontal, indicando cual es el show más próximo.

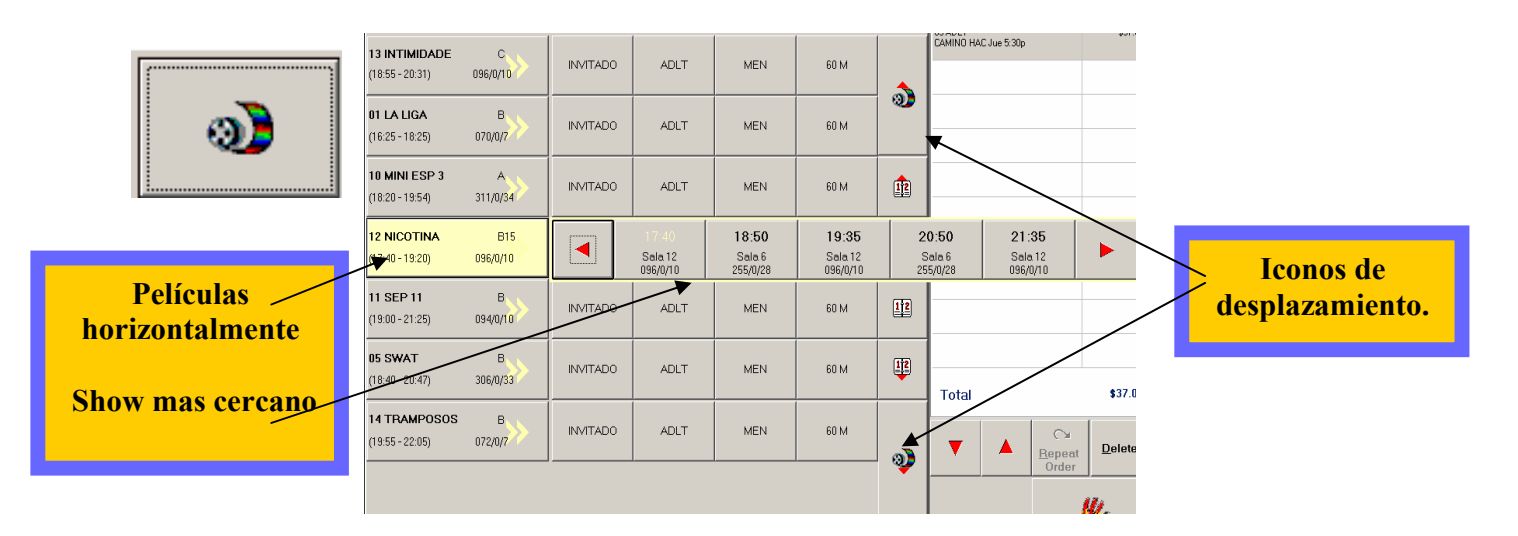

#### ELABORACION DE REEMBOLSOS EN TAQUILLA

Un reembolso es cundo por causas ajenas a nosotros o bien por una mala experiencia de la persona, se debe regresar el monto de sus entradas o de los productos que se consumieron en la dulcería.

A diferencia de Icon, este es más sencillo y rápido, en icon se tenía que buscar el número de auditoría y era un proceso alrededor de 7 minutos, ahora con Vista es cuestion de segundos, ya que los boletos llevan impresos el número de auditoria y se realiza rápido.

Para hacer los reembolsos en taquilla deberás ingresar en la terminal del usuario quien forzosamente debe estar activo, ahí ingresaras a los siguientes menús:

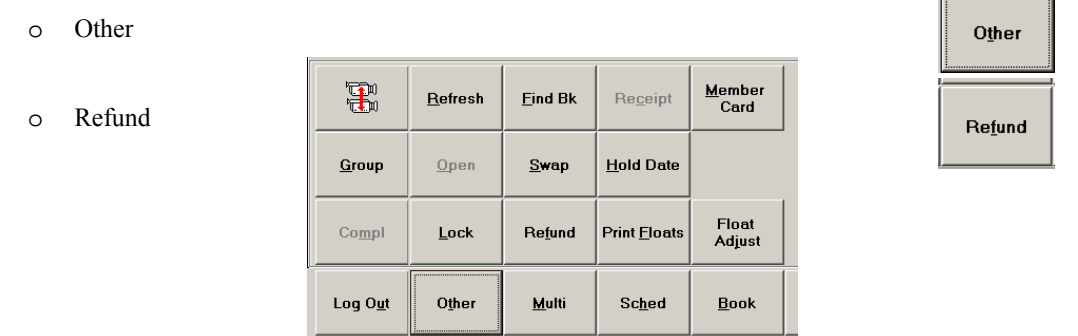

Una vez que diste click en refund aparecerá la siguiente ventana deberás seleccionar el tipo de reembolso, (por transacción, por boleto etc.)

Las más importantes son:

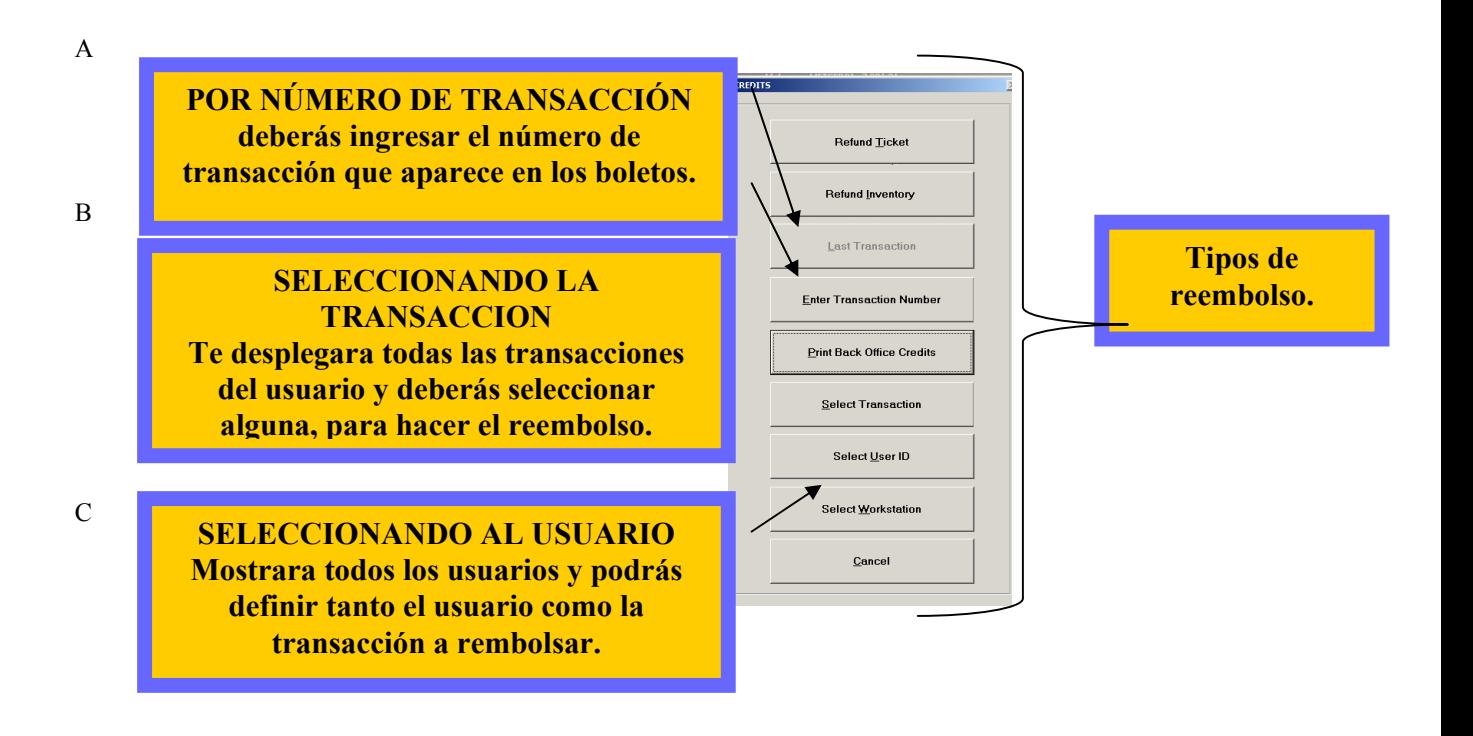

En el caso de selecciones ENTER TRANSACTION NUMBER deberás ingresar la clave y contraseña del gerente.

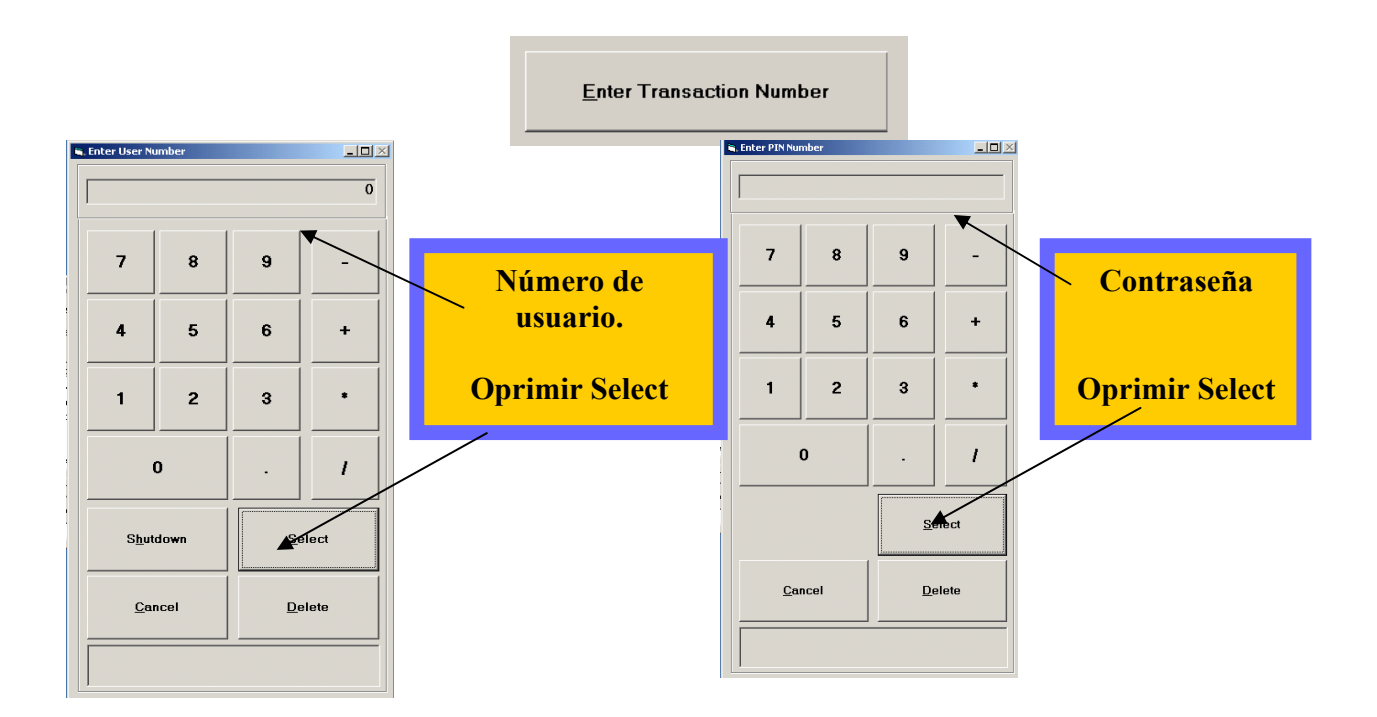

Ingresar el número de transacción de los boletos.

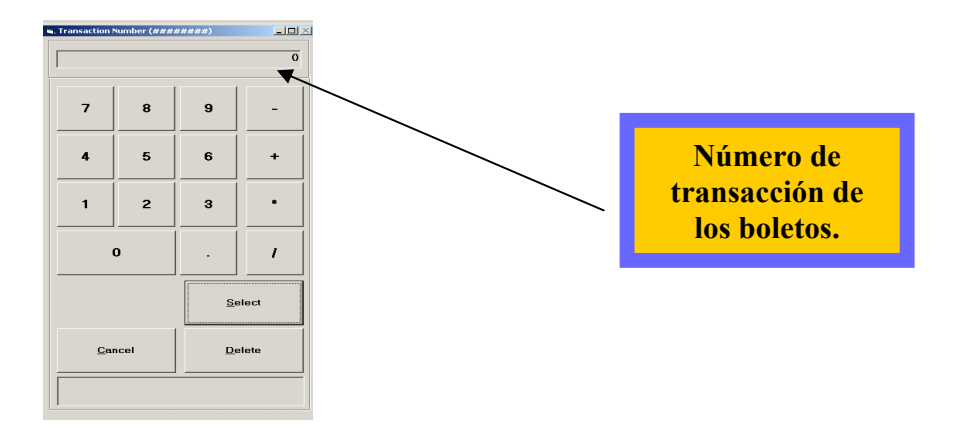

Seleccionar los boletos a rembolsar

Una vez seleccionados los boletos se pondrán en color rojo.

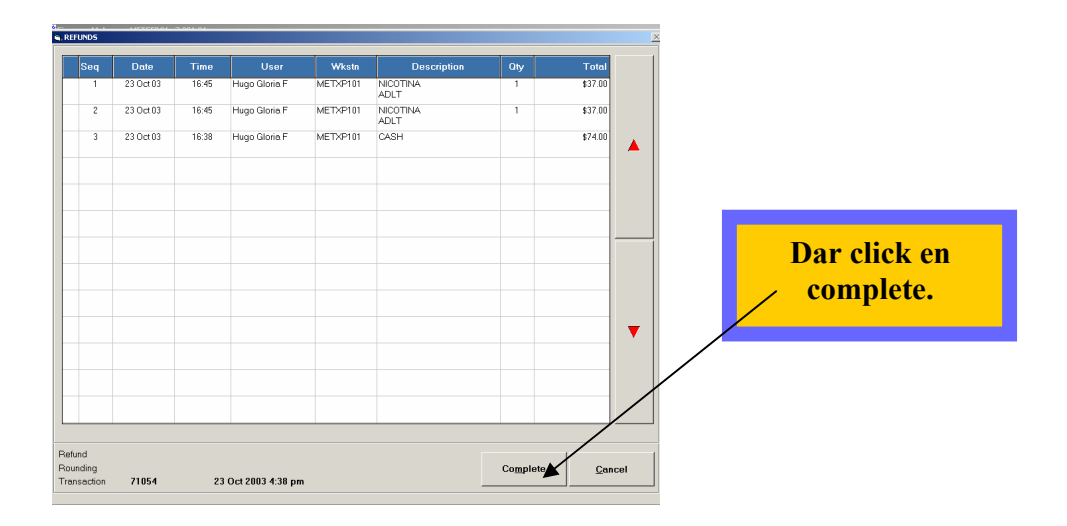

Por ultimo se deberá dar click en la tecla de complete y se imprimirá un ticket por cada boleto reembolsado con la palabra refund.

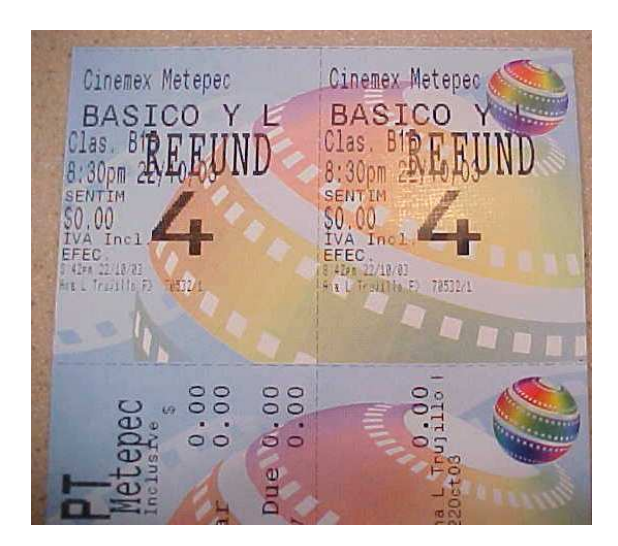

# INGRESO DE COLECTAS EN TERMINAL (FLOAT ADJUSTMEN)

Para capturar los depósitos en la taquilla tendrás que ingresar en la terminal del usuario (debe estar activo) y seguir la siguiente ruta:

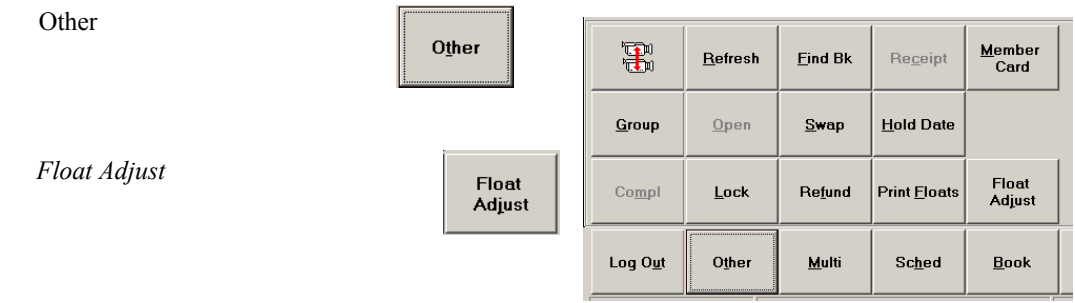

106

Ingresar la clave y contraseña del gerente

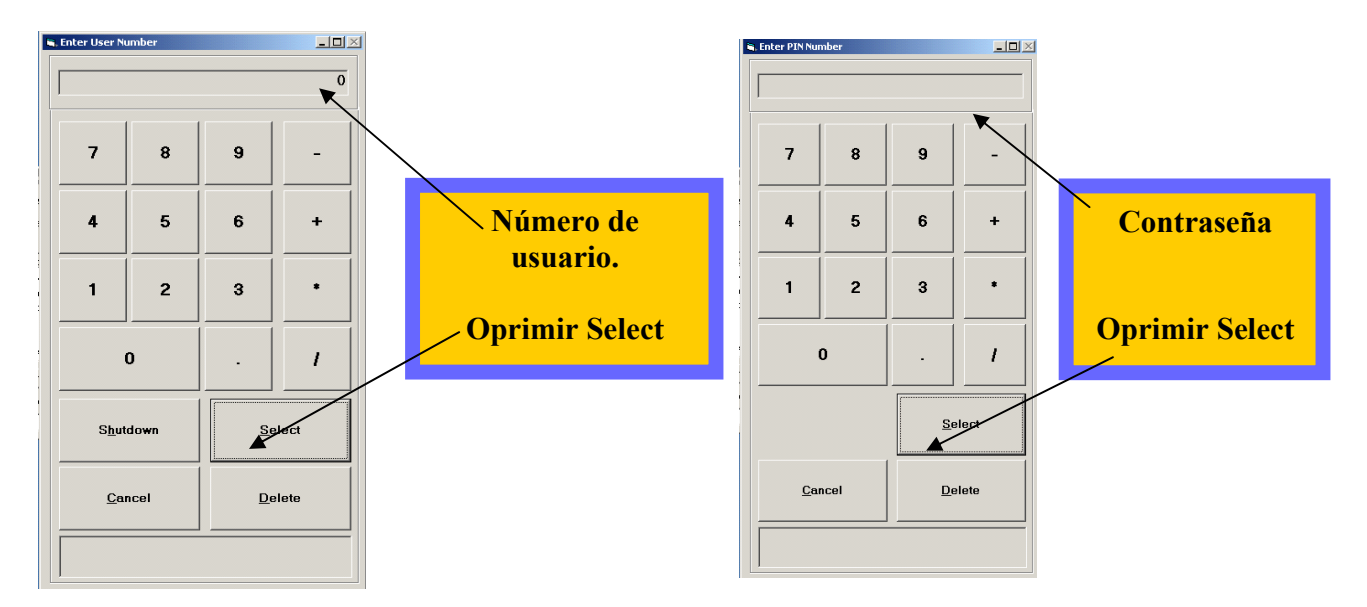

Se debe ubicar en el campo de Adjust Value del renglón de Efectivo y capturar el depósito del usuario.

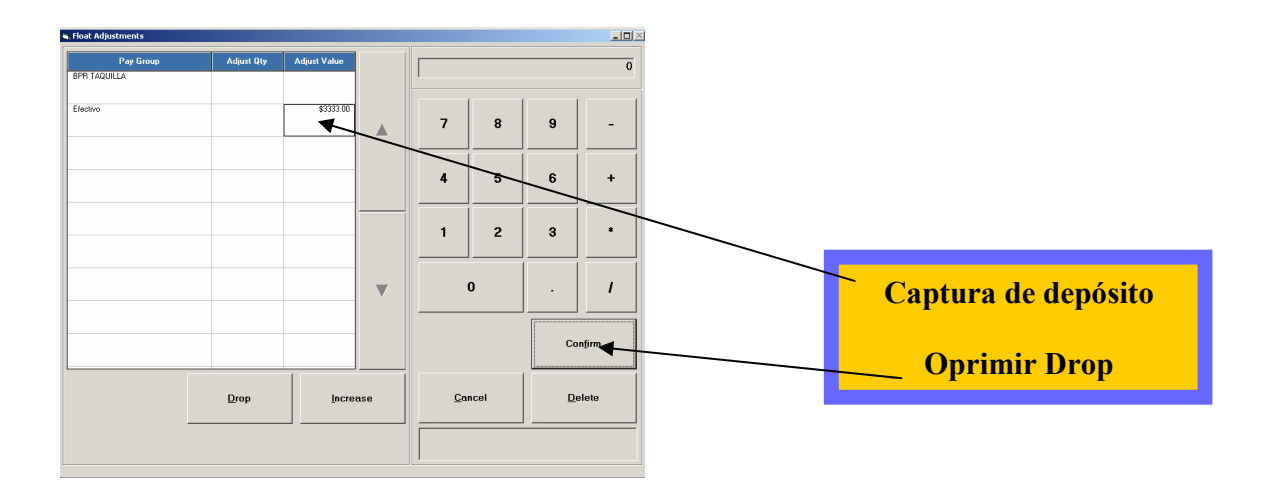

Oprimir la tecla de Drop, lo cual generara que el depósito ingresado se ponga con signo negativo.

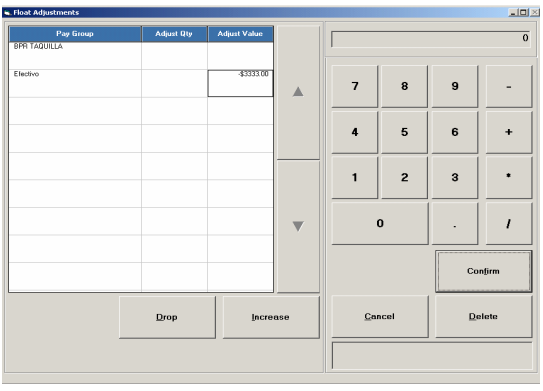

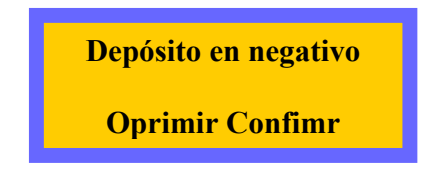
Por ultimo deberás dar click en la tecla de confirm, para que dicho depósito sea reconocido por el sistema

# COLECTAS DE RESERVACIONES POR LINEA CINEMEX (PAGO EN EFECTIVO)

1. Cuando un Invitado recoge una reservación, presionar el botón de other, posteriormente el botón de "Find BK"

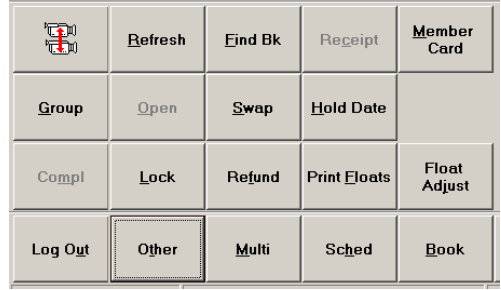

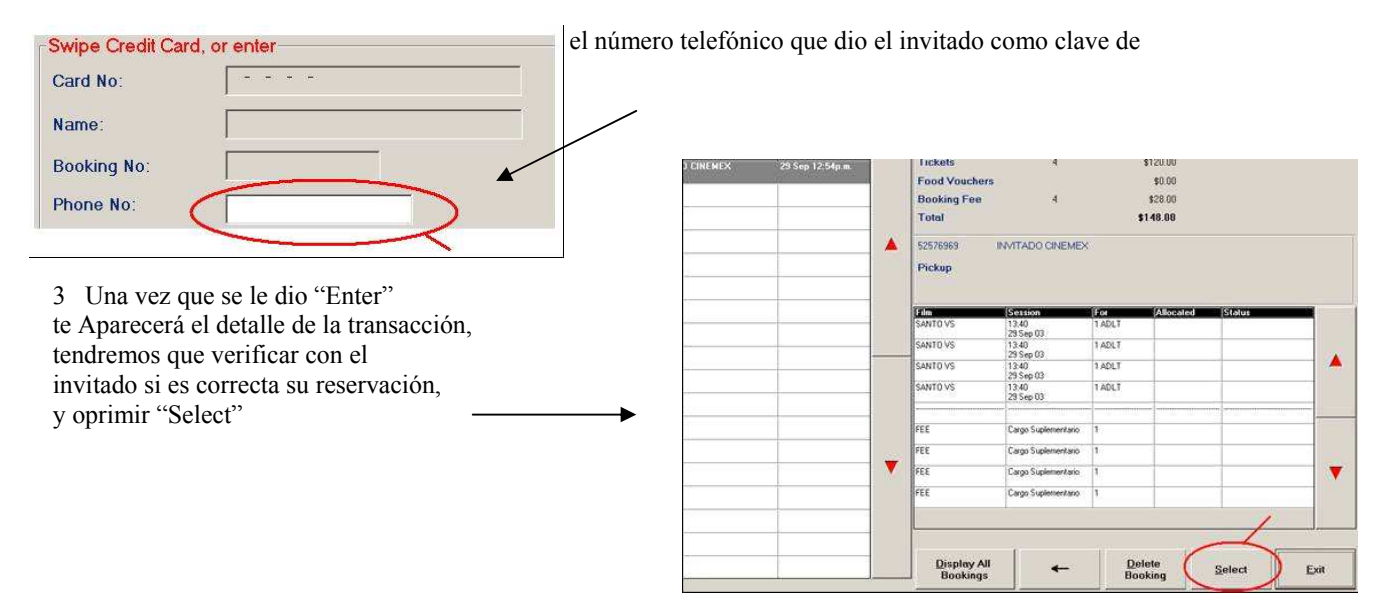

4 Se realizara la transacción como una transacción normal, la única diferencia es que estará parpadeando una leyenda que dice "Booking" y se encontrara seleccionado el botón de "Book", por lo que se deberá apretar el icono de VISTA.

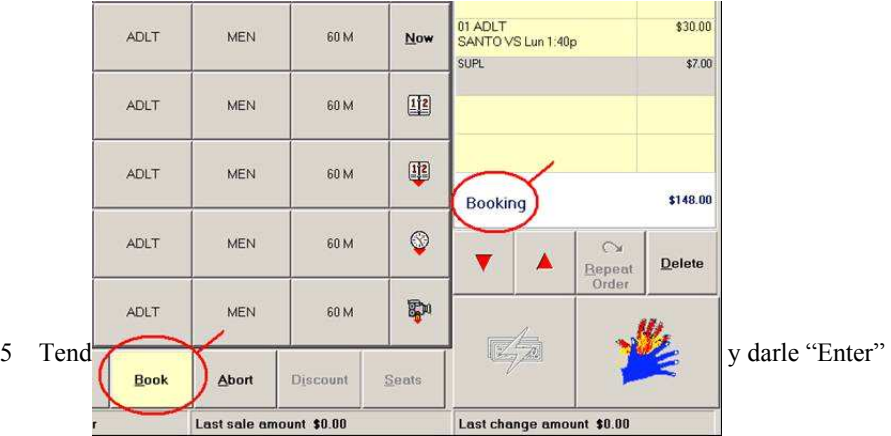

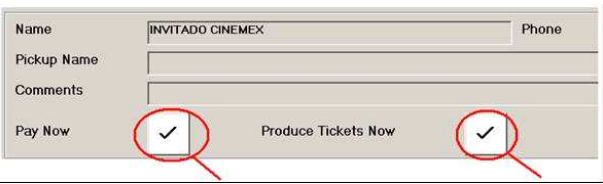

6 Cuando seleccionas "Pay Now" automáticamente te selecciona "Produce Tickets Now" y se imprimirán los boletos.

# COLECTA DE COMPRAS DE TARJETA DE CREDITO (pago con tarjeta)

1 Cuando un Invitado recoge una reservación, presionar el botón de other, posteriormente el botón de "Find BK"

2 Después te aparecerá un menú en el cual podremos ingresar el número de tarjeta con el cual se realizo la compra, se puede realizar

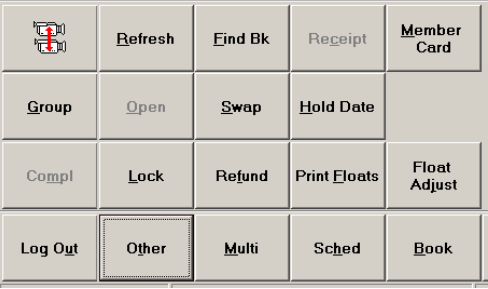

De dos maneras:

a) Banda magnética: en este menú solo se tiene que deslizar por el lector la tarjeta y automáticamente te imprimirá los boletos

b)Manual: en la parte inferior te aparece un teclado en la pantalla donde podrán teclear el número de tarjeta y presionar "Enter" de esta manera automáticamente te imprimirá los boletos

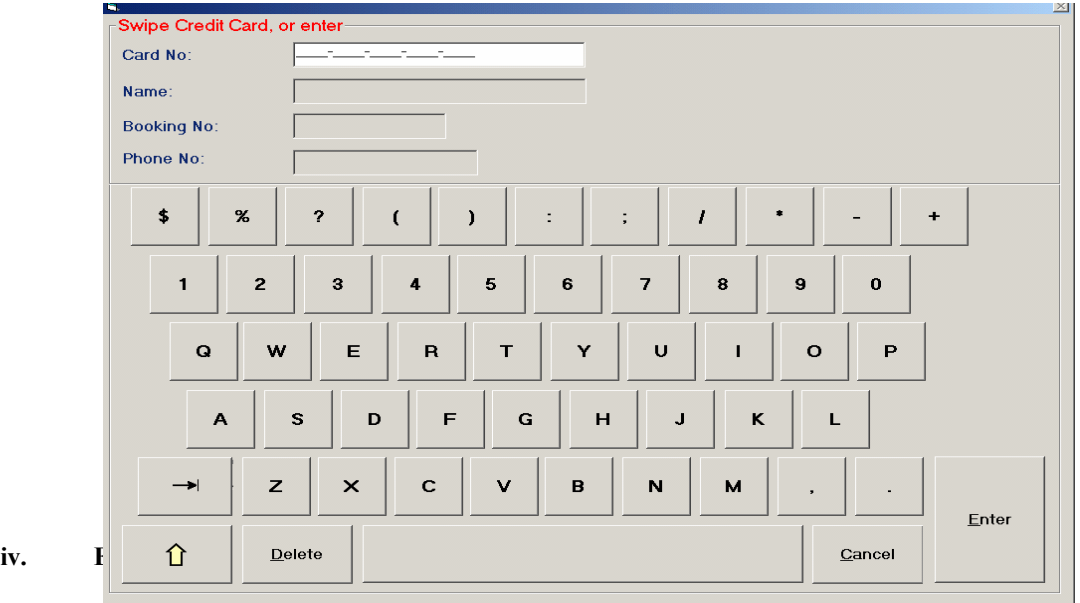

Bueno, en la cuestión servicio, hemos ganado, Cinemex es sinónimo de atención al invitado, sin embargo, el éxito como en todo momento se ve copiado por las otras Cadenas de exhibición, por lo que ha dejado de ser una ventaja competitiva y se ha convertido en un isomorfismo institucional.

La adaptación del nuevo sistema Vista en nuestra operación, ha agilizado las funciones de los gerentes, de staff y la atención a los invitados, debido a la rapidez.

Falta mencionar que esta interfaz permite tener la información en cuestión de segundos, por que se pueden tomar decisiones en cuanto swaps, cancelación de funciones, etc.

En lo personal, de cuatro años que casi cumplo en la empresa, Icon en su momento fue bueno para la operación, de hecho trate este programa por tres años, y al año que esta por cumplir Vista en nuestra empresa, aún no conocemos todo su potencial.

Hemos ganado, sí, sin embargo, los retos se vuelven día a día más grandes, porque día a día los invitados se vuelven más consumidores activos, que si bien nos hacen saber en que estamos mal, no exigen a nosotros mismo contar con lo más moderno en cuanto a instalaciones, productos, mejorar el servicio y mejorar lo que hasta hoy somos...

f. E– CINE

# i. Cinemex en la Red.

El comercio electrónico (CE) puede ser definido simplemente como: "hacer negocios electrónicamente". Esta definición incluye el comercio de bienes físicos a través de plataformas electrónicas así como el comercio de bienes intangibles como puede ser la información. Esta definición abarca todos los pasos de la transacción como márketing on line, orden de compra, método de pago, y servicios de soporte para la entrega.

Actualmente, el ámbito del CE ha cambiado principalmente por el gran crecimiento y aceptación de Internet. El comercio electrónico se ha convertido en sinónimo de eCommerce (comercio a través de Internet). El CE vía Internet está acelerando el cambio en los mercados electrónicos y sistemas jerárquicos como nunca se haya visto anteriormente.

Las páginas web se encuentran dentro de dos tipos de comercio (solo dos que son los que nos involucra):

- a) Comercio electrónico entre empresa y consumidor (B2C). Es el comercio que permite las transacciones entre las empresas y el consumidor final. Destacan las aplicaciones de banca en casa, mediante las cuales el consumidor controla desde su PC el desarrollo de sus operaciones bancarias. También la compra minorista de bienes tangibles (CD´s, libros, ropa, hardware, etc.) y la venta minorista de bienes intangibles que pueden ser distribuidos directamente a través de la red (entretenimiento, viajes y billetes, software, etc.).
- b) Comercio entre consumidor y empresa (C2B). Los usuarios son los que tienen el contacto con la empresa.<sup>17</sup>

Como toda empresa a la vanguardia, y si bien por modelo de imagen corporativa, Cinemex cuenta con su propia página web.

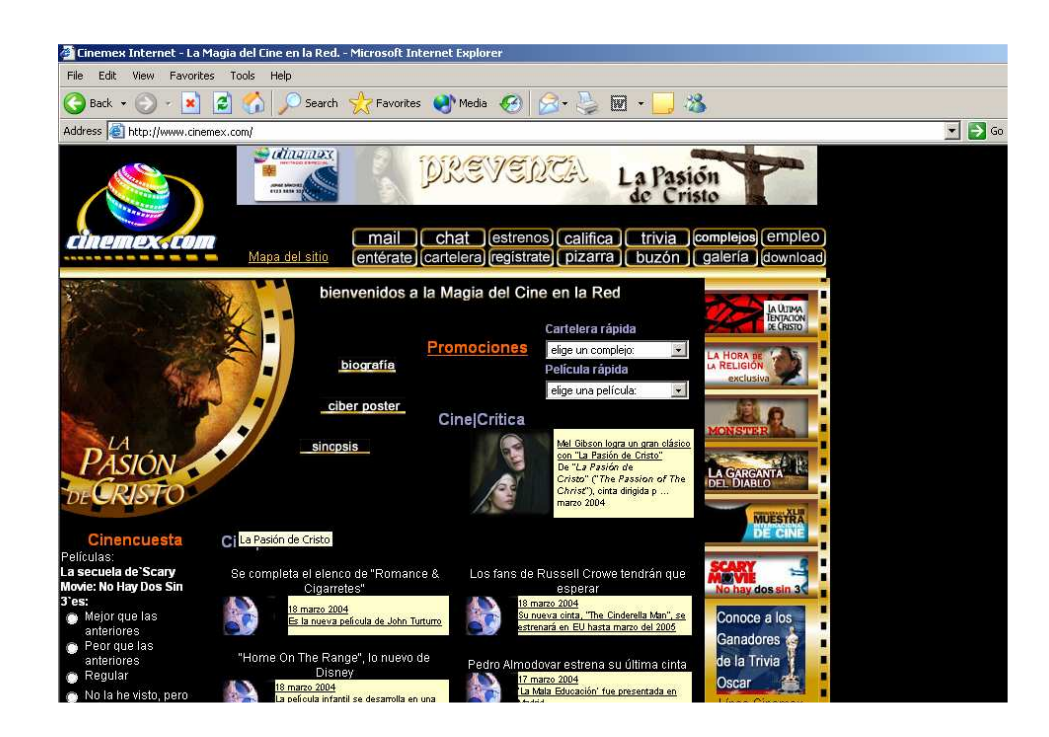

Sus principales características son que cuenta con información de cualquier índole mientras se refiera a películas, actores, distribuidoras, publicidad, etc. Cabe mencionar que es una de las páginas web más

 $\overline{a}$  $17$  Del Águila. Opt. Cit. Pp. 40 – 51.

completas en cuanto a sus rubros, equiparable solo con Cinepolis, ya que las otras cadenas de exhibición aún no cuentan con este icono de modernidad o necesidad.

Lo llamo icono de modernidad, ya que los avances tecnológicos, así como la demanda de los consumidores crean la necesidad de contar con una página web, que es sinónimo de imagen corporativa y de ventaja competitiva.

### b. Servicios

En esta página podemos encontrar varios servios que cubren con el perfil adecuado y necesario para la compañía, estos servicios son:

- 1. Mail. Se ofrece el servicio de correo electrónico para los usuarios.
- 2. Enterate. Información de diversos rubros.
	- a. Entrevistas. Realizadas a actores, directores, etc.
	- b. Noticias. Lo más relevante del sector.
	- c. Biografías. La vida de actores, directores, etc.
	- d. Críticas. Realizadas a las películas en exhibición.
	- e. ABC del Cine. Significado de palabras involucradas en el ramo.
	- f. Encuestas. Realizadas a usuarios sobre algún tema cinematográfico.
	- g. Top 10. Las mejores diez películas.
	- h. *Soundtrack*. CD's de las películas.
	- i. Soundtrivia. Encuestas sobre los soundtrack.
- 3. Chat. Conversación entre usuarios.
- 4. Cartelera. Las películas en exhibición.
	- a. Índice de películas. Las películas en exhibición.
	- b. Cartelera por mail. Se reciben los horarios en tu correo electrónico.
- 5. Estrenos. Las películas a exhibir en la semana corriente.
- 6. Regístrate. Ingresar como usuario.
- 7. Califica. Da un rango de calificación a las películas.
- 8. Pizarra. Foros de discusión.
- 9. Trivia. Preguntas para ganar premios.
	- a. Cinetrivia. Preguntas sobre películas y complejos.
	- b. Soundtrivia. Preguntas sobre CD´s de películas.
- 10. Buzón. Tu correo electrónico.
- 11. Complejos. Los cines con los que cuenta la empresa.
	- a. Complejos. Cines.
		- b. Instalaciones. Con lo que cuenta cada cine.
		- c. Servicios. Lo que ofrece cada cine.
- 12. Galería. Imágenes que se pueden bajar.
	- a. Posters
	- b. Postales
	- c. Gráficos
- 13. Empleo. Solicitud de empleo para entrar a trabajar a nuestra empresa.
- 14. Download. Software disponible para bajar.
	- a. Palm Pilot. A tu palm.
	- b. Soundtrack. Música de películas
	- c. Localizadores.<sup>18</sup>

#### ii. A la vanguardia o solo un icono.

 $\overline{a}$ 

 $18$  www.cinemex.com.mx 15 de marzo de 2004.

A principios de esta era, el contar con un página de Internet era un indicador de vanguardia y de ventaja competitiva, el contar con un sitio web era algo que pocos tenían por el costo que este implicaba, por la poca infraestructura con la que se contaba y sobre todo por el poco acceso con el que la gente en general podía tener.

Sin embargo, últimamente se ha convertido en un icono solo de imagen corporativa, solo como se diría, "yo también cuento con un sitio web", sin pensar que ahora la mayoría de las personas tienen el acceso a este tipo de tecnología y que se podría explotar realmente más de lo que se ha llevado acabo.

Cinemex, en un principio contaba con una ventaja competitiva, sin embargo, con el paso del tiempo y el acceso de la competencia a estás, esta ventaja se fue perdiendo por un isomorfismo, convirtiéndose ahora solo un icono de imagen corporativa, de venta de boletos, de información de horarios, de cosas gratis, de promociones, etc.

Es por ello que una ventaja competitiva, con el paso del tiempo se convierte en algo normal y cotidiano perdiendo la calidad de ventaja. Actualmente cada avance tecnológico genera un costo menor al de un principio y es por ello que más empresas tienen el acceso a este desarrollo y por ende se deja de contar con ventajas competitivas.

A pesar de ello, cada vez Cinemex tiene que mejorar estas tecnologías e ir día a día a la vanguardia en sus avances tecnológicos y por ende ser líder en su ramo...

### g. CONCLUSIONES

Alrededor de este trabajo, me he percatado de un sin fin de cosas, he aprendido y comprendido que las Tecnologías de Información crean, organizan, automatizan, desarrollan, etc., nuevas formas de control, de cultura, de ideas, que con el paso del tiempo se van haciendo de aquellas personas que conviven con este tipo de evolución, si evolución, debido a que cada día surgen nuevas tecnologías y que llegará un día donde esas tecnologías rebasarán nuestra propia visión de lo que hoy es el cine, quizás este pueda dejar de existir como tal y se convierta en una plataforma de estas tecnologías para una nueva exhibición de películas, quizás...

# i. Hacia donde se dirige Cinemex.

Cinemex desde sus inicios y como lo hice ver en su momento en la introducción, sea ha caracterizado por ir siempre a la vanguardia en Tecnologías de Información, desde sus Sistemas de Información y Control, hasta los proyectores que crean la imagen que vemos cuando vamos al cine.

La transición es clara de un negocio tradicional a un negocio que entra en los nuevos e–business, donde más allá del comercio electrónico de venta de boletos, de una página web, cuenta desde sus entrañas, desde su interior con el concepto de  $e$  – business.

He analizado las características propias de la empresa, cada uno de sus rubros donde han entrado estás tecnologías de información en forma de sistemas de control y de automatización en procesos que eran propios de nosotros, es decir, hemos entrado a una nueva era donde la habilidad humana se reduce a una supervisión de estas tecnologías (como lo hice ver en cada capítulo) donde se ha reducido la labor de cada empleado a oprimir botones en el nivel de operación (en el nivel gerencial va más allá de esto, se deben de tomar decisiones), sin embargo, para la operación de un cine donde la asistencia rebasa las 3 500 personas contra 54 empleados (incluye gerentes) ha beneficiado y mejorado la operación.

La principal ventaja es el mejoramiento de la operación del cine como lo he mencionado, sin embargo, también tiene su lado macabro, la capacitación de oprimir un botón (por lo fácil que es) por el lado de empleados fue al cambio de sistemas un poco compleja al principio pero debido a la forma más fácil y sencilla los chavos ahora están super contentos con esta nueva forma de ver y hacer las cosas.

En el caso de los gerentes su labor fue simplificada, haciendo más sencilla sus labores en cuanto a control se refiere, sin embargo, como los chavos la facilidad que otorga este nuevo sistema nos ha agilizado el trabajo, en lugar de salir a las 3 de la mañana ahora salimos a la 1 de la mañana, suena tal vez ridículo pero el mejoramiento en cuanto al control de ingresos, de inventarios o de personal mejoro y agilizó el trabajo.

Toda la información fue obtenida por medio de observaciones que realice en la utilización de estos sistemas, es por ello que realice un manual de estas tecnologías, analice cada una de las áreas del cine y la estructura funcional de estas. Verifique procedimientos y técnicas que hemos utilizado desde antaño, es decir, he trabajo en Cinemex por 4 años donde ha mejorado la utilización de Tecnologías de Información, ha mejorado el control de ingresos, de inventarios, de personal, es decir, estamos entrando en un punto donde no hay retorno, porque simplemente tenemos que seguir viendo hacia delante.

Ahora bien, el siguiente paso es conocer lo que otros usuarios piensan al convivir con esta nueva forma de hacer las cosas...

# ii. Análisis de las encuestas a los gerentes de complejos.

# **CONCLUSIONES DE LAS ENCUESTAS APLICADAS**

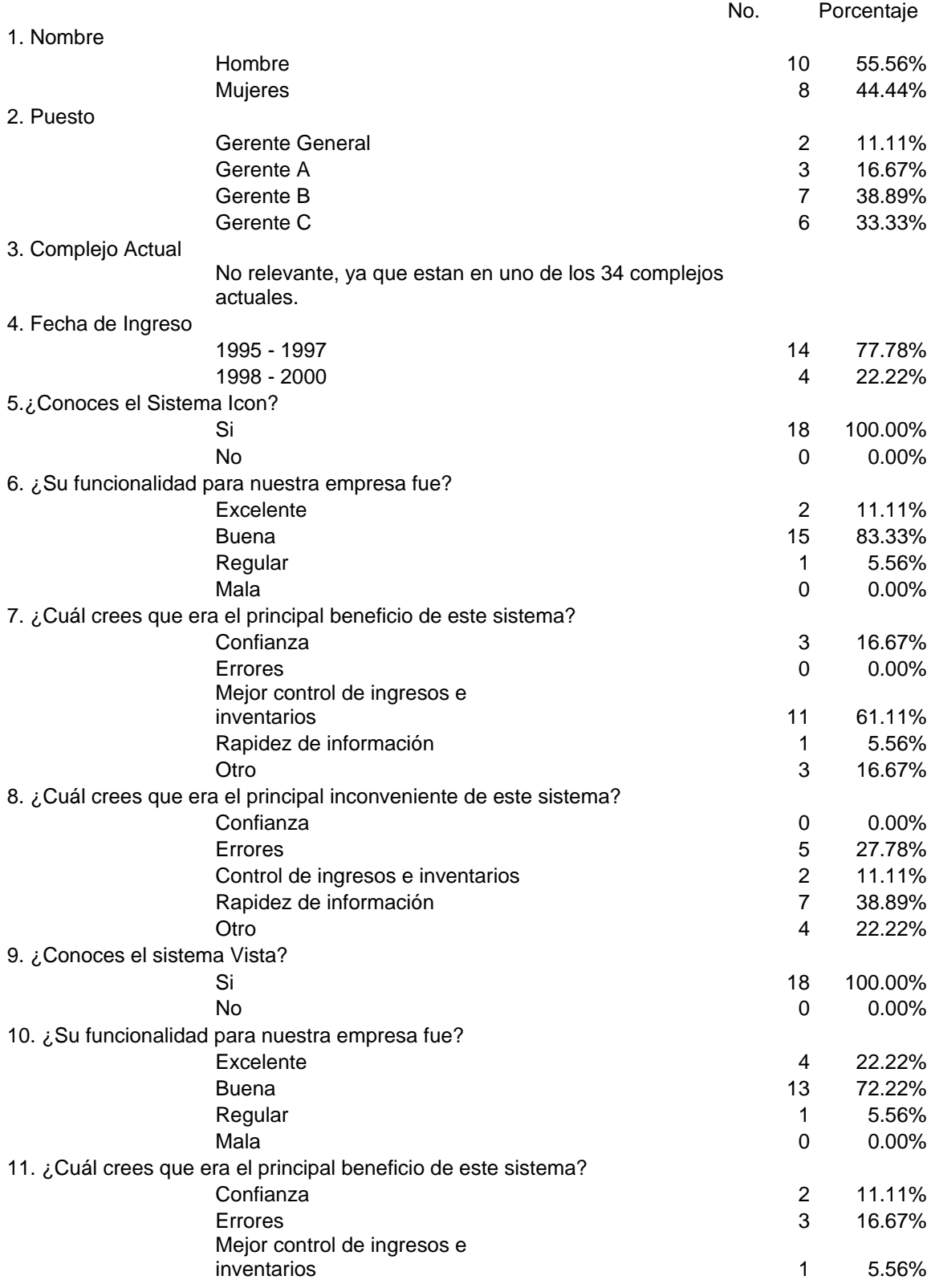

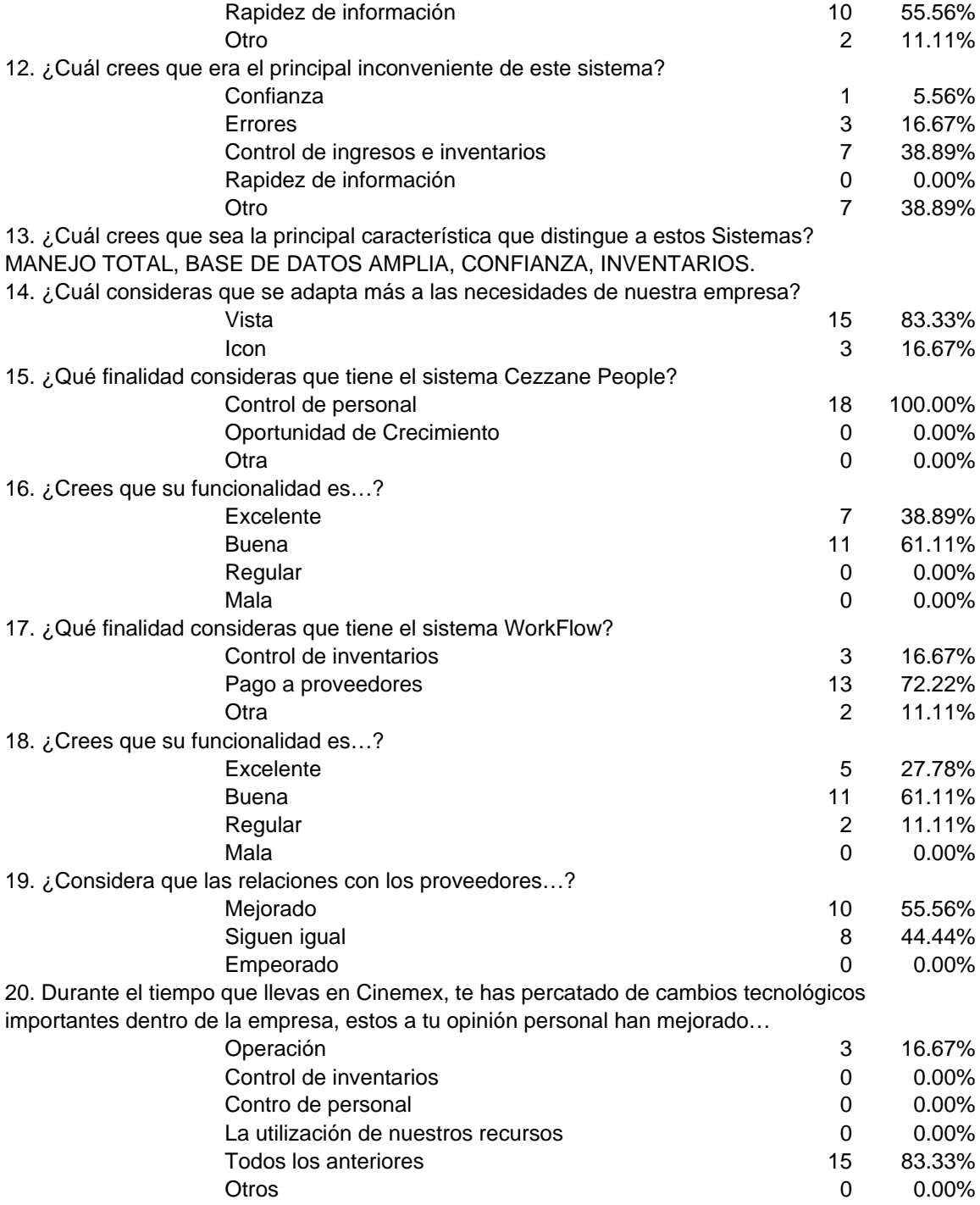

El análisis se hace con base en encuestas realizadas a nivel gerencial de cada uno de los sistemas de información, van desde gerentes que entraron desde los inicios de Cinemex y que permanecen en esto momento en algún complejo de la cadena.

Trataré de analizar sistema por sistema, ya que fue así la estructura del cuestionario y por ende cada una de estos componentes daré una conclusión y mi punto de vista personal...

Icon

Se analizó su funcionalidad en su momento para Cinemex, sus beneficios y sus inconvenientes, Los resultados:

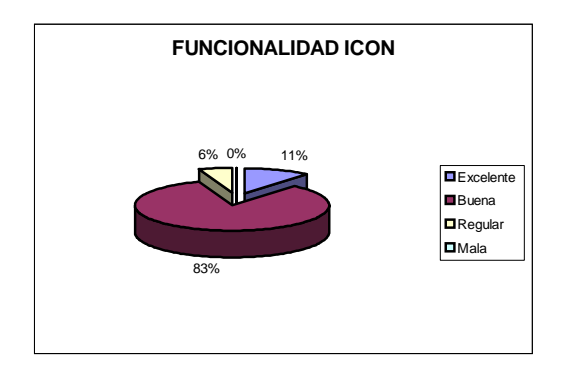

Como podemos observar, la funcionalidad de Icon con las necesidades de Cinemex, en su momento fueron realmente eficientes, por lo que podemos concluir que este sistema era adecuado, sin embargo, con los avances que se han dado, ha sido destituido.

En lo personal, era un sistema sencillo, fácil de utilizar y que realmente tenía que hacer para lo que fue hecho, sin embargo, tenía sus inconvenientes.

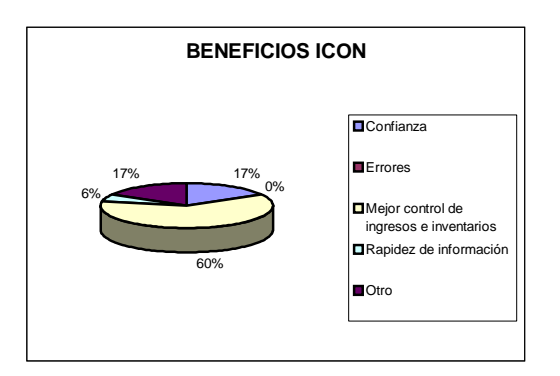

Su principal beneficio, como lo vemos con un 60% de los encuestados era el control de ingresos e inventarios, siendo el control de inventarios el de mayor peso, ya que era un control preciso, que no permitía tener errores de discrepancias, que no permitía realizar transferencias al menos que tuviera un stock en bodega, lo que con Vista si, y es por ello que lo veremos adelante, en cuanto a la rapidez de información con un 6% concluimos que es verdad que la información que se requería era tardada .

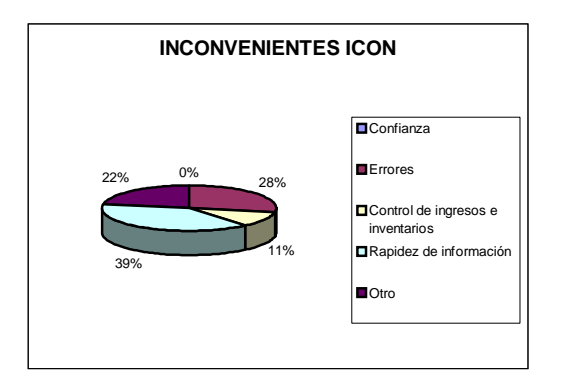

Como lo señalamos en el apartado anterior, el principal inconveniente era la rapidez de información, donde Vista con la interfaz que cuenta mucho más rápida y más confiable a la vez que te da información de cualquier índole, lo que Icon en su momento no permitió.

Podemos concluir y en lo personal digo que Icon en su momento fue un excelente sistema de información, sin embargo, su mayor virtud que era el control de los inventarios, se ha visto opacada por su lentitud y su limitada información que otorgaba.

Vista:

Vista, nuestro nuevo sistema y el bebe de información ya que no hemos descubierto todo su potencial, tal vez ese sea su principal inconveniente, sin embargo, con el poco tiempo de estar en Cinemex se ha analizado y he detectado su talón de Áquiles, pero demos un vistazo a este sistema:

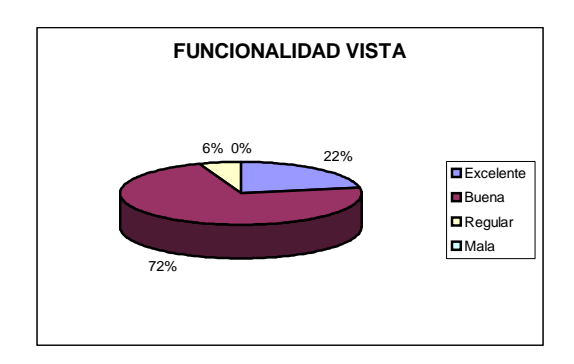

Como podemos observar a pocos meses de haber incursionado Vista a Cinemex, su funcionalidad se adecua a las necesidades operativas de la empresa, lo que muchos han manifestado es que por tener con Vista poco tiempo, su verdadero potencial no lo hemos descubierto y será hasta ese momento en el que realmente podremos valorar a este sistema.

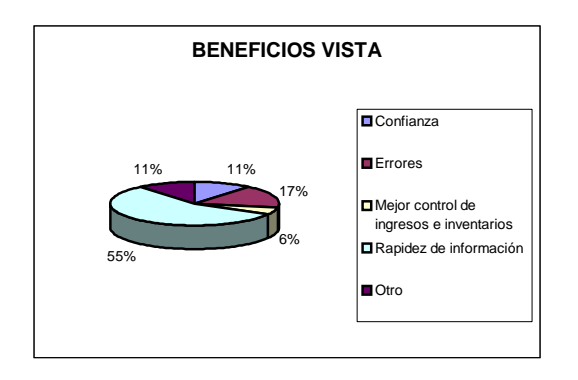

Su principal beneficio es la rapidez de información con la que cuenta, ya que es cuestión de segundos para conocer datos que nos permiten como gerentes tomar decisiones en cuanto a cambio de salas, horarios, cancelación de horarios en minutos, el control de ingresos, etc., pero aún falta más...

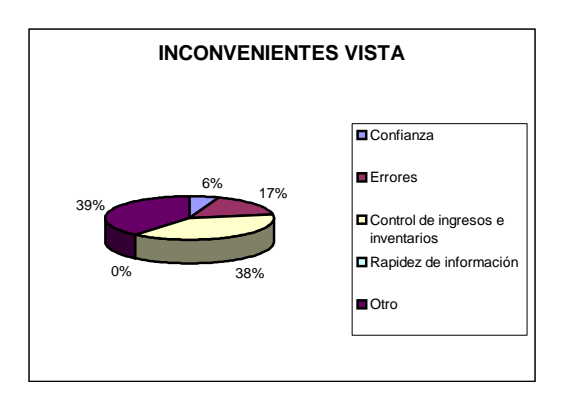

Su principal inconveniente como lo he señalado es el control de inventarios, el de ingresos no tiene ningún problema, sin embargo, en cuanto a inventarios el problema es sumamente grave, ya que permite hacer transferencias aun sin contar con stock, y los inventarios no permite un control preciso, y si analizamos las encuestas el 38% se refiere a este rubro y un 39% se refiere a otros.

Como podemos ver, el potencial de Vista es muy amplio y desconocido aún, se ha comenzado a adaptar a las necesidades de la empresa, sin embargo, la poca capacitación de los Ing. en sistemas y estos a su vez a todo el personal que se encuentra en los complejos no ha permitido el potencial de Vista. Por lo que se observa que se requiere de una mayor capacitación para conocer mejor su potencial.

Para concluir este apartado en el control de ingresos e inventarios, se realizó una encuesta que compara que sistema prefieren o creen que se adecua más a las necesidades de Cinemex y que dan un mejor resultado.

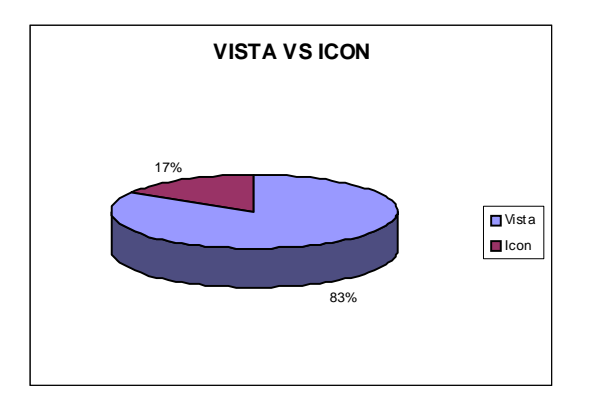

## Cezzane People

Este sistema encargado del Control de Personal ha venido a darle un giro por completo a este rubro, ya que de un sin fin de papeles que se tienen en un fólder con datos personales, académicos, de ingreso a la cadena, pasa a un sistema donde todo este concentrado y de donde corporativo concibe las próximas vacantes a un nivel ejecutivo, sin embargo, en las encuestas el 100% esta de acuerdo que tan solo es un sistema para controlar al personal de una manera intangible...

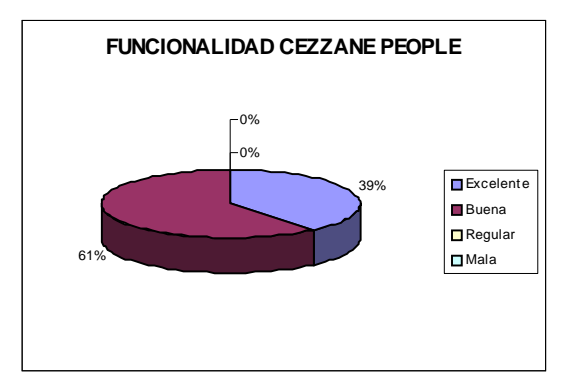

Como podemos observar su funcionalidad entra en Buena con un 61% que realmente es un sistema para lo fue hecho.

#### WorkFlow

El sistema de control de cuentas por pagar, es un sistema realmente extenso que conduce a una excelente relación entre lo que llega y lo que hay que pagar, del ingreso a los inventarios que es muy positivo y que sin embargo, no cuenta con el trabajo que debería de realizar Vista.

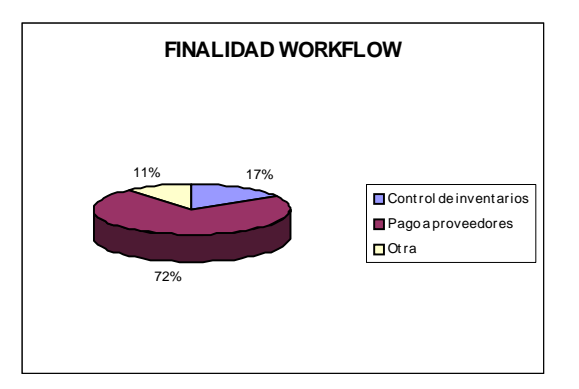

Como hemos visto su principal función ha sido para el pago a proveedores, es decir, cuentas por pagar. Su funcionalidad es como lo veremos en la siguiente gráfica muy buena.

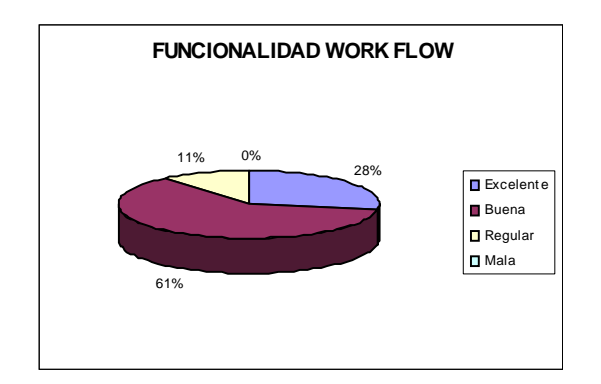

Las relaciones con proveedores se han mantenido, ya que solo el 56% me menciona que ha mejorado estas relaciones, por lo que su funcionalidad se adecua a las necesidades de la empresa en estos rubros.

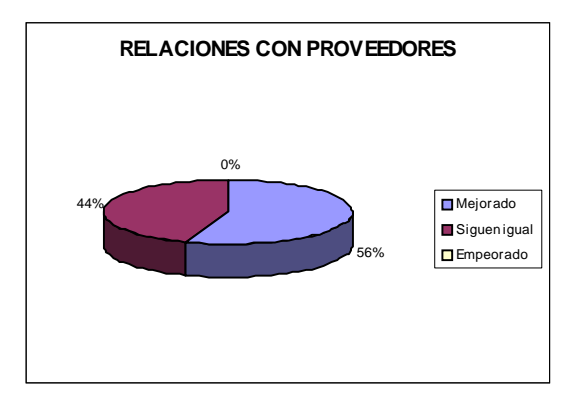

# Conclusiones Generales

El desarrollo de Tecnologías de Información ha facilitado y mejorado el control de ingresos, de inventarios, de personal, de proveedores, la proyección de películas, agilizando la operación del complejo en cada uno de los rubros, por lo que concluyo que las Tecnologías de Información y Comunicación mejoran la vida cotidiana, personal y organizacional, aunque sin embargo, pueden traer sus consecuencias sociales, culturales, etc.

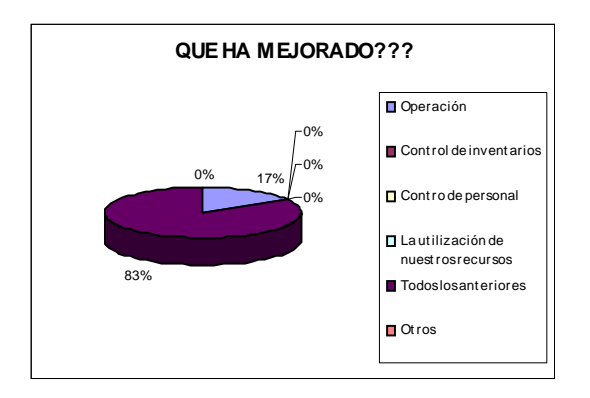

# D. Bibliografía

- "www.altavista.com.mx/proveedores.html"
- Agustín Montaño, "Manuales de Producción", México, 2002. Todo el manual.
- Arias Galicia Fernando. Administración de Recursos Humanos. Trillas México 1994 . Todo el libro.
- Dávila Guzmán, Miguel Ángel, Director General Cinemex S. A. De C. V. Manual de Capacitación.
- Del Águila, Ana Rosa y Padilla, Antonio, E-Business y Comercio Electrónico "Un enfoque estratégico", Edt. Ra – Ma 2001. Madrid España. 1-36, 120-125
- Dixon Robert L., Contabilidad para ejecutivos, Mc Graw Hill. , México 2000. Pp. 3-11.
- Edwards, James D., Johnson, Johnny R., Roemmich Roger A., Contabilidad Intermedia, Ed. CECSA. México 1998. Pp. 39-47.
- Funredes, www.funredes.org, las tecnologías de información y comunicación.
- Gómez Aquino J. Recursos Humanos. ECASA México 1992. Todo el libro.
- Jeff Madura, Administración financiera internacional, 6a. edición, Thomson editores, México. 2000. Todo el libro.
- Kieso Donald E., Weygandt Jerry J., Contabilidad intermedia, Ed. Limusa. México, 1999. Pp. 15-27.
- Manual de Capacitación
- Manual de Capacitación de Personal, así como, placa de juramento en cada complejo cinematográfico.
- Riggs, Henry E., Contabilidad, Mc Graw Hill. Colombia 2000. Pág. 1-35.
- Shim Jae K., Siegel Joel G., Contabilidad Administrativa, Mc Graw Hill. Madrid, 1998. Pp. 10-20.
- Terry George R.; Franklin Stephen G. Principios de Administración. CECSA México 1992. Todo el libro.
- Velásquez M. José. Curso elemental de Psicología. Cía. general de ediciones S.A. México 1980. Pp. 27-63.
- Werther William B; Davis Keith. Administración de personal. McGraw Hill México 1996. Pp. 5-51.
- www.cinemex.com.mx